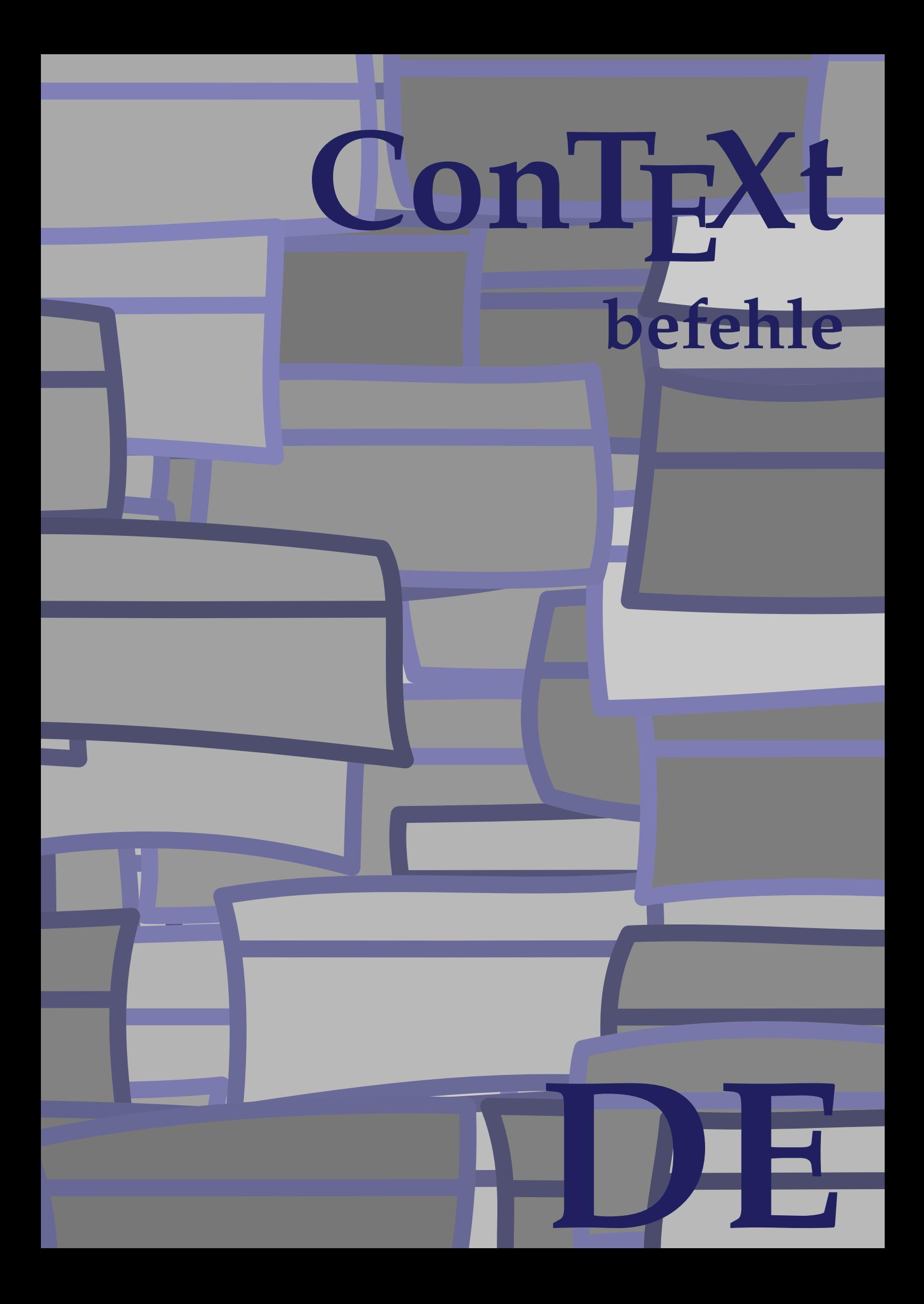

## **ConTEXt befehle**

**de / deutsch 11. Juni 2019**

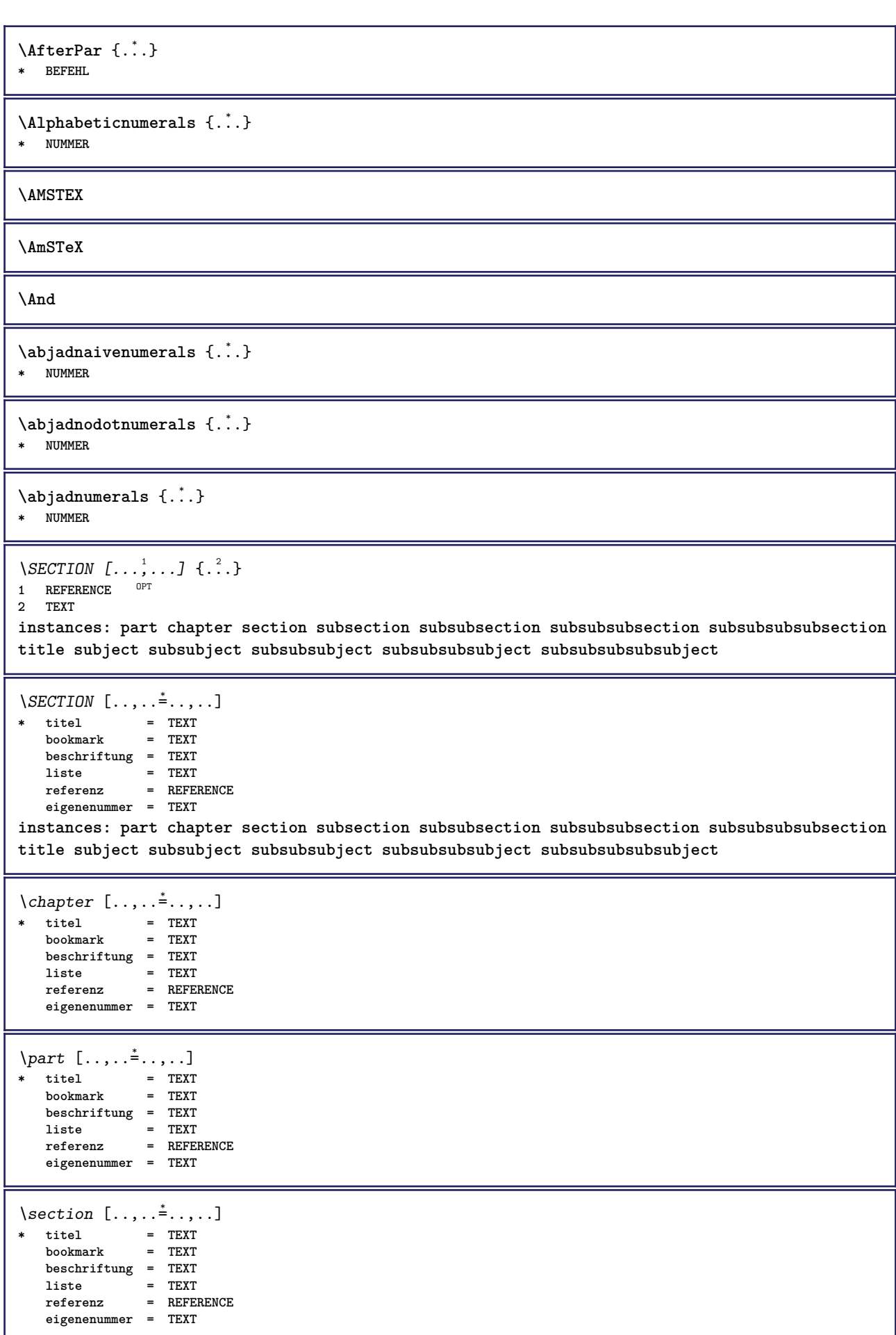

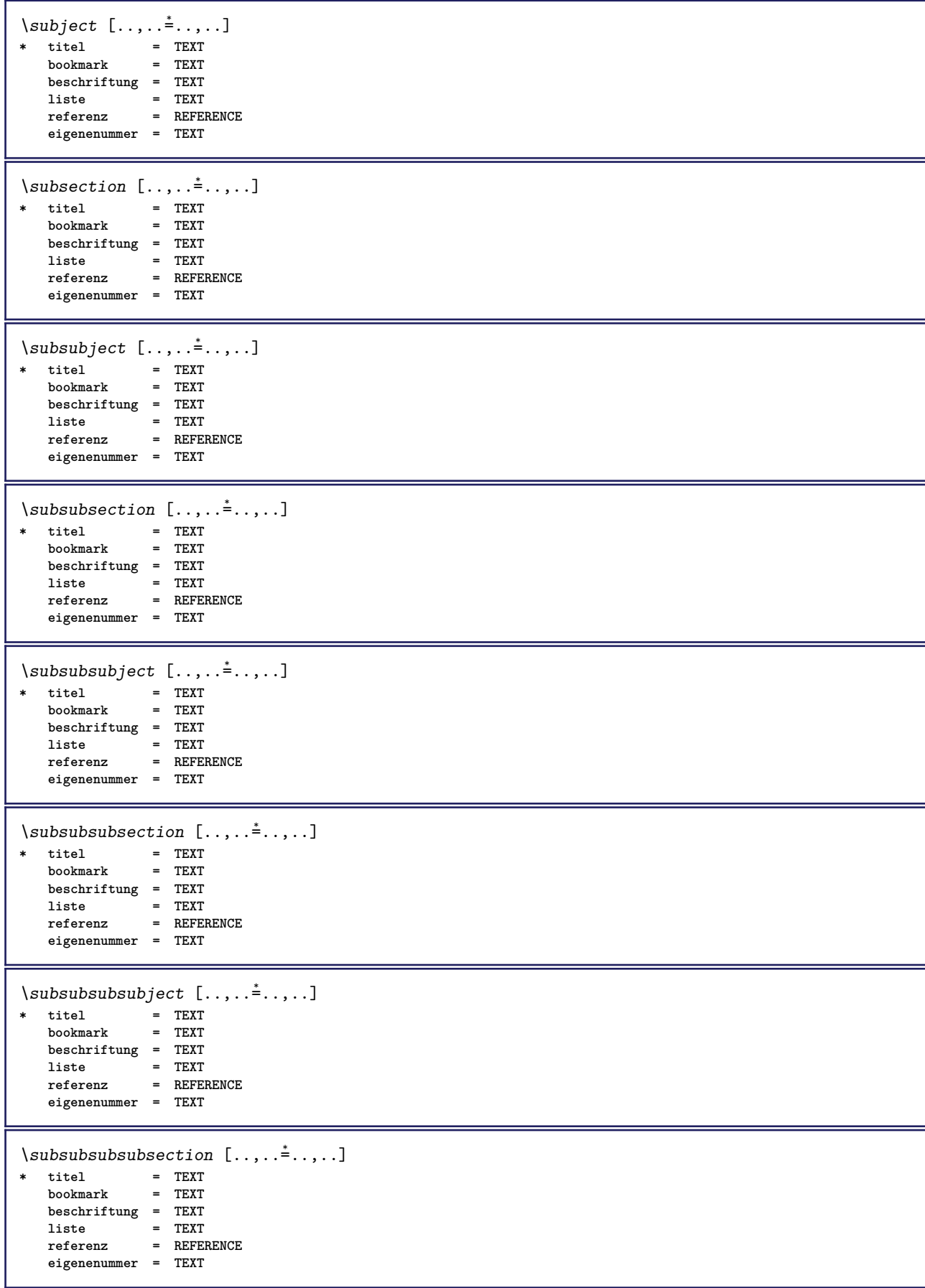

```
\square* titel = TEXT
   bookmarkbeschriftung = TEXT
    liste = TEXT
    referenz = REFERENCE
   eigenenummer = TEXT
\setminus \text{title} [ \ldots, \ldots \stackrel{*}{\dots}, \ldots ]* titel = TEXT
    bookmark = TEXT
   beschriftung = TEXT
    liste = TEXT
    referenz = REFERENCE
   eigenenummer = TEXT
\chapter [\ldots, \ldots, \ldots] \{\ldots\}1 REFERENCE OPT
2 TEXT
\SECTION [...,...] \{...] \{...] \{...}\} \{... 3
1 REFERENCE OPT
2 NUMMER
3 TEXT
instances: part chapter section subsection subsubsection subsubsubsection subsubsubsubsection
title subject subsubject subsubsubject subsubsubsubject subsubsubsubsubject
\chapter [\ldots, \ldots, \ldots] \{.\,.\,.\} \{.\,.\,.\}1 REFERENCE OPT
2 NUMMER
3 TEXT
\part [\ldots, \ldots] \{.\overset{?}{\ldots}\} \{.\overset{?}{\ldots}\}1 REFERENCE<sup>PT</sup>
2 NUMMER
3 TEXT
\section [\ldots, \ldots, \ldots] \{.\cdot, \cdot\} \{.\cdot, \cdot\}1 REFERENCE OPT
2 NUMMER
3 TEXT
\subject [\dots, \dots] \{\dots\} \{\dots\}<br>1 BEFERENCE OFT
1 REFERENCE
2 NUMMER
3 TEXT
\subsection [\ldots, \ldots] \{.\overset{?}{\ldots}\} \{.\overset{3}{\ldots}\}OPT
1 REFERENCE
2 NUMMER
3 TEXT
\subsubject [\ldots, \ldots] \{.\overset{?}{\ldots}\} \{.\overset{3}{\ldots}\}OPT
1 REFERENCE
2 NUMMER
3 TEXT
\subsubsection [\ldots, \ldots, \ldots] \{\ldots\} \{\ldots\}OPT
1 REFERENCE
2 NUMMER
3 TEXT
\subsubsubject [\ldots, \ldots, \ldots] \{.\overset{?}{\ldots}\} \{.\overset{?}{\ldots}\}OPT
1 REFERENCE
2 NUMMER
3 TEXT
```
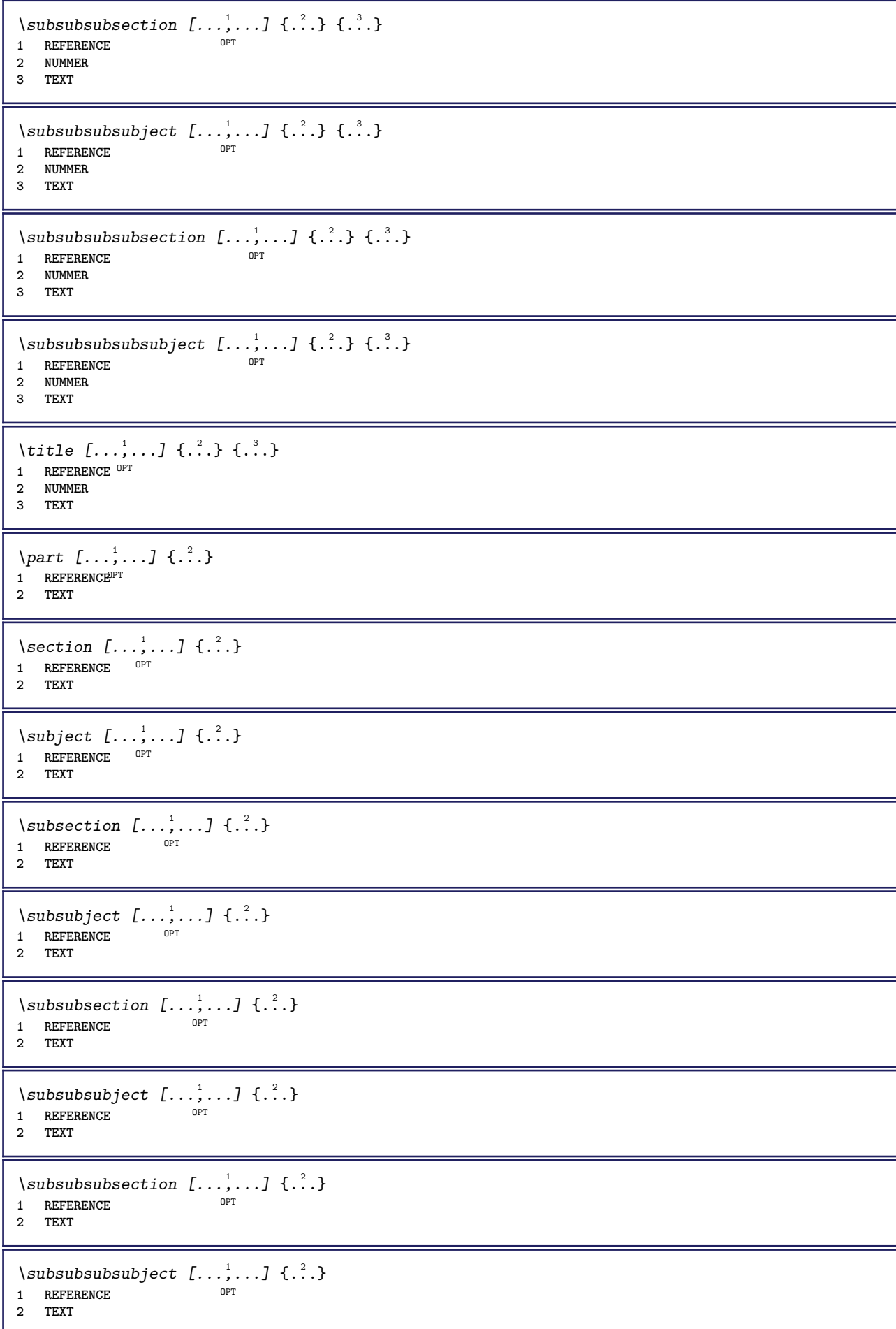

```
\subsubsubsection [\dots],...] \{\cdot.\cdot\}<br>1 REFERENCE
1 REFERENCE
2 TEXT
\simeq \subsubsubsubject [\ldots, \ldots] \{.\cdot, \cdot\}}
                                    OPT
1 REFERENCE
2 TEXT
\title [\ldots, \ldots, \ldots] \{.\,.\,.\}1 REFERENCE<sup>OPT</sup>
2 TEXT
\activatespacehandler {...}
* an aus ja fest
\acute \{\ldots\}* CHARACTER
\Diamond adaptcollector [\cdot \cdot \cdot] [\cdot \cdot \cdot, \cdot \cdot \cdot]1 NAME OPT
2 inherits: \setupcollector
\Diamond adaptfontfeature [ \dots, \dots^2, \dots ]1 NAME
2 inherits: \definefontfeature
\Diamondadaptpapersize [\ldots, \ldots] [\ldots, \ldots]1 inherits: \stellepapierformatein $\tt OPT$2 inherits: \stellepapierformatein
\addfeature [...]
* NAME
\addfeature {...}
* NAME
\addfont path [\dots, \dots]* PATH
\addtocommalist \{.\cdot.\cdot\} \setminus \cdot^2.
1 TEXT
2 CSNAME
\addtoJSpreamble \{.\cdot.\} \{.\cdot.\}1 NAME
2 CONTENT
\addvalue \{.\n: \{.\n: \{.\n: \}1 NAME
2 TEXT
\left\{ \alpha \right\} ... \left\{ \alpha \right\} ... \left\{ \alpha \right\} ...
1 TEXT
2 TEXT
3 CSNAME
\left\{ \alpha \right\} ... \left\{ \alpha \right\} ... \left\{ \alpha \right\} ... \left\{ \alpha \right\} ...
1 TEXT
2 TEXT
3 CSNAME
```
**\alignbottom**  $\lambda$   $\{ . . . , . . . .$ ]  $\{ . . . . \}$ **1 links mittig rechts oben unten zeile l c r m t b g 2 CONTENT**  $\lambda$   $\lambda$  **lignedbox**  $[...,...] \lambda$ <sup>2</sup>...  $\{...$  3...} **1 links mittig rechts oben unten zeile l c r m t b g 2 CSNAME 3 CONTENT**  $\lambda$  alignedline  $\{.\cdot.\cdot\}$   $\{.\cdot.\cdot\}$   $\{.\cdot.\cdot\}$ **1 links rechts mittig flushleft flushright center max innen aussen innermargin outermargin inneredge outeredge rumpfspatium cutspace linkerrand rechterrand linkekante rechterkante 2 links rechts mittig flushleft flushright center max innen aussen innermargin outermargin inneredge outeredge rumpfspatium cutspace linkerrand rechterrand linkekante rechterkante 3 CONTENT \alignhere \alignmentcharacter \allinputpaths**  $\alpha$  \alphabeticnumerals {...} **\* NUMMER**  $\lambda$ **l** wayscitation  $[\ldots, \ldots^{\frac{1}{m}}, \ldots]$   $[\ldots^2, \ldots]$ 1 referenz = REFERENCE<sup>PT</sup> **alternative = default category entry kurz seite num textnum jahr index tag keywords autor authoryears authornum authoryear** vor = BEFEHL<br>nach = BEFEHL **nach = BEFEHL links = BEFEHL rechts = BEFEHL inherits: \setupbtx 2 REFERENCE**  $\lambda$   $\lambda$  **l** wayscitation  $\left[ .^1 \cdot .^1 \right]$   $\left[ .^2 \cdot .^1 \right]$ 1 default category en<sup>er</sup>y kurz seite num textnum jahr index tag keywords autor authoryears authornum authoryear **2 REFERENCE**  $\lambda$ alwayscitation  $[\ldots, \ldots \frac{1}{2}, \ldots]$   $[\ldots, \ldots \frac{2}{2}, \ldots]$ **1 referenz = REFERENCE alternative = default category entry kurz seite num textnum jahr index tag keywords autor authoryears authornum authoryear vor = BEFEHL nach = BEFEHL links** = BEFEHL<br>rechts = BEFEHL **rechts = BEFEHL inherits: \setupbtx 2 KEY = VALUE**  $\lambda$ alwayscite  $[\ldots, \ldots \stackrel{1}{\pm} \ldots, \ldots]$   $[\ldots]^2$ . 1 referenz = REFERENCE **alternative = default category entry kurz seite num textnum jahr index tag keywords autor authoryears authornum authoryear** vor = BEFEHL **nach = BEFEHL links = BEFEHL rechts = BEFEHL inherits: \setupbtx 2 REFERENCE**

 $\lambda$  alwayscite  $[\cdot \cdot \cdot \cdot]$   $[\cdot \cdot \cdot \cdot \cdot]$ 1 default catego<sup>py</sup> entry kurz seite num textnum jahr index tag keywords autor authoryears authornum authoryear **2 REFERENCE** \alwayscite  $[\ldots, \ldots^{\frac{1}{2}}, \ldots]$   $[\ldots, \ldots^{\frac{2}{2}}, \ldots]$ **1 referenz = REFERENCE alternative = default category entry kurz seite num textnum jahr index tag keywords autor authoryears authornum authoryear vor = BEFEHL** nach = BEFEHL<br>links = BEFEHL **links** = BEFEHL<br>rechts = BEFEHL **rechts = BEFEHL inherits: \setupbtx 2 KEY = VALUE**  $\text{K}$   $[ .^1 . ]$   $[ .^2 . ]$ 1 normal standard ja streng<sup>pr</sup>tolerant oben unten beide breit passend erste letzte hoch eins tief kein zeile strut box **min max mittig math math:zeile math:halbezeile math:-line math:-halfline NAME 2 CONTENT**  $\text{K}$   $\ldots$ ,  $\ldots$ ,  $\ldots$ ,  $\ldots$ ,  $\ldots$ ) 1 inherits: \definegridsnappi<sup>n</sup>g **2 CONTENT \ampersand**  $\text{Nanchor} \ \left[ .^1.1 \right] \left[ .., ., \frac{2}{3} \right] \left[ .., ., \frac{3}{3} \right] \left[ .., ., \frac{3}{4} \right] \left\{ .^4. \right\}$ **1 NAME 2 inherits: \setuplayer 3 inherits: \setuplayerinherits: \stelleumrahmtein 4 CONTENT \antiqua**  $\Omega$ ...  $\to \Omega$ ...  $\to \Omega$ ... **1 BEFEHL 2 CSNAME**  $\Omega$   $\{ . . . . \}$ **1 NAME 2 BEFEHL**  $\emptyset$   $\lambda$ <sup>2</sup>... **1 TEXT 2 CSNAME**  $\Omega$ ...  $\to \Omega$ ...  $\to \Omega$ ... **1 BEFEHL 2 CSNAME**  $\Omega$ ...  $\to \Omega$ ...  $\to \Omega$ ... **1 BEFEHL 2 CSNAME**  $\emptyset$  \appendvalue  $\{.\cdot\cdot\}$   $\{.\cdot\cdot\}$ **1 NAME 2 BEFEHL** \apply {.<sup>1</sup>.} {.<sup>2</sup>.} **1 CONTENT 2 CONTENT**

```
\applyalternativestyle {...}
* NAME
\ \ \{1,2,3}
1 NAME
2 CONTENT
\applytocharacters \.<sup>1</sup>.. {.<sup>2</sup>.}
1 CSNAME
2 TEXT
\operatorname{\backslash applytofirst}character \backslash... \{.\n^{2}.\}1 CSNAME
2 TEXT
\applytosplitstringchar \.<sup>1</sup>.. {.<sup>2</sup>.}
1 CSNAME
2 TEXT
\text{Applytoplity}1 CSNAME
2 TEXT
\operatorname{\backslash applytosplitstriangle} \... {...}
1 CSNAME
2 TEXT
\text{Applytoplity}1 CSNAME
2 TEXT
\operatorname{Applytosplitstringword} \setminus .^1. . . ^2.1 CSNAME
2 TEXT
\applytosplitstringwordspaced \.<sup>1</sup>. . {.<sup>2</sup>.}
1 CSNAME
2 TEXT
\alpha \applytowords \lambda... {1, 2, 3}1 CSNAME
2 TEXT
\arabicdecimals {...}
* NUMMER
\arabicexnumerals {...}
* NUMMER
\arabicnumerals {...}
* NUMMER
\arg \{.\,. \}* CONTENT
\asciistr {...}
* CONTENT
```

```
\texttt{\{assignalfadimension} } \{.\cdot.\} \setminus \{.\cdot.\} \{.\cdot.\} \{.\cdot.\} \} \1 klein mittel gross kein DIMENSION
2 CSNAME
3 DIMENSION
4 DIMENSION
5 DIMENSION
\lambda : \{\ldots, \{\ldots, \ldots\}1 CSNAME
2 DIMENSION
\texttt{\{assigndimension} {.\,. } \verb|\}.'.'.'.'.'.'.'.'.'.'.'.'.'.'.'.'.'.'.'.'.'.'.1 [-+]klein [-+]mittel [-+]gross kein DIMENSION
2 CSNAME
3 DIMENSION
4 DIMENSION
5 DIMENSION
\text{Assignifermpty } \ldots {\ldots }
1 CSNAME
2 BEFEHL
\text{lassigntranslation} [\ldots, \ldots^{\frac{1}{2}}, \ldots] \to \...
1 SPRACHE = TEXT
2 CSNAME
\assignvalue \{.\cdot.\} \... \{.\cdot.\} \{.\cdot.\cdot\} \{.\cdot.\cdot\}1 klein mittel gross TEXT
2 CSNAME
3 BEFEHL
4 BEFEHL
5 BEFEHL
\text{Assingular } \{.\cdot.\} \setminus \{.\cdot.\} \setminus \{.\cdot.\} \setminus \{.\cdot.\}1 passend breit DIMENSION
2 CSNAME
3 TEXT
4 DIMENSION
\assumelongusagecs \.<sup>1</sup>.. {.<sup>2</sup>.}
1 CSNAME
2 CONTENT
\astype {...}
* CONTENT
\LambdaTTACHMENT [.<sup>1</sup>..] [..,.<sup>2</sup>..,..]
1 NAME
<sup>OPT</sup>
<sup>OPT</sup>
OPT
1
2 inherits: \setupattachment
instances: attachment
\text{lattachment } [\dots] [\dots, \dots]1 NAME
<sup>OPT</sup>
<sup>OPT</sup>
OPT
1
2 inherits: \setupattachment
\alphafiseite [...]
* REFERENCE
\lambda ausfuelltext [\ldots, \ldots \stackrel{1}{\vdots} \ldots] \{.\stackrel{2}{\ldots} \{.\stackrel{3}{\ldots} \}1 inherits: \stellegefuelltesrechteckein<sup>0PT</sup>
2 TEXT
3 TEXT
```
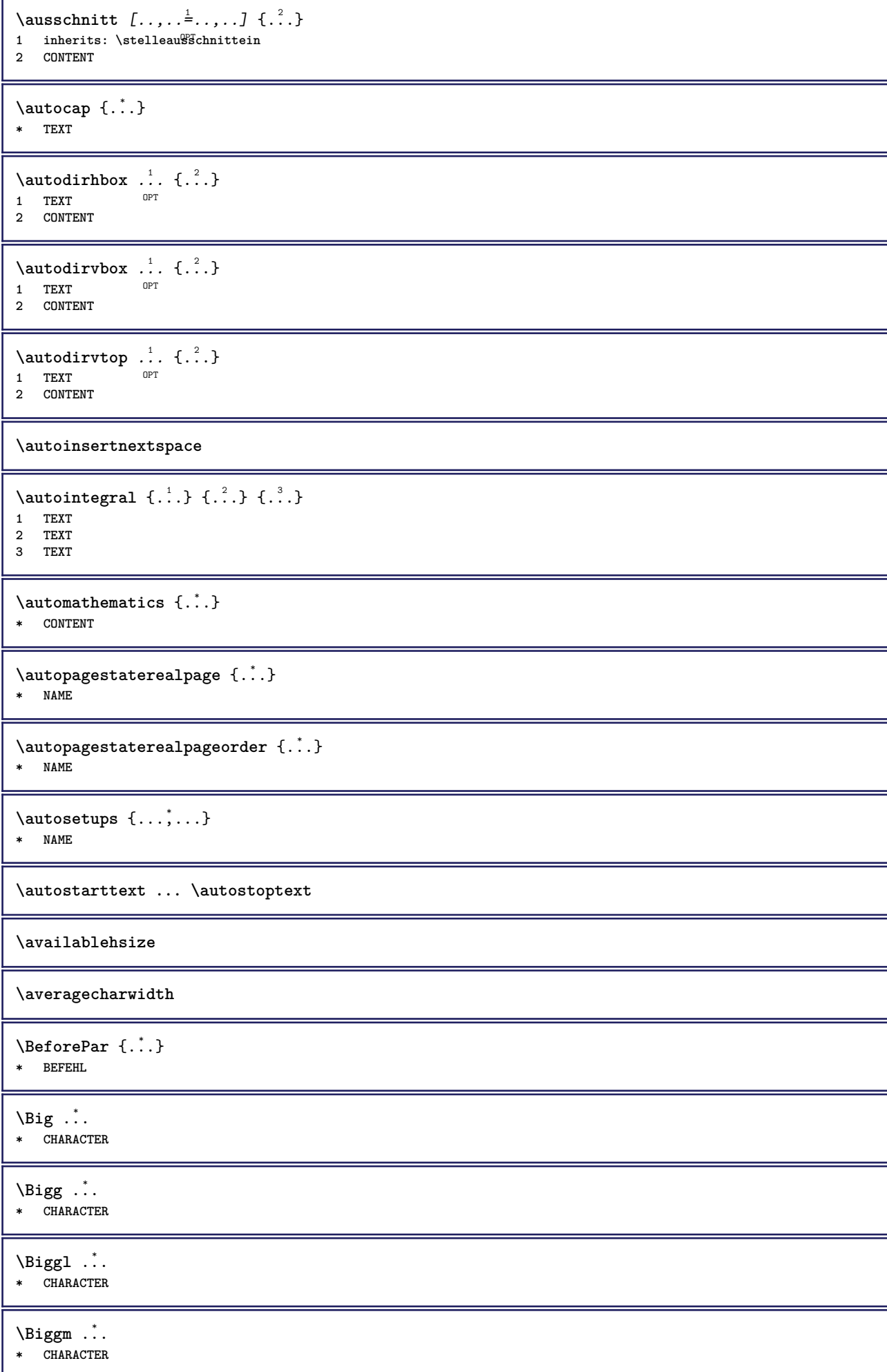

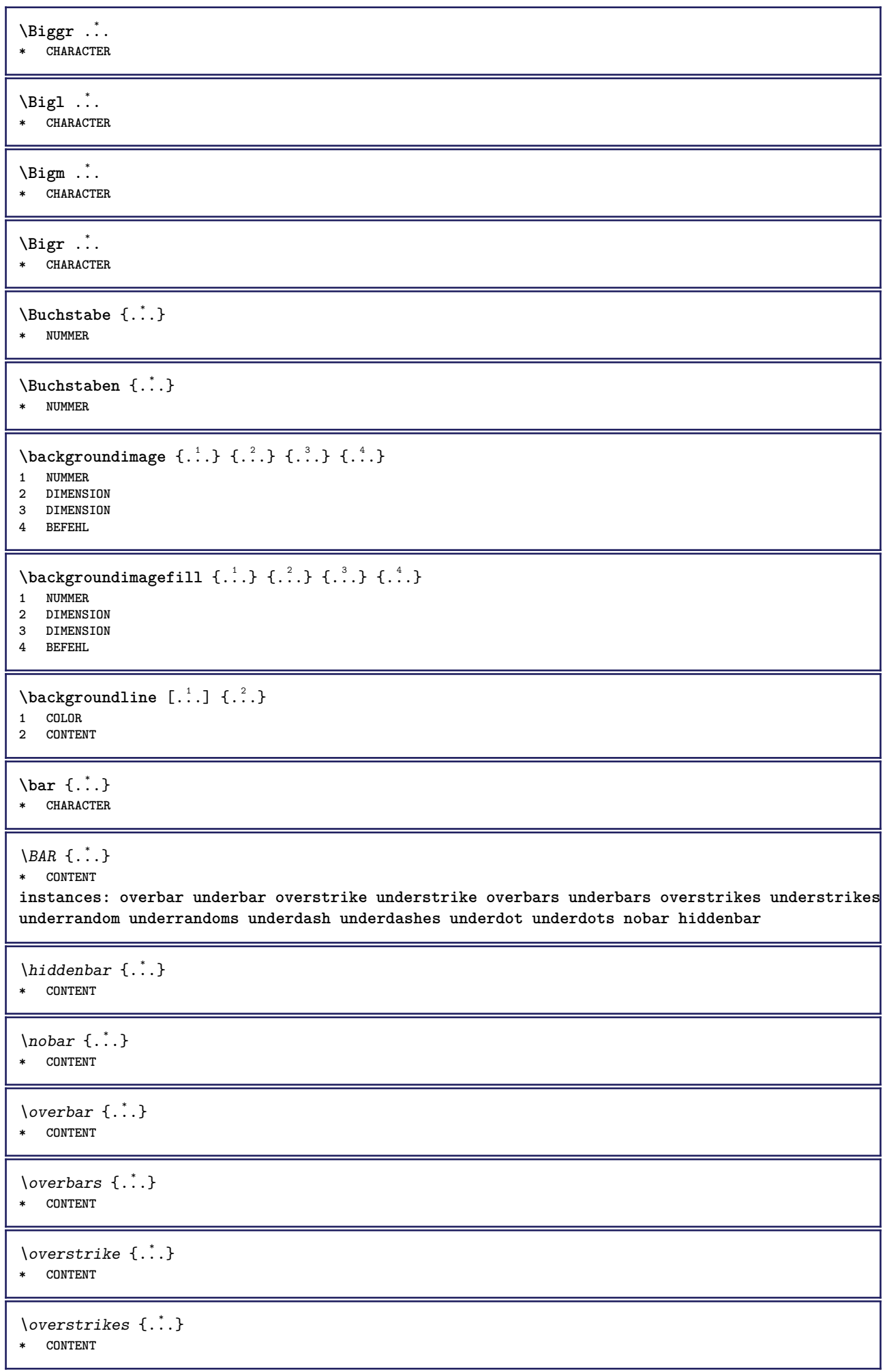

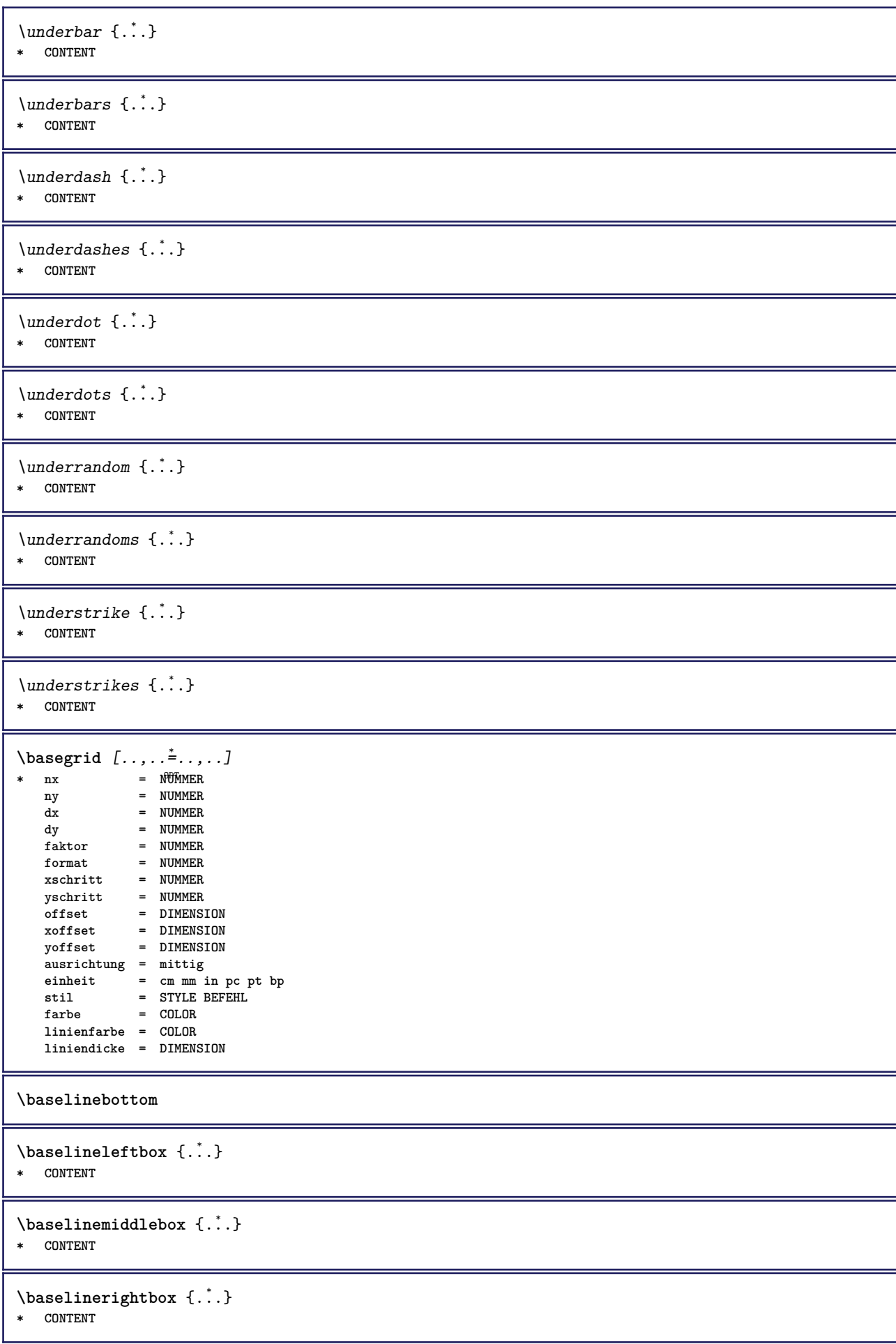

```
\backslashbbordermatrix \{.\,.\,.\}* CONTENT
\begin{align} \begin{cases} \Delta & \Delta \\ \Delta & \Delta \end{cases} \end{align}* CONTENT
\setminusbearbeitebloecke [\ldots, \ldots] [\ldots, \ldots] [\ldots, \ldots] [\ldots, \ldots]OPT
1 NAME OPT OPT OPT
2 NAME
3 kriterium = text ABSCHNITT
\begin{align*} \n\begin{bmatrix}\n\text{partial} \cdot \cdot \cdot \cdot \cdot \\
\text{partial} \cdot \cdot \cdot \cdot \cdot \cdot\n\end{bmatrix} \n\end{align*}1 TEXT
2 TEXT
3 CSNAME
\begin{align*} \begin{bmatrix} . & . \\ . & . \end{bmatrix} \begin{bmatrix} . & . \\ . & . \end{bmatrix} \begin{bmatrix} . & . \\ . & . \end{bmatrix} \begin{bmatrix} . & . \\ . & . \end{bmatrix} \begin{bmatrix} . & . \\ . & . \end{bmatrix} \begin{bmatrix} . & . \\ . & . \end{bmatrix} \end{align*}1 TEXT
2 TEXT
3 CSNAME
\beginBLOCK [...<sup>1</sup>,...] [..,..<sup>2</sup>...,..] ... \endBLOCK<br>1 + - NAME
1 + - NAME
2 KEY = VALUE
\beginhbox ... \endhbox
\beginofshapebox ... \endofshapebox
\beginvbox ... \endvbox
\beginvtop ... \endvtop
\begstrut ... \endstrut
\boldsymbol{\lambda} \{\boldsymbol{\lambda} \in \{1, \ldots, \ldots\} [\ldots, \ldots, \ldots]1 NAME OPT
2 NAME
\bei \{.\,.\,.\} \{.\,.\,.\} [\,.\,.\,.\,]1 TEXT <sup>OPT</sup> OPT
2 TEXT
3 REFERENCE
\bemerkung (...<sup>1</sup>,...) (...<sup>2</sup>,...) [..,..<sup>3</sup>...,.] {.<sup>4</sup>.}<br>1   POSITION
1 POSITION
2 POSITION
3 inherits: \stelleumrahmtein
4 TEXT
\benutzeverzeichnis [\ldots, \ldots]* PATH
\BESCHREIBUNG [\dots, \dots] \{\cdot, \dots\} \cdot, \dots \par
1 REFERENCE
2 TEXT
3 CONTENT
```

```
\begin{align} \text{best}(\ldots, \ldots) \ (\ldots, \ldots) \ [\ldots, \ldots] \end{align}1 POSITION
 2 POSITION
 3 REFERENCE
\bestimmekopfnummer [...]
* ABSCHNITT
 \setminusbestimmelistencharakeristika [\ldots, \ldots] [\ldots, \ldots]<sup>2</sup>...,..]
 1 LISTE OPT
 2 inherits: \stellelisteein
 \bestimmeregistercharakteristika [.<sup>1</sup>.] [..,..<sup>2</sup>..,..]
NAME <sup>OPT</sup><br>2 language = default DIN<sub>L</sub>5007-1 DIN<sub>L</sub>5007-2 Duden de-D
                      2 language = default DIN␣5007-1 DIN␣5007-2 Duden de-DE de-CH de-AT ru-iso9 ocs-scn SPRACHE
     methode = default vor nach erste letzte ch mm zm pm mc zc pc uc
     numberorder = ziffern
      compress = ja nein alles
      kriterium = lokal text aktuell vorig alles ABSCHNITT
\bigbodyfont
 \bigg .<sup>*</sup>.
* CHARACTER
\bigger
 \biggl .<sup>*</sup>.
* CHARACTER
 \biggm .<sup>*</sup>.
* CHARACTER
 \biggr .<sup>*</sup>.
* CHARACTER
 \bigl .<sup>*</sup>.
* CHARACTER
 \bigm ...
* CHARACTER
 \bigr .<sup>*</sup>.
* CHARACTER
\bigskip
\tilde{c}: \tilde{c}: \tilde{* inherits: \seite<sup>0PT</sup>
 \lambdabitmapimage [...,-\frac{1}{2},...] \{...^2,...\}1 farbe = rgb cmyk grau
     breite = DIMENSION
      hoehe = DIMENSION
      x = NUMMER
      y = NUMMER
2 NUMMER
```
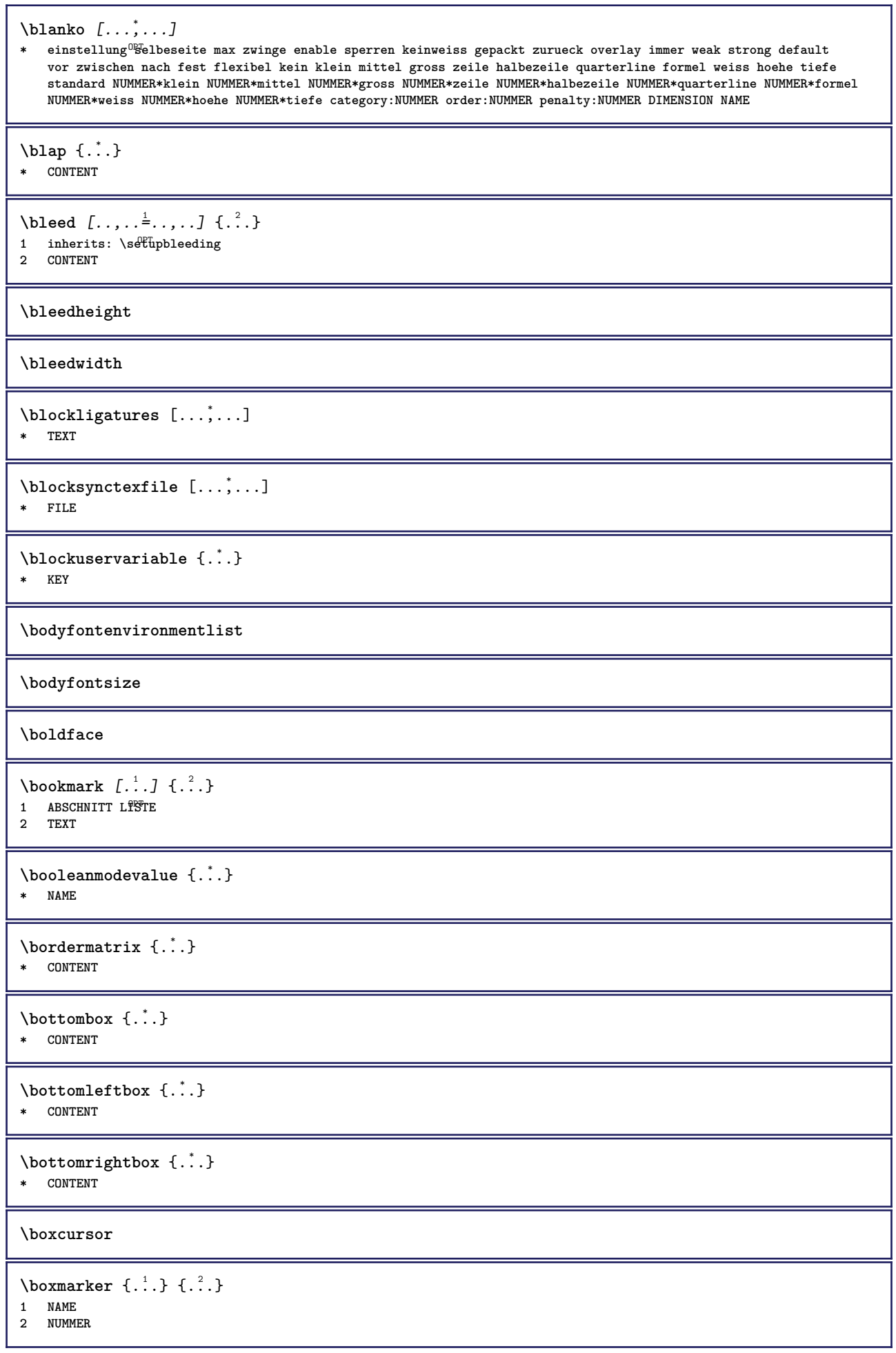

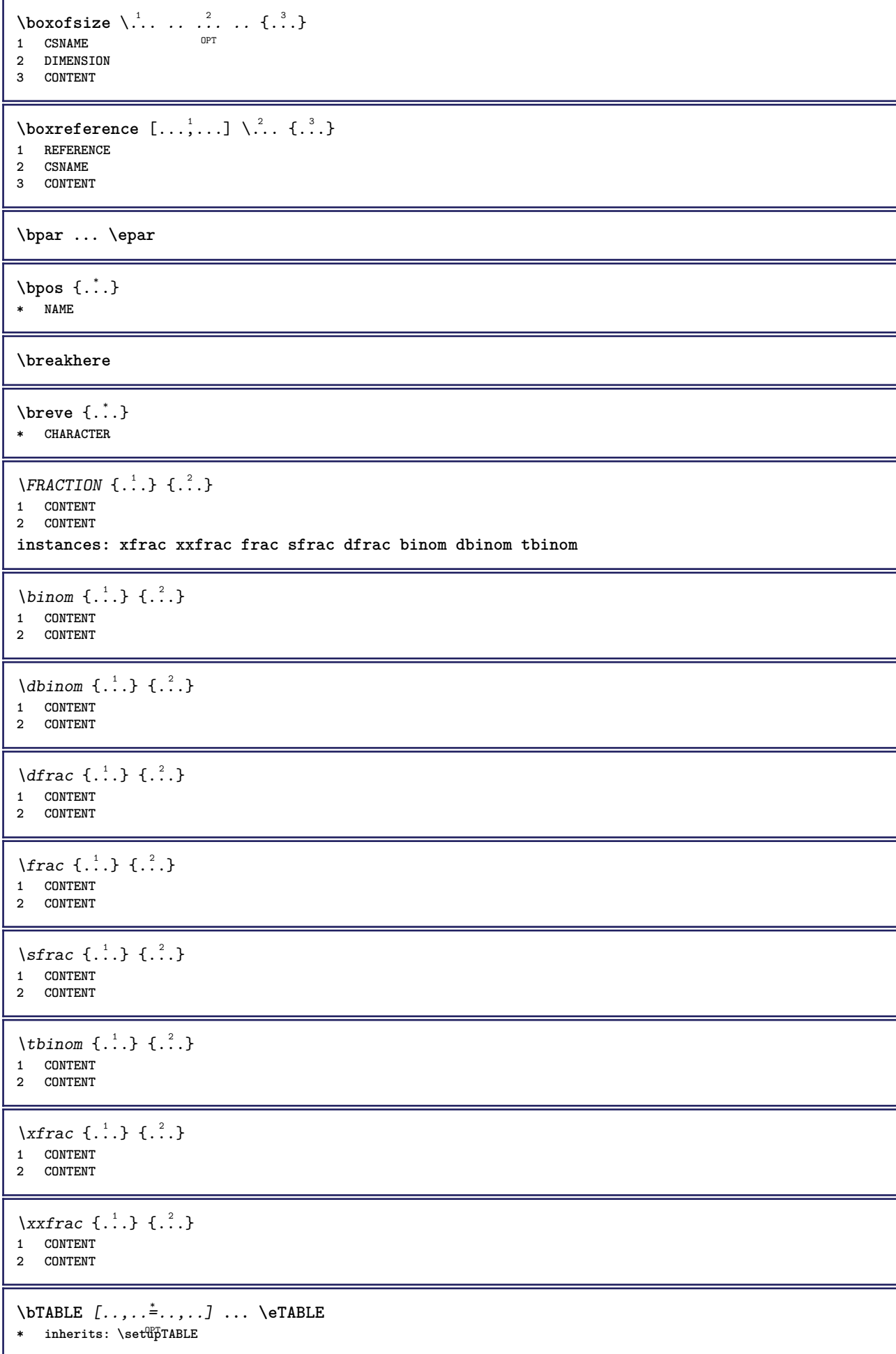

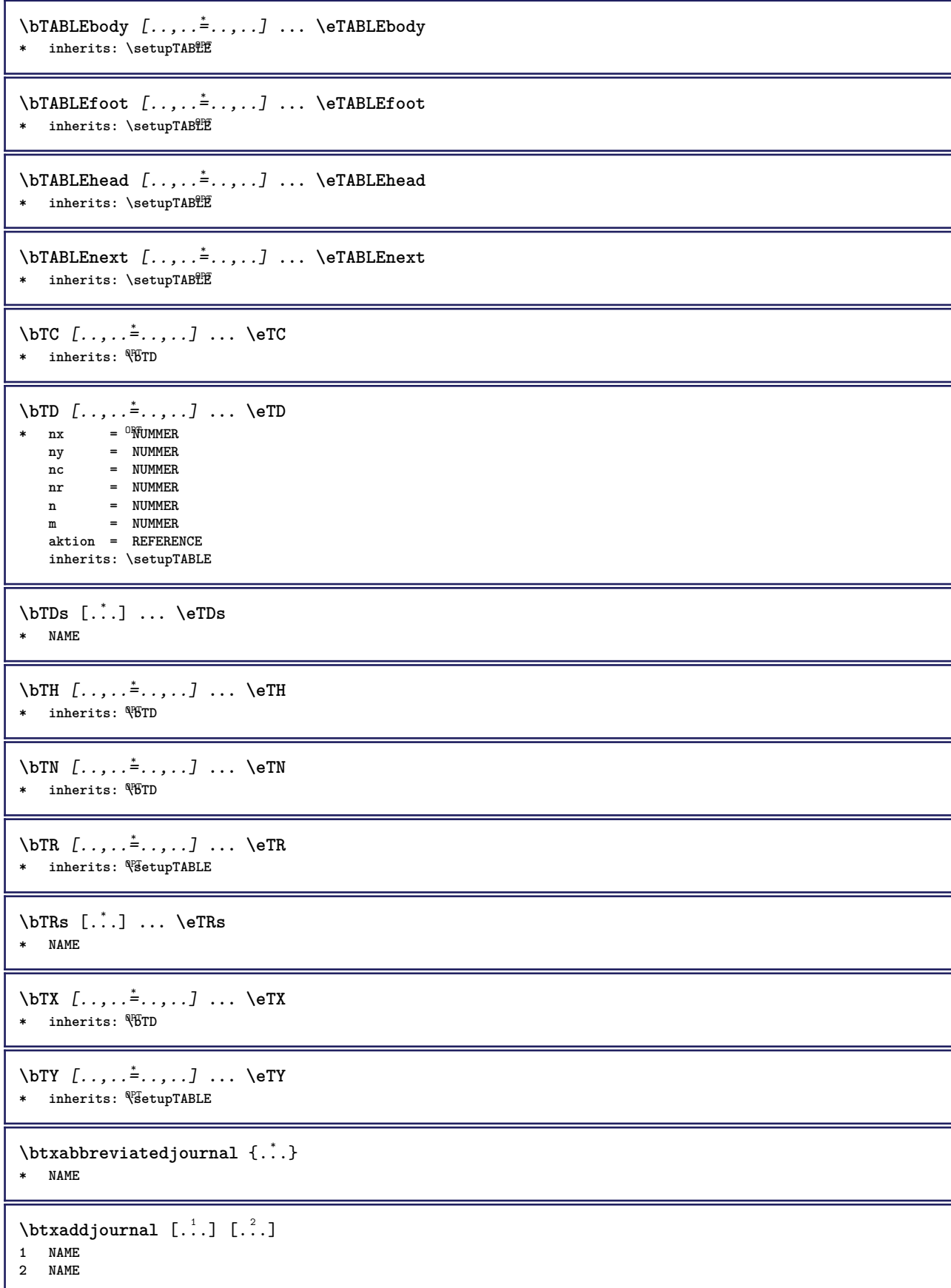

```
\texttt{\texttt{btxalwayscitation}} [\ldots, \ldots^{\frac{1}{2}}, \ldots] [\ldots^2]1 referenz = REFERENCE <sup>OPT</sup>
   alternative = default category entry kurz seite num textnum jahr index tag keywords autor authoryears authornum
                   authoryear
   vor = BEFEHL<br>
nach = BEFEHL
                 nach = BEFEHL
   links = BEFEHL
   rechts = BEFEHL
   inherits: \setupbtx
2 REFERENCE
\text{btxalwayscitation} [.\,.]. [.\,..]1 default category entry <sup>W</sup>urz seite num textnum jahr index tag keywords autor authoryears authornum authoryear
2 REFERENCE
\hbox{\tt btxalwayscitation} [.,.,.\frac{1}{2},.,.] [.,.,.\frac{2}{3},.,.]1 referenz = REFERENCE
   alternative = default category entry kurz seite num textnum jahr index tag keywords autor authoryears authornum
                   authoryear
   vor = BEFEHL<sup>1</sup>
   nach = BEFEHL
   links = BEFEHL
                rechts = BEFEHL
   inherits: \setupbtx
2 KEY = VALUE
\btxauthorfield {...}
* initials firstnames vons surnames juniors
\btxdetail {...}
* address assignee autor booktitle kapitel tag dayfiled edition editor howpublished institution journal language
   monat monthfiled nationality note nummer eins zwei organization pages publisher school series titel tippen volume
   jahr yearfiled NAME
\text{cluster} \{.\n.
* address assignee autor booktitle kapitel tag dayfiled edition editor howpublished institution journal language
    monat monthfiled nationality note nummer eins zwei organization pages publisher school series titel tippen volume
   jahr yearfiled NAME
\text{block} \{ . . . \} \{ . . . \}1 address assignee autor booktitle kapitel tag dayfiled edition editor howpublished institution journal language
   monat monthfiled nationality note nummer eins zwei organization pages publisher school series titel tippen volume
    jahr yearfiled NAME
2 TRUE
\hbox{\tt btxdoifcomblinlistelse} \{.\,..\} \{.\,..\} \{.\,..\} \{.\,..\}1 NAME
2 NAME
3 TRUE
4 FALSE
\hbox{\tt btxdoifelse} \{.\,..\} \{.\,..\} \{.\,..\}1 address assignee autor booktitle kapitel tag dayfiled edition editor howpublished institution journal language
   monat monthfiled nationality note nummer eins zwei organization pages publisher school series titel tippen volume
    jahr yearfiled NAME
2 TRUE
3 FALSE
\hbox{\tt btxdoifelse} combiinlist \{.\,.\,.\, } \{.\,.\,.\, } \{.\,.\,.\, } \{.\,.\,.\,.\,1 NAME
   2 NAME
3 TRUE
4 FALSE
```
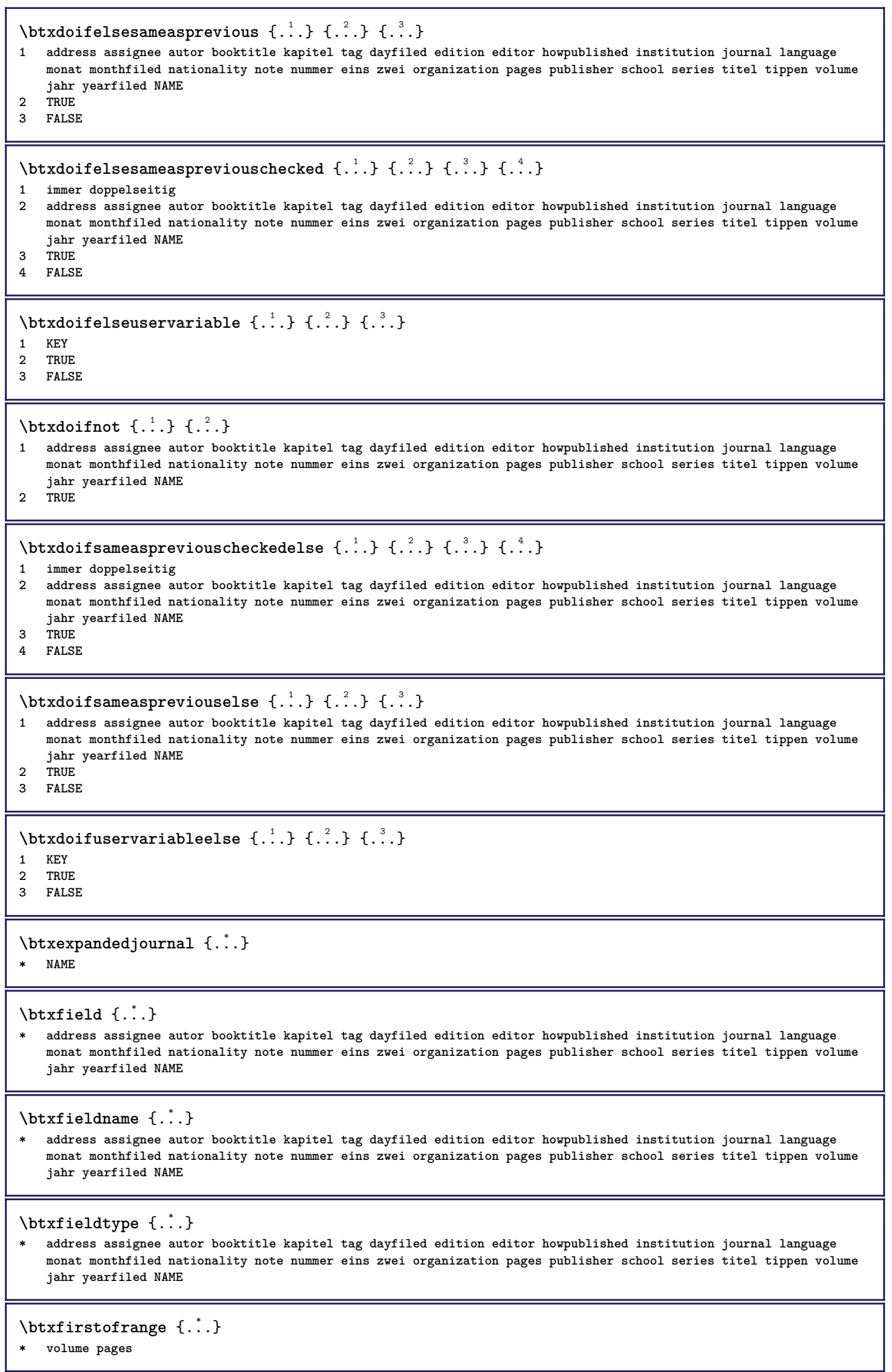

```
\btxflush {...}
* address assignee autor booktitle kapitel tag dayfiled edition editor howpublished institution journal language
   monat monthfiled nationality note nummer eins zwei organization pages publisher school series titel tippen volume
   jahr yearfiled NAME
\text{lushauthor} [...] {...}
1 num normal normalshort inverted invertedshort
2 autor editor
\btxflushauthorinverted {...}
* autor editor
\btxflushauthorinvertedshort {...}
* autor editor
\btxflushauthorname {...}
* autor editor
\btxflushauthornormal {...}
* autor editor
\btxflushauthornormalshort {...}
* autor editor
\btxflushsuffix
\btxfoundname {...}
 * address assignee autor booktitle kapitel tag dayfiled edition editor howpublished institution journal language
   monat monthfiled nationality note nummer eins zwei organization pages publisher school series titel tippen volume
   jahr yearfiled NAME
\btxfoundtype {...}
* address assignee autor booktitle kapitel tag dayfiled edition editor howpublished institution journal language
   monat monthfiled nationality note nummer eins zwei organization pages publisher school series titel tippen volume
   jahr yearfiled NAME
\hbox{\tt btxhiddencitation} [...]
* REFERENCE
\hbox{\tt btxhybridcite} [\ldots, \ldots^{\frac{1}{2}}, \ldots] [\ldots^2]1 referenz = REFERENCE
   alternative = default category entry kurz seite num textnum jahr index tag keywords autor authoryears authornum
                 authoryear
   vor = BEFEHL
   nach = BEFEHL<br>links = BEFEHL
               links = BEFEHL
   rechts = BEFEHL
   inherits: \setupbtx
2 REFERENCE
\text{btxhybridcite} [.\,.] [.\,.]1 default category efftry kurz seite num textnum jahr index tag keywords autor authoryears authornum authoryear
2 REFERENCE
\btxhybridcite {...}
* REFERENCE
```

```
\hbox{\tt btxhybridcite [...,...<sup>1</sup>......] [...,...<sup>2</sup>...].}1 referenz = REFERENCE
   alternative = default category entry kurz seite num textnum jahr index tag keywords autor authoryears authornum
                  authoryear
   vor = BEFEHL<br>
nach = BEFEHL
   nach = BEFEHL<br>links = BEFEHL
   links = BEFEHL
               rechts = BEFEHL
   inherits: \setupbtx
2 KEY = VALUE
\hbox{\texttt{btxlistcitation}} [\ldots, \ldots^{\pm}, \ldots] [\ldots^2]1 referenz = REFERENCE<sup>OPT</sup>
   alternative = default category entry kurz seite num textnum jahr index tag keywords autor authoryears authornum
                  authoryear
   vor = BEFEHL
   nach = BEFEHL
   links = BEFEHL
   rechts = BEFEHL
   inherits: \setupbtx
2 REFERENCE
\hbox{\texttt{btxlistcitation}} [...] [...]
1 default category ent<sup>py</sup> kurz seite num textnum jahr index tag keywords autor authoryears authornum authoryear
2 REFERENCE
\hbox{\texttt{btxlistcitation}} [...,...^{\frac{1}{2}}...,...] [...,...^{\frac{2}{2}}...,...]1 referenz = REFERENCE
   alternative = default category entry kurz seite num textnum jahr index tag keywords autor authoryears authornum
                  authoryear
   vor = BEFEHL
   nach = BEFEHL
   links = BEFEHL
   rechts = BEFEHL
   inherits: \setupbtx
2 KEY = VALUE
\btxloadjournalist [...]
* FILE
\hbox{\tt \char'42}1 volume pages
2 TRUE
3 FALSE
\text{btxremapauthor} [...] [...]
1 TEXT
2 TEXT
\btxsavejournalist [...]
* FILE
\btxsetup {...}
* NAME
\text{btxsingularorplural } \{.\cdot.\} \{.\cdot.\} \{.\cdot.\}1 editor producer director
2 TRUE
3 FALSE
\btxsingularplural {.<sup>1</sup>.} {.<sup>2</sup>.} {.<sup>3</sup>.}
1 editor producer director
2 TRUE
3 FALSE
```
 $\hbox{\texttt{b}}$ 1 referenz = REFERENCE<sup>OPT</sup> **alternative = default category entry kurz seite num textnum jahr index tag keywords autor authoryears authornum authoryear vor = BEFEHL** nach = BEFEHL<br>links = BEFEHL **links = BEFEHL rechts = BEFEHL inherits: \setupbtx 2 REFERENCE**  $\hbox{\texttt{b}}$ txtextcitation  $[.\, .\, .\,]$   $[.\, .\, .\,]$ 1 default category ent<sup>py</sup> kurz seite num textnum jahr index tag keywords autor authoryears authornum authoryear **2 REFERENCE**  $\hbox{\texttt{b}}$ txtextcitation  $[.,.,.^\frac{1}{2},.,..]$   $[.,.,.^\frac{2}{2},.,..]$ **1 referenz = REFERENCE alternative = default category entry kurz seite num textnum jahr index tag keywords autor authoryears authornum authoryear** vor = BEFEHL<sup>1</sup> **nach = BEFEHL links = BEFEHL rechts = BEFEHL inherits: \setupbtx 2 KEY = VALUE**  $\hbox{\textbackslash} \, {\hat{...}}$ **\* NUMMER** \buchstaben {...} **\* NUMMER**  $\hbox{\tt buildmathaccent}$  {...} {...} **1 CHARACTER 2 CHARACTER**  $\hbox{\tt \&\ıldtext{accept} } \{.\n{}^{1}.\n} \{.\n{}^{2}.\n}$ **1 CHARACTER 2 CHARACTER**  $\lnot$ uildtextbottomcomma {...} **\* CHARACTER** \buildtextbottomdot {...} **\* CHARACTER** \buildtextcedilla {...} **\* CHARACTER** \buildtextgrave {...} **\* CHARACTER** \buildtextmacron {...} **\* CHARACTER** \buildtextognek {...} **\* CHARACTER**  $\text{Caps } \{ \dots \}$ **\* TEXT \CONTEXT**

**\ConTeXt \Context**  $\text{ConvertConstantAfter } \ldots \{.\overset{2}{\ldots}\} \{.\overset{3}{\ldots}\}$ **1 CSNAME 2 TEXT 3 TEXT**  $\text{ConvertToConstant} \, \ldots \, \{.\n^2.\n} \, \{.\n^3.\n}$ **1 CSNAME 2 TEXT 3 TEXT**  $\text{Camel} \{.\, .\, .\}$ **\* TEXT \catcodetablename**  $\text{cbox}$   $\ldots$  { $\ldots$ } 1 TEXT<sup>OPT</sup> **2 CONTENT**  $\text{centeraligned } \{.\cdot\}$ **\* CONTENT**  $\text{centerbox}$ ... $\{.\n$ ...} 1 TEXT <sup>OPT</sup> **2 CONTENT**  $\text{centeredbox}$  ...  $\{.\n.$ OPT **1 TEXT 2 CONTENT \centeredlastline**  $\setminus$ centerednextbox  $\ldots$  { $\ldots$ } OPT **1 TEXT 2 CONTENT**  $\{\ldots\}$ **\* CONTENT** \cfrac  $[...] \cdot .] \cdot \{ .^2 . \} \cdot \{ .^3 . \}$ 1 l c r ll<sup>pp</sup>ic lr cl cc cr rl rc rr **2 CONTENT 3 CONTENT**  $\CHARACTERKERNING$  [...] { ...} OPT **1 NUMMER 2 TEXT** \chardescription {...} **\* NUMMER \charwidthlanguage \check** {...} \* **\* CHARACTER**

```
\checkcharacteralign {...}
* CONTENT
\label{eq:chm:conv}* inherits: \blanko
\{ \text{checkedchar } \{.\cdot.\cdot\} \{.\cdot.\cdot\}1 NUMMER
2 CHARACTER
\check{\text{checkedfilter}} {\dot{...}}
* sym symbol linie breite spatium NAME BEFEHL
\checkedstrippedcsname \.<sup>*</sup>..
* CSNAME
\checkedstrippedcsname .<sup>*</sup>.
* TEXT
\checkinjector [...]
* NAME
\checknextindentation [...] *
* ja nein auto
\checknextinjector [...]
* NAME
\text{checkpage} [\dots] [\dots, \dots \xrightarrow{2} \dots \dots]1 NAME<sup>OPT</sup>
2 inherits: \setuppagechecker
\checkparameters [.\,].* TEXT
\checkpreviousinjector [...<sup>*</sup>..]
* NAME
\checksoundtrack {...}
* NAME
\checktwopassdata {...}
* NAME
\label{eq:chm:convex} \text{checkvariable} \, \left[ .^1 . 1 \right] \, \left[ . \, . \, , \, . \, \frac{2}{3} \, . \, , \, . \, . \, \right]1 NAME
2 set = BEFEHL
    reset = BEFEHL
    KEY = VALUE
\chem \{.\n,.\n\} \{.\n,.\n\} \{.\n,.\n\}1 TEXT
2 TEXT
3 TEXT
\text{Chemical} \begin{bmatrix} .^1 \cdot .^1 \end{bmatrix} \begin{bmatrix} . \cdot \cdot , .^2 \cdot \cdot \cdot . \end{bmatrix} \begin{bmatrix} . \cdot \cdot \cdot , .^3 \cdot \cdot \cdot . \end{bmatrix}1 NAME OPT OPT
2 TEXT
3 TEXT
```

```
\lambda \chemicalbottext {...}
* TEXT
\Lambda<sup>*</sup>...}
* TEXT
\chemicalsymbol [...]
* NAME
\Lambda<sup>*</sup>..}
* TEXT
\verb|\chemicaltoptext {.".}* TEXT
\chichineseallnumerals \{.\,.\,.\,\}* NUMMER
\chinesecapnumerals {...}
* NUMMER
\chinesenumerals {...}
* NUMMER
\text{Uniform} [\ldots, \ldots^{\frac{1}{2}}, \ldots] [\ldots^2, \ldots]1 referenz = REFERENCE
   alternative = default category entry kurz seite num textnum jahr index tag keywords autor authoryears authornum
                    authoryear
    vor = BEFEHL
   nach = BEFEHL
   links = BEFEHL
   rechts = BEFEHL
   inherits: \setupbtx
2 REFERENCE
\text{l.} \ldots \begin{bmatrix} 1 & 1 \\ 2 & 3 \end{bmatrix}1 default category entry kurz seite num textnum jahr index tag keywords autor authoryears authornum authoryear
2 REFERENCE
\text{citation } \{.\cdot\}* REFERENCE
\text{Uniform} [.,.,.\frac{1}{2},.,.,.\frac{2}{2},.,.]\1 referenz = REFERENCE
   alternative = default category entry kurz seite num textnum jahr index tag keywords autor authoryears authornum
                  authoryear
   \text{Vor} = BEFEHL
   nach = BEFEHL<br>links = BEFEHL
   links = BEFEHL
               reference
   inherits: \setupbtx
2 KEY = VALUE
\cite [\ldots, \ldots \frac{1}{2}, \ldots, \ldots] [\ldots^2, \ldots]1 referenz <sup>OPT</sup> REFERENCE
   alternative = default category entry kurz seite num textnum jahr index tag keywords autor authoryears authornum
                  authoryear
   vor = BEFEHL
   nach = BEFEHL
   links = BEFEHL
               rechts = BEFEHL
   inherits: \setupbtx
2 REFERENCE
```

```
\text{cite} [.\,.]. [.\,..]1 defaul<sup>pr</sup>category entry kurz seite num textnum jahr index tag keywords autor authoryears authornum authoryear
2 REFERENCE
\cite {...} *
* REFERENCE
\cite [..,..<sup>1</sup>..,..] [..,..<sup>2</sup>..,..]
1 referenz = REFERENCE
   alternative = default category entry kurz seite num textnum jahr index tag keywords autor authoryears authornum
                      authoryear
    vor = BEFEHL
   nach = BEFEHL<br>links = BEFEHL
   links = BEFEHL
                 rechts = BEFEHL
   inherits: \setupbtx
2 KEY = VALUE
\clap {...}
* CONTENT
\lambdaclassfont \{\ldots\} \{\ldots\}1 NAME
2 FONT
\cl{cldommand} \{.\n<sup>*</sup>..}
* BEFEHL
\lambdacldcontext \{\cdot, \cdot\}* BEFEHL
\lambdacldloadfile \{\cdot, \cdot\}* FILE
\cldprocessfile {.<sup>*</sup>.}
* FILE
\clippedoverlayimage {...}
* FILE
\coloneq \{\ldots\}* CONTENT
\collectedtext [\ldots, \ldots \frac{1}{2}, \ldots, \ldots] [\ldots, \ldots \frac{2}{7}, \ldots, \ldots] \{.\stackrel{3}{\ldots}\} \{.\stackrel{4}{\ldots}\}1 inherits: \setupcollect<sup>®</sup>r
                                                 OPT
2 stil = STYLE BEFEHL
    farbe = COLOR
   inherits: \stelleumrahmtein
3 TEXT
4 CONTENT
\collectexpanded {...}
* CONTENT
\colorcomponents {...}
* COLOR
\setminuscolored [...,...^{\frac{1}{n}}...,...] \{...^2...\}1 inherits: \definierefarbe
2 CONTENT
```

```
\colored [...] \{...}
1 COLOR
2 CONTENT
\text{\choose} [...] \{...\}1 COLOR
2 CONTENT
\lambdacolumnbreak [\ldots, \ldots]* ja nein einstellun<sup>g</sup> lokal zwinge erste letzte NUMMER NAME
\columnsetspanwidth {...}
* NUMMER
\text{Combinepages } [..].] [...,...]1 FILE<br>2 alternative = a b c horiz
                   2 alternative = a b c horizontal vertikal
   n = NUMMER
   nx = NUMMER<br>ny = NUMMER<br>= NUMMER
   ny = NUMMER<br>start = NUMMER
                    start = NUMMER
   stop = NUMMER
   abstand = DIMENSION
   oben = BEFEHL<br>unten = BEFEHL
   unten = BEFEHL<br>
links = BEFEHL
                    links = BEFEHL
    rechts = BEFEHL
    vor = BEFEHL
   nach = BEFEHL<br>zwischen = BEFEHL
   zwischen
    rahmen = an aus
    hintergrund = vordergrund farbe NAME
   hintergrundfarbe = COLOR
\commalistelement
\setminus commalists entence [\ldots, \ldots] [\ldots, \ldots]1 TEXT OPT
2 TEXT
\commalistsize
\emptyset comparedimension \{.\n,.\n\} \{.\n,.\n\}1 DIMENSION
2 DIMENSION
\emptyset comparedimensioneps \{.\n,.\n,.\n,1 DIMENSION
2 DIMENSION
\emptysetcompletebtxrendering [\cdot, \cdot, \cdot] [\cdot, \cdot, \cdot, \cdot]1 NAME
<sup>OPT</sup>
<sup>OPT</sup>
OPT
<sup>OPT</sup>
<sup>OPT</sup>
OPT
OPT
2 inherits: \setupbtxrendering
\vollendeCOMBINEDLIST [..,..=<sup>*</sup>...,..]
OPT * inherits: \stellezusammengestelltelisteein
instances: content
\text{Vollendecontent} [\ldots, \ldots, \ldots]* inherits: \stellezusammengestelltelisteein
\emptyset completelist [ . . . ] [ . . , . , . ^{2} . . , . . ]OPT 1 LISTE
2 inherits: \stellelisteein
```
\completelistofFLOATS [..,..=..,..] \* \* inherits: \stellelisteein **instances: chemicals figures tables intermezzi graphics**  $\text{Completely}$ <br> $\ldots$ ,  $\vdots$ ,  $\ldots$ ,  $\vdots$ ,  $\ldots$ ,  $\vdots$ ,  $\ldots$ ,  $\ldots$ ,  $\ldots$ ,  $\ldots$ ,  $\ldots$ ,  $\ldots$ ,  $\ldots$ ,  $\ldots$ ,  $\ldots$ ,  $\ldots$ ,  $\ldots$ ,  $\ldots$ ,  $\ldots$ ,  $\ldots$ ,  $\ldots$ ,  $\ldots$ ,  $\ldots$ ,  $\ldots$ ,  $\ldots$ ,  $\ldots$ ,  $\ldots$ ,  $\ldots$ ,  $\ldots$ ,  $\ldots$ ,  $\$ \* inherits: \stellelisteein  $\emptyset$ completelistoffigures  $[\ldots, \ldots \stackrel{*}{\dots}, \ldots]$ \* inherits: \stellelisteein  $\emptyset$  \completelistofgraphics  $[\ldots, \ldots]^*$ \* inherits: \stellelisteein  $\emptyset$ completelistofintermezzi  $[...,...]$ \* inherits: \stellelisteein  $\emptyset$ completelistoftables  $[\ldots, \ldots]$ \* inherits: \stellelisteein  $\texttt{\texttt{{\char'134}completelistofpublications} [..] } [...], ...^{\frac{2}{n}},...]}$ OPT **1** NAME OPT OPT **2 inherits: \setupbtxrendering**  $\emptyset$ completelistofsorts  $[\cdot, \cdot, \cdot]$   $[\cdot, \cdot, \cdot, \frac{2}{7}, \cdot, \cdot, \cdot]$ 1 SINGULAR OPT **2 inherits: \stellesortierenein** \completelistofSORTS [..,..=<sup>\*</sup>...,..] \* inherits: \stellesortierenein  $^{\text{OPT}}$ **instances: logos**  $\emptyset$ completelistoflogos  $[\ldots, \ldots^*], \ldots]$ \* inherits: \stellesortierenein  $^{\text{OPT}}$ \completelistofsynonyms  $[\cdot \overset{1}{\ldots}, \cdot \overset{2}{\ldots}, \cdot \cdot]$ 1 SINGULAR OPT **2 inherits: \stellesynonymein**  $\emptyset$ completelistofSYNONYMS  $[\ldots, \ldots]$ \* inherits: \stellesynonymein **instances: abbreviations**  $\emptyset$  \completelistofabbreviations  $[\ldots, \ldots]$ \* inherits: \stellesynonymein **\completepagenumber** \completeregister [.<sup>1</sup>.] [..,..<sup>2</sup>..,..] 1 NAME **2 inherits: \stelleregisterein**  $\text{VollendeREGISTER}$   $[\ldots, \ldots^*], \ldots]$ \* inherits: \stelleregisterei<sup>n</sup><sup>T</sup> **instances: index**  $\forall$ vollendeindex  $[\ldots, \ldots^*], \ldots]$ OPT **\* inherits: \stelleregisterein**

```
\complexorsimple \.<sup>*</sup>...
* CSNAME
\complexorsimpleempty \.<sup>*</sup>..
* CSNAME
\complexorsimpleempty {...}
* TEXT CSNAME
\complexorsimple {...}
* TEXT CSNAME
\text{Composed<br>collection <math display="inline">\{\ldots,\ldots\}</math>* NAME
\text{Composedlayer } \{.\,. \}* NAME
\compresult
\constantdimen \...
* CSNAME
\constantdimenargument \.<sup>*</sup>...
* CSNAME
\constantemptyargument \.<sup>*</sup>..
* CSNAME
\text{Constant number } \ldots* CSNAME
\text{Constantnumberargument} \, \ldots* CSNAME
\contentreference [...,...] 1
[..,..=..,..] 2
OPT
{...} 3
1 REFERENCE
2 inherits: \stelleumrahmtein
3 CONTENT
\{\ldots\}* NUMMER
\continueifinputfile {.<sup>*</sup>.}
* FILE
\text{Convertingument} ... \to \.<sup>2</sup>...
1 TEXT
2 CSNAME
\text{Convertcommand } \ldots i. to \lambda^2.
1 CSNAME
2 CSNAME
\setminus converted counter [.<sup>1</sup>..] [..,..<sup>2</sup>..,..]
OPT 1 NAME
2 inherits: \setupcounter
```

```
\text{Converteddimen } \{.\n \} \{.\n \} \{.\n \}1 DIMENSION
2 ex em pt in cm mm sp bp pc dd cc nc
\setminusconvertedsubcounter [\cdot \cdot \cdot \cdot] [\cdot \cdot \cdot \cdot] [\cdot \cdot \cdot \cdot \cdot \cdot \cdot \cdot]OPT
1 NAME OPT OPT
2 NUMMER NUMMER:NUMMER NUMMER:* NUMMER:alles
3 inherits: \setupcounter
\emptyset \convertmonth \{.\,. \}* NUMMER
\text{Convertvalue} \therefore \text{to } \hat{\ }.
1 NAME
2 CSNAME
\convertvboxtohbox
\text{Copyboxfromcache } \{.\cdot.\cdot\} \{.\cdot.\cdot.\}1 NAME
2 NUMMER TEXT
3 CSNAME NUMMER
\text{CopyLABELetext } [\dots] \quad [\dots, \dots]OPT
1 SPRACHE
2 KEY = KEY
instances: head label mathlabel taglabel unit operator prefix suffix btxlabel
\text{Copybtxlabeltext [...]}OPT
1 SPRACHE
2 KEY = KEY
\copyheadtext [\cdot \cdot \cdot \cdot] [\cdot \cdot \cdot \cdot \cdot \cdot \cdot \cdot \cdot]OPT
1 SPRACHE
2 KEY = KEY
\copylabeltext [\cdot \cdot \cdot \cdot] [\cdot \cdot \cdot \cdot \cdot \cdot \cdot \cdot \cdot]OPT
1 SPRACHE
2 KEY = KEY
\copymathlabeltext [\cdot, \cdot, \cdot, \cdot] [..,..=\frac{2}{3}....]
                               OPT
1 SPRACHE
2 KEY = KEY
\text{Copy operatortext } [..].] [..,.].OPT
1 SPRACHE
2 KEY = KEY
\text{Copy prefixtext} [..] [..,..]OPT
1 SPRACHE
2 KEY = KEY
\copysuffixtext [\cdot \cdot \cdot \cdot] [\cdot \cdot \cdot \cdot \cdot \cdot \cdot \cdot \cdot]O<sub>p</sub>T
1 SPRACHE
2 KEY = KEY
\copytaglabeltext [\cdot \cdot \cdot \cdot] [\cdot \cdot \cdot \cdot \cdot \cdot \cdot \cdot \cdot]-<br>OPT
1 SPRACHE
2 KEY = KEY
```

```
\copyunittext [\cdot \cdot \cdot \cdot] [\cdot \cdot \cdot \cdot \cdot \cdot \cdot \cdot \cdot]OPT
1 SPRACHE
2 KEY = KEY
\copypages [\cdot \overset{1}{\ldots}] [\; .\; .\; ,\; .\; \overset{2}{\ldots}.\; .\; ,\; .\; ] [\; .\; .\; ,\; .\; \overset{3}{\ldots}.\; .\; ,\; .\; ]OPT
1 FILE OPT OPT OPT
2 beschriftung = an aus
     offset = DIMENSION
     n = NUMMER
3 inherits: \setupexternalfigure
\text{Copyparameters} [...] [..., [..., ]
1 TEXT
2 TEXT
3 KEY
\texttt{\textbackslash} copyposition \{\ldots\} \{\ldots\}1 NAME
2 NAME
\text{ \texttt{copysetups} } [\dots] [\dots]1 NAME
2 NAME
\text{countersubs} [.\cdot...] [.\cdot...]
1 NAME OPT
2 NUMMER
\text{Counttoken } \ldots \times \text{lin } \ldots \to \...
1 TEXT
2 TEXT
3 CSNAME
\{\text{count tokens } \ldots \} \to \...
1 TEXT
2 CSNAME
\cramped {...}
* CONTENT
\crampedclap {...}
* CONTENT
\text{Crampedllap} \{.\n.
* CONTENT
\crampedrlap {...}
* CONTENT
\ctop .<sup>1</sup>. {.<sup>2</sup>.}
1 TEXT<sup>OPT</sup>
2 CONTENT
\text{ctxcommand } {\ldots}* BEFEHL
\ctxdirectcommand {...}
* BEFEHL
\text{|\texttt{textlua}~|}* BEFEHL
```
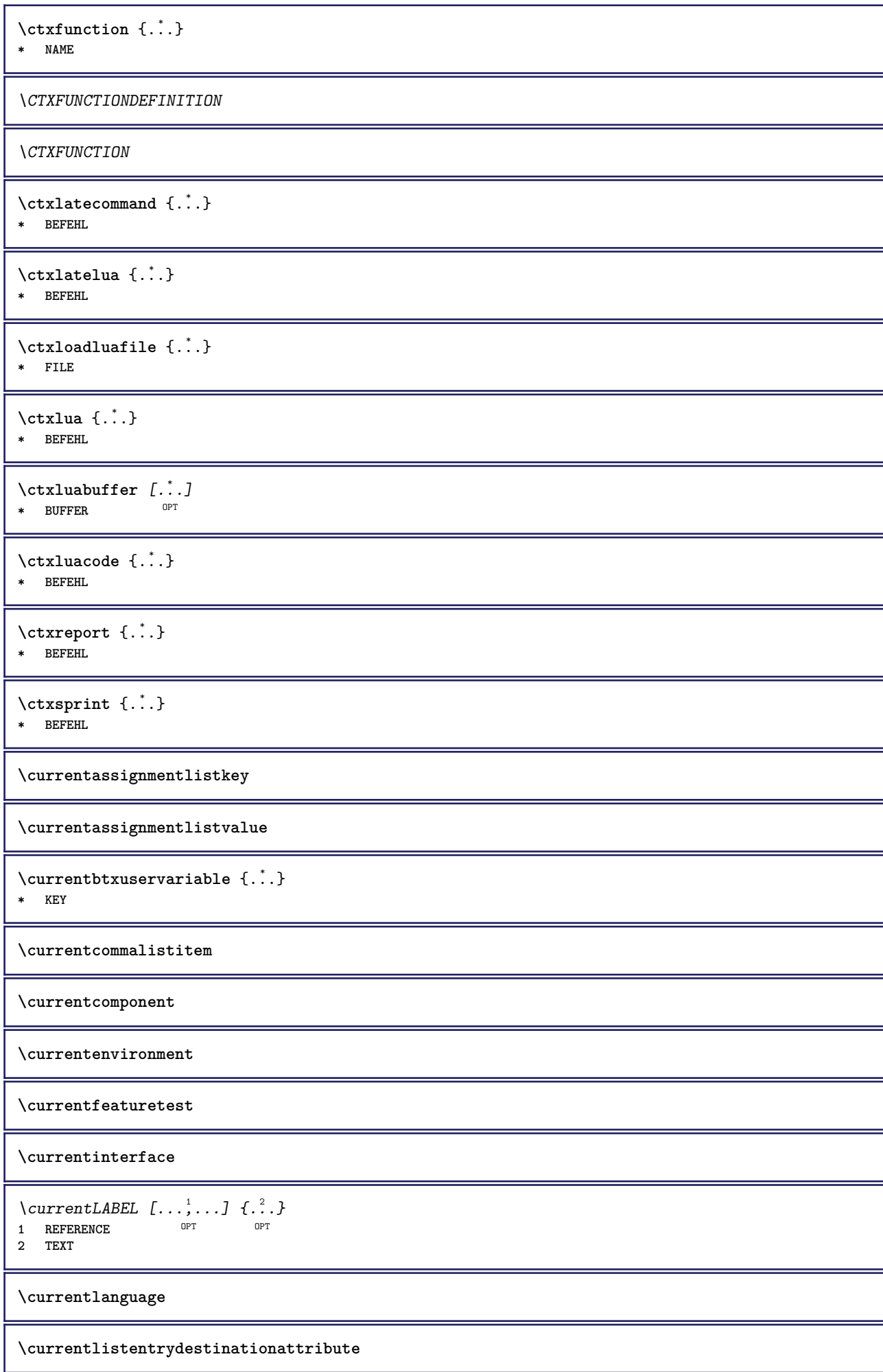
\currentlistentrylimitedtext {...} **\* TEXT**

**\currentlistentrynumber**

**\currentlistentrypagenumber**

 $\verb|\currentlistentry reference attribute {\ldots} \verb|} \$ 

**\* nummer text seitennummer alles**

**\currentlistentrytitle**

**\currentlistentrytitlerendered**

**\currentlistsymbol**

**\currentmainlanguage**

**\currentmessagetext**

\currentmoduleparameter {...}

**\* KEY**

**\currentoutputstream**

**\currentproduct**

**\currentproject**

**\currentregime**

 $\verb|\currentregister| pages are data  $\{.\,.\,.\,\}$$ 

**\* KEY**

**\currentresponses**

 $\text{Currenttime}$   $[...,...]$ OPT **\* h m TEXT**

**\currentvalue**

**\currentxtablecolumn**

**\currentxtablerow**

**\d** {...} \*

**\* CHARACTER**

 $\text{Matasetvariable} \{.\n<sup>1</sup> \ldots \} \{.\n<sup>2</sup> \ldots \} \{.\n<sup>3</sup> \ldots \}$ 

**1 NAME**

**2 NAME NUMMER**

**3 KEY realpage**

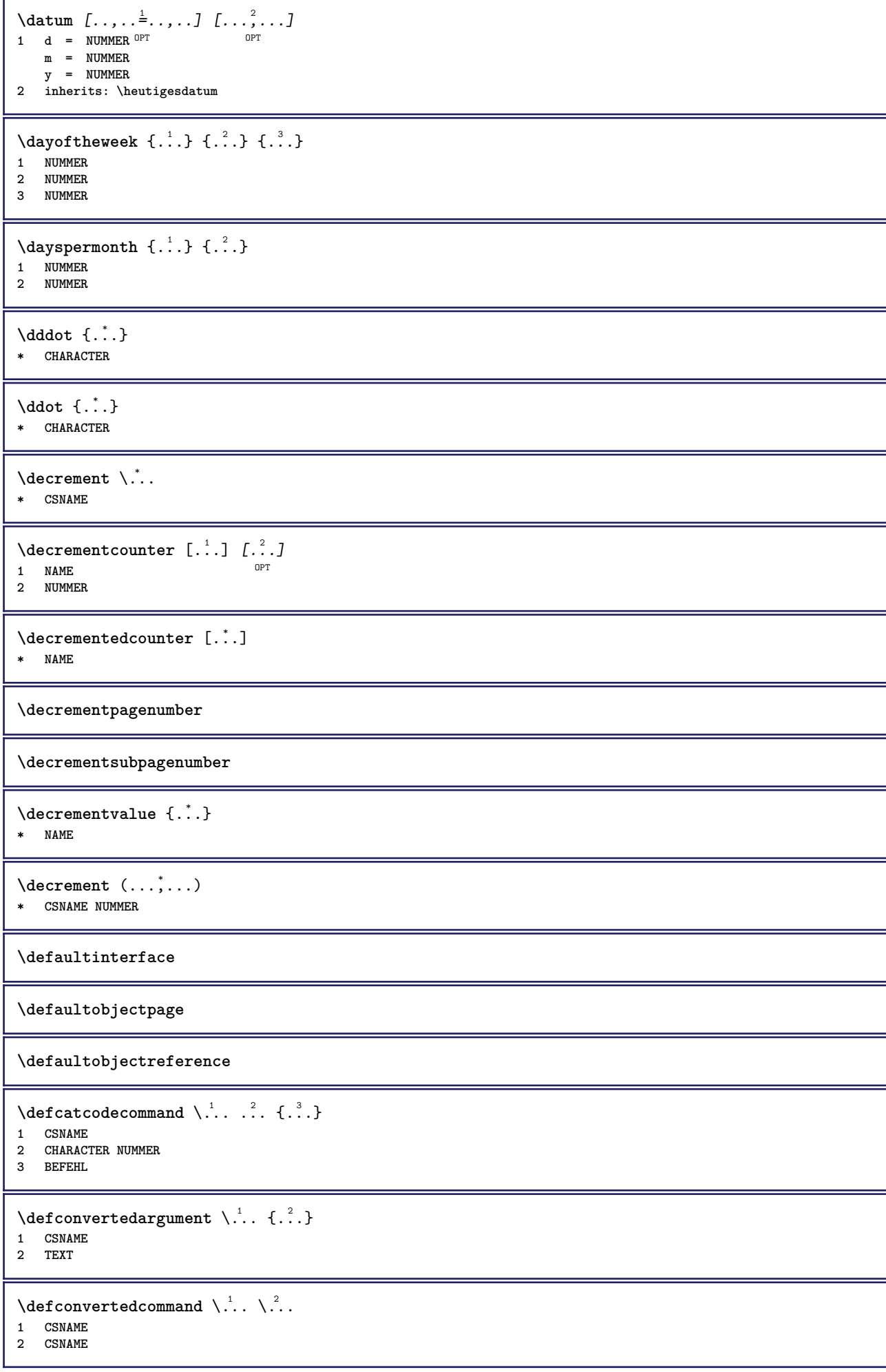

```
\left\{ \text{ 2.3: } 100 \right\}1 CSNAME
 2 NAME
 \left\{ \text{defineactive character } \ldots \right\}1 CHARACTER
 2 BEFEHL
 \setminus defineal ternativestyle [...,\dots] [.\stackrel{?}{.}.] [.\stackrel{?}{.}.]1 NAME
 2 BEFEHL
3 BEFEHL
 \defineanchor [.<sup>1</sup>..] [.<sup>2</sup>..] [...,...<sup>3</sup>..,...] [...,..<sup>4</sup>..,...]<br>1 NAME
 1 NAME OPT OPT
 2 NAME
 3 inherits: \setuplayer
 4 inherits: \setuplayerinherits: \stelleumrahmtein
 \texttt{\{defineattachment} \ [\dots],\ [\dots],\ [\dots],\dots} \ \texttt{\{supp} \ \ or \ \ \texttt{\{} \ \ \texttt{\{} \ \ \texttt{\{1 NAME OPT OPT
2 NAME
3 inherits: \setupattachment
 \left\{ \text{defineattribute} \right\} [..., \left[ \ldots, \ldots \right]1 NAME OPT
 2 lokal global public private pickup
 \setminusdefinebackground [\cdot \cdot \cdot] [\cdot \cdot \cdot \cdot] [\cdot \cdot \cdot \cdot \cdot \cdot]OPT
1 NAME OPT OPT OPT
 2 NAME
 3 inherits: \stellehintergrundein
 \texttt{\textbackslash definebar} \:\: [..] \:\: [..] \:\: [..1 NAME<sup>OPT</sup> OPT OPT
 2 NAME
 3 inherits: \setupbar
 \setminus define body fontswitch [...] [...,<sup>2</sup>...]
 1 NAME
 2 inherits: \stellefliesstextein
 \setminusdefinebreakpoint [.\cdot .] [.\cdot .] [.\cdot .], [.\cdot .]1 NAME OPT
2 CHARACTER<br>3 typ<br>nlinks =
                  3 typ = 1 2 3 4 5
      nlinks = NUMMER
      nrechts = NUMMER
     links = BEFEHL
     mittig = BEFEHL
     rechts = BEFEHL
    range = ja nein
    language = SPRACHE
\definebreakpoints \begin{bmatrix} .1 \end{bmatrix}* NAME
 \left\{ \Delta \right\} \left[ .^{1}...\left[ .^{2}...\left[ ..0, .. \right]OPT
 1 NAME<sup>OPT</sup> OPT OPT
 2 NAME
3 inherits: \setupbtx
```
**\definebtxdataset** [.<sup>1</sup>..] *[.<sup>2</sup>..] [...,..*.<sup>3</sup>..*...]*<br>1 NAME **1 NAME** OPT OPT **2 NAME 3 inherits: \setupbtxdataset \definebtxregister** [.<sup>1</sup>..] *[.<sup>2</sup>..] [...,..*<sup>3</sup>..*...]*<br>1 NAME **1 NAME** OPT OPT OPT **2 NAME 3 inherits: \setupbtxregister**  $\setminus$ definebtxrendering  $[ .^1 . ]$   $[ .^2 . ]$   $[ . . , . , ^3 . . , . ]$ OPT **1 NAME** OPT OPT **2 NAME 3 inherits: \setupbtxrendering**  $\setminus$ definebutton  $[ .^1 . ] [ .^2 .] [ . . , . , ^3 . . , . ]$ OPT 1 **NAME** OPT OPT OPT **2 NAME 3 inherits: \setupbutton**  $\texttt{\{definecapitals} \ [\![. \; . \; . \; . \; ] \; [\![. \; . \; . \; . \; . \; ] \; [\![. \; . \; . \; . \; . \; . \; ] \; \![. \; . \; . \; . \; . \; . \; ] \; }_{\texttt{\scriptsize{OPT}}} }$ **1 NAME** OPT OPT **2 NAME 3 inherits: \stelleversalienein**  $\setminus$ definecharacterkerning  $[$ .<sup>1</sup>..]  $[$ .<sup>2</sup>..*]*  $[$ ...,.<sup>3</sup>...,..*]* OPT **1 NAME** OPT OPT OPT **2 NAME 3 inherits: \setupcharacterkerning** \definecharacterspacing [...] **\* NAME**  $\left\{ \text{definechemical }, \ldots \right\}$  { $\ldots$ } **1 NAME 2 CONTENT**  $\setminus$  define chemicals  $[ .^1 . ] [ .^2 .] [ . . , . , ^3 . . , . ]$ OPT **1 NAME** OPT OPT **2 NAME 3 inherits: \setupchemical**  $\left\{ \text{definechemical symbol } [\dots] , [\dots] \right\}$ **1 NAME 2 TEXT**  $\setminus$ definecollector  $[.\cdot .]$   $[.\cdot .]$   $[.\cdot .]$   $[.\cdot .]$   $[.\cdot .]$ OPT **1 NAME** OPT OPT **2 NAME 3 inherits: \setupcollector**  $\left\{ \text{definecolumnbreak } [\dots] \ \ldots \right\}$ **1 NAME 2 ja nein einstellung lokal zwinge erste letzte NUMMER**  $\setminus$ definecolumnset  $[ .^1 . ] [ .^2 .] [ . . , . , ^3 . . , . ]$ **OPT** 1 NAME **2 NAME 3 inherits: \setupcolumnset**  $\setminus$ definecolumnsetarea  $[ .^1 . ] [ .^2 . J [ . . , . , ^3 . . , . ]$ OPT **1 NAME** OPT OPT **2 NAME 3 inherits: \setupcolumnsetarea**

**\definecolumnsetspan** [.<sup>1</sup>..] *[.<sup>2</sup>..] [...,..*.<sup>3</sup>..*....]*<br>1 NAME **1 NAME** OPT OPT **2 NAME 3 inherits: \setupcolumnsetspan**  $\setminus$  define combination  $[ .^1 . ] [ .^2 . ] [ . . , . , ^3 . . , . ]$ OPT **1 NAME** OPT OPT OPT **2 NAME 3 inherits: \setupcombination**  $\setminus$  define comment  $[$ .<sup>1</sup>..]  $[$ .<sup>2</sup>..]  $[$ ..,..<sup>3</sup>...,..] 1 **NAME** OPT OPT OPT **2 NAME 3 inherits: \stellekommentarein**  $\definecomplexorsimple \ . . .$ **\* CSNAME** \definecomplexorsimpleempty \.<sup>\*</sup>.. **\* CSNAME** \definecomplexorsimpleempty {...} **\* TEXT CSNAME** \definecomplexorsimple {...} **\* TEXT CSNAME**  $\setminus$  define conversionset  $[$ ...]  $[$ ..., $]$  $[$ ...]  $[$ ... $]$ 1 NAME SECTIONBLOCK: NAME **2 NAME PROCESSOR->NAME 3 NAME PROCESSOR->NAME**  $\texttt{\{define counter} \;[\; .\; .\; ]\;[\; .\; .\; .\; ]\;[\; .\; .\; ,\; .\; .\; ]\;]}_{\texttt{OPT}}$ **1 NAME** OPT OPT **2 NAME 3 inherits: \setupcounter**  $\setminus$ definedataset  $[.\cdot .]\,$   $[.\cdot .]\,$   $[.\cdot .\, ,\,.\,^{\frac{3}{2}}.\, .\, ,\, .\,]$ OPT **1 NAME** OPT OPT **2 NAME 3 inherits: \setupdataset**  $\setminus$ definedelimitedtext  $[\cdot \cdot \cdot \cdot]$   $[\cdot \cdot \cdot \cdot]$   $[\cdot \cdot \cdot \cdot \cdot \cdot \cdot \cdot]$ OPT **1** NAME OPT OPT OPT **2 NAME 3 inherits: \setupdelimitedtext**  $\det$ **inedfont**  $[\cdot, \cdot]$ OPT **\* FONT**  $\setminus$ defineeffect  $[\cdot, \cdot]$   $[\cdot, \cdot, \cdot]$   $[\cdot, \cdot, \cdot, \frac{3}{2}, \cdot, \cdot, \cdot]$ OPT **1 NAME** OPT OPT OPT **2 NAME 3 inherits: \setupeffect**  $\left\{ \Delta b \right\}$   $\left\{ \therefore \right\}$   $\left\{ \therefore \right\}$   $\left\{ \therefore \right\}$ OPT **1 NUMMER 2 CSNAME 3 CONTENT**

 $\setminus$ defineexternalfigure  $[$ .<sup>1</sup>..]  $[$ .<sup>2</sup>..*]*,  $[$ ...,..<sup>3</sup>...,..*]* OPT 1 NAME **2 NAME 3 inherits: \setupexternalfigure**  $\setminus$ definefacingfloat  $[.\cdot .]$   $[.\cdot .]$   $[.\cdot .]$   $[.\cdot .]$   $[.\cdot .]$ OPT **1 NAME** OPT OPT OPT **2 NAME 3 inherits: \setupfacingfloat**  $\setminus$ definefallbackfamily  $[.\cdot .]$   $[.\cdot .]$   $[.\cdot .]$   $[.\cdot .]$   $[.\cdot .,\cdot .]$ **1 NAME** OPT **2 rm ss tt mm hw cg antiqua serif regular grotesk sans support fernschreiber tippen mono handschrift kalligraphie math mathematik 3 FONT 4 rscale = NUMMER designsize = default auto goodies = FILE range = NUMMER NAME offset = NUMMER NAME check = ja nein zwinge = ja nein features = NAME tf = TEXT**  $bf = TEXT$ **it = TEXT s**1 = TEXT<br>bi = TEXT **bi = TEXT bs = TEXT**  $\mathbf{s} \cdot \mathbf{r} = \mathbf{r} \cdot \mathbf{r} \cdot \mathbf{r}$  $\setminus$ definefallbackfamily  $[.\cdot . . ]$   $[.\cdot . . ]$   $[.\cdot . . ]$   $[.\cdot . . ,\cdot . . .]$ **1 NAME 0PT 2 rm ss tt mm hw cg antiqua serif regular grotesk sans support fernschreiber tippen mono handschrift kalligraphie math mathematik 3 FONT 4 NAME**  $\setminus$ definefieldbody  $[.\cdot .]$   $[.\cdot .]$   $[.\cdot .]$   $[.\cdot .]$   $[.\cdot .]$ OPT **1 NAME** OPT OPT OPT **2 NAME 3 inherits: \setupfieldbody**  $\left\{ \text{definefieldbodyset } [\dots, \dots, \dots] \right\}$ **1 NAME 2 NAME**  $\setminus$ definefieldcategory  $[\cdot \cdot \cdot \cdot]$   $[\cdot \cdot \cdot \cdot]$   $[\cdot \cdot \cdot \cdot \cdot \cdot \cdot \cdot]$ OPT **1** NAME OPT OPT **2 NAME 3 inherits: \setupfieldcategory**  $\left\{ \text{definefileconstant } \{.\text{ }.\text{ }.\text{ }.\text{ }.\text{ }.\right\}$ **1 NAME 2 NAME**  $\left\{ \text{definefilefallback } [\dots], \dots, \dots \right\}$ **1 NAME 2 FILE** \definefilesynonym [.<sup>1</sup>.] [.<sup>2</sup>.] **1 NAME 2 FILE**  $\texttt{\{definefiller} \[\![ . \ . . ]\!] \[\![ . . . . ]\!] \[\![ . . . . , . ]\!] \[\![ . . . . , . ]\!] \[\![ . . . . , . ]\!]}$ 1 **NAME** OPT OPT OPT **2 NAME 3 inherits: \setupfiller**

```
\setminusdefinefirstline [.\cdot .] [.\cdot .] [.\cdot .] [.\cdot .] [.\cdot .]OPT
1 NAME
2 NAME
3 inherits: \setupfirstline
\setminusdefinefittingpage [ .^1 . ] [ .^2 . ] [ . . , . , ^3 . . , . ]OPT
1 NAME OPT OPT OPT
2 NAME
3 inherits: \setupfittingpage
\definefontalternative [...]
* NAME
\setminusdefinefontfallback [\cdot, \cdot] [\cdot, \cdot, \cdot] [\cdot, \cdot, \cdot, \cdot] [\cdot, \cdot, \cdot, \frac{4}{7}, \cdot, \cdot, \cdot]1 NAME OPT
2 FONT NAME
3 NAME NUMMER
4 rscale = NUMMER
    zwinge = ja nein
    check = ja nein
    offset = NUMMER NAME
    target = NUMMER NAME
    features = NAME
    faktor = NUMMER
    methode = lowercase uppercase
\setminusdefinefontfamily [.\cdot^\frac{1}{2}.] [.\cdot^\frac{3}{2}] [.\cdot,\ldots^\frac{4}{2}...,..]
1 NAME 1 1
2 rm ss tt mm hw cg antiqua serif regular grotesk sans support fernschreiber tippen mono handschrift kalligraphie
    math mathematik
3 FONT
4 rscale = NUMMER
    designsize = default auto
    goodies<br>features
                features = NAME
    tf = TEXT
    bf = TEXT
   it = TEXT
    sl = TEXT
    \overline{b} = TEXT
    bs = TEXT<br>
sc = TEXT
                  sc = TEXT
\setminus definefontfamilypreset [ .^1 .  ] [ . . , . , ^2 . . , . . ]1 NAME
2 inherits: \definefontfamily
\left\{ \text{definefontfamily{} \begin{align*} \begin{bmatrix} 1 & 1 \\ 2 & 3 \end{bmatrix}, \begin{bmatrix} 2 & 3 \\ 3 & 4 \end{bmatrix}, \begin{bmatrix} 2 & 3 \\ 3 & 4 \end{bmatrix}, \begin{bmatrix} 2 & 3 \\ 3 & 4 \end{bmatrix}, \begin{bmatrix} 2 & 3 \\ 3 & 4 \end{bmatrix}, \begin{bmatrix} 2 & 3 \\ 3 & 4 \end{bmatrix}, \begin{bmatrix} 2 & 3 \\ 3 & 4 \end{bmatrix}, \begin{bmatrix} 2 & 3 \\ 3 & 4 \end{bmatrix}, \begin{bmatrix} 2 & 3 \\ 3 & 41 NAME
2 NAME
\setminus definefontfamily [.\cdot .] [.\cdot .] [.\cdot .] [.\cdot .] [.\cdot .]1 NAME 0PT
2 rm ss tt mm hw cg antiqua serif regular grotesk sans support fernschreiber tippen mono handschrift kalligraphie
    math mathematik
3 FONT
4 NAME
```
 $\setminus$  definefontfeature  $[ \dots ] [ \dots ] [ \dots , \dots ]$ OPT **1 NAME 2 NAME 3 language = NAME** script = NAME auto<br>mode = node base **mode = node base auto kein liga = ja nein kern = ja nein extrakerns = ja nein** tlig = ja nein<br>trep = ja nein trep = ja nein<br>missing = ja nein **missing = ja nein dummies = ja nein analyze = ja nein unicoding = ja nein expansion** = NAME<br>protrusion = NAME  $protrusion$ **nostackmath = ja nein realdimensions = ja nein itlc = ja nein textitalics = ja nein mathitalics = ja nein** slant = NUMMER **extend = NUMMER dimensions = NUMMER boundingbox = ja nein hintergrund rahmen leer COLOR compose = ja nein char-ligatures = ja nein compat-ligatures = ja nein goodies = FILE extrafeatures = ja nein**  $\verb|featureset| \ \verb|colorsheme|$ **colorsheme = NAME postprocessor = NAME mathdimensions = NAME keepligatures = ja nein auto devanagari = ja nein** features = ja nein<br>tcom = ja nein **tcom = ja nein anum = ja nein mathsize = ja nein decomposehangul = ja nein mathalternatives = ja nein** mathgaps = ja nein<br>
checkmarks = ja nein **checkmarks = ja nein NAME = ja nein mathnolimitsmode = NUMMER blockligatures = ja nein**  $\setminus$ definefontfile  $[\cdot \cdot \cdot]$   $[\cdot \cdot \cdot \cdot]$   $[\cdot \cdot \cdot \cdot \cdot \cdot]$ THE **1 NAME** OPT **2 FILE 3 features = NAME fallbacks = NAME**  $goodies$ **designsize = auto default** \definefontsize [...] **\* NAME**  $\setminus$ definefontsolution  $[$ .<sup>1</sup>..]  $[$ .<sup>2</sup>..]  $[$ ...,.<sup>3</sup>...,..] OPT **1 NAME** OPT OPT OPT **2 NAME 3 inherits: \setupfontsolution**  $\setminus$ defineformula  $[.\cdot .]\,$   $[.\cdot .]\,$   $[.\cdot .\, ,\,.\,^{\frac{3}{2}}.\, .\, ,\, .\,]$ OPT **1 NAME** OPT OPT **2 NAME 3 inherits: \setupformula**  $\setminus$  define formulaalternative  $[ .^1 . ] [ .^2 . ] [ .^3 . ]$ **1 NAME 2 CSNAME 3 CSNAME**

**\defineformulaframed** [...] <sup>1</sup> [...] <sup>2</sup> OPT [..,..=..,..] <sup>3</sup> **1 NAME** OPT OPT **2 NAME 3 inherits: \setupformulaframed**  $\setminus$ defineframedcontent  $[\cdot \cdot \cdot]$   $[\cdot \cdot \cdot \cdot]$   $[\cdot \cdot \cdot \cdot \cdot \cdot \cdot \cdot]$ OPT **1 NAME** OPT OPT **2 NAME 3 inherits: \setupframedcontent**  $\left\{ \text{definerramedtable} \right. \left[ \begin{array}{c} 1 \ldots 1 \end{array} \right]$ **1 NAME** OPT **2 NAME**  $\left\{ \text{definefrozenfont} \; {\ldots} \; {\ldots} \; {\ldots} \; {\ldots} \right\}$ **1 NAME 2 FONT**  $\setminus$ defineglobalcolor  $[ .^1 . ] [ . . , . , .^2 . . , . . ]$ **1 NAME 2 inherits: \definierefarbe**  $\left\{ \text{defineglobalcolor } [\dots] , [\dots] \right\}$ **1 NAME 2 COLOR** \definegraphictypesynonym [.<sup>1</sup>..] [.<sup>2</sup>..] **1 NAME 2 NAME**  $\left\{ \text{definegridsnapping } [\dots, 1]_1, \dots, 2, \dots \right\}$ **1 NAME 2 lokal global noheight nodepth box max min kein zeile halbezeile erste letzte minhoehe maxheight mindepth maxdepth oben unten strut NUMMER minheight:NUMMER maxheight:NUMMER mindepth:NUMMER maxdepth:NUMMER box:NUMMER top:NUMMER bottom:NUMMER offset:NUMMER**  $\setminus$ defineheadalternative  $[.\cdot^1.]$   $[.\cdot^2.]$   $[.\cdot\,,\cdot.\cdot^3$ ...,..] OPT **1 NAME** OPT OPT OPT **2 NAME 3 inherits: \setupheadalternative**  $\setminus$ definehelp  $[\cdot \cdot \cdot \cdot]$   $[\cdot \cdot \cdot \cdot \cdot]$   $[\cdot \cdot \cdot \cdot \cdot \cdot \cdot \cdot]$ OPT **1 NAME** OPT OPT OPT **2 NAME 3 inherits: \setuphelp**  $\setminus$ definehigh  $[.\cdot^\frac{1}{2}$ .]  $[.\cdot,\cdot,\cdot^\frac{3}{2}$ .....] OPT 1 **NAME** OPT OPT OPT **2 NAME 3 inherits: \setuphigh**  $\text{Definehighlight} \: [\, \begin{array}{c} 1 \ldots \end{array} \, \begin{array}{c} \ldots \end{array} \, \begin{array}{c} \ldots \end{array} \, \begin{array}{c} \ldots \end{array} \, \begin{array}{c} \ldots \end{array} \, \begin{array}{c} \ldots \end{array} \, \begin{array}{c} \ldots \end{array} \, \begin{array}{c} \ldots \end{array}$ **1 NAME** OPT OPT **2 NAME 3 inherits: \setuphighlight**  $\text{definehspace} [\ldots] [\ldots] [\ldots] [\ldots]$ OPT **1 NAME 2 NAME 3 DIMENSION**

 $\setminus$  definehy penation features  $[ .^1 . ] [ . . , . , .^2 . . , . . ]$ **1 NAME 2 characters = TEXT hyphens = ja alles TEXT** joiners = ja alles TEXT<br>rightwords = NUMMER = NUMMER<br>= NUMMER **hyphenmin = NUMMER lefthyphenmin = NUMMER righthyphenmin = NUMMER lefthyphenchar = NUMMER righthyphenchar = NUMMER alternative = original tex hyphenate expanded traditional kein rechtekante = tex rightchars = wort NUMMER**  $\setminus$  define indentedtext  $[ .^1 . ] [ .^2 . ] [ . . , . ,^3 . . , . ]$ OPT **1 NAME** OPT OPT **2 NAME 3 inherits: \setupindentedtext**  $\det$ ineindenting  $[\cdot, \cdot, \cdot, \cdot, \cdot]$ **1 NAME 2 [-+]klein [-+]mittel [-+]gross kein nein nicht erste folgende ja immer nie ungerade gerade normal zuruecksetzten toggle DIMENSION**  $\setminus$ defineinitial  $[\cdot \cdot \cdot]$   $[\cdot \cdot \cdot \cdot]$   $[\cdot \cdot \cdot \cdot \cdot \cdot]$ OPT **1 NAME** OPT OPT **2 NAME 3 inherits: \setupinitial**  $\setminus$  defineinsertion  $[ .^1 . ] [ .^2 .] [ . . , . , ^3 . . , . ]$ OPT **1 NAME OPT OPT OPT 2 NAME 3 inherits: \setupinsertion**  $\setminus$  define interaction  $[ .^1 . ] [ .^2 . ] [ . . , . , ^3 . . , . ]$ OPT **1 NAME OPT OPT OPT 2 NAME 3 inherits: \stelleinteraktionein**  $\setminus$  define interaction bar  $[$ .<sup>1</sup>...]  $[$ .<sup>2</sup>...*]*  $[$ ...,..<sup>3</sup>...,.. OPT **1 NAME** OPT OPT **2 NAME 3 inherits: \stelleinteraktionsbalkenein**  $\left\{ \text{define} \right\}$   $\left\{ \ldots \right\}$ **1 NAME 2 NAME**  $\left\{ \text{defineinterface element } \{.\cdot\cdot\} \{.\cdot\cdot\} \right\}$ **1 NAME 2 NAME**  $\left\{ \text{defineinterfacencyariable } \{.\text{ }^{1}\right\}$ . **1 NAME 2 NAME**  $\setminus$ defineinterlinespace  $[$ ...]  $[$ ... $]$ ]  $[$ ...,.. $\stackrel{3}{=}$ ...,..] OPT **1 NAME** OPT OPT OPT **2 NAME 3 inherits: \stellezeilenabstandein**  $\setminus$ defineintermediatecolor  $[$ ..<sup>1</sup>.]  $[$ ...<sup>2</sup>...,..<sup>3</sup>...,..<sup>3</sup> **1 NAME** OPT **2 COLOR NUMMER 3 a = NUMMER t = NUMMER**

**\defineitemgroup** [.<sup>1</sup>..] *[.<sup>2</sup>..] [...,..*.ª.*.,..]*<br>1 NAME **1 NAME** OPT OPT **2 NAME 3 inherits: \setupitemgroup**  $\setminus$  defineitems  $[ .^1 . ] [ .^2 .] [ . . , . , ^3 . . , . ]$ 1 NAME
<sup>OPT</sup>
<sup>OPT</sup>
OPT
<sup>OPT</sup>
<sup>OPT</sup>
OPT **OPT 2 NAME 3 inherits: \stellepostenein**  $\left\{ \text{definelabelclass} \begin{bmatrix} 1 & 1 \\ 1 & 1 \end{bmatrix} \right\}$ **1 NAME** OPT **2 NUMMER**  $\left\{ \Delta \right\}$   $\left[ .^{1}$ .]  $\left[ .^{2}$ .*]*  $\left[ .^{1}$ ....<sup>3</sup>.....*]* OPT **1 NAME** OPT OPT **2 NAME 3 inherits: \setuplayer**  $\setminus$ definelayerpreset  $[ .^1 . ] [ . . , . , .^2 . . , . . ]$ **1 NAME 2 inherits: \setuplayer**  $\left\{ \text{definelayerpreset } [\dots] , [\dots] \right\}$ **1 NAME 2 NAME**  $\setminus$ definelayout  $[$ .<sup>1</sup>..]  $[$ .<sup>2</sup>..*]*  $[$ ...,..<sup>3</sup>...,..] 1 **NAME** OPT OPT OPT **2 NAME 3 inherits: \stellelayoutein**  $\setminus$ definelinefiller  $[ .^1 . ] [ .^2 .] [ . . , . , ^3 . . , . ]$ OPT **1 NAME** OPT OPT **2 NAME 3 inherits: \setuplinefiller**  $\setminus$ definelinenote  $[\cdot \cdot \cdot]$   $[\cdot \cdot \cdot \cdot]$   $[\cdot \cdot \cdot \cdot \cdot \cdot]$ OPT **1 NAME** OPT OPT OPT **2 NAME 3 inherits: \setuplinenote**  $\setminus$ definelinenumbering  $[\cdot \cdot \cdot]$   $[\cdot \cdot \cdot \cdot]$   $[\cdot \cdot \cdot \cdot \cdot \cdot \cdot \cdot]$ OPT **1 NAME** OPT OPT **2 NAME 3 inherits: \stellezeilennumerierungein**  $\left\{ \text{definelines} \; {\begin{matrix} 1 & 1 \\ 1 & 2 \end{matrix}} \; {\begin{matrix} 2 & 1 \\ 2 & 3 \end{matrix}} \; {\begin{matrix} 1 & 1 & 1 \\ 1 & 2 & 3 \end{matrix}} \; {\begin{matrix} 3 & 1 & 1 \\ 2 & 3 & 4 \end{matrix}} \right\}$ OPT **1 NAME** OPT OPT OPT **2 NAME 3 inherits: \stellezeilenein \definelistalternative** [.<sup>1</sup>..] *[.<sup>2</sup>..] [...,..*.<sup>3</sup>..*,..]*<br>1 NAME **1 NAME** OPT OPT **2 NAME 3 inherits: \setuplistalternative**  $\setminus$ definelistextra  $[.\cdot .]$   $[.\cdot .]$   $[.\cdot .]$   $[.\cdot .]$   $[.\cdot .]$ OPT **1 NAME** OPT OPT **2 NAME 3 inherits: \setuplistextra**

 $\left\{ \Delta \in \mathbb{R}^d : \mathbb{R}^d : \mathbb{R$ OPT 1 NAME **2 NAME 3 inherits: \setuplow**  $\setminus$ definelowhigh  $[.\cdot .]\,$   $[.\cdot .]\,$   $[.\cdot .\, ,\, .\, \frac{3}{2}.\, .\, ,\, .\, ]$ OPT **1 NAME** OPT OPT **2 NAME 3 inherits: \setuplowhigh**  $\setminus$ definelowmidhigh  $[ .^1 . ] [ .^2 .] [ . . , . , ^3 . . , . ]$ OPT **1 NAME** OPT OPT **2 NAME 3 inherits: \setuplowmidhigh**  $\setminus$ defineMPinstance  $[.\cdot .]\,$   $[.\cdot .]\,$   $[.\cdot .\,,\cdot .\frac{3}{2}.\cdot .\,,\cdot .\,]$ OPT **1 NAME** OPT OPT **2 NAME 3 inherits: \setupMPinstance**  $\texttt{\definemarginblock}~[\ldots] ~\texttt{[.2]} ~\texttt{[.1,1,1]} ~\ldots, ~\ldots \texttt{[.3]}.~]~\ldots, ~\ldots \texttt{[.3]}.$ **1 NAME** OPT OPT OPT **2 NAME 3 inherits: \setupmarginblock \definemargindata** [...] <sup>1</sup> [...] <sup>2</sup> [..,..=..,..] <sup>3</sup> OPT **1 NAME** OPT OPT OPT **2 NAME 3 inherits: \setupmargindata** \definemarker [...] **\* NAME \definemathaccent** ...... **1 NAME 2 CHARACTER**  $\setminus$ definemathalignment  $[\cdot \cdot \cdot]$   $[\cdot \cdot \cdot \cdot]$   $[\cdot \cdot \cdot \cdot \cdot \cdot \cdot \cdot]$ OPT **1 NAME** OPT OPT **2 NAME 3 inherits: \setupmathalignment**  $\setminus$ definemathcases  $[$ ... $]$   $[$ ... $]$   $[$ ... $]$   $[$ ...,. $]$ OPT **1 NAME** OPT OPT **2 NAME 3 inherits: \setupmathcases**  $\setminus$  definemath command  $[$ ... $]$   $[$ ... $]$   $[$ ... $]$   $[$ ... $]$   $[$ ... $]$ OPT OPT 1 NAME **2 ord op bin rel open close punct alpha innen nothing limop nolop box 3 eins zwei 4 BEFEHL \...##1 \...##1##2**  $\left\{ \text{definemathdouble } [\dots] , [\dots] , [\dots] , [\dots] , [\dots] \right\}$ **1 beide vfenced NAME 2 NAME 3 NUMMER 4 NUMMER**  $\text{definemathdoubleextensible} \left[ \begin{array}{c} 1 \ldots 1 \end{array} \right] \left[ \begin{array}{c} 2 \ldots 1 \end{array} \right] \left[ \begin{array}{c} 2 \ldots 1 \end{array} \right]$ **1 beide vfenced 2 NAME 3 NUMMER 4 NUMMER**

 $\texttt{\{definematics} [\dots] [\dots] [\dots, \dots] \ \text{definematics} }$ **1 NAME** OPT OPT OPT **2 NAME 3 inherits: \setupmathematics**  $\left\{ \text{definemathextensible } [...], [...], [...], [...], \right\}$ 1 reverse mathematik text chemistry **2 NAME 3 NUMMER**  $\setminus$ definemathfence  $[ .^1 . ]$   $[ .^2 .]$   $[ . . , . , ^3 . . , . ]$ OPT **1 NAME** OPT OPT **2 NAME 3 inherits: \setupmathfence**  $\setminus$  definemathfraction  $[$ .<sup>1</sup>..]  $[$ .<sup>2</sup>..]  $[$ ...,..<sup>3</sup>...,..] OPT **1 NAME** OPT OPT **2 NAME 3 inherits: \setupmathfraction**  $\setminus$ definemathframed  $[ .^1 . ] [ .^2 .] [ . . , . , ^3 . . , . ]$ OPT **1 NAME** OPT OPT OPT **2 NAME 3 inherits: \setupmathframed**  $\setminus$ definemathmatrix  $[ .^1 . ] [ .^2 .] [ . . , . , ^3 . . , . ]$ OPT **1 NAME** OPT OPT OPT **2 NAME 3 inherits: \setupmathmatrix**  $\setminus$ definemathornament  $[$ .<sup>1</sup>..]  $[$ .<sup>2</sup>..]  $[$ ...,.<sup>3</sup>...,..] OPT OPT **1 NAME 2 NAME 3 inherits: \setupmathornament**  $\left\{ \text{definement} \right\}$   $\left[ \begin{array}{c} 1 \\ 1 \end{array} \right]$   $\left[ \begin{array}{c} 2 \\ 1 \end{array} \right]$   $\left[ \begin{array}{c} 3 \\ 1 \end{array} \right]$ **1 oben vfenced NAME 2 NAME 3 NUMMER**  $\setminus$  definemathoverextensible  $[\cdot \cdot \cdot \cdot]$   $[\cdot \cdot \cdot \cdot]$   $[\cdot \cdot \cdot \cdot]$ OPT **1 oben vfenced 2 NAME 3 NUMMER**  $\setminus$  definemathovertextextensible  $[.\cdot \cdot \cdot \cdot]$   $[.\cdot \cdot \cdot \cdot]$   $[.\cdot \cdot \cdot \cdot]$ OPT **1 bothtext 2 NAME 3 NUMMER**  $\setminus$ definemathradical  $[.\cdot .]$   $[.\cdot .]$   $[.\cdot .]$   $[.\cdot .]$ ,  $\cdot .]$ **OPT 1 NAME** OPT OPT OPT **2 NAME 3 inherits: \setupmathradical**  $\setminus$ definemathstackers  $[.\cdot .]$   $[.\cdot .]$   $[.\cdot .]$   $[.\cdot .]$ ...<sup>3</sup>...,..] OPT THE STATE OPT OPT **2 NAME 3 inherits: \setupmathstackers**  $\left\{ \text{definemathtyle } [\dots] \ \left[ \dots \right] , \dots \right\}$ **1 NAME 2 bildschirm text script scriptscript cramped uncramped normal gepackt klein gross**

```
\setminus definemathtriplet [ .^1 . ] [ .^2 . ] [ .^3 . ]OPT
1 NAME
2 NAME
3 TEXT
\left\{ \text{definement} \right\} \left[ .^{1} . \left[ .^{2} . \right] \left[ .^{3} . \right]1 unten vfenced NAME
2 NAME
3 NUMMER
\setminus definemathunder extensible [0, 0.01, 0.01] [0, 0.01, 0.01]O<sub>p</sub>
1 unten vfenced
2 NAME
3 NUMMER
\definemathundertextextensible [...] 1
[...] 2
[...] 3
                                           OPT
1 bothtext
2 NAME
3 NUMMER
\left\{ \text{definemathunstacked } [..]. \right] [..]. \right]OPT
1 breit
2 NAME
3 NUMMER
\left\{ \text{definemeasure } [\dots] [\dots] \right\}1 NAME
2 DIMENSION
\definemessageconstant {...}
* NAME
\setminusdefinemixedcolumns [.\cdot .] [.\cdot .] [.\cdot .] [.\cdot .,\cdot .]OPT
1 NAME OPT OPT
2 NAME
3 inherits: \setupmixedcolumns
\detinemode [\ldots, \ldots] [\ldots, \ldots]OPT 1 NAME
2 ja nein behalte
\definemultitonecolor [.<sup>1</sup>..] [..,..<sup>2</sup>..,..] [..,..<sup>3</sup>..,..] [..,..<sup>4</sup>..,..]
1 NAME 1 1 NAME
2 COLOR = NUMMER
3 inherits: \definierefarbe
4 inherits: \definespotcolor
\setminus definenamedcolor [.<sup>1</sup>..] [..,..^{\frac{2}{n}}..,..]
1 NAME
2 inherits: \definierefarbe
\detinenamedcolor [...] [...<sup>2</sup>..]
1 NAME
2 COLOR
\left\{ \text{definenamespace } [\dots], \dots \right\}1 NAME
2 name = TEXT
  parent = TEXT
    stil = ja nein
    befehl = ja nein liste
    setup = ja nein liste
    set = ja nein liste
    rahmen = ja nein
```
**\definenarrower** [.<sup>1</sup>..] *[.<sup>2</sup>..] [...,..*.<sup>3</sup>..*,...]*<br>1 NAME **1 NAME** OPT OPT **2 NAME 3 inherits: \stelleengerein**  $\setminus$ definenote  $[\cdot \cdot \cdot]$   $[\cdot \cdot \cdot \cdot]$   $[\cdot \cdot \cdot \cdot \cdot \cdot \cdot]$ OPT 1 NAME **2 NAME 3 inherits: \setupnote**  $\setminus$ defineornament  $[$ .<sup>1</sup>..]  $[$ ..,.. $\frac{2}{7}$ ..,..]  $[$ ..,.. $\frac{3}{7}$ ..,..] **1 NAME 1 1 2 alternative = a b inherits: \setupcollector 3 stil = STYLE BEFEHL farbe = COLOR inherits: \stelleumrahmtein**  $\setminus$ defineornament  $[$ .<sup>1</sup>..]  $[$ ..,.. $\frac{2}{7}$ ..,..]  $[$ ..,.. $\frac{3}{7}$ ..,..] 1 NAME **2 alternative = a b inherits: \setuplayer 3 inherits: \setuplayeredtext \defineoutputroutine** [.<sup>1</sup>..] *[.<sup>2</sup>..] [...,..*.<sup>3</sup>...,.*.]*<br>1 NAME **1 NAME** OPT OPT **2 NAME 3 inherits: \setupoutputroutine** \defineoutputroutinecommand  $[\ldots,\ldots]$ **\* KEY**  $\text{definepage}$   $[ .^1 . ] [ .^2 . ]$ **1 NAME 2 REFERENCE**  $\left\{ \text{definepagebreak } [\dots], \dots, \dots \right\}$ **1 NAME 2 leer kopfzeile fusszeile dummy rahmen NUMMER +NUMMER default zuruecksetzten sperren ja nein umbruch blanko einstellung grosszuegig links rechts gerade ungerade viertel letzte letzteseite start stop**  $\setminus$ definepagechecker  $[.\cdot .]$   $[.\cdot .]$   $[.\cdot .]$   $[.\cdot .]$   $[.\cdot .]$ OPT **1** NAME OPT OPT OPT **2 NAME 3 inherits: \setuppagechecker \definepagecolumns** [...] <sup>1</sup> [...] <sup>2</sup> OPT [..,..=..,..] <sup>3</sup> **1 NAME** OPT OPT OPT **2 NAME 3 inherits: \setuppagecolumns**  $\setminus$ definepageinjection  $[.\cdot^\frac{1}{2}.\cdot]$   $[.\cdot,\cdot,\cdot^\frac{3}{2}.\cdot,\cdot,\cdot]$ OPT **1 NAME** OPT OPT **2 NAME 3 inherits: \setuppageinjection**  $\setminus$ definepageinjectionalternative  $[ .^1 . ] [ .^2 . ] [ . . , . , ^3 . . , . ]$ OPT **1 NAME** OPT OPT **2 NAME 3 inherits: \setuppageinjectionalternative**  $\left\{ \text{definepages} \right\}$  [...,  $\left[ . . . . \right]$  [...,  $\left[ . . . . \right]$ ] **1 NAME 2 horizontal vertikal 3 DIMENSION**

 $\setminus$ definepagestate  $[.\cdot .]$   $[.\cdot .]$   $[.\cdot .]$   $[.\cdot .]$   $[.\cdot .]$ OPT **1 NAME** OPT OPT **2 NAME 3 inherits: \setuppagestate**  $\setminus$ definepairedbox  $[.\cdot .]$   $[.\cdot .]$   $[.\cdot .]$   $[.\cdot .]$ OPT **1 NAME** OPT OPT **2 NAME 3 inherits: \setuppairedbox**  $\setminus$ defineparagraph  $[.\cdot .]$   $[.\cdot .]$   $[.\cdot .]$   $[.\cdot .]$ OPT **1 NAME** OPT OPT **2 NAME 3 inherits: \setupparagraph**  $\left\{ \text{defineparallel [} \ldots \right\}$  [...,  $\ldots$ ] **1 NAME 2 NAME** \defineparbuilder [...] **\* NAME**  $\setminus$ defineperiodkerning  $[\cdot, \cdot, \cdot]$   $[\cdot, \cdot, \cdot, \cdot]$   $[\cdot, \cdot, \cdot, \cdot]$ OPT **1** NAME OPT OPT OPT **2 NAME 3 inherits: \setupperiodkerning**  $\setminus$ defineplacement  $[$ ... $]$   $[$ ... $]$   $[$ ... $]$   $[$ ...,. $]$ OPT **1 NAME** OPT OPT **2 NAME 3 inherits: \setupplacement**  $\setminus$ definepositioning  $[ .^1 . ] [ .^2 . ] [ . . , . , ^3 . . , . ]$ **1 NAME** OPT OPT **2 NAME 3 inherits: \stellepositionierenein**  $\setminus$ defineprefixset  $[.\cdot^1.]$   $[.\cdot.^2,\cdot.]$   $[.\cdot^3.]$ **1** NAME SECTIONBLOCK: NAME **2 ABSCHNITT 3 ABSCHNITT**  $\setminus$ defineprocesscolor  $[$ .<sup>1</sup>..]  $[$ .<sup>2</sup>..]  $[$ ..,..<sup>3</sup>..,..] OPT **1 NAME 2 COLOR 3 inherits: \definierefarbe**  $\setminus$ defineprocessor  $[.\cdot .]$   $[.\cdot .]$   $[.\cdot .]$   $[.\cdot .]$   $[.\cdot .]$ OPT **1 NAME OPT OPT OPT 2 NAME 3 inherits: \setupprocessor**  $\setminus$  define push button  $[$ .<sup>1</sup>..]  $[$ ..,..<sup>2</sup>..,..] **1 NAME** OPT **2 inherits: \setupfieldcontentframed** \definepushsymbol [.<sup>1</sup>..] [.<sup>2</sup>..] **1 NAME 2 n r d**  $\setminus$ definerenderingwindow  $[\cdot \cdot \cdot \cdot]$   $[\cdot \cdot \cdot \cdot]$   $[\cdot \cdot \cdot \cdot \cdot \cdot \cdot \cdot]$ OPT **1 NAME** OPT OPT **2 NAME 3 inherits: \setuprenderingwindow**

 $\setminus$  defineresetset  $[.\cdot .]$   $[.\cdot .], \cdot .]$   $[.\cdot .]$ 1 NAME SECTIONBLOCK: NAME **2 NUMMER 3 NUMMER**  $\setminus$ defineruby  $[\cdot^1 \cdot]$   $[\cdot^2 \cdot]$   $[\cdot \cdot, \cdot \cdot]$ <sup>3</sup>...,..] OPT 1 **NAME** OPT OPT OPT **2 NAME 3 inherits: \setupruby**  $\left\{ \text{definescale } [\dots], [\dots], \dots, \dots \right\}$ OPT **1 NAME** OPT OPT OPT **2 NAME 3 inherits: \setupscale**  $\setminus$ defineschriftsynonym [ $\cdot$ ..] [ $\cdot$ ..] [ $\cdot$ .,..<sup>3</sup>...,..] 1 NAME **2 FONT 3 features = NAME fallbacks = NAME goodies = NAME designsize = auto default**  $\setminus$ definescript  $[$ .<sup>1</sup>..]  $[$ .<sup>2</sup>..*]*  $[$ ...,..<sup>3</sup>...,..] OPT 1 NAME OPT OPT **2 NAME 3 inherits: \setupscript**  $\left\{ \text{definesection} \right\}$  [...,  $\left[ \ldots, \ldots \right]$ **1 NAME 2 ABSCHNITT**  $\left\{ \text{defineselectron [} \ldots \right\}$  [..., ..<sup>2</sup>..., ..] **1 NAME** OPT **2 inherits: \setupselector**  $\setminus$  defineseparatorset  $[ .^1 . ] [ . . .^2 . . . ] [ .^3 . ]$ 1 NAME SECTIONBLOCK: NAME **2 BEFEHL PROCESSOR->BEFEHL 3 BEFEHL PROCESSOR->BEFEHL**  $\left\{ \text{defineshift } [\dots], [\dots], \dots, \dots \right\}$ OPT The second contract of the second of the second of the second of the second of the second of the second of the second of  $\mathbb{R}^n$  of  $\mathbb{R}^n$  of  $\mathbb{R}^n$  of  $\mathbb{R}^n$  of  $\mathbb{R}^n$  of  $\mathbb{R}^n$  of  $\mathbb{R}^n$  of  $\math$ **2 NAME 3 inherits: \setupshift**  $\setminus$ definesidebar  $[.\cdot .]\,$   $[.\cdot .]\,$   $[.\cdot .\, ,\,.\,^{\frac{3}{2}}.\, .\, ,\, .\,]$ OPT **1 NAME** OPT OPT **2 NAME 3 inherits: \setupsidebar**  $\left\{ \text{definesort } [\dots] , [\dots] , [\dots] , [\dots] , [\dots] \right\}$ OPT **1 ja nein 2 SINGULAR 3 NAME 4 CONTENT**  $\setminus$ definespotcolor  $[.\cdot]$ .]  $[.\cdot]$ .]  $[.\cdot]$ .,..<sup>3</sup>...,..] **1 NAME 2 COLOR 3 a = NUMMER kein normal multiply raster overlay softlight hardlight colordodge colorburn darken lighten difference exclusion hue saturation farbe luminosity t = NUMMER e = TEXT p = NUMMER**

**\definestyleinstance** [.<sup>1</sup>..] *[.<sup>2</sup>..]* [.<sup>3</sup>..] *[.*<sup>4</sup>.*.]*<br>1 NAME **1 NAME** OPT OPT OPT **2 rm ss tt mm hw cg 3 tf bf it sl bi bs sc 4 BEFEHL**  $\setminus$ definesubformula  $[.\cdot .]$   $[.\cdot .]$   $[.\cdot .]$   $[.\cdot .,\cdot .]$ OPT 1 NAME **2 NAME 3 inherits: \setupsubformula** \definesynonym [.<sup>1</sup>.] [.<sup>2</sup>.] [.<sup>3</sup>.] {.<sup>4</sup>.} {.<sup>5</sup>.} OPT **1 ja nein 2 SINGULAR 3 NAME 4 TEXT 5 CONTENT**  $\setminus$  definesystemattribute  $[.\cdot^1.]$   $[.\cdot,\cdot^2,\cdot.]$ **1 NAME** OPT **2 lokal global public private pickup** \definesystemconstant {...} **\* NAME** \definesystemvariable {...} **\* NAME**  $\setminus$ defineTABLEsetup  $[.\cdot]$ .]  $[.\cdot,.\cdot.\overset{2}{=}\cdot.,\cdot.]$ **1 NAME 2 inherits: \setupTABLE**  $\setminus$ definetabulation  $[$ .<sup>1</sup>..]  $[$ .<sup>2</sup>..]  $[$ ...,..<sup>3</sup>...,..] OPT **1 NAME** OPT OPT **2 NAME 3 inherits: \setuptabulation**  $\setminus$ definetextbackground  $[$ ...]  $[$ ... $]$ ]  $[$ ...,.. $\stackrel{3}{=}$ ...,..] OPT **1 NAME** OPT OPT **2 NAME 3 inherits: \setuptextbackground**  $\left\{ \text{definetextflow } [\dots], [\dots], \dots, \dots \right\}$ OPT **1 NAME** OPT OPT **2 NAME 3 inherits: \setuptextflow** \definetokenlist [...] **\* NAME**  $\setminus$ definetooltip  $[.\cdot .]\,$   $[.\cdot .]\,$   $[.\cdot .\, ,\,.\,^{\frac{3}{2}}.\, .\, ,\, .\,]$ OPT **1 NAME** OPT OPT OPT **2 NAME 3 inherits: \setuptooltip**  $\left\{ \text{definetransparency } [\ldots] , [\ldots] \right\}$ **1 NAME 2 NUMMER**  $\setminus$  definetransparency  $[$ ... $]$   $[$ ...,. $\stackrel{2}{=}$ ...,.] **1 NAME 2 a = NUMMER kein normal multiply raster overlay softlight hardlight colordodge colorburn darken lighten difference exclusion hue saturation farbe luminosity t = NUMMER**

```
\left\{ \text{definetransparency } [\ldots] , [\ldots] \right\}1 NAME
2 NAME
\definetwopasslist {...}
* NAME
\setminusdefinetype [\cdot^1 \cdot] [\cdot^2 \cdot] [\cdot \cdot, \cdot \cdot]<sup>\frac{3}{2} \cdot \cdot, \cdot \cdot]</sup>
1 NAME<sup>OPT</sup> OPT OPT
2 NAME
3 inherits: \stelletipein
\definetypeface [.<sup>1</sup>.] [.<sup>2</sup>.] [.<sup>3</sup>.] [.<sup>4</sup>.] [.<sup>5</sup>.] [..,..<sup>6</sup>..,..]
                                                               OPT
1 NAME OPT OPT
2 rm ss tt mm hw cg
3 serif sans mono math handwriting calligraphy
4 NAME
5 default dtp
6 rscale = auto NUMMER
     features = NAME
     fallbacks = NAME
   goodies = NAME
     designsize = auto default
     richtung = beide
\definetypescriptprefix [.<sup>1</sup>.] [.<sup>2</sup>.]
1 NAME
2 TEXT
\definetypescriptsynonym [.<sup>1</sup>.] [.<sup>2</sup>.]
1 NAME
2 TEXT
\setminusdefinetypesetting [.\cdot .] [.\cdot .] [.\cdot .] [.\cdot .] [.\cdot .]OPT
1 NAME OPT OPT OPT
2 TEXT
3 inherits: \setupexternalfigure
\setminusdefineunit [\cdot \cdot \cdot] [\cdot \cdot \cdot \cdot] [\cdot \cdot \cdot \cdot \cdot \cdot \cdot]OPT
The Contract of Contract Contract of Contract Contract of Contract of Contract of Contract of Contract of Contract of Contract of Contract of Contract of Contract of Contract of Contract of Contract of Contract of Contract
2 NAME
3 inherits: \setupunit
\setminusdefineuserdata [.\cdot^\frac{1}{2},.\cdot] [.\cdot,\cdot,\cdot^\frac{3}{2},.\cdot,\cdot,\cdot]OPT
1 NAME OPT OPT
2 NAME
3 inherits: \setupuserdata
\setminusdefineuserdataalternative [.\cdot .] [.\cdot .] [.\cdot .] [.\cdot .,\cdot .]OPT
1 NAME OPT OPT
2 NAME
3 inherits: \setupuserdataalternative
\setminusdefineviewerlayer [.\cdot .] [.\cdot .] [.\cdot .] [.\cdot .] [.\cdot .]OPT
1 NAME OPT OPT OPT
2 NAME
3 inherits: \setupviewerlayer
\left\{ \text{definevspace } [..].] [..]. \right\}OPT
1 NAME
2 NAME
3 DIMENSION
```

```
\left\{ \text{definevsparing } [\cdot, \cdot] , [\cdot, \cdot] \right\}1 NAME
2 inherits: \vspacing
\setminus definevspacing a mount [...] [...] [...] [...]OPT
1 NAME OPT OPT OPT
2 DIMENSION
3 DIMENSION
\setminusdefinextable [ .^1 . ] [ .^2 .] [ . . , . , ^3 . . , . ]OPT
1 NAME OPT OPT OPT
2 NAME
3 inherits: \setupxtable
\setminusdefiniereabbsymbol [\cdot, \cdot, \cdot] [\cdot, \cdot, \cdot] [\cdot, \cdot, \cdot, \cdot]1 NAME OPT
2 FILE NAME
3 inherits: \externeabbildung
\definiereabsaetze [.<sup>1</sup>..] [.<sup>2</sup>..] [...,...<sup>3</sup>...,..]<br>1 NAME
1 NAME OPT OPT OPT
2 NAME
3 inherits: \stelleabsaetzeein
\definiereabschnitt [...]
* NAME
\setminusdefiniereabschnittsblock [.\cdot^\frac{1}{2}] [.\cdot,\cdot,\cdot\frac{3}{2}..,..]
1 NAME OPT
2 NAME
3 inherits: \stelleabschnittsblockein
\definiereakzent .<sup>1</sup>. .<sup>2</sup>. .<sup>3</sup>.
1 CHARACTER
2 CHARACTER
3 CHARACTER
\definierebefehl ....<sup>2</sup>.
1 CHARACTER
2 BEFEHL
\setminusdefinierebeschreibung [\cdot \overset{1}{\ldots}] [\cdot \overset{2}{\ldots}] [\cdot \ldots, \cdot \overset{3}{\ldots}]OPT
1 NAME OPT OPT
2 NAME
3 inherits: \setupdescription
\setminusdefinierebeschriftung [.\cdot^\frac{1}{2}.\cdot] [.\cdot,\cdot,\cdot^\frac{3}{2}.\cdot,\cdot,\cdot]OPT
1 NAME OPT OPT
2 BESCHRIFTUNG
3 inherits: \stellebeschriftungein
\definiereblock [.<sup>1</sup>..] [.^2.] [...,..<sup>3</sup>..,..]<br>1 NAME
1 NAME OPT OPT
2 NAME
3 inherits: \stelleblockein
```

```
\left\{ \text{definierefarbe } [\dots] , [\dots, \dots] \right\}1 NAME
2 r = NUMMER
   g = NUMMER
   b = NUMMER
   c = NUMMER
   m = NUMMER
   y = NUMMER
   k = NUMMER
   h = NUMMER
   s = NUMMER
   v = NUMMER
   x = NUMMER
   a = NUMMER kein normal multiply raster overlay softlight hardlight colordodge colorburn darken lighten difference
         exclusion hue saturation farbe luminosity
   t = NUMMER
\setminusdefinierefarbengruppe [.\cdot^\frac{1}{2},.\cdot] [.\cdot^\frac{2}{2},.\cdot]OPT
1 NAME
2 grau rgb cmyk spot
3 TRIPLET
\left\{ \text{definiterefarbe } [\dots] , [\dots] \right\}1 NAME
2 COLOR
\setminusdefinierefeld [..^1.] [..^2.] [..^3.] [..^4...] [..^5.]1 NAME
2 radio unter text zeile push check signature
3 NAME
   4 NAME
5 NAME
\setminusdefinierefeldstapel [.\cdot^\frac{1}{2}.\cdot,\cdot,\cdot] [.\cdot\cdot,\cdot,\cdot\frac{3}{2}.\cdot,\cdot\cdot]1 NAME 0PT
2 NAME
3 inherits: \setupfieldcategory
\definierefliesstext [...,<sup>1</sup>....] [...,<sup>2</sup>....] [...,<sup>3</sup>....] [...,..<sup>4</sup>...,..]<br>1 NAME default
1 NAME default
2 NAME DIMENSION
3 rm ss tt hw cg
4 tf = FILE
    bf = FILE
    it = FILE
    sl = FILE
    bi = FILE
   bs = FILE
   sc = FILE
   mr = FILE
   mrlr = FILE
   mrrl = FILE
   mb = FILE
   mblr = FILE
   mbrl = FILE
\setminusdefinierefliesstextumgebung [.<sup>1</sup>..] [.<sup>2</sup>..] [..,..<sup>3</sup>..,..]
                                      OPT
1 NAME OPT OPT OPT
2 default DIMENSION
3 gross = DIMENSION NUMMER
   klein = DIMENSION NUMMER
   a = DIMENSION NUMMER
   b = DIMENSION NUMMER
   c = DIMENSION NUMMER
   d = DIMENSION NUMMER
   text = DIMENSION NUMMER
   x = DIMENSION NUMMER
   xx = DIMENSION NUMMER
   script = DIMENSION NUMMER<br>scriptscript = DIMENSION NUMMER
                  scriptscript = DIMENSION NUMMER
   zeilenabstande = DIMENSION
   em = geneigt italic STYLE BEFEHL<br>* = NUMMER
                   * = NUMMER
```
**\definierefliesstext** [...,<sup>1</sup>...] [...,<sup>2</sup>...] [...,<sup>3</sup>...] [...1]<br>1 NAME default o<sup>pt</sup> **1 NAME default 2 NAME DIMENSION 3 rm ss tt hw cg 4 NAME**  $\setminus$ definieregleitobjekt  $[.\cdot .\cdot ]$   $[.\cdot .\cdot ]$   $[.\cdot .\cdot ,.\cdot ^{\frac{3}{2}}\cdot .\cdot ,.\cdot ]$ OPT 1 SINGULAR **2 SINGULAR PLURAL 3 inherits: \stellegleitobjektein instances: chemical figure table intermezzo graphic**  $\setminus$ definieregleitobjekt  $[.\cdot^\cdot]$   $[.\cdot^\cdot.]$   $[.\cdot^\cdot.]$ OPT 1 SINGULAR OPT OPT **2 PLURAL 3 SINGULAR instances: chemical figure table intermezzo graphic**  $\left\{ \text{definierehbox} \left[ .^{1} \right] , \left[ .^{2} \right] \right\}$ **1 NAME 2 DIMENSION**  $\setminus$ definiereinteraktionsmenue  $[.\cdot .\cdot ]$   $[.\cdot .\cdot ]$   $[.\cdot .\cdot ,.\cdot ^{\frac{3}{2}}\cdot .\cdot ,.\cdot ]$ OPT **1 NAME** OPT OPT **2 NAME 3 inherits: \stelleinteraktionsmenueein**  $\left\{ \text{definition } [..]. \right\}$  [ $..$ ]  $[..]$ OPT **1 SPRACHE 2 NAME 3 CSNAME**  $\setminus$ definierekonversion  $[.\cdot^1.]$   $[.\cdot^2.]$   $[.\cdot.^3,\cdot..]$ O<sub>p</sub>T **1 SPRACHE 2 NAME 3 TEXT**  $\setminus$ definierelabel  $[\cdot \cdot \cdot]$   $[\cdot \cdot \cdot \cdot]$   $[\cdot \cdot \cdot \cdot \cdot \cdot]$ OPT **1** NAME OPT OPT **2 NAME 3 inherits: \setuplabel \definiereliste** [.<sup>1</sup>..] *[.<sup>2</sup>..] [...,..*.<sup>3</sup>..*.,..]*<br>1 NAME **1 NAME** OPT OPT **2 LISTE 3 inherits: \stellelisteein**  $\setminus$  definieren  $[\cdot \cdot \cdot \cdot] \setminus \cdot \cdot \cdot \cdot \cdot \cdot \cdot$ OPT **1 NUMMER 2 CSNAME 3 CONTENT**  $\setminus$ definierenummerierung  $[.\stackrel{1}{\ldots}]$   $[.\stackrel{2}{\ldots}]$   $[.\cdot,\ldots]$ OPT **1 NAME** OPT OPT OPT **2 NAME 3 inherits: \setupenumeration**  $\setminus$  definiereoverlay  $[\ldots, \ldots]$   $[\ldots, \ldots]$   $[\ldots, \ldots]$ OPT **1 NAME 2 NAME 3 BEFEHL**  $\setminus$ definierepalette  $[.\cdot]$ .]  $[.,.,.\frac{2}{7},.,.]$ **1 NAME 2 NAME = COLOR**

 $\text{definierepalette } [.1.1]$   $[1.2.1]$ **1 NAME 2 NAME**  $\setminus$ definierepapierformat  $[.\cdot^\frac{1}{2}.\cdot,\cdot,\cdot^\frac{2}{2}.\cdot,\cdot,\cdot]$ **1 NAME 2 breite = DIMENSION hoehe = DIMENSION oben** = BEFEHL<br>unten = BEFEHL **unten = BEFEHL links = BEFEHL rechts = BEFEHL abstand = DIMENSION seite = inherits: \stellepapierformatein papier = inherits: \stellepapierformatein**  $\setminus$ definierepapierformat  $[.\cdot^\frac{1}{2}.\cdot,\cdot]$   $[.\cdot.\cdot,\frac{3}{2}.\cdot.\cdot]$ 1 NAME **2 inherits: \stellepapierformatein 3 inherits: \stellepapierformatein**  $\setminus$ definiereprofil  $[.\cdot .]$   $[.\cdot .]$   $[.\cdot .]$   $[.\cdot .]$   $[.\cdot .]$ OPT **1 NAME** OPT OPT **2 NAME 3 inherits: \setupprofile**  $\setminus$ definiereprogramme  $[ .^1 . ] [ .^2 . ] [ .^3 . ]$ **1 NAME OPT 2 TEXT 3 TEXT**  $\setminus$ definierepuffer  $[.\cdot .]$   $[.\cdot .]$   $[.\cdot .]$   $[.\cdot .]$   $[.\cdot .]$ OPT **1 NAME** OPT OPT **2 BUFFER 3 inherits: \stellepufferein**  $\left\{ \text{definiererferenz } [\dots, \dots, \dots] \right.$ **1 NAME 2 REFERENCE**  $\setminus$ definierereferenzformat  $[ .^1 . ] [ .^2 . ] [ . . , . , .^3 . . , . ]$ OPT **1 NAME** OPT OPT **2 NAME 3 inherits: \setupreferenceformat**  $\setminus$ definiereregister  $[.\cdot .]$   $[.\cdot .]$   $[.\cdot .]$   $[.\cdot .]$   $[.\cdot .]$ OPT **1 NAME** OPT OPT **2 NAME 3 inherits: \stelleregisterein**  $\setminus$ definiereschrift  $[.\cdot .]$   $[.\cdot .]$   $[.\cdot .]$ ,  $[.\cdot .]$ ,  $[.\cdot .]$ **1 NAME** OPT **2 FONT 3 inherits: \stellezeilenabstandein**  $\setminus$ definiereschriftstil  $[\ldots, \ldots]$   $[\ldots, \ldots]$ **1 NAME 2 NAME**  $\left\{ \text{definiereschrift } [\dots] , [\dots] , [\dots] , [\dots] \right\}$ **1 NAME** OPT **2 FONT 3 NAME**

 $\setminus$  definieres ortieren  $[ .^1 . ] [ .^2 . ] [ .^3 . ]$ 1 SINGULAR **2 PLURAL 3 kein CSNAME**  $\setminus$ definierestartstop  $[ . \cdot . ]$   $[ . \cdot . ]$   $[ . . , . , . ^{3} . . , . . ]$ OPT **1 NAME** OPT OPT **2 NAME 3 inherits: \setupstartstop**  $\setminus$ definierestil  $[.\cdot .]$   $[.\cdot .]$   $[.\cdot .]$   $[.\cdot .]$   $[.\cdot .]$ OPT **1 NAME** OPT OPT OPT **2 NAME 3 inherits: \setupstyle**  $\delta$  \definieresubfeld  $[ .^1 . ] [ .^2 . ] [ . . .^3 . . . ]$ **1 NAME 2 NAME 3 NAME**  $\left\{ \text{definieresymbol } [...], [...], [...], [...], \right\}$ O<sub>p</sub>T **1 NAME 2 NAME 3 BEFEHL**  $\setminus$ definieresynonyme  $[.\cdot^\frac{1}{2}$ .  $[.\cdot^\frac{2}{3}]$   $[.\cdot^\frac{3}{2}]$   $[.\cdot^\frac{4}{3}]$ OPT 1 SINGULAR **2 PLURAL 3 CSNAME 4 CSNAME**  $\setminus$ definieretabellenvorlage  $[.\cdot . ]$   $[|.^2.$ . $]$   $[.^3.$ . $]$   $[.^4.$ . $]$ OPT **1 NAME** OPT OPT OPT **2 TEMPLATE 3 NAME 4 NAME**  $\left\{ \text{definieretabulator } [\dots] [\dots] \right\}$  [ $\dots$ ]  $\left[ \dots]$ OPT **1 NAME** OPT OPT OPT **2 NAME 3 TEMPLATE \definieretext** [...] [...] [...] [...] [...] [...] [...] [...] OPT **1 NAME** OPT OPT OPT OPT **2 oben kopfzeile text fusszeile unten 3 text marginalie kante 4 datum seitennummer BESCHRIFTUNG TEXT BEFEHL 5 datum seitennummer BESCHRIFTUNG TEXT BEFEHL 6 datum seitennummer BESCHRIFTUNG TEXT BEFEHL 7 datum seitennummer BESCHRIFTUNG TEXT BEFEHL**  $\setminus$ definieretippen  $[.\cdot .]$   $[.\cdot .]$   $[.\cdot .]$   $[.\cdot .]$   $[.\cdot .]$ OPT **1 NAME** OPT OPT **2 NAME 3 inherits: \stelletippenein**  $\setminus$ definiereueberschrift  $[.\cdot^\frac{1}{2},.\cdot]$   $[.\cdot,\cdot,\cdot^\frac{3}{2},.\cdot,\cdot,\cdot]$ OPT **1 NAME** OPT OPT **2 ABSCHNITT 3 inherits: \stelleueberschriftein**  $\setminus$ definiereumbruch  $[.\cdot .]$   $[.\cdot .]$   $[.\cdot .]$   $[.\cdot .,\cdot .]$ OPT **1** NAME OPT OPT **2 NAME 3 inherits: \stelleumbruchein**

```
\definiereumrahmt [.<sup>1</sup>..] [.<sup>2</sup>..] [...,...<sup>3</sup>.....]<br>1 NAME
1 NAME OPT OPT
2 NAME
3 inherits: \stelleumrahmtein
\setminusdefiniereumrahmtertext [...] [...] [...] [...]...]OPT
1 NAME OPT OPT
2 NAME
3 inherits: \setupframedtext
\definierezeichen .<sup>1</sup>. .<sup>2</sup>.
1 CHARACTER
2 NUMMER
\definierezusammengestellteliste [.<sup>1</sup>.] [...,<sup>2</sup>...] [..,...<sup>2</sup>..,..]
1 NAME 0PT
2 LISTE
3 inherits: \stellezusammengestelltelisteein
\delimited [\cdot \cdot \cdot \cdot] [\cdot \cdot \cdot \cdot \cdot] \{ \cdot \cdot \cdot \cdot \}OPT
1 NAME
2 SPRACHE
3 CONTENT
\delta \delimitedtext [ .^1 . ] [ .^2 .] \{ .^3 . \}O<sub>pt</sub>
1 NAME
2 SPRACHE
3 CONTENT
\DELIMITEDTEXT [...] 1
{...} 2
                       OPT
1 SPRACHE
2 CONTENT
instances: quotation quote blockquote speech aside
\aside [\cdot \cdot \cdot \cdot] \{\cdot \cdot \cdot \cdot \}1 SPRACHE<sup>OPT</sup>
2 CONTENT
\blockquote [\cdot \cdot \cdot \cdot] \{ \cdot \cdot \cdot \cdot \}OPT
1 SPRACHE
2 CONTENT
\quotation [\cdot \cdot \cdot \cdot] {\cdot \cdot \cdot \cdot}
                 OPT
1 SPRACHE
2 CONTENT
\quote [\cdot \cdot \cdot \cdot] \{\cdot \cdot \cdot \cdot\}1 SPRACHE<sup>OPT</sup>
2 CONTENT
\speech [...] {.] {...}
1 SPRACHE<sup>OPT</sup>
2 CONTENT
\depthofstring {...}
* TEXT
\depthonlybox {...}
* CONTENT
```

```
\text{depthspanningtext } \{.\dots, \} \{.\dots, \} \{.\dots\}1 TEXT
2 DIMENSION
3 FONT
\depthstrut
\determinenoflines {...}
* CONTENT
\devanagarinumerals {...}
* NUMMER
\left\{ \ldots \right\}* NUMMER
\digits ...
*
* NUMMER
\dimension to count \{.\n<sup>1</sup>\n<sub>1</sub>\n<sub>2</sub>\n<sub>3</sub>\n<sub>4</sub>1 DIMENSION
2 CSNAME
\langledirectboxfromcache \{.\cdot.\cdot\} \{.\cdot.\cdot\}1 NAME
2 NUMMER TEXT
\label{eq:intersection} \begin{minipage}[c]{0.9\linewidth} \label{eq:intersection} \begin{minipage}[c]{0.9\linewidth} \begin{center} \begin{tabular}[c]{@{}l@{}} \hline \multicolumn{3}{c}{\textbf{r}} & \multicolumn{3}{c}{\textbf{r}} \\ \multicolumn{3}{c}{\textbf{r}} & \multicolumn{3}{c}{\textbf{r}} \\ \multicolumn{3}{c}{\textbf{r}} & \multicolumn{3}{c}{\textbf{r}} \\ \multicolumn{3}{c}{\textbf{r}} & \multicolumn{3}{c}{\textbf{r}} \\ \multicolumn{3}{c}{\textbf{r}} & \multicolumn{3}{c* COLOR
\langledirectcolored [\ldots, \ldots^{\pm}, \ldots]* inherits: \definierefarbe
\langledirectcolored [...]
* COLOR
\setminus directconvertedcounter \{.\cdot,\cdot\} \{.\cdot,\cdot\}1 NAME
2 erste vorig folgende letzte nummer
\langledirectcopyboxfromcache {\cdot<sup>1</sup>\cdot } {\cdot<sup>2</sup>\cdot }
1 NAME
2 NUMMER TEXT
\directdummyparameter {...}
* KEY
\directgetboxllx .<sup>*</sup>.
* CSNAME NUMMER
\directgetboxlly .<sup>*</sup>.
* CSNAME NUMMER
\langle directhighlight \{.\cdot.\cdot\} \{.\cdot.\cdot\}1 NAME
2 TEXT
```

```
\left\{ \text{directlocal framed} \right. [\,.\,].\,] \,\, \{.\,.\,.\}1 NAME
2 CONTENT
\directluacode {...}
* BEFEHL
\directselect {...} \{.\,\begin{array}{cc} \text{?} \\ \text{?} \end{array}\} {...} \{.\,\begin{array}{cc} \text{?} \\ \text{?} \end{array}\} {...} \{.\,\begin{array}{cc} \text{?} \\ \text{?} \end{array}\} {...} \{.\,\begin{array}{cc} \text{?} \\ \text{?} \end{array}\} {...} {...} {...} {...} {...} {...} {...} {...} {...} {...} {..
1 NAME 1 OPT OPT OPT OPT OPT OPT
2 CONTENT
3 CONTENT
4 CONTENT
5 CONTENT
6 CONTENT
\text{divectors} {\ldots}
* NAME
\directsetup {...}
* NAME
\directsymbol {.<sup>1</sup>..} {.<sup>2</sup>..}
1 NAME
2 NAME
\langledirectvspacing \{ \ldots, \ldots \}* inherits: \vspacing
\dis {...} *
* CONTENT
\lambdadisabledirectives [\ldots, \ldots]* NAME
\disableexperiments [\ldots, \ldots]* NAME
\lambdadisablemode [\ldots, \ldots]* NAME
\disableoutputstream
\disableparpositions
\disableregime
\disabletrackers [\ldots, \ldots]* NAME
\displaymath {...}
* CONTENT
\displaymathematics {...}
* CONTENT
\displaymessage {...}
* TEXT
```

```
\text{distributedhsize} \{.\n^1.\n} \{.\n^2.\n} \{.\n^3.\n}1 DIMENSION
2 DIMENSION
3 NUMMER
\{ \text{dividedsize } \{.\cdot.\} \{.\cdot.\} \{.\cdot.\}1 DIMENSION
2 DIMENSION
3 NUMMER
\doadaptleftskip {...}
* ja nein standard DIMENSION
\doadaptrightskip {...}
* ja nein standard DIMENSION
\delta \doaddfeature \{ \ldots, \ldots \}* NAME
\lambdadoassign [ .^1. ] [ . .^2. . ]1 TEXT
2 KEY = VALUE
\lambdadoassignempty [ .^1 . ] [ . .^2 . . ]1 TEXT
2 KEY = VALUE
\{doboundtext{ t.} : \} {\ldots} {\ldots}
1 TEXT
2 DIMENSION
3 BEFEHL
\docheckassignment {...}
* TEXT
\docheckedpagestate {.<sup>1</sup>.} {.<sup>2</sup>.} {.<sup>3</sup>.} {.<sup>4</sup>.} {.<sup>5</sup>.} {.<sup>6</sup>.} {.<sup>7</sup>.}
1 REFERENCE
2 BEFEHL
3 BEFEHL
4 BEFEHL
5 BEFEHL
6 BEFEHL
7 BEFEHL
\setminusdocheckedpair \{ \ldots, \ldots \}* TEXT
\documentvariable {...}
* KEY
\delta \dodoubleargument \lambda... [....] [....]
1 CSNAME
2 TEXT
3 TEXT
\setminus dodoublear gumentwithset \setminus \ldots [..., \ldots] \ldots] \ldots]
1 CSNAME
2 TEXT
3 TEXT
```
**\dodoubleempty** \... <sup>1</sup> [...] <sup>2</sup> OPT [...] <sup>3</sup> 1 CSNAME OPT OPT **2 TEXT 3 TEXT**  $\lambda$ dodoubleemptywithset  $\lambda$ ... $[\ldots, \ldots]$   $[\ldots, \ldots]$ OPT **1 CSNAME** OPT OPT **2 TEXT 3 TEXT**  $\setminus$  dodoublegroupempty  $\setminus$ ...  $\{.\stackrel{?}{.}.$   $\}$   $\{.\stackrel{?}{.}.$ OPT **1 CSNAME** OPT OPT OPT **2 TEXT 3 TEXT**  $\lambda$ doeassign  $[ .^1 . ] [ . .^2 . .]$ **1 TEXT 2 KEY = VALUE**  $\setminus$  doexpandedrecurse  $\{.\stackrel{?}{.}. \}$   $\{.\stackrel{?}{.}. \}$ **1 NUMMER 2 BEFEHL**  $\dot{A}$ ofastloopcs  $\{\cdot, \cdot\}$ . **1 NUMMER 2 CSNAME** \dogetattribute {...} **\* NAME** \dogetattributeid {.<sup>\*</sup>..} **\* NAME**  $\degree$  \dogetcommacommandelement ... \from ...<sup>2</sup> \to \...<sup>3</sup> **1 NUMMER 2 TEXT 3 CSNAME**  $\text{logobbledoubleempty }$  [...] [...] OPT 1 TEXT OPT OPT **2 TEXT \dogobblesingleempty**  $[\cdot, \cdot, \cdot]$ <br>\* TEXT \* TEXT \doif  $\{.\cdot.\cdot\}$   $\{.\cdot.\cdot\}$   $\{.\cdot.\cdot\}$ **1 CONTENT 2 CONTENT 3 TRUE**  $\{ \text{doifallcommon } \{ \ldots, \ldots \} \{ \ldots, \ldots \} \{ \ldots \}$ **1 TEXT 2 TEXT 3 TRUE**  $\{ \text{doifallcommone} 1$ se  $\{ \ldots, \ldots \}$   $\{ \ldots, \ldots \}$   $\{ \ldots^3 \}$   $\{ \ldots \}$ **1 TEXT 2 TEXT 3 TRUE 4 FALSE**

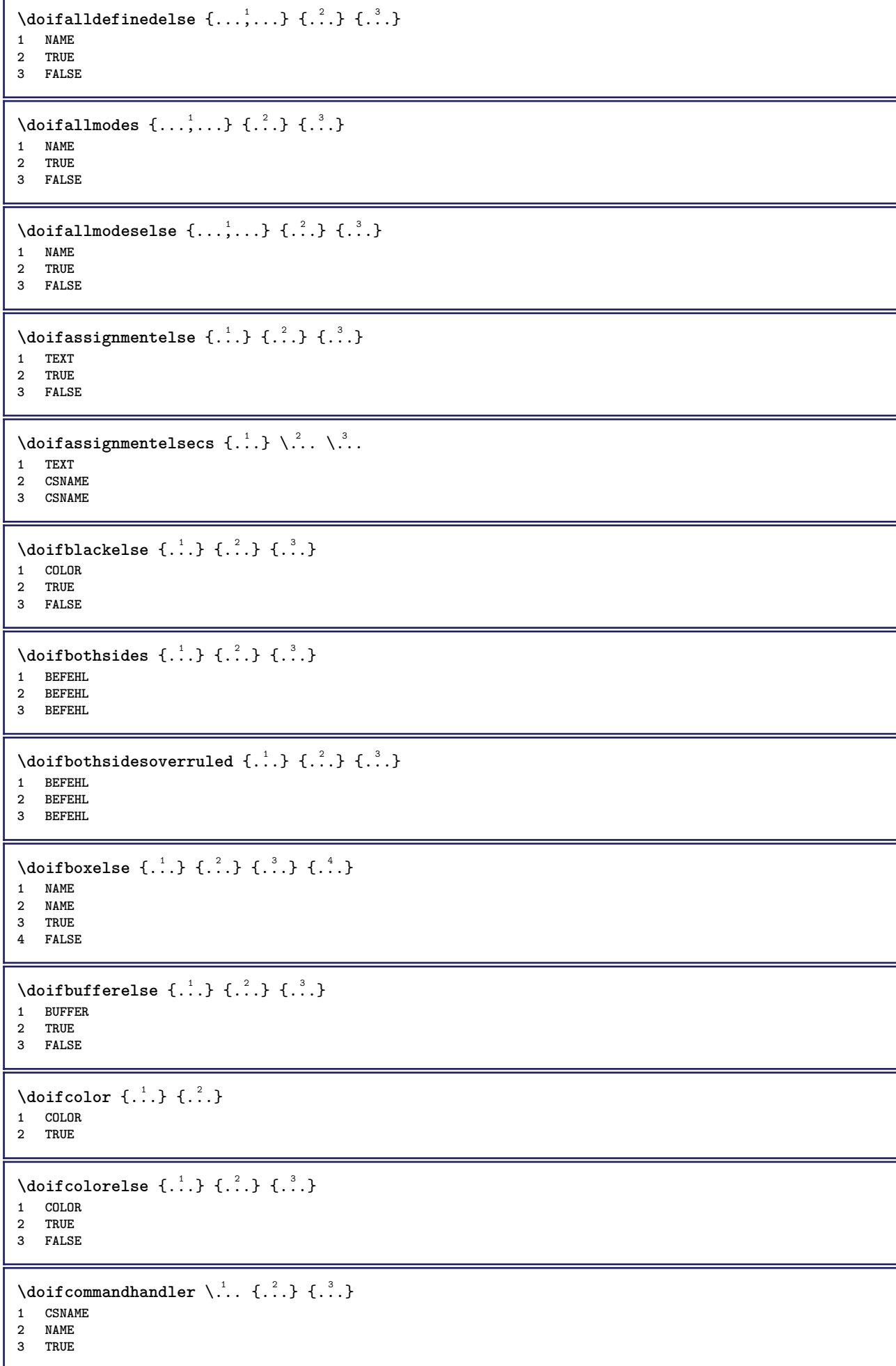

```
\doifcommandhandlerelse \.<sup>1</sup>.. \{.\stackrel{?}{.}.\} \{.\stackrel{3}{.}.\} \{.\stackrel{4}{.}.\}1 CSNAME
2 NAME
3 TRUE
4 FALSE
\{ \text{doif common } \{ \dots, \dots \} \ \{ \dots, \dots \} \ \{ \dots \}1 TEXT
2 TEXT
3 TRUE
\setminus doif commonelse \{ \ldots, \ldots \} \{ \ldots, \ldots \} \{ \ldots \} \{ \ldots \}1 TEXT
2 TEXT
3 TRUE
4 FALSE
\doifcontent \{.\cdot.\} \{.\cdot.\} \{.\cdot.\} \{.\cdot.\} \{.\cdot.\} \{.\cdot.\}1 BEFEHL
2 BEFEHL
3 BEFEHL
4 CSNAME
5 CONTENT
\setminusdoifconversiondefinedelse \{.\cdot\cdot\} \{.\cdot\cdot\} \{.\cdot\cdot\}1 NAME
2 TRUE
3 FALSE
\setminus doif conversion numberelse \{.\cdot\cdot\} \{.\cdot\cdot\} \{.\cdot\cdot\} \{.\cdot\cdot\} \{.\cdot\cdot\}1 NAME
2 NUMMER
3 TRUE
4 FALSE
\setminus doif counter \{.\cdot.\cdot\} \{.\cdot.\cdot\}1 NAME
2 TRUE
\setminus doif counterelse \{.\cdot\cdot\}, \{.\cdot\cdot\}, \{.\cdot\cdot\}, \}1 NAME
2 TRUE
3 FALSE
\setminus doif current fon thas feature else \{.\cdot\cdot\cdot\} \{.\cdot\cdot\cdot\} \{.\cdot\cdot\cdot\}1 NAME
2 TRUE
3 FALSE
\setminusdoifdefined \{.\,.\,.\, \} \{.\,.\,.\,1 NAME
2 TRUE
\setminus doif defined counter \{.\cdot.\cdot\} \{.\cdot.\cdot\}1 NAME
2 TRUE
\setminusdoifdefinedcounterelse \{.\n,.\n,.\n,.\n,.\n,1 NAME
2 TRUE
3 FALSE
```
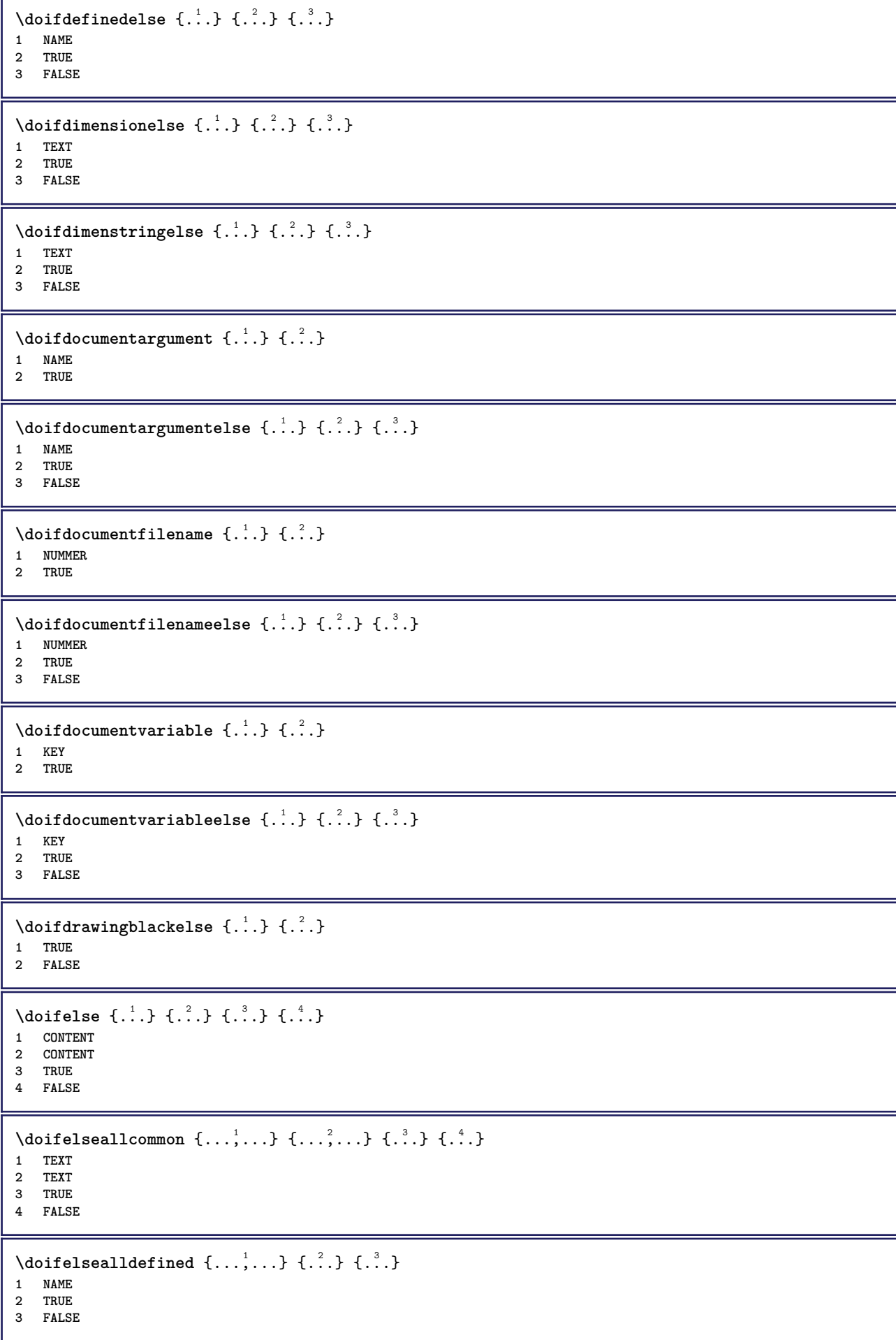

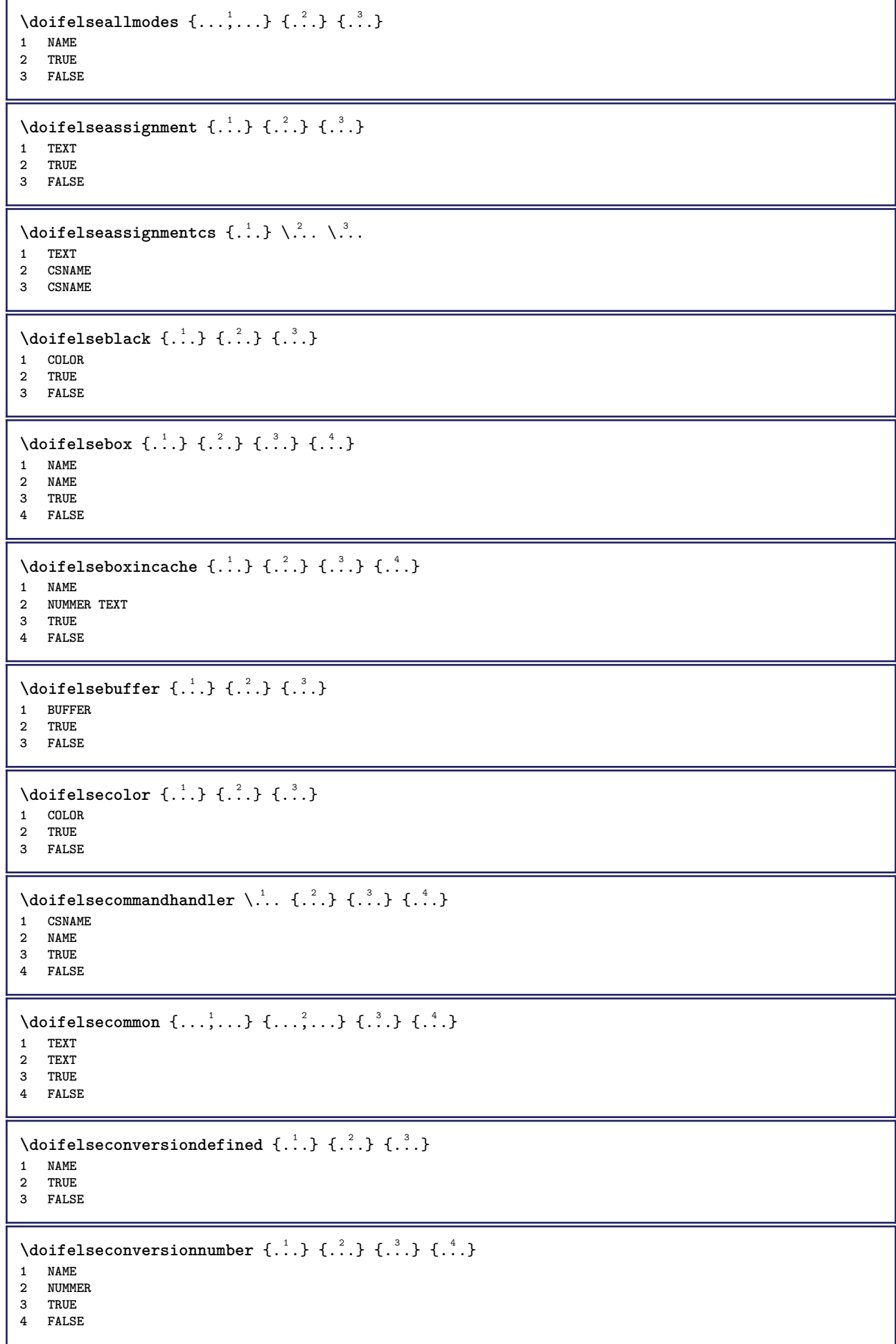

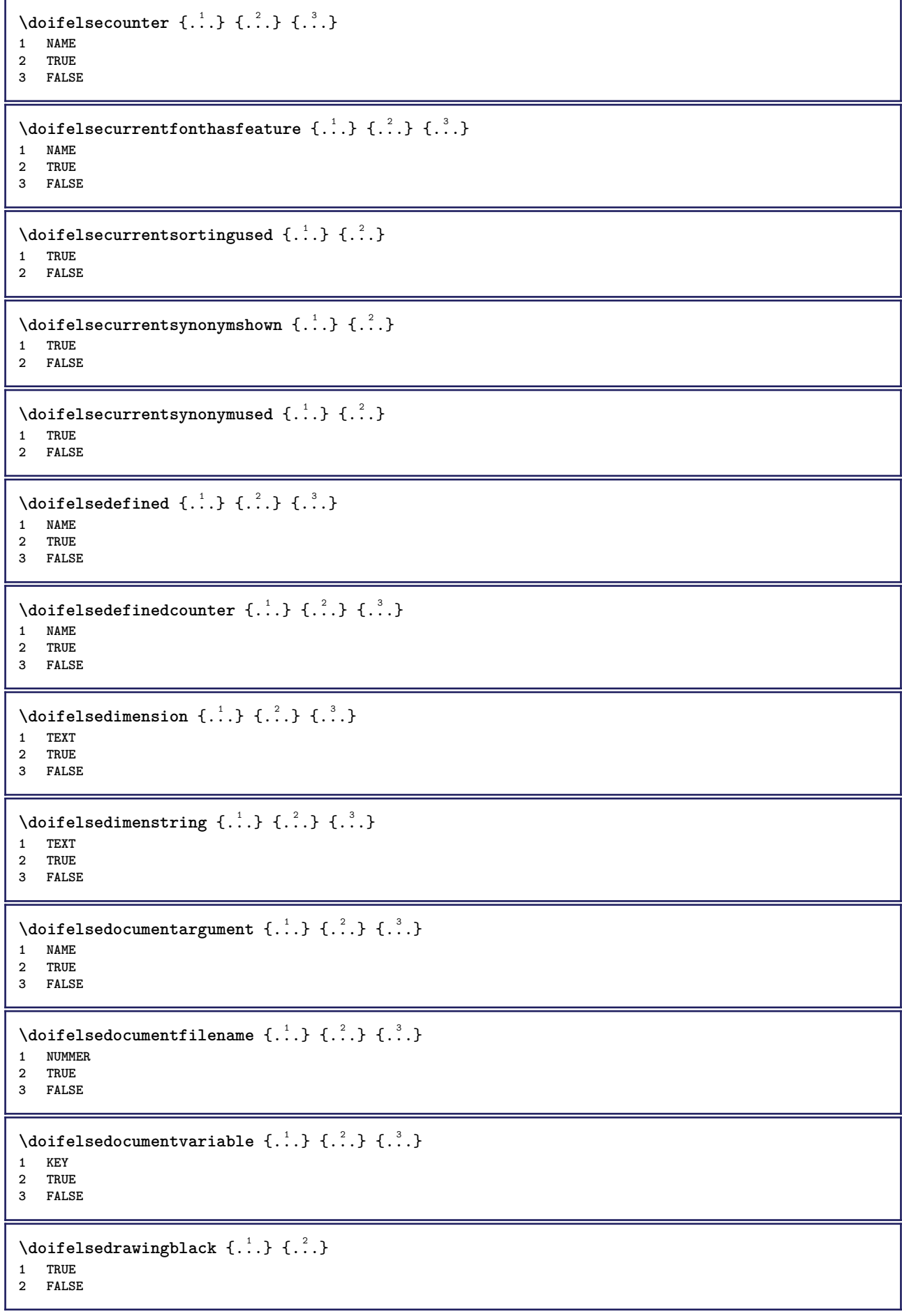

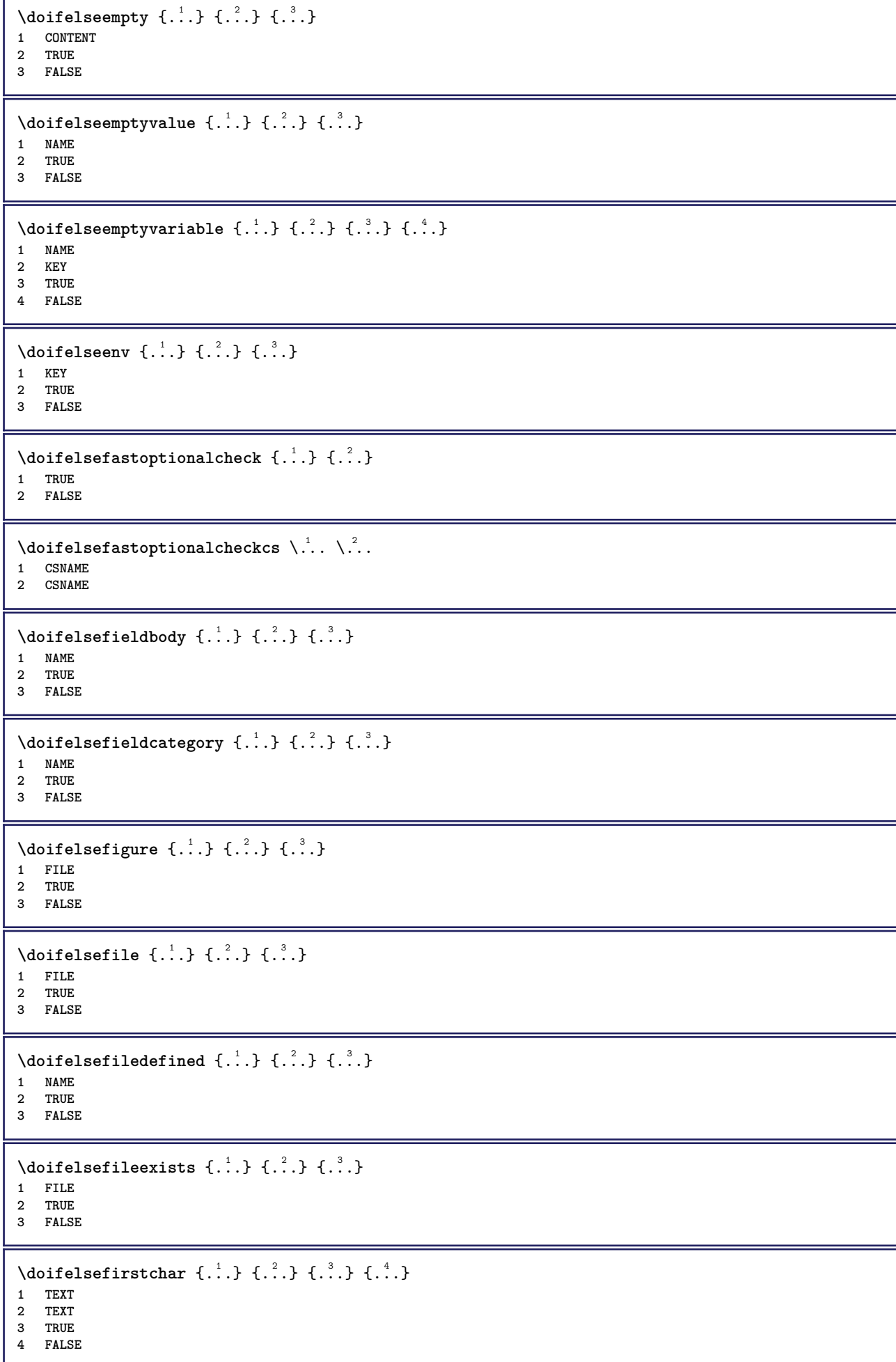

```
\setminus doifelseflagged \{.\cdot\cdot\} \{.\cdot\cdot\} \{.\cdot\cdot\}1 NAME
2 TRUE
3 FALSE
\setminus doifelsefontchar \{.\cdot\cdot\} \{.\cdot\cdot\} \{.\cdot\cdot\} \{.\cdot\cdot\}1 FONT
2 NUMMER
3 TRUE
4 FALSE
\setminus doifels efont feature \{.\cdot.\cdot\} \{.\cdot.\cdot\} \{.\cdot.\cdot\}1 NAME
2 TRUE
3 FALSE
\setminus doifelsefontpresent \{.\cdot.\cdot\} \{.\cdot.\cdot\} \{.\cdot.\cdot\}1 FONT
2 TRUE
3 FALSE
\setminus doifels efontsynonym \{.\cdot.\cdot\} \{.\cdot.\cdot\} \{.\cdot.\cdot\}1 NAME
2 TRUE
3 FALSE
\setminus doifels eframed \setminus ... \{.\n. \} \{.\n. \}1 CSNAME
2 TRUE
3 FALSE
\setminus doifelsehasspace \{.\cdot\cdot\} \{.\cdot\cdot\} \{.\cdot\cdot\}1 TEXT
2 TRUE
3 FALSE
\delta \doifelsehelp \{.\cdot\cdot\} \{.\cdot\cdot\}1 TRUE
2 FALSE
\setminus doifelseincsname \{.\,.\,.\} \{.\,.\,.\} \{.\,.\,.\} \{.\,.\,.\}1 TEXT
2 CSNAME
3 TRUE
4 FALSE
\setminus doifelseinelement \{.\cdot\cdot\} \{.\cdot\cdot\} \{.\cdot\cdot\}1 NAME
2 TRUE
3 FALSE
\setminusdoifelseinputfile \{.\stackrel{1}{\ldots}\} \{.\stackrel{2}{\ldots}\}1 FILE
2 TRUE
3 FALSE
\setminus doifelseinsertion \{.\cdot.\cdot\} \{.\cdot.\cdot\} \{.\cdot.\cdot\}1 NAME
2 TRUE
3 FALSE
```
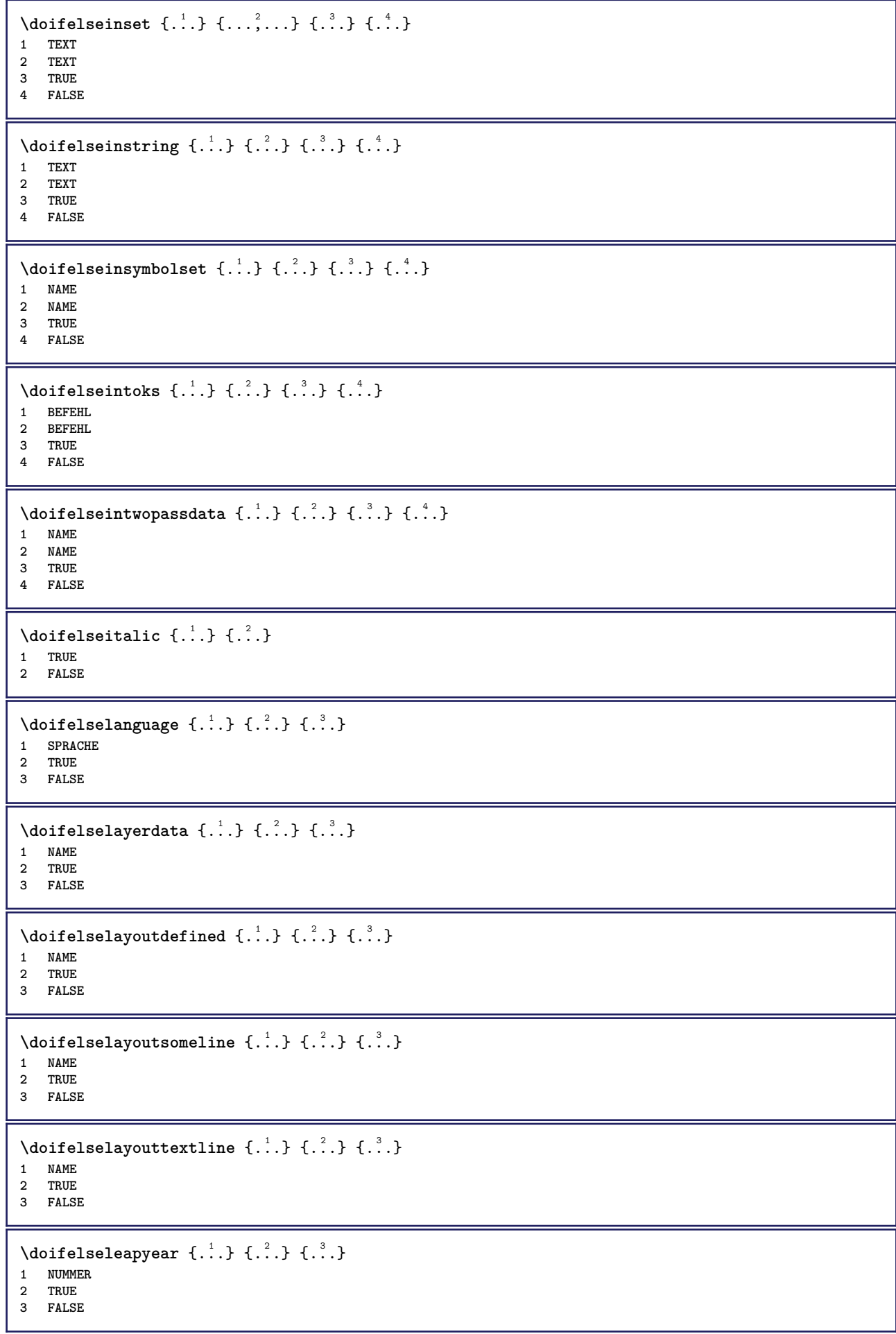

```
\setminus doifelselist \{.\cdot.\cdot\} \{.\cdot.\cdot\} \{.\cdot.\cdot\}1 LISTE
2 TRUE
3 FALSE
\setminus doifelselocation \{.\cdot.\cdot\} \{.\cdot.\cdot\}1 TRUE
2 FALSE
\setminusdoifelselocfile \{.\cdot\,,\} \{.\cdot\,,\} \{.\cdot\,,\}1 FILE
2 TRUE
3 FALSE
\setminus doifelseMPgraphic \{.\cdot\cdot\}, \{.\cdot\cdot\}, \{.\cdot\cdot\}, \}1 NAME
2 TRUE
3 FALSE
\setminus doifels emainfloat body \{.\cdot\cdot\} \{.\cdot\cdot\}1 TRUE
2 FALSE
\setminusdoifelsemarkedpage \{.\cdot\cdot\} \{.\cdot\cdot\} \{.\cdot\cdot\}1 NAME
2 TRUE
3 FALSE
\setminus doifels emarking \{.\cdot\cdot\} \{.\cdot\cdot\} \{.\cdot\cdot\}1 BESCHRIFTUNG
2 TRUE
3 FALSE
\setminus doifels emeaning \setminus \cdot^1.. \setminus \cdot^2.. \{.\cdot^3..\} \{.\cdot^4..\}1 CSNAME
2 CSNAME
3 TRUE
4 FALSE
\doifelsemessage {.<sup>1</sup>..} {.<sup>2</sup>..} {.<sup>3</sup>..} {.<sup>4</sup>..}
1 NAME
2 NAME NUMMER
3 TRUE
4 FALSE
\{ \phi\} \{ \ldots, \ldots \} \{ \ldots, \ldots \}1 NAME
2 TRUE
3 FALSE
\setminus doifelsenextbgroup \{.\cdot\cdot\} \{.\cdot\cdot\}1 TRUE
2 FALSE
\setminus doifelsenextbgroupcs \setminus \cdot^1. \setminus \cdot^2.
1 CSNAME
2 CSNAME
\setminus doifelsenextchar \{.\cdot\cdot\} \{.\cdot\cdot\} \{.\cdot\cdot\}1 CHARACTER
2 TRUE
3 FALSE
```
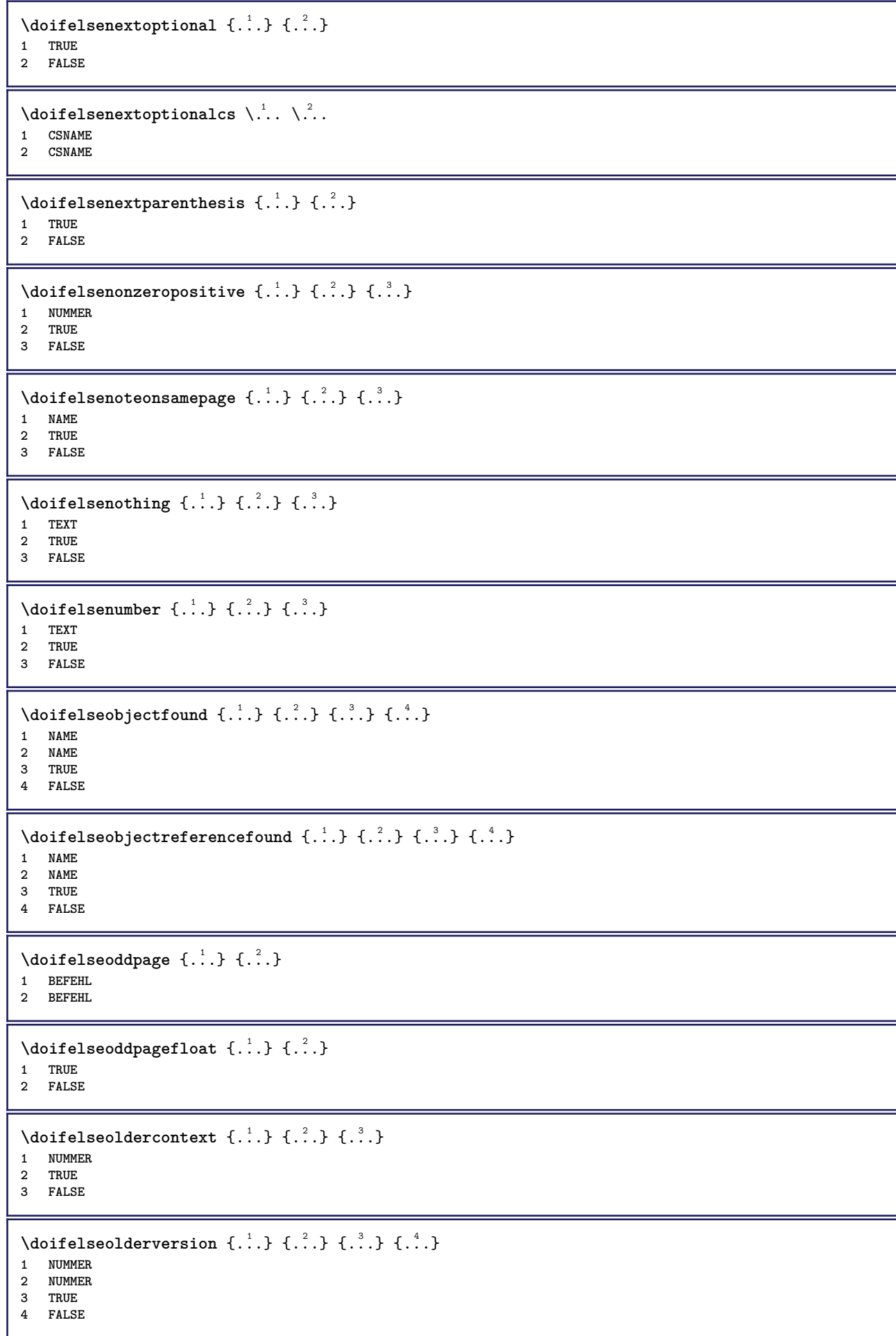

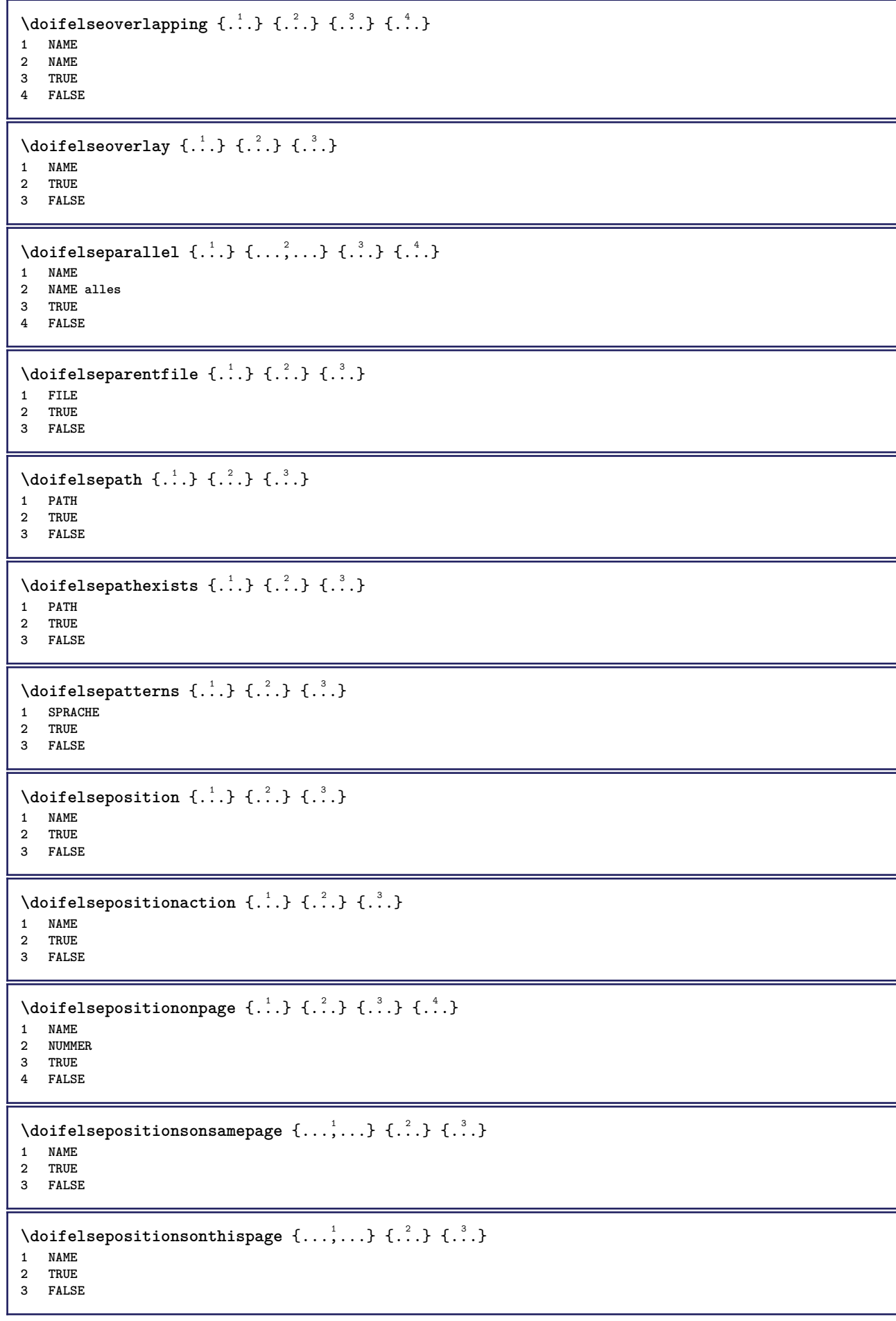

```
\setminus doifelse positions used \{.\cdot,.\} \{.\cdot,.\}1 TRUE
2 FALSE
\setminus doifelsereferencefound \{.\cdot.\cdot\} \{.\cdot.\cdot\} \{.\cdot.\cdot\}1 REFERENCE
2 TRUE
3 FALSE
\setminus doifelserightpage \{.\cdot\cdot\cdot\} \{.\cdot\cdot\}1 TRUE
2 FALSE
\setminus doifelserightpagefloat \{.\cdot\cdot\} \{.\cdot\cdot\}1 TRUE
2 FALSE
\doifelserighttoleftinbox .<sup>1</sup>. {...} {...}
1 CSNAME NUMMER
2 TRUE
3 FALSE
\setminusdoifelsesamelinereference \{.\cdot\cdot\} \{.\cdot\cdot\} \{.\cdot\cdot\}1 REFERENCE
2 TRUE
3 FALSE
\setminus doifelsesamestring \{.\cdot.\cdot\} \{.\cdot.\cdot\} \{.\cdot.\cdot\} \{.\cdot.\cdot\}1 TEXT
2 TEXT
3 TRUE
4 FALSE
\setminus doifelsesetups \{.\,.\,.\, \} \{.\,.\,.\, \} \{.\,.\,.\,1 NAME
2 TRUE
3 FALSE
\setminusdoifelsesomebackground \{.\cdot\cdot\} \{.\cdot\cdot\} \{.\cdot\cdot\}1 NAME
2 TRUE
3 FALSE
\setminus doifelsesomespace \{.\cdot\cdot\cdot\} \{.\cdot\cdot\} \{.\cdot\cdot\}1 TEXT
2 TRUE
3 FALSE
\setminus doifelsesomething \{.\cdot\cdot\} \{.\cdot\cdot\} \{.\cdot\cdot\}1 TEXT
2 TRUE
3 FALSE
\setminusdoifelsesometoks \setminus... \{.\ni..} \{.\ni.1 CSNAME
2 TRUE
3 FALSE
\setminus doifels estring instring \{.\cdot\cdot\} \{.\cdot\cdot\} \{.\cdot\cdot\} \{.\cdot\cdot\} \{.\cdot\cdot\}1 TEXT
2 TEXT
    3 TRUE
4 FALSE
```
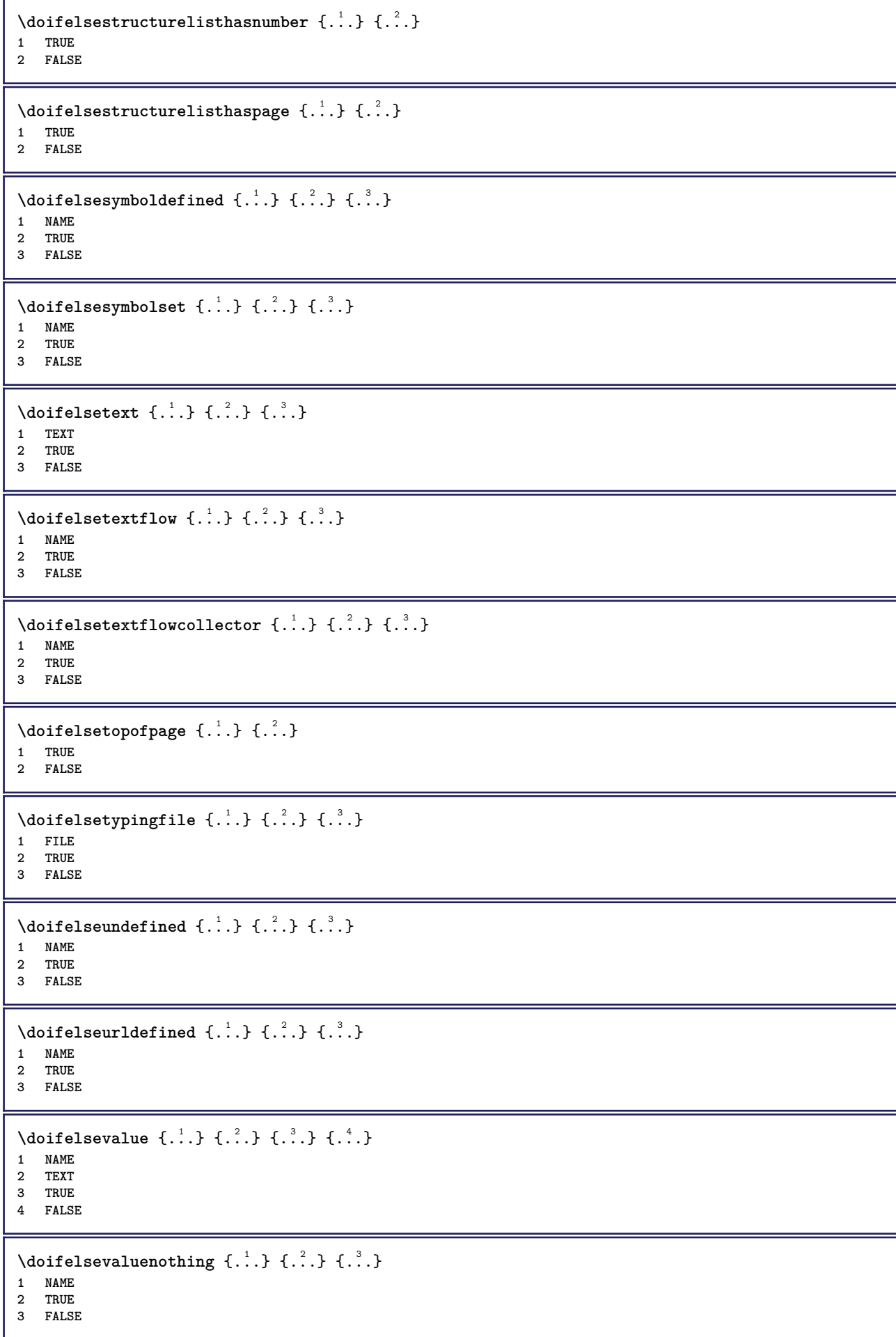

```
\setminusdoifelsevariable \{.\cdot\cdot\} \{.\cdot\cdot\} \{.\cdot\cdot\} \{.\cdot\cdot\}1 NAME
2 KEY
3 TRUE
4 FALSE
\setminus doifempty \{.\cdot.\cdot\} \{.\cdot.\cdot\}1 CONTENT
2 TRUE
\{ \phi\} \{ . . . . \} \{ . . . . \}1 CONTENT
2 TRUE
3 FALSE
\setminusdoifemptytoks \setminus... \{.\n^{2}.\}1 CSNAME
2 TRUE
\setminus doifemptyvalue \{.\cdot\cdot\} \{.\cdot\cdot\}1 NAME
2 TRUE
\setminus doifemptyvalueelse \{.\cdot\cdot\} \{.\cdot\cdot\} \{.\cdot\cdot\}1 NAME
2 TRUE
3 FALSE
\setminusdoifemptyvariable \{.\cdot.\cdot\} \{.\cdot.\cdot\} \{.\cdot.\cdot\}1 NAME
2 KEY
3 TRUE
\setminusdoifemptyvariableelse \{.\cdot\cdot\} \{.\cdot\cdot\} \{.\cdot\cdot\} \{.\cdot\cdot\} \{.\cdot\cdot\}1 NAME
2 KEY
3 TRUE
4 FALSE
\setminus doifenv \{\ldots\} \{\ldots\}1 KEY
2 TRUE
\setminus doifenvelse \{.\,.\,.\, \} \{.\,.\,.\, \} \{.\,.\,.\,1 KEY
2 TRUE
3 FALSE
\setminusdoiffastoptionalcheckcselse \setminus \cdot^1... \setminus \cdot^2..
1 CSNAME
2 CSNAME
\setminusdoiffastoptionalcheckelse \{.\stackrel{?}{.}. \}1 TRUE
2 FALSE
\setminusdoiffieldbodyelse \{.\stackrel{1}{\ldots}\} \{.\stackrel{2}{\ldots}\}1 NAME
2 TRUE
3 FALSE
```
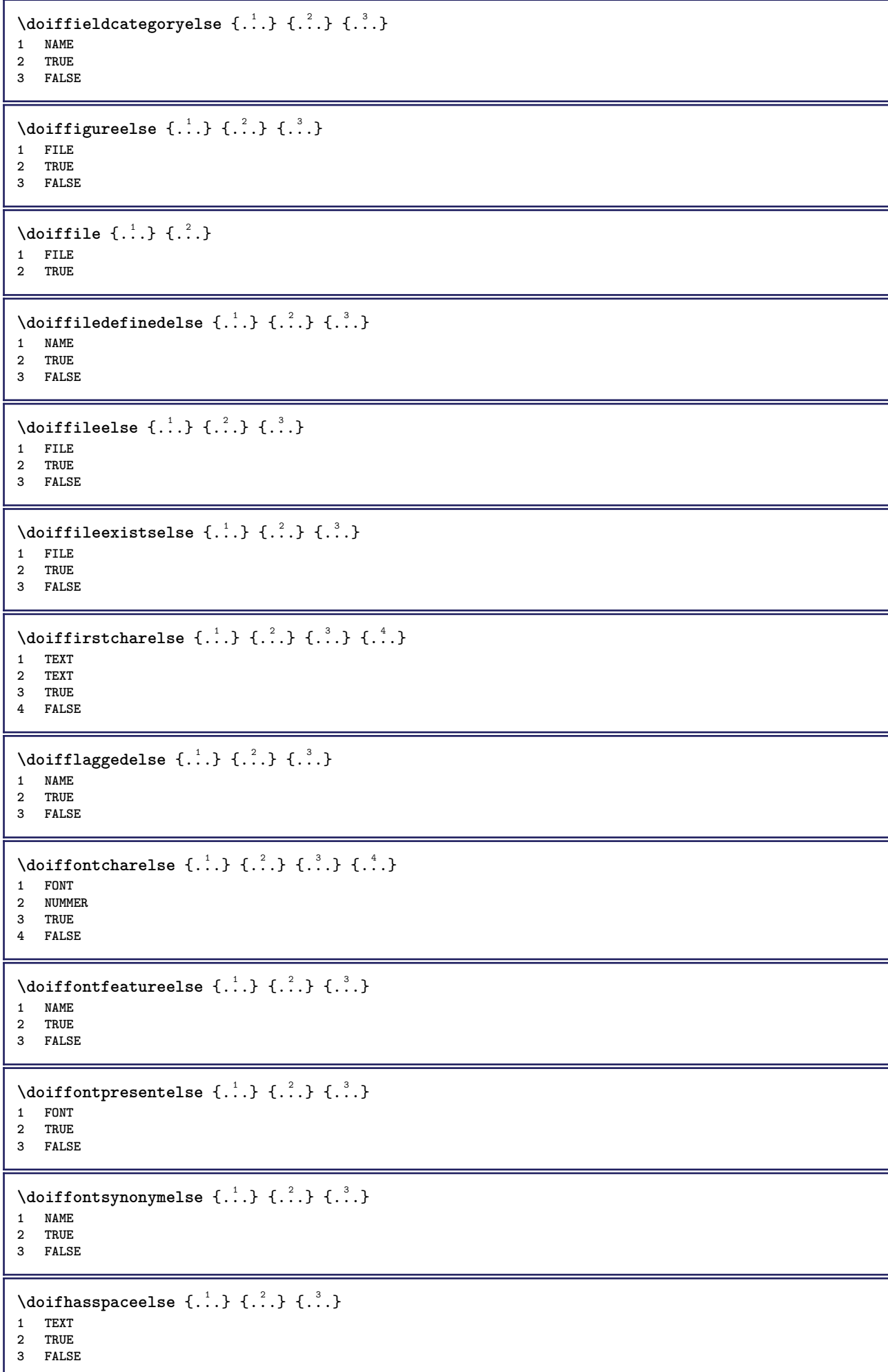

```
\{ \phi \} \{ \ldots \}1 TRUE
2 FALSE
\setminus doifincsnameelse \{.\,.\,.\} \{.\,.\,.\} \{.\,.\,.\} \{.\,.\,.\}1 TEXT
2 CSNAME
3 TRUE
4 FALSE
\setminus doifinelementelse \{.\cdot\cdot\} \{.\cdot\cdot\} \{.\cdot\cdot\}1 NAME
2 TRUE
3 FALSE
\setminus doifinputfileelse \{.\stackrel{1}{\ldots}\} \{.\stackrel{2}{\ldots}\}1 FILE
2 TRUE
3 FALSE
\setminus doifinsertionelse \{.\cdot\cdot\} \{.\cdot\cdot\} \{.\cdot\cdot\}1 NAME
2 TRUE
3 FALSE
\doifinset \{.\cdot.\cdot\} \{.\cdot.\cdot,\ldots\} \{.\cdot.\cdot\}1 TEXT
2 TEXT
3 TRUE
\{ \phi doifinsetelse \{.\cdot\cdot\}, \{.\cdot\cdot\}, \{.\cdot\cdot\}, \{.\cdot\cdot\}, \{.\cdot\cdot\}1 TEXT
2 TEXT
3 TRUE
4 FALSE
\{ \ldots \} \{ .^2. \} \{ .^3. \}1 TEXT
2 TEXT
3 TRUE
\doifinstringelse {.<sup>1</sup>..} {.<sup>2</sup>..} {.<sup>3</sup>..} {.<sup>4</sup>..}
1 TEXT
2 TEXT
3 TRUE
4 FALSE
\{ \phi \} \doifinsymbolset \{ . . . , \} \{ . . . , \} \{ . . . , \}1 NAME
2 NAME
3 TRUE
4 FALSE
\setminusdoifinsymbolsetelse \{.\cdot\cdot\} \{.\cdot\cdot\} \{.\cdot\cdot\} \{.\cdot\cdot\}1 NAME
2 NAME
3 TRUE
4 FALSE
\{ \phi_{\text{non-} 1}^{(1)} \} \{ \phi_{\text{non-} 2}^{(2)} \} \{ \phi_{\text{non-} 3}^{(3)} \} \{ \phi_{\text{non-} 4}^{(4)} \}1 BEFEHL
2 BEFEHL
3 TRUE
4 FALSE
```
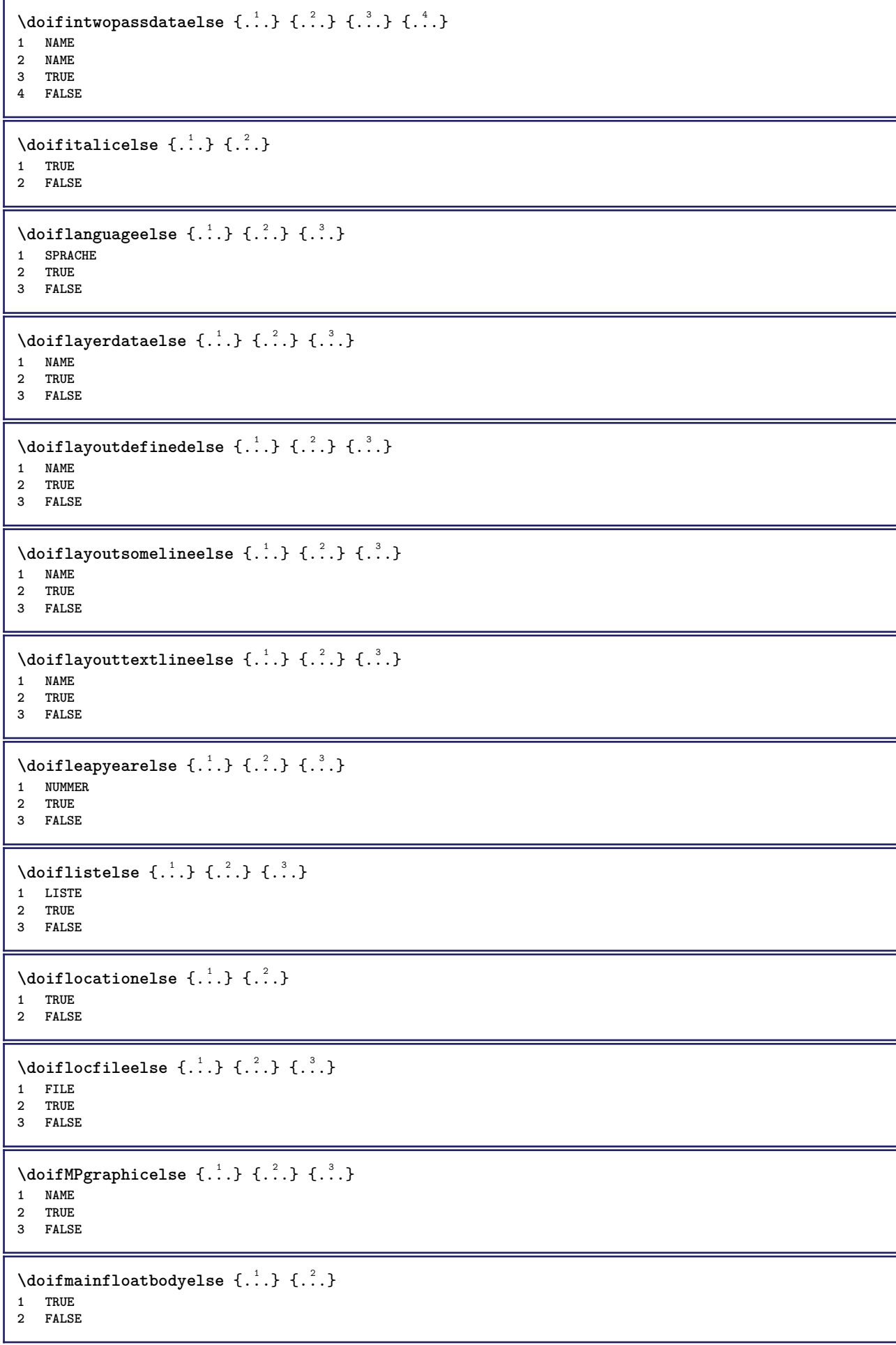

```
\setminusdoifmarkingelse \{.\cdot\cdot\} \{.\cdot\cdot\} \{.\cdot\cdot\}1 BESCHRIFTUNG
2 TRUE
3 FALSE
\setminus doif meaningelse \setminus \cdot^1.. \setminus \cdot^2.. \{.\cdot^3..\} \{.\cdot^4..\}1 CSNAME
2 CSNAME
3 TRUE
4 FALSE
\setminus doifmessageelse \{.\cdot\cdot\} \{.\cdot\cdot\} \{.\cdot\cdot\} \{.\cdot\cdot\} \{.\cdot\cdot\}1 NAME
2 NAME NUMMER
3 TRUE
4 FALSE
\{ \phi \} \{ \ldots, \ldots \} \{ \ldots \}1 NAME
2 TRUE
\{ \phi \} \{ \phi \} \{ \phi \} \{ \phi \} \{ \phi \} \{ \phi \} \{ \phi \} \{ \phi \} \{ \phi \} \{ \phi \} \{ \phi \} \{ \phi \} \{ \phi \} \{ \phi \} \{ \phi \} \{ \phi \} \{ \phi \} \{ \phi \} \{ \phi \} \{ \phi \} \{ \phi \} \{ \phi \} \{ \phi \} \{ \phi \} \{ \phi1 NAME
2 TRUE
3 FALSE
\setminus doifnextbgroupcselse \setminus \cdot^1. \setminus \cdot^2.
1 CSNAME
2 CSNAME
\setminus doifnextbgroupelse \{.\cdot.\cdot\} \{.\cdot.\cdot\}1 TRUE
2 FALSE
\setminus doifnext charelse \{.\cdot\cdot\} \{.\cdot\cdot\} \{.\cdot\cdot\}1 CHARACTER
2 TRUE
3 FALSE
\setminus doifnextoptionalcselse \setminus \cdot^1... \setminus \cdot^2..
1 CSNAME
2 CSNAME
\setminus doifnextoptionalelse \{.\cdot\cdot\cdot\} \{.\cdot\cdot\}1 TRUE
2 FALSE
\setminus doifnext parenthesiselse \{.\stackrel{?}{.}. \}1 TRUE
2 FALSE
\setminusdoifnonzeropositiveelse \{.\cdot\cdot\} \{.\cdot\cdot\} \{.\cdot\cdot\}1 NUMMER
2 TRUE
3 FALSE
\doifnot \{.\n,.\n\} \{.\n,.\n\} \{.\n,.\n\}1 CONTENT
2 CONTENT
3 TRUE
```

```
\{ \text{doifnotallcommon } \{ \ldots, \ldots \} \{ \ldots, \ldots \} \{ \ldots \}1 TEXT
2 TEXT
3 TRUE
\{ \phi_{\text{total} \text{models}} \{ \dots, \dots \} \{ \dots \} \{ \dots \}1 NAME
2 TRUE
3 FALSE
\setminus doif not command handler \setminus ... \{.\stackrel{?}{.}. \} \{.\stackrel{?}{.}.1 CSNAME
2 NAME
3 TRUE
\setminus doif not common \{ \ldots, \ldots \} \{ \ldots, \ldots \} \{ \ldots \}1 TEXT
2 TEXT
3 TRUE
\setminus doifnotcounter \{.\cdot.\cdot\} \{.\cdot.\cdot\}1 NAME
2 TRUE
\setminus doif not documentar gument \{.\cdot,\cdot\} \{.\cdot,\cdot\}1 NAME
2 TRUE
\setminus doif not do cument file name \{.\cdot\cdot\} \{.\cdot\cdot\}1 NUMMER
2 TRUE
\setminus doif not document variable \{.\cdot,\cdot\} \{.\cdot,\cdot\}1 KEY
2 TRUE
\setminus doifnotempty \{.\cdot.\cdot\} \{.\cdot.\cdot\}1 CONTENT
2 TRUE
\setminus doif notemptyvalue \{.\cdot\cdot\cdot\} \{.\cdot\cdot\}1 NAME
2 TRUE
\setminusdoifnotemptyvariable \{.\n,.\n,.\n,.\n,.\n,1 NAME
2 KEY
3 TRUE
\setminus doifnotenv \{\ldots\} \{\ldots\}1 KEY
2 TRUE
\setminusdoifnoteonsamepageelse \{.\n,.\n, \{.\n,.\n, \{.\n,.\n, \}1 NAME
2 TRUE
3 FALSE
\setminus doif notescollected \{.\,.\,.\, \{.\,.\,.1 NAME
2 TRUE
```

```
\{ \phi \} \{ \ldots \}1 FILE
2 TRUE
\setminus doifnotflagged \{.\cdot.\cdot\} \{.\cdot.\cdot\}1 NAME
2 TRUE
\lambdadoifnothing \{.\cdot\cdot\} \{.\cdot\cdot\}1 TEXT
2 TRUE
\{ \phi doifnothingelse \{ . . . , \} \{ . . . \}1 TEXT
2 TRUE
3 FALSE
\setminus doifnotinset \{.\cdot.\cdot\} \{.\cdot.\cdot\} \{.\cdot.\cdot\}1 TEXT
2 TEXT
3 TRUE
\label{lem:optimal} $$\dot{f}_\text{dist} = \frac{1}{\hat{f} \cdot \frac{1}{\hat{f} \cdot \frac{1}{\hat{* TRUE
\setminus doifnotinstring \{.\cdot.\cdot\} \{.\cdot.\cdot\} \{.\cdot.\cdot\}1 TEXT
2 TEXT
3 TRUE
\setminusdoifnotmode \{ \ldots, \ldots \} \{ \ldots \}1 NAME
2 TRUE
\setminus doif not number \{.\cdot\cdot\} \{.\cdot\cdot\}1 TEXT
2 TRUE
\setminus doifnotsamestring \{.\cdot.\cdot\} \{.\cdot.\cdot\} \{.\cdot.\cdot\}1 TEXT
2 TEXT
3 TRUE
\{ \ldots \} {\ldots}
1 NAME
2 TRUE
\{ \phi doifnotvalue \{ . . . \} \{ . . . \}1 NAME
2 TEXT
3 TRUE
\{ \phi doifnotvariable \{ . . . \} \{ . . . \}1 NAME
2 KEY
3 TRUE
\setminus doifnumber \{.\cdot\cdot\} \{.\cdot\cdot\}1 TEXT
2 TRUE
```

```
\{ \phi doifnumberelse \{ . . . \} \{ . . . \}1 TEXT
2 TRUE
3 FALSE
\setminusdoifobjectfoundelse \{.\cdot\cdot\} \{.\cdot\cdot\} \{.\cdot\cdot\} \{.\cdot\cdot\}1 NAME
2 NAME
3 TRUE
4 FALSE
\doifobjectreferencefoundelse \{.\cdot.\cdot\} \{.\cdot.\cdot\} \{.\cdot.\cdot\} \{.\cdot.\cdot\}1 NAME
2 NAME
3 TRUE
4 FALSE
\setminusdoifoddpageelse \{.\stackrel{?}{.}. \} \{.\stackrel{?}{.}. \}1 BEFEHL
2 BEFEHL
\setminusdoifoddpagefloatelse \{.\cdot\cdot\} \{.\cdot\cdot\}1 TRUE
2 FALSE
\setminusdoifoldercontextelse \{.\n,.\n,.\n,.\n,.\n,1 NUMMER
2 TRUE
3 FALSE
\setminus doifolderversionelse \{.\cdot\cdot\cdot\} \{.\cdot\cdot\cdot\} \{.\cdot\cdot\cdot\} \{.\cdot\cdot\cdot\}1 NUMMER
2 NUMMER
3 TRUE
4 FALSE
\setminus doifoverlappingelse \{.\cdot\cdot\cdot\} \{.\cdot\cdot\cdot\} \{.\cdot\cdot\cdot\} \{.\cdot\cdot\cdot\}1 NAME
2 NAME
3 TRUE
4 FALSE
\setminus doifoverlayelse \{.\cdot\cdot\} \{.\cdot\cdot\} \{.\cdot\cdot\}1 NAME
2 TRUE
3 FALSE
\setminusdoifparallelelse \{.\cdot.\cdot\} \{.\cdot.\cdot,\cdot.\cdot\} \{.\cdot.\cdot\} \{.\cdot.\cdot\}1 NAME
2 NAME alles
3 TRUE
4 FALSE
\setminusdoifparentfileelse \{.\cdot.\cdot\} \{.\cdot.\cdot\} \{.\cdot.\cdot\}1 FILE
2 TRUE
3 FALSE
\{ \phi\} \{ . . . . \} \{ . . . . \}1 PATH
2 TRUE
3 FALSE
```
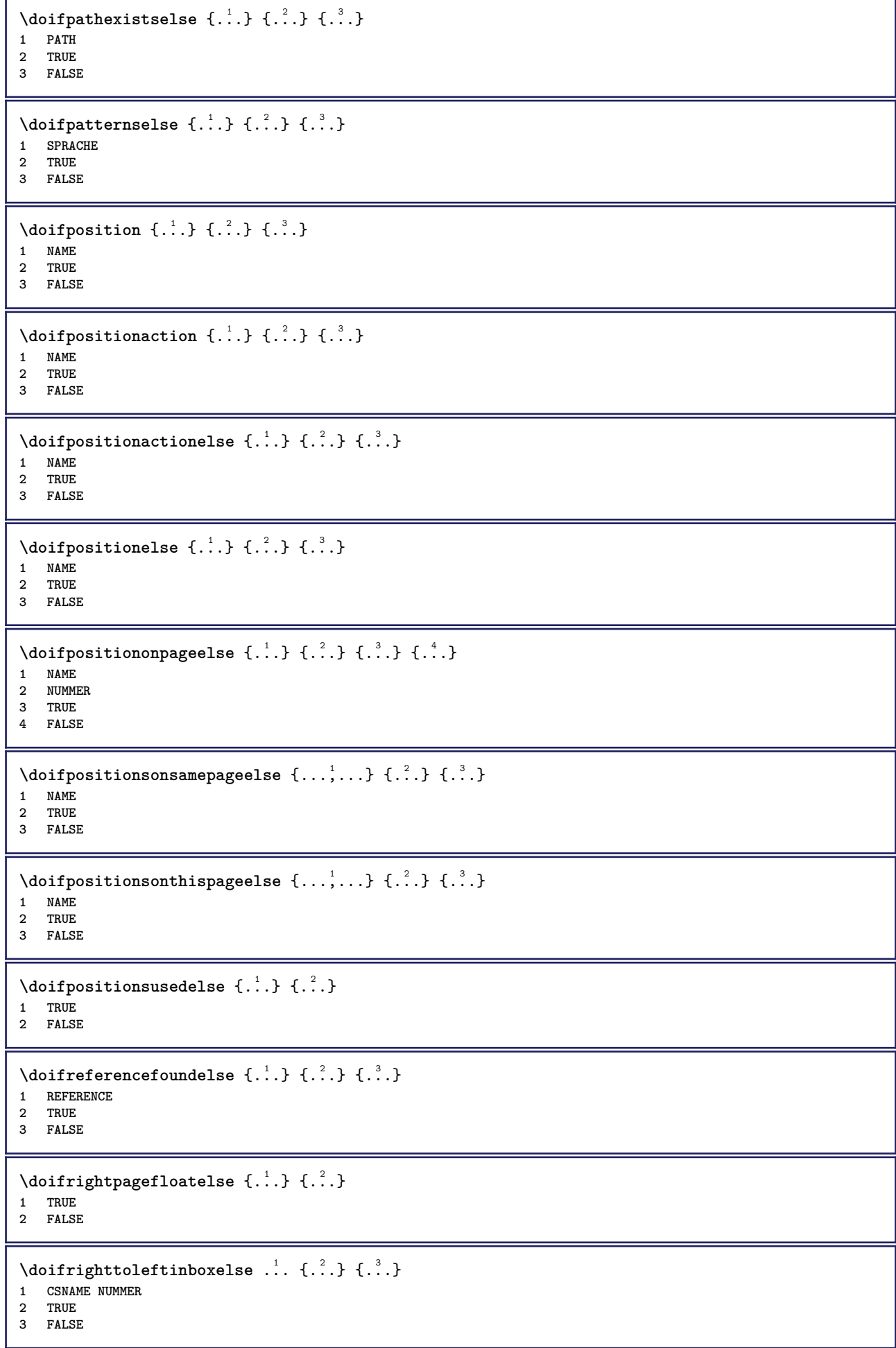

```
\setminusdoifsamelinereferenceelse \{.\cdot\cdot\} \{.\cdot\cdot\} \{.\cdot\cdot\}1 REFERENCE
2 TRUE
3 FALSE
\setminus doifsamestring \{.\cdot.\cdot\} \{.\cdot.\cdot\} \{.\cdot.\cdot\}1 TEXT
2 TEXT
3 TRUE
\doifsamestringelse {.<sup>1</sup>..} {.<sup>2</sup>..} {.<sup>3</sup>..} {.<sup>4</sup>..}
1 TEXT
    2 TEXT
3 TRUE
4 FALSE
\setminus doifsetups \{.\cdot\cdot\} \{.\cdot\cdot\}1 NAME
2 TRUE
\setminus doifsetupselse \{.\cdot\cdot\} \{.\cdot\cdot\} \{.\cdot\cdot\}1 NAME
2 TRUE
3 FALSE
\setminusdoifsomebackground \{.\cdot\cdot\} \{.\cdot\cdot\} \{.\cdot\cdot\}1 NAME
2 TRUE
3 FALSE
\setminusdoifsomebackgroundelse \{.\n,.\n,.\n,.\n,.\n,1 NAME
2 TRUE
3 FALSE
\setminus doif somespaceelse \{.\cdot\cdot\} \{.\cdot\cdot\} \{.\cdot\cdot\} \{.\cdot\cdot\}1 TEXT
2 TRUE
3 FALSE
\setminus doif something \{.\cdot.\cdot\} \{.\cdot.\cdot\}1 TEXT
2 TRUE
\setminus doif somethingelse \{.\cdot\cdot\} \{.\cdot\cdot\} \{.\cdot\cdot\}1 TEXT
2 TRUE
3 FALSE
\setminusdoifsometoks \setminus... \{.\n^{2}.\}1 CSNAME
2 TRUE
\setminusdoifsometokselse \setminus... \{.\stackrel{?}{.}.} \{.\stackrel{?}{.}.1 CSNAME
2 TRUE
3 FALSE
\setminus doifstring instring else \{.\cdot\cdot\}, \{.\cdot\cdot\}, \{.\cdot\cdot\}, \{.\cdot\cdot\}, \{.\cdot\cdot\}1 TEXT
2 TEXT
    3 TRUE
4 FALSE
```
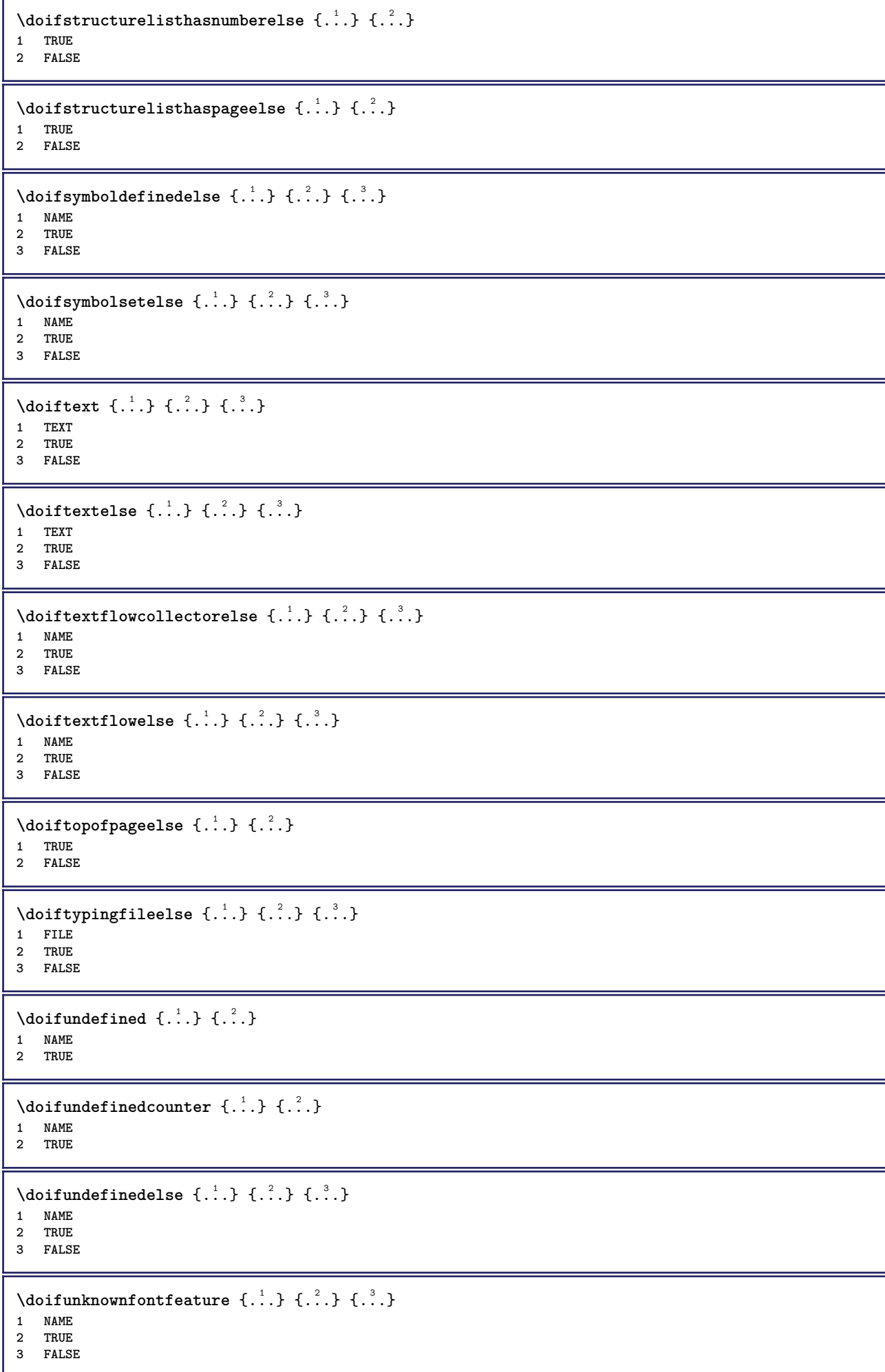

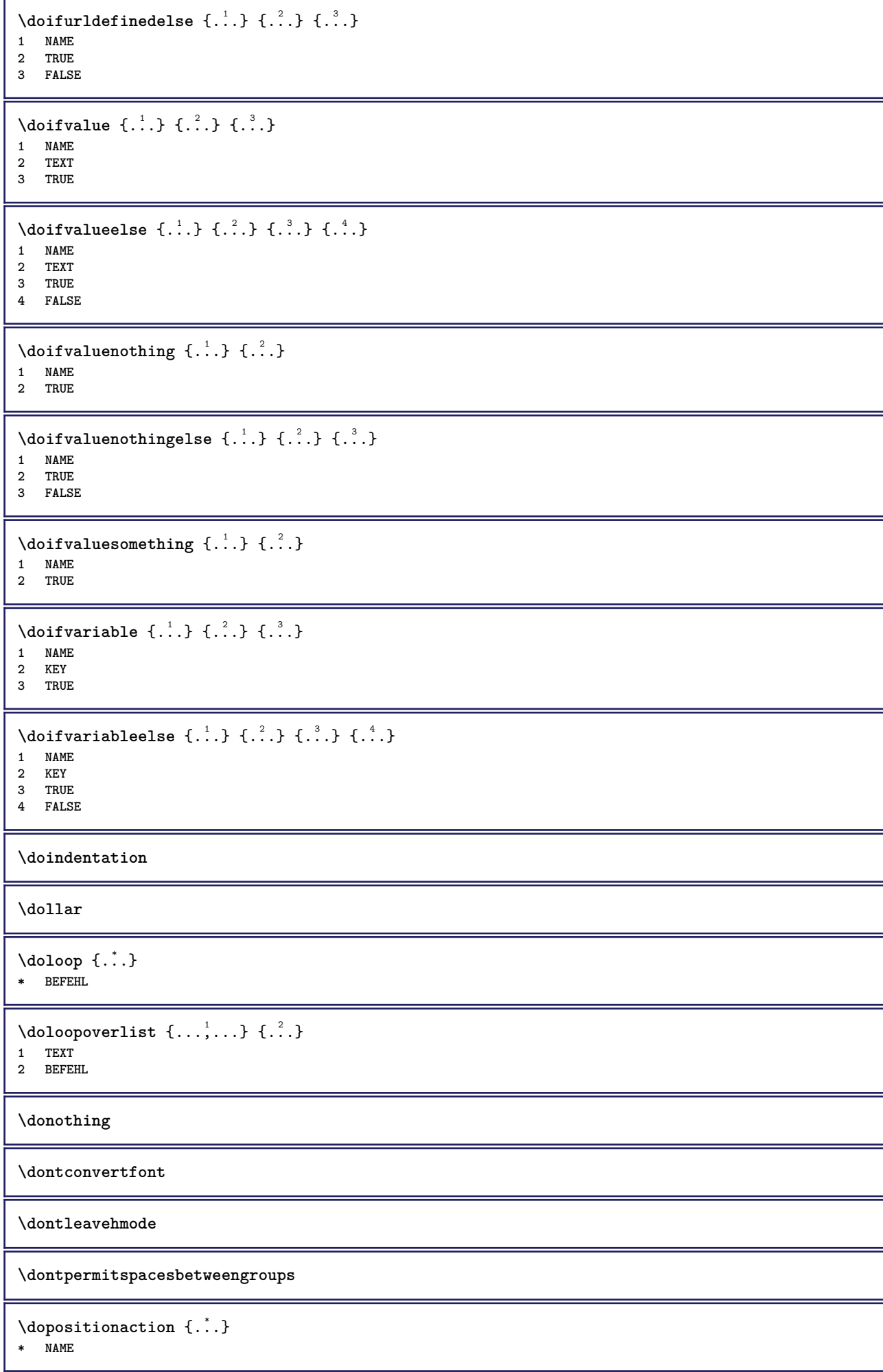

```
\doprocesslocalsetups \{ \ldots, \ldots \}* NAME
\lambdadoquadrupleargument \lambda... [...] [...] [...] [...]
1 CSNAME
2 TEXT
3 TEXT
4 TEXT
5 TEXT
\lambdadoquadrupleempty \lambda... [...] [...] [...] [...]
                                       OPT
                                               OPT
                                                         OPT
1 CSNAME OPT OPT OPT OPT OPT
2 TEXT
3 TEXT
4 TEXT
5 TEXT
\lambdadoquadruplegroupempty \lambda... \{.\n,.\n,.\n,.\n,.\n,.\n,.\n,1 CSNAME OPT OPT OPT OPT
2 TEXT
3 TEXT
4 TEXT
5 TEXT
\doquintupleargument \.<sup>1</sup>.. [....] [....] [....] [....] [.....] [....]
1 CSNAME
2 TEXT
3 TEXT
4 TEXT
5 TEXT
6 TEXT
\lambdadoquintupleempty \lambda... [...] [...] [...] [...] [...] [...]
1 CSNAME OPT OPT OPT OPT OPT OPT OPT
1 CSNAME<br>2 TEXT
3 TEXT
4 TEXT
5 TEXT
6 TEXT
\lambdadoquintuplegroupempty \lambda^1.. \{.\stackrel{?}{\ldots} \{.\stackrel{?}{\ldots} \} \{.\stackrel{?}{\ldots} \} \{.\stackrel{6}{\ldots} \}1 CSNAME OPT OPT OPT OPT OPT OPT
1 CSNAME<br>2 TEXT
3 TEXT
4 TEXT
5 TEXT
6 TEXT
\dorechecknextindentation
\text{Moreover } \{.\n<sup>1</sup>\n<sup>2</sup>\n<sup>3</sup>\n<sup>4</sup>\n<sup>2</sup>\n<sup>3</sup>\n<sup>4</sup>\n<sup>5</sup>\n<sup>6</sup>\n<sup>7</sup>\n<sup>8</sup>\n<sup>9</sup>\n<sup>10</sup>\n<sup>11</sup>\n<sup>12</sup>\n<sup>13</sup>\n<sup>14</sup>\n<sup>15</sup>\n<sup>16</sup>\n<sup>16</sup>\n<sup>17</sup>\n<sup>18</sup>\n<sup>19</sup>\n<sup>19</sup>\n<sup>10</sup1 NUMMER
2 BEFEHL
\setminus dore peatwith command [ .^1 . ] \setminus .^2.
1 TEXT NUMMER*TEXT
2 CSNAME
\doreplacefeature {...,*...}
* NAME
\doresetandafffeature {...,<sup>*</sup>...}
* NAME
```

```
\doresetattribute {...}
* NAME
\text{Corotatebox } \{.\,.\,.\, \}\ \setminus\ldots\ \{.\,.\,.\, \}1 NUMMER
2 CSNAME
3 CONTENT
\text{dosetattribute} \{.\n<sup>1</sup>\n<sub>1</sub>\n<sub>2</sub>\n<sub>3</sub>\n<sub>4</sub>\n<sub>5</sub>1 NAME
2 NUMMER
\dosetleftskipadaption {...}
* ja nein standard DIMENSION
\dosetrightskipadaption {...}
* ja nein standard DIMENSION
\dosetupcheckedinterlinespace \{ \ldots, \ldots \}* inherits: \stellezeilenabstandein
\dosetupcheckedinterlinespace {..., \...}
* an aus zuruecksetzten auto klein mittel gross NUMMER DIMENSION
\dosetupcheckedinterlinespace {...}
* NAME
\lambdadoseventupleargument \lambda... [...] [., .] [., .] [., .] [., .] [., .] [., .] [., .] [., .]1 CSNAME
2 TEXT
3 TEXT
4 TEXT
5 TEXT
6 TEXT
7 TEXT
8 TEXT
\lambdadoseventupleempty \lambda... [...] [...] [...] [...] [...] [...] [...] [...]
OPT
OPT
OPT
OPT
OPT
OPT 1 CSNAME
                                                                    OPT
2 TEXT
3 TEXT
4 TEXT
   5 TEXT
6 TEXT
7 TEXT
8 TEXT
\lambdadosingleargument \lambda... [...]
1 CSNAME
2 TEXT
\lambda dosingleempty \lambda... [...]
1 CSNAME<sup>OPT</sup>
2 TEXT
\lambda dosing legroup empty \lambda... \{.\,.\,.1 CSNAME OPT
2 TEXT
```

```
\lambdadosixtupleargument \lambda... [...] [...] [...] [...] [...] [...] [...]
1 CSNAME
2 TEXT
3 TEXT
4 TEXT
5 TEXT
6 TEXT
7 TEXT
\dosixtupleempty \.<sup>1</sup>.. [...] [...] [...] [...] [...] [...] [...]
                              OPT
                                    OPT
1 CSNAME 1 CSNAME 1 CSNAME 1 CSNAME 1 0PT 1PT 1PT 1PT 1PT 1PT 1PT
                                                           OPT
2 TEXT
3 TEXT
4 TEXT
5 TEXT
6 TEXT
7 TEXT
\dostarttagged {.<sup>1</sup>.} {.<sup>2</sup>.} ... \dostoptagged
1 NAME
2 NAME
\setminus dostepwiserecurse \{.\n,.\n,.\n,.\n,.\n,.\n,.\n,.\n,1 NUMMER
2 NUMMER
3 [-+]NUMMER
4 BEFEHL
\dosubtractfeature {...,*...}
* NAME
\dotfskip {...}
* DIMENSION
\dotsc \dotsc* CSNAME
\left\{ \text{dotripleargument } \right\}, [....] [0.1, 0.1] [0.1, 0.1]1 CSNAME
2 TEXT
3 TEXT
4 TEXT
\setminusdotripleargumentwithset \setminus... [...,<sup>2</sup>...] [...3.] [....]
1 CSNAME
2 TEXT
3 TEXT
4 TEXT
\setminus dotriple empty \setminus... [....] [....] [....]
                            OPT
OPT
1 CSNAME OPT OPT OPT OPT
2 TEXT
3 TEXT
4 TEXT
\setminusdotripleemptywithset \setminus.<sup>1</sup>. [...,<sup>2</sup>...] [.<sup>3</sup>..] [.<sup>4</sup>..]
                                       OPT
                                               OPT
1 CSNAME
2 TEXT
3 TEXT
4 TEXT
\setminusdotriplegroupempty \setminus... \{.\niota\} \{.\niota\} \{.\niota\}1 CSNAME OPT OPT OPT
2 TEXT
3 TEXT
4 TEXT
```
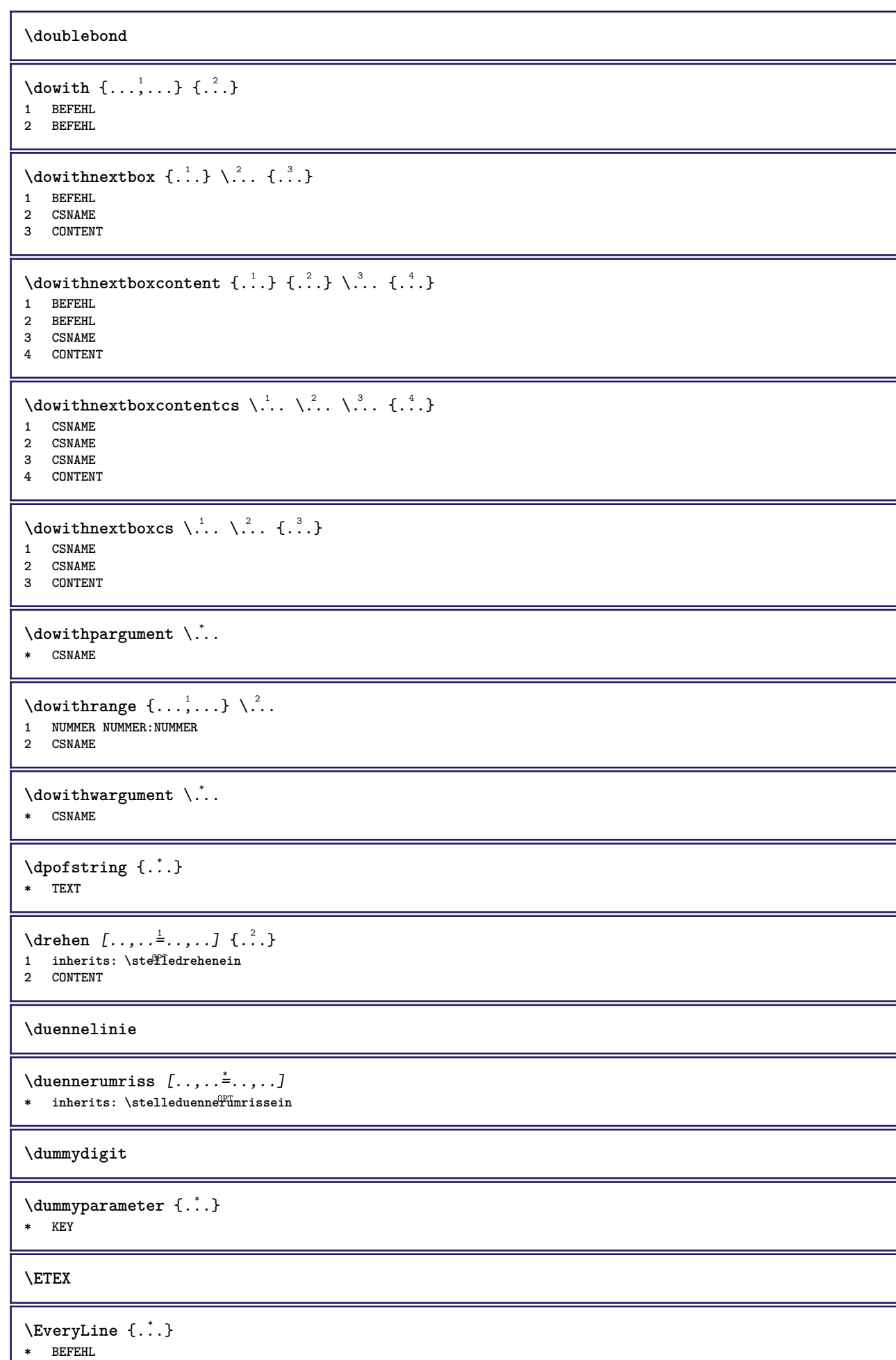

90

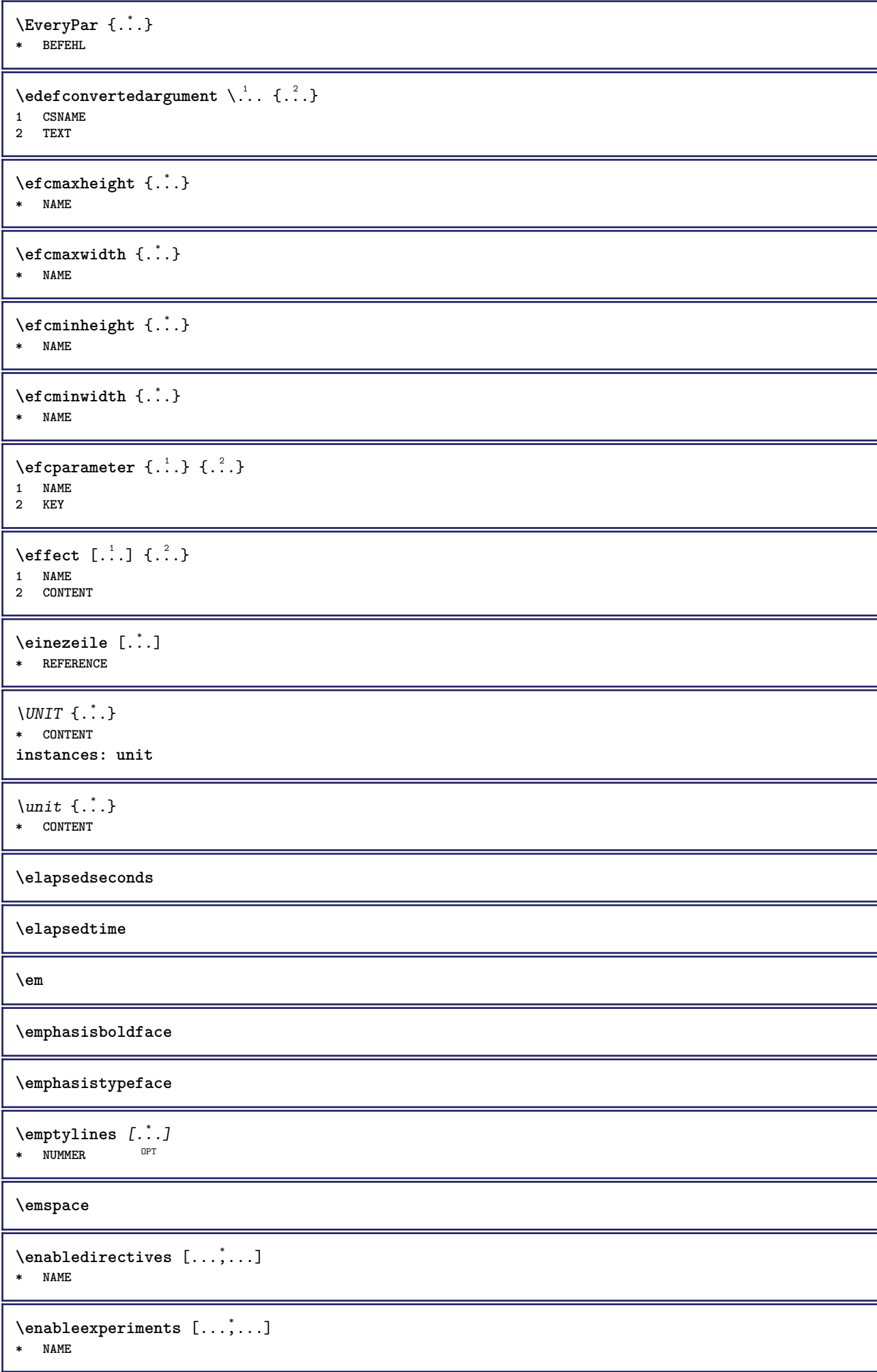

 $\text{Penable} \left[ \dots, \dots \right]$ **\* NAME**

\enableoutputstream [...<sup>\*</sup>..]

**\* NAME**

**\enableparpositions**

\enableregime [...]

**\* cp1250 cp1251 cp1252 cp1253 cp1254 cp1255 cp1256 cp1257 cp1258 8859-1 8859-2 8859-3 8859-4 8859-9 8859-10 8859-13 8859-14 8859-15 8859-16 utf windows-1250 windows-1251 windows-1252 windows-1253 windows-1254 windows-1255 windows-1256 windows-1257 windows-1258 il1 il2 il3 il4 il5 il6 il7 il8 il9 il10 iso-8859-1 iso-8859-2 iso-8859-3 iso-8859-4 iso-8859-9 iso-8859-10 iso-8859-13 iso-8859-14 iso-8859-15 iso-8859-16 latin1 latin2 latin3 latin4 latin5 latin6 latin7 latin8 latin9 latin10 utf-8 utf8 windows**

**\enabletrackers**  $[\dots,\dots]$ 

**\* NAME**

**\enskip**

**\enspace**

\env {...} **\* KEY**

 $\text{vvar} \{.\n} \{.\n}$ 

**1 KEY 2 BEFEHL**

**\epos** {...} \* **\* NAME**

\equaldigits {...} **\* TEXT**

 $\text{center} \, \ldots$ **\* CSNAME**

 $\verb|\erho, (...", ...)|$ **\* CSNAME NUMMER**

**\ersteunterseite**

**\eTeX**

 $\text{Veverteifdefined } \{.\cdot.\} \{.\cdot.\}$ 

**1 NAME 2 BEFEHL**

**\exitloop**

**\exitloopnow**

 $\text{Vexpandcheckedcsname} \$ ... ${1, 2, 3, 4, 3, 3}$ 

- **1 CSNAME**
- **2 KEY**
- **3 TEXT**

```
\text{Perpanded } \{.\n.
* CONTENT
\text{Vexpandeddoif } \{.\cdot.\cdot\} \{.\cdot.\cdot\} \{.\cdot.\cdot\}1 CONTENT
2 CONTENT
3 TRUE
\text{Vexpandeddoifelse} \{.\n^1.\n} \{.\n^2.\n} \{.\n^3.\n} \{.\n^4.\n}1 CONTENT
2 CONTENT
3 TRUE
4 FALSE
\text{Vexpandeddoifnot } \{.\n^1.\n} \{.\n^2.\n} \{.\n^3.\n}1 CONTENT
2 CONTENT
3 TRUE
\expandfontsynonym \.<sup>1</sup>.. {.<sup>2</sup>.}
1 CSNAME
2 NAME
\text{Vexpdoif } \{.\,.\,.\} \{.\,.\,.\} \{.\,.\,.\}1 CONTENT
2 CONTENT
3 TRUE
\text{Vexpdoif{}complexs \in \{1, 2, \ldots, 1, 1, \ldots\} \{1, 3, 4, \ldots\}}1 TEXT
2 TEXT
3 TRUE
4 FALSE
\expdoifelse {.<sup>1</sup>.} {.<sup>2</sup>.} {.<sup>3</sup>.} {.<sup>4</sup>.}
1 CONTENT
2 CONTENT
3 TRUE
4 FALSE
\text{Vexpdoifelsecommon } \{ \ldots, \ldots \} \ \{ \ldots, \ldots \} \ \{ \ldots \} \ \{ \ldots \}1 TEXT
2 TEXT
3 TRUE
4 FALSE
\text{Vexpdoifelseinset } \{.\,.\,.\} \{.\,.\,.\,.\} \{.\,.\,.\} \{.\,.\,.\}1 TEXT
2 TEXT
3 TRUE
4 FALSE
\text{Vexpolointinsetelse} \{.\,..\} \{.\,..\} \{.\,..\} \{.\,..\}1 TEXT
2 TEXT
3 TRUE
4 FALSE
\text{Vexpdoifnot } \{.\,.\,.\, \} \{.\,.\,.\, \} \{.\,.\,.\, \}1 CONTENT
2 CONTENT
3 TRUE
\externalfigurecollectionmaxheight {...} *
* NAME
```
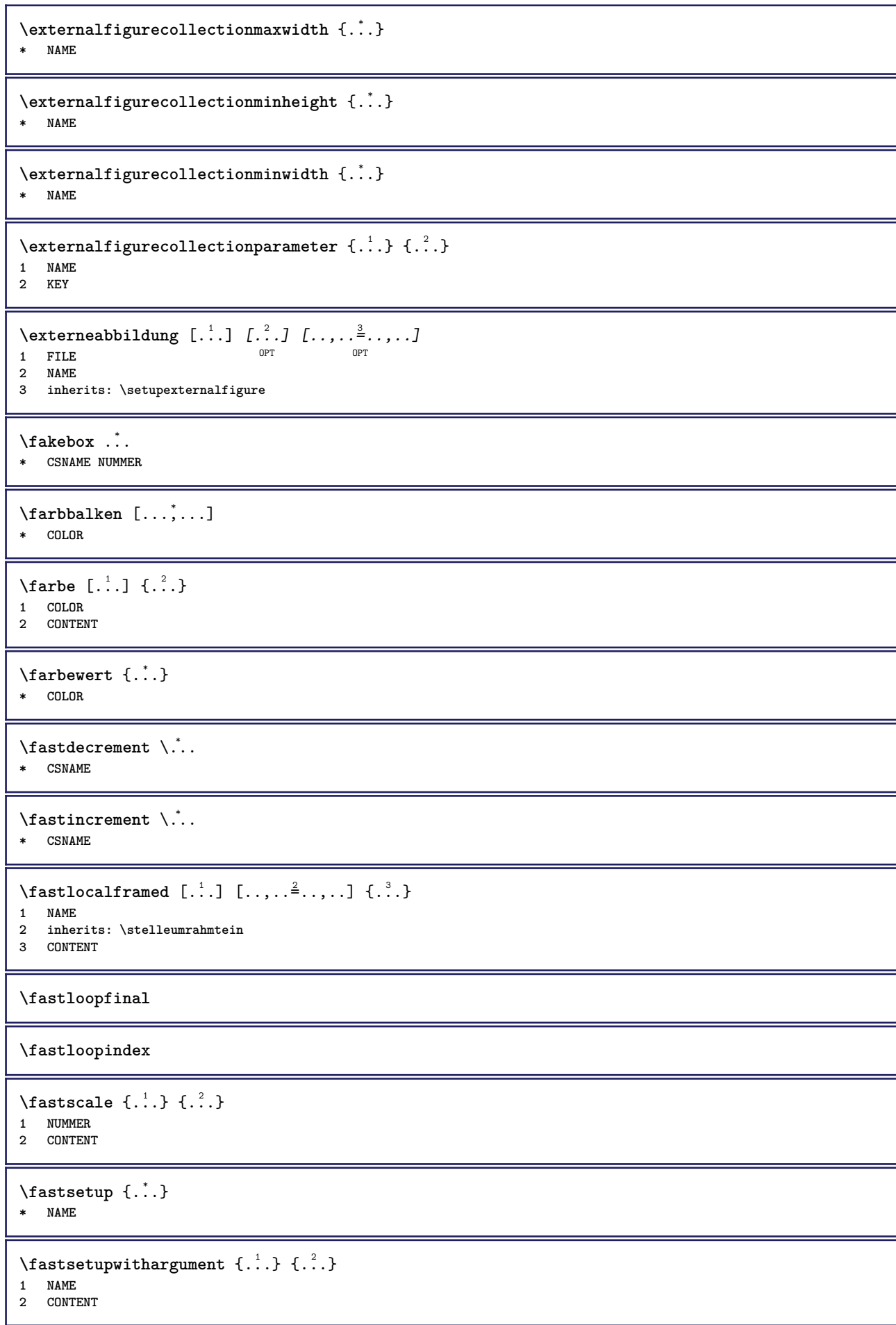

```
\texttt{Xfasterupwithouthargumentswapped} \{.\n<sup>1</sup>.\n<sup>2</sup>.\n1 CONTENT
2 NAME
\fastswitchtobodyfont {...}
* x xx klein gross script scriptscript
\fastsxsy \{.\cdot.\cdot\} \{.\cdot.\cdot\} \{.\cdot.\cdot\}1 NUMMER
2 NUMMER
3 CONTENT
\setminusfeature [.\cdot..] [.\cdot..<sup>2</sup>....]
1 + - = ! > < more less neu zuruecksetzten default old lokal
2 NAME
\{feature \{.\cdot.\cdot\} \{.\cdot.\cdot,\cdot.\cdot\}1 + - = ! > < more less neu zuruecksetzten default old lokal
2 NAME
\feld [.\cdot .] [.\cdot .]1 NAME OPT
2 TEXT
\feldstapel [.<sup>1</sup>..] [...,<sup>2</sup>...] [...,..<sup>3</sup>..,..]<br>1 NAME
1 NAME OPT OPT OPT
2 NAME
3 inherits: \setupfieldcategory
\fence
\fenced [...<sup>1</sup> [...<sup>2</sup>...}
1 NAME
2 CONTENT
\{FENCE \{.\}* CONTENT
\festesspatium
\fetchallmarkings [.<sup>1</sup>..] [.<sup>2</sup>..]
1 BESCHRIFTUNG
2 seite NAME
\fetchallmarks [...]
* BESCHRIFTUNG
\setminusfetchmark [...] [...]1 BESCHRIFTUNG OPT
2 erste letzte aktuell vorig folgende oben unten default beide alles first:nocheck last:nocheck previous:nocheck
   next:nocheck top:nocheck bottom:nocheck
\left\{ \text{fetchmarking } [\dots] , [\dots] , [\dots] \right\}1 BESCHRIFTUNG
2 seite NAME
3 erste letzte aktuell vorig folgende oben unten default beide alles first:nocheck last:nocheck previous:nocheck
   next:nocheck top:nocheck bottom:nocheck
\setminusfetchonemark [.\cdot .] [.\cdot .]1 BESCHRIFTUNG OPT
2 erste letzte aktuell vorig folgende oben unten default beide alles first:nocheck last:nocheck previous:nocheck
    next:nocheck top:nocheck bottom:nocheck
```
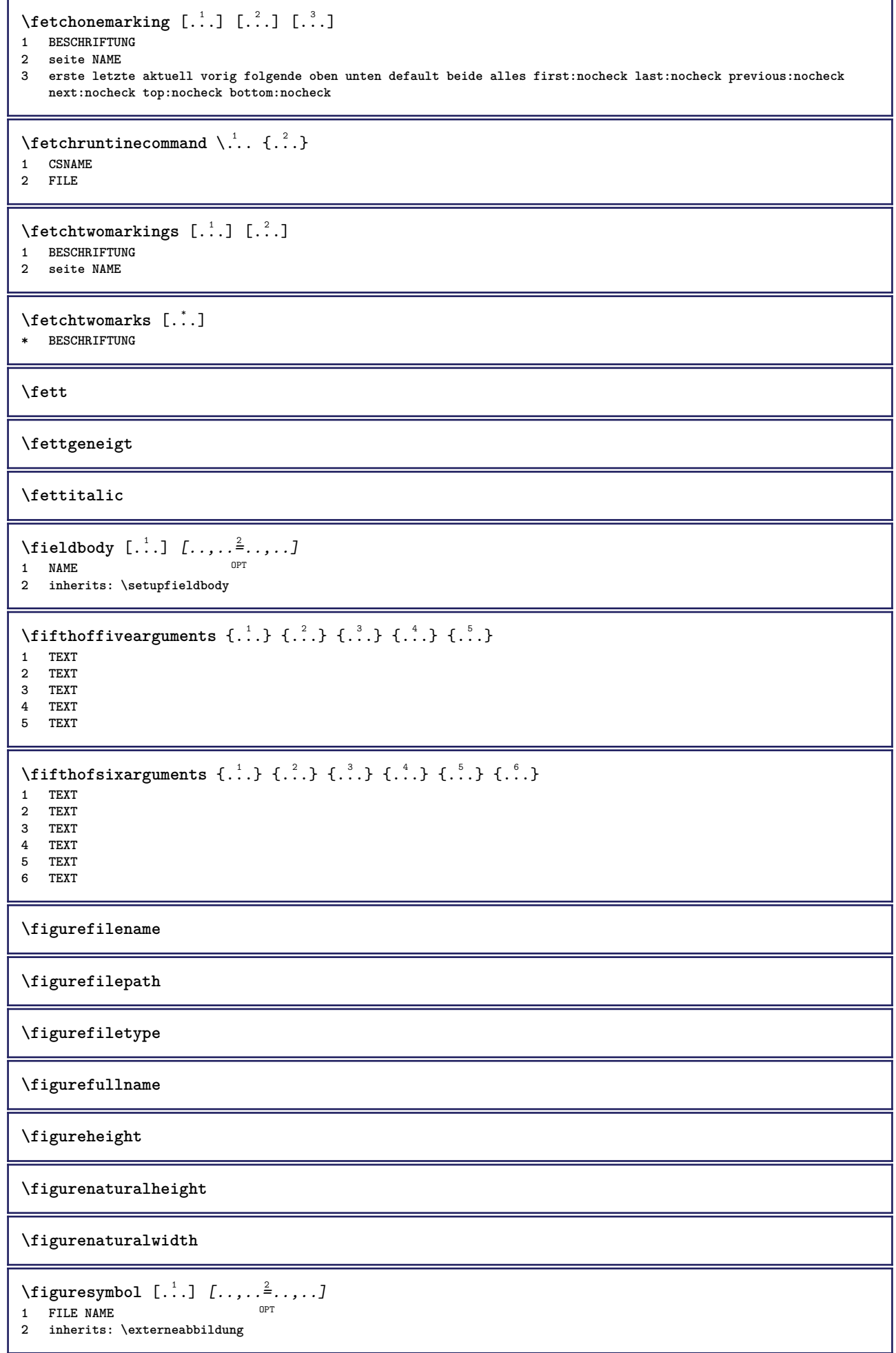

**\figurewidth**  $\tilde{\ldots}$ **\* FILE**  $\left\{ \text{filledhboxb} \right\}$ ... $\left\{ \ldots \right\}$ OPT **1 TEXT 2 CONTENT**  $\left\{ \text{filledhboxc }.}, \left\{ .^2. \right\} \right\}$ OPT **1 TEXT 2 CONTENT**  $\left\{ \text{11} \right\}$   $\ldots \left\{ \ldots \right\}$ OPT **1 TEXT 2 CONTENT**  $\left\{ \text{filledhboxk} \right\}$ .  $\left\{ \ldots \right\}$ OPT **1 TEXT 2 CONTENT**  $\left\{ \text{filledhboxm } \right\}$ .  $\left\{ \ldots \right\}$ OPT **1 TEXT 2 CONTENT**  $\left\{ \text{filledhboxr }.}, \{ .^{2} \} \right\}$ OPT **1 TEXT 2 CONTENT**  $\left\{ \text{filledhboxy }.}: \{ .^{2}. \} \right\}$ OPT **1 TEXT 2 CONTENT**  $\tilde{...}$ **\* sym symbol linie breite spatium NAME**  $\text{1} \{ .^1 . 1 \} \{ .^2 . 2 \}$ **1 sym symbol linie breite spatium NAME 2 TEXT** \filterfromnext {.<sup>1</sup>.} {.<sup>2</sup>.} {.<sup>3</sup>.*}* {.<sup>4</sup>.*}* {.<sup>5</sup>.*}* {.<sup>6</sup>.*}* {.<sup>7</sup>.*}* OPT OPT OPT OPT **1 NUMMER** OPT OPT OPT OPT OPT OPT **2 NUMMER 3 CONTENT 4 CONTENT 5 CONTENT 6 CONTENT 7 CONTENT**  $\left\{ \text{if different formula} \right\}$  { ...} { ...} { ...} **1 NAME 2 NUMMER 3 NUMMER** \filterpages  $[\cdot$ ...]  $[\cdot$ ...<sup>2</sup>,...]  $[\cdot, \cdot, \cdot]$ <sup>2</sup>...,..] **1** FILE OPT **2 gerade ungerade NUMMER NUMMER:NUMMER 3 breite = DIMENSION n = NUMMER category = NAME** \filterreference {...} **\* default text titel nummer seite realpage**

```
\left\{ \text{indtwo} \right\} \left\{ \ldots \right\} \left\{ \ldots \right\}1 NAME
2 NAME
\finishregisterentry [.<sup>1</sup>..] [..,..<sup>2</sup>..,..] [..,..<sup>2</sup>..,..]
1 NAME OPT<br>
2 1abel = NAME
2 label
   keys = TEXT PROCESSOR->TEXT
    entries = TEXT PROCESSOR->TEXT
    alternative = TEXT
3 KEY = VALUE
\firstcharacter
\left\{ \text{firstcounter } [\dots] [\dots] \right\}1 NAME<sup>OPT</sup>
2 NUMMER
\label{eq:1}* NAME
\left\{ \text{first } [\dots, \dots] \right\}* BEFEHL
\firstoffivearguments \{.\cdot\cdot\} \{.\cdot\cdot\} \{.\cdot\cdot\} \{.\cdot\cdot\} \{.\cdot\cdot\} \{.\cdot\cdot\}1 TEXT
2 TEXT
3 TEXT
4 TEXT
5 TEXT
\firstoffourarguments \{.\cdot.\cdot\} \{.\cdot.\cdot\} \{.\cdot.\cdot\} \{.\cdot.\cdot\}1 TEXT
2 TEXT
3 TEXT
4 TEXT
\firstofoneargument {...}
* TEXT
\firstofoneunexpanded {...}
* TEXT
\firstofsixarguments {.<sup>1</sup>..} {.<sup>2</sup>.} {.<sup>3</sup>..} {.<sup>4</sup>..} {.<sup>5</sup>..} {.<sup>6</sup>..}
1 TEXT
2 TEXT
3 TEXT
   4 TEXT
5 TEXT
6 TEXT
\firstofthreearguments {...} 1
{...} 2
{...} 3
1 TEXT
2 TEXT
3 TEXT
\firstofthreeunexpanded \{.\n,.\n\} \{.\n,.\n\} \{.\n,.\n\}1 TEXT
2 TEXT
3 TEXT
\left\{ \right. \left\{ \right. \left. \right\} \left\{ \right. \left. \right\} \left\{ \right. \left. \right\}1 TEXT
2 TEXT
```
 $\{$ **1 TEXT**

**2 TEXT**

**\firstrealpage**

**\firstrealpagenumber**

 $\left\{ \text{firstsubcountervalue } [\dots] , [\dots] \right\}$ **1 NAME**

**2 NUMMER**

**\firstsubpagenumber**

**\firstuserpage**

**\firstuserpagenumber**

 $\left\{ \text{inffeldframed [}\dots, \frac{1}{2}, \dots \right\}$ 1 inherits: \stelleumrahmt<sup>@\\</sup>n **2 CONTENT**

\fittopbaselinegrid {...}

**\* CONTENT**

\flag { $\ldots$ } **\* NAME**

\floatuserdataparameter {...} **\* KEY**

 $\{\ldots\}$  { $\ldots$ } { $\ldots$ } **1 NAME**

**2 NAME**

\flushboxregister .<sup>\*</sup>.

**\* CSNAME NUMMER**

**\flushcollector**  $\lceil . . . . \rceil$ **\* NAME**

**\flushedrightlastline**

\flushlayer [...] **\* NAME**

**\flushlocalfloats**

**\flushnextbox**

**\flushnotes**

\flushoutputstream [...]

**\* NAME**

**\flushshapebox**

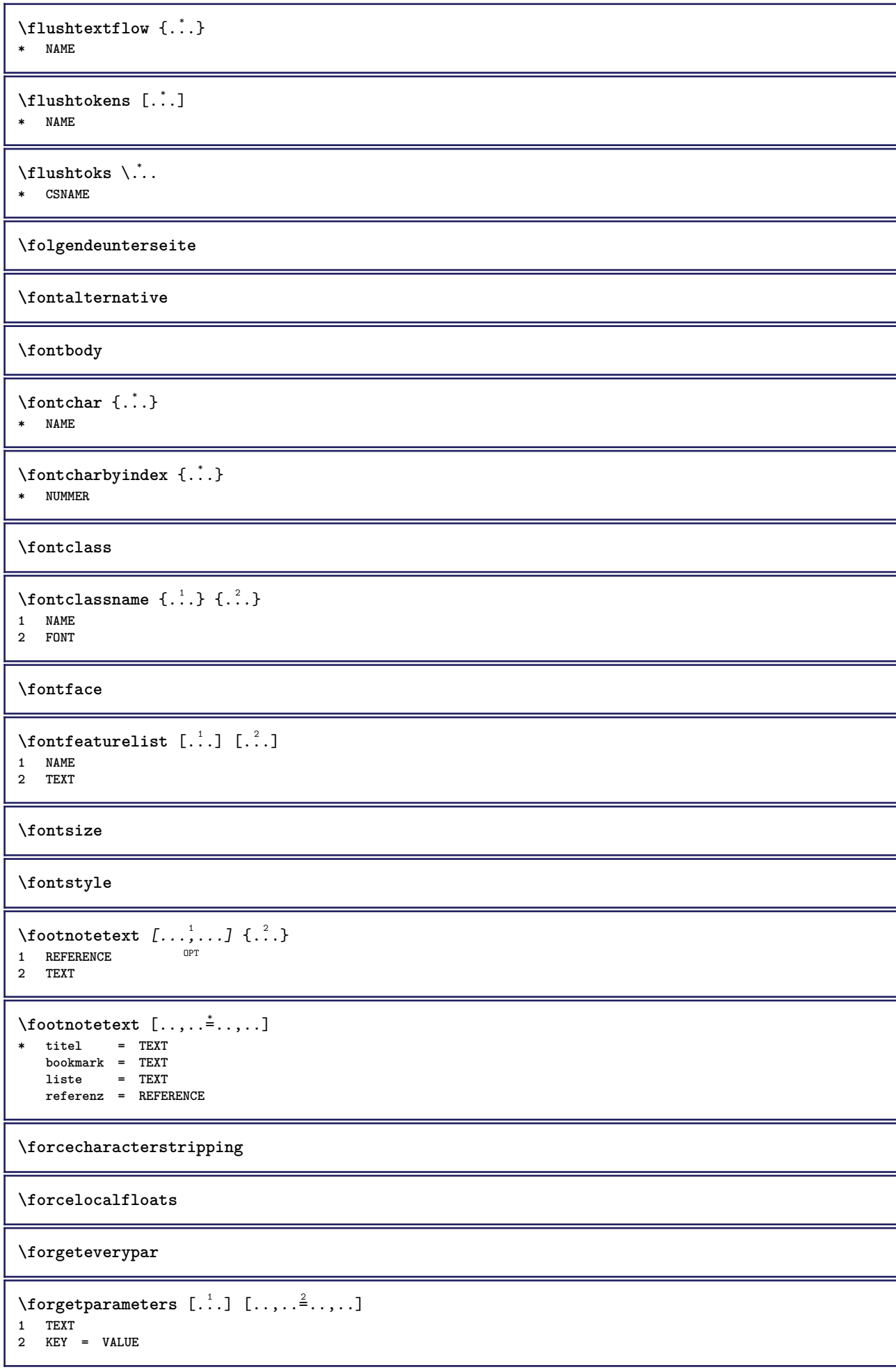

**\forgetparskip \forgetragged** \format  $[\, .\, .\, ]\, [\, .\, .\, ,\, .\, \frac{2}{3}.\, .\, ,\, .\, ]\, \{.\, .\, .\, \}$ 1 NAME<sup>OPT</sup> OPT **2 inherits: \setupscale 3 CONTENT** \formel  $[\ldots, \ldots, \ldots]$   $\{.\stackrel{?}{.}.$ 1 gepackt tigh<sup>um</sup> mittig rahmen tiefe zeile halbezeile -zeile -halbezeile inherits: \stellefliesstextein **2 CONTENT \formelnummer**  $[\dots, \dots]$ \* REFERENCE  $\{\ldots\} \{.\ldots\}$ **1 NAME 2 NAME** \fourthoffivearguments  $\{.\cdot.\cdot\}$   $\{.\cdot.\cdot\}$   $\{.\cdot.\cdot\}$   $\{.\cdot.\cdot\}$   $\{.\cdot.\cdot\}$ **1 TEXT 2 TEXT 3 TEXT 4 TEXT 5 TEXT**  $\setminus$  **fourthoffourarguments**  $\{.\n,.\n,.\n,.\n,.\n,.\n,.\n,.\n,.\n,.\n,$ **1 TEXT 2 TEXT 3 TEXT 4 TEXT** \fourthofsixarguments  $\{.\cdot.\cdot\}$   $\{.\cdot.\cdot\}$   $\{.\cdot.\cdot\}$   $\{.\cdot.\cdot\}$   $\{.\cdot.\cdot\}$   $\{.\cdot.\cdot\}$ **1 TEXT 2 TEXT 3 TEXT 4 TEXT 5 TEXT 6 TEXT** \frameddimension {...} **\* KEY** \framedparameter {...} **\* KEY**  $\langle$ **freezedimenmacro**  $\langle \cdot, \cdot \rangle$ ... **1 CSNAME 2 CSNAME**  $\{ \text{freezemeasure } [\dots] [\dots]$ **1 NAME 2 DIMENSION \frenchspacing**  $\{$   $\mathbf{f}$  *c*  $\mathbf{f}$  .  $\mathbf{f}$   $\mathbf{f}$   $\math$ **1 REFERENCE 2 TEXT**

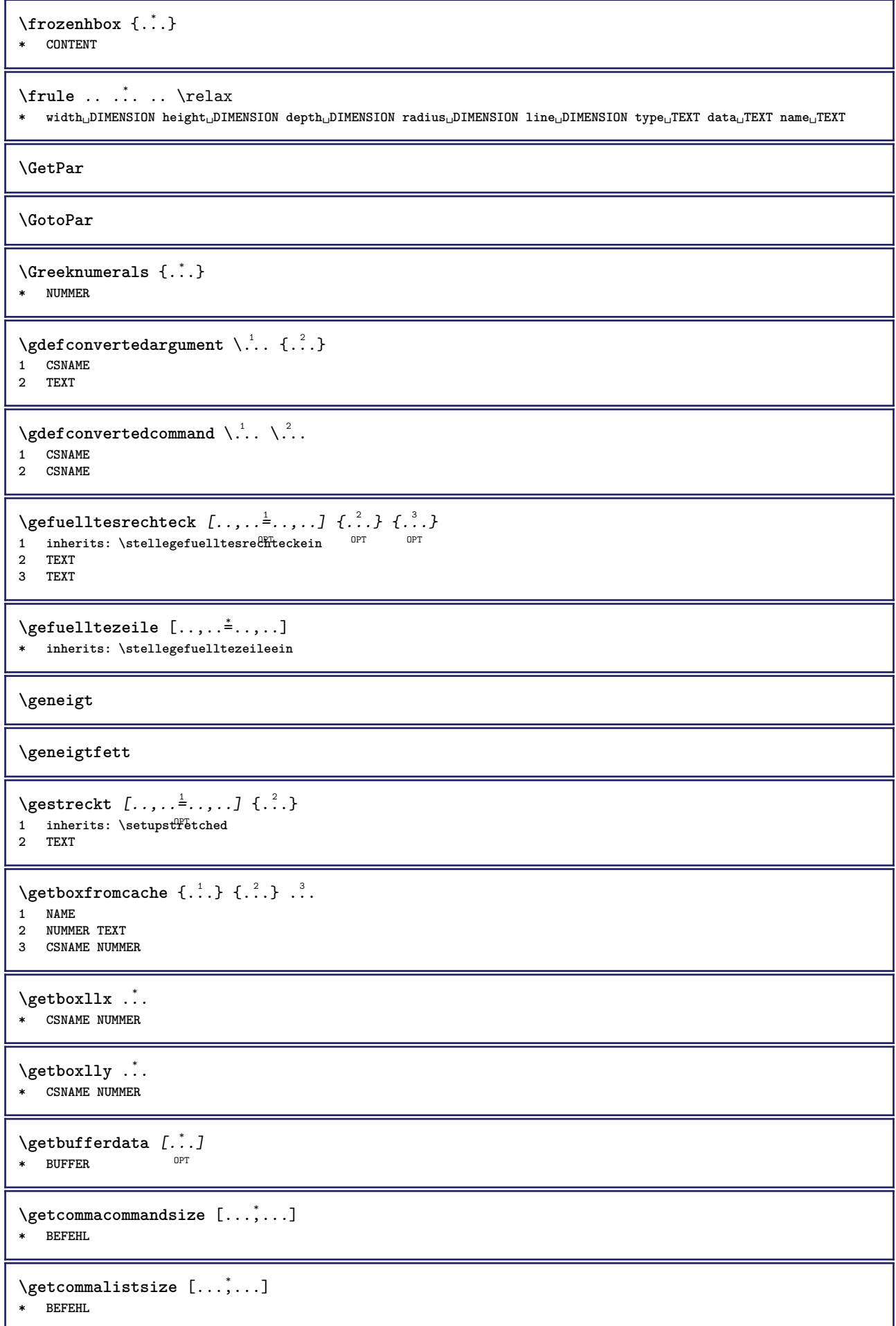

```
\setminusgetdayoftheweek \{.\cdot\cdot\} \{.\cdot\cdot\} \{.\cdot\cdot\}1 NUMMER
2 NUMMER
3 NUMMER
\setminusgetdayspermonth \{.\cdot\cdot\} \{.\cdot\cdot\}1 NUMMER
2 NUMMER
\getdefinedbuffer [...]
* BUFFER
\getdocumentargument {...}
* NAME
\getdocumentargumentdefault {.<sup>1</sup>..} {.<sup>2</sup>..}
1 NAME
2 TEXT
\getdocumentfilename {...}
* NUMMER
\getdummyparameters [\ldots, \ldots^*], \ldots]* KEY = VALUE
\setminusgetemptyparameters [ .^1 . ] [ . . , . , .^2 . . , . . ]1 TEXT
2 KEY = VALUE
\setminusgeteparameters [.\cdot.\cdot] [.\cdot.,.\cdot.\overset{2}{=}.\cdot.,.\cdot]1 TEXT
2 KEY = VALUE
\setminusgetexpandedparameters [.\cdot^\frac{1}{2}.\cdot,\cdot,\cdot^\frac{2}{2}.\cdot,\cdot,\cdot]1 TEXT
2 KEY = VALUE
\setminusgetfiguredimensions [\cdot, \cdot] [\cdot, \cdot, \cdot, \frac{2}{7}, \cdot, \cdot, \cdot]OPT 1 FILE
2 inherits: \setupexternalfigure
\getfirstcharacter {...}
* TEXT
\getfirsttwopassdata {...}
* NAME
\setminusgetfromcommacommand [\ldots, \ldots] [\ldots, \ldots]1 BEFEHL
2 NUMMER
\setminusgetfromcommalist [\ldots, \ldots] [\ldots, \ldots]1 BEFEHL
2 NUMMER
\setminusgetfromtwopassdata \{.\cdot.\cdot\} \{.\cdot.\cdot\}1 NAME
2 NAME
```

```
\setminusgetglyphdirect \{.\cdot\cdot\} \{.\cdot\cdot\}1 FONT
2 NUMMER CHARACTER
\setminusgetglyphstyled \{.\cdot\cdot\} \{.\cdot\cdot\}1 FONT
2 NUMMER CHARACTER
\setminusgetgparameters [.\cdot.\cdot] [.\cdot.,.\cdot.\overset{2}{=}.\cdot.,.\cdot]1 TEXT
2 KEY = VALUE
\getinlineuserdata
\getlasttwopassdata {...}
* NAME
\getlocalfloat {.<sup>*</sup>..}
* NUMMER
\getlocalfloats
\getMPdrawing
\getMPlayer [.<sup>1</sup>.] [..,..<sup>2</sup>..,..] {.<sup>3</sup>..}
                                    OPT
1 NAME
2 inherits: \stelleumrahmtein
3 CONTENT
\setminusgetmessage \{.\cdot\cdot\} \{.\cdot\cdot\}1 NAME
2 NAME NUMMER
\setminusgetnamedglyphdirect \{.\cdot\cdot\cdot\} \{.\cdot\cdot\}1 FONT
2 NAME
\setminusgetnamedglyphstyled \{.\cdot\cdot\} \{.\cdot\cdot\}1 FONT
2 NAME
\setminusgetnamedtwopassdatalist \setminus... \{.\n^2.\}1 CSNAME
2 NAME
\getnaturaldimensions .<sup>*</sup>.
* CSNAME NUMMER
\getnoflines {...}
* DIMENSION
\setminusgetobject \{\ldots\} \{\ldots\}1 NAME
2 NAME
\setminusgetobjectdimensions \{.\cdot\cdot\cdot\} \{.\cdot\cdot\}1 NAME
2 NAME
```
```
\getpaletsize [...]
* NAME
\setminusgetparameters [.\cdot..] [.\cdot, \cdot, \frac{2}{7} \ldots, \cdot, \cdot]1 TEXT
2 KEY = VALUE
\getprivatechar {...}
* NAME
\getprivateslot {...}
* NAME
\setminusgetrandomcount \setminus<sup>1</sup>... \{.\n^{2}.\} \{.\n^{3}.\}1 CSNAME
2 NUMMER
3 NUMMER
\setminusgetrandomdimen \setminus<sup>1</sup>... {\ldots<sup>2</sup>..} {\ldots<sup>3</sup>..}
1 CSNAME
2 DIMENSION
3 DIMENSION
\setminusgetrandomfloat \setminus<sup>1</sup>... \{.\n^{2}.\} \{.\n^{3}.\}1 CSNAME
2 NUMMER
3 NUMMER
\setminusgetrandomnumber \setminus<sup>1</sup>... \{.\n^{2}.\} \{.\n^{3}.\}1 CSNAME
2 NUMMER
3 NUMMER
\getrandomseed \.<sup>*</sup>..
* CSNAME
\setminusgetraweparameters [ .^1 . ] [ . . , . , .^2 . . , . . ]1 TEXT
2 KEY = VALUE
\setminusgetrawgparameters [ .^1 . ] [ . . , . , .^2 . . , . . ]1 TEXT
2 KEY = VALUE
\getrawnoflines {...}
* DIMENSION
\setminusgetrawparameters [.\cdot..] [.,.,.\cdot^2.....]
1 TEXT
2 KEY = VALUE
\setminusgetrawxparameters [ \dots ] [ \dots , \dots^{\frac{2}{n}} \dots ]1 TEXT
2 KEY = VALUE
\setminusgetreference [ .^1 . ] [ .^2 . ]1 default text titel nummer seite realpage
2 REFERENCE
\getreferenceentry {...}
* default text titel nummer seite realpage
```

```
\getroundednoflines {...}
* DIMENSION
\getsubstring \{.\n,.\n\} \{.\n,.\n\} \{.\n,.\n\}1 NUMMER
2 NUMMER
3 TEXT
\gettokenlist [...]
* NAME
\setminusgettwopassdata \{\ldots\}* NAME
\gettwopassdatalist {...}
* NAME
\getuserdata
\getuvalue {...}
* NAME
\setminusgetvalue \{.\dot{.\cdot}\}* NAME
\setminusgetvariable \{.\cdot\cdot\} \{.\cdot\cdot\}1 NAME
2 KEY
\setminusgetvariabledefault \{.\cdot\cdot\} \{.\cdot\cdot\} \{.\cdot\cdot\}1 NAME
2 KEY
3 BEFEHL
\setminusgetxparameters [.<sup>1</sup>..] [..,..^{\frac{2}{n}}..,..]
1 TEXT
2 KEY = VALUE
\gitter [\ldots, \ldots^*], \ldots]* inherits: \basegrid
\globaldisablemode [\dots, \dots]* NAME
\globalenablemode [\ldots,\ldots]* NAME
\globalletempty \.<sup>*</sup>..
* CSNAME
\globalpopbox .<sup>*</sup>.
* CSNAME NUMMER
\globalpopmacro \.<sup>*</sup>..
* CSNAME
\globalpreventmode [\dots, \dots]* NAME
```

```
\lambdaglobalprocesscommalist [ .^1 . ] \lambda^2.
1 BEFEHL
2 CSNAME
\globalpushbox .<sup>*</sup>.
* CSNAME NUMMER
\lambdaglobalpushmacro \lambda...
* CSNAME
\globalpushreferenceprefix {.<sup>*</sup>.} ... \globalpopreferenceprefix
* + - TEXT
\lambdaglobalswapcounts \lambda... \lambda..
1 CSNAME
2 CSNAME
\lambdaglobalswapdimens \lambda... \lambda..
1 CSNAME
2 CSNAME
\lambdaglobalswapmacros \lambda... \lambda..
1 CSNAME
2 CSNAME
\globalundefine {...}
* NAME
\glyphfontfile {...}
* FONT
\setminusgobbledoubleempty [.\,].\,] [.\,].\,]OPT
1 TEXT OPT OPT
2 TEXT
\gobbleeightarguments {.<sup>1</sup>..} {.<sup>2</sup>..} {.<sup>3</sup>..} {.<sup>4</sup>..} {.<sup>5</sup>..} {.<sup>6</sup>..} {.<sup>7</sup>..} {.<sup>8</sup>..}
1 CONTENT
2 CONTENT
3 CONTENT
4 CONTENT
5 CONTENT
6 CONTENT
7 CONTENT
8 CONTENT
\gobblefivearguments \{.\cdot\cdot\} \{.\cdot\cdot\} \{.\cdot\cdot\} \{.\cdot\cdot\} \{.\cdot\cdot\} \{.\cdot\cdot\}1 CONTENT
2 CONTENT
3 CONTENT
4 CONTENT
5 CONTENT
\setminusgobblefiveoptionals [.\cdot^\frac{1}{2}.] [.\cdot^\frac{2}{3}.] [.\cdot^\frac{4}{3}.] [.\cdot^\frac{5}{3}.]
1 TEXT
2 TEXT
3 TEXT
4 TEXT
5 TEXT
\emptyset gobblefourarguments \{.\n\} \{.\n\} \{.\n\} \{.\n\} \{.\n\} \{.\n\}1 CONTENT
2 CONTENT
3 CONTENT
4 CONTENT
```

```
\setminusgobblefouroptionals [...] [...] [...] [...] [...]1 TEXT
2 TEXT
3 TEXT
    4 TEXT
\gobbleninearguments {.<sup>1</sup>.} {.<sup>2</sup>.} {.<sup>3</sup>.} {.<sup>4</sup>.} {.<sup>5</sup>.} {.<sup>5</sup>.} {.<sup>7</sup>.} {.<sup>8</sup>.} {.<sup>8</sup>.}
1 CONTENT
2 CONTENT
    3 CONTENT
4 CONTENT
5 CONTENT
6 CONTENT
7 CONTENT
    8 CONTENT
9 CONTENT
\gobbleoneargument {.<sup>*</sup>.}
* CONTENT
\gobbleoneoptional [...]
* TEXT
\gobblesevenarguments {.<sup>1</sup>.} {.<sup>2</sup>.} {.<sup>3</sup>.} {.<sup>3</sup>.} {.<sup>4</sup>.} {.<sup>5</sup>.} {.<sup>6</sup>.} {.<sup>7</sup>.}
1 CONTENT
2 CONTENT
3 CONTENT
4 CONTENT
    5 CONTENT
6 CONTENT
7 CONTENT
\gobblesingleempty [...]
   TEXT
\gobblesixarguments {.<sup>1</sup>.} {.<sup>2</sup>.} {.<sup>3</sup>.} {.<sup>4</sup>.} {.<sup>5</sup>.} {.<sup>6</sup>.}
1 CONTENT
2 CONTENT
3 CONTENT
4 CONTENT
5 CONTENT
6 CONTENT
\gobblespacetokens
\gobbletenarguments {.<sup>1</sup>.} {.<sup>2</sup>.} {.<sup>3</sup>.} {.<sup>4</sup>.} {.<sup>5</sup>.} {.<sup>6</sup>.} {.<sup>7</sup>.} {.<sup>8</sup>.} {.<sup>8</sup>.} {.<sup>10</sup>.}
1 CONTENT
2 CONTENT
3 CONTENT
    4 CONTENT
5 CONTENT
6 CONTENT
7 CONTENT
8 CONTENT
9 CONTENT
10 CONTENT
\emptyset gobblethreearguments \{.\n\ldots\} \{.\n\ldots\} \{.\n\ldots\}1 CONTENT
2 CONTENT
3 CONTENT
\gobblethreeoptionals [.<sup>1</sup>..] [.<sup>2</sup>..] [.<sup>3</sup>..]
1 TEXT
2 TEXT
    3 TEXT
```

```
\setminusgobbletwoarguments \{.\cdot.\cdot\} \{.\cdot.\cdot\}1 CONTENT
2 CONTENT
\setminusgobbletwooptionals [.\cdot..] [.\cdot..]
1 TEXT
2 TEXT
\gobbleuntil \.<sup>*</sup>..
* CSNAME
\gobbleuntilrelax .<sup>*</sup>. \relax
   * CONTENT
\sqrt{\text{graph}(f_{\text{1}}\text{grad} f_{\text{2}}\text{grad} f_{\text{3}}\text{grad} f_{\text{4}}\text{grad} f_{\text{5}}\text{grad} f_{\text{6}}\text{grad} f_{\text{7}}\text{grad} f_{\text{8}}\text{grad} f_{\text{8}}\text{grad} f_{\text{9}}\text{grad} f_{\text{1}}\text{grad} f_{\text{1}}\text{grad} f_{\text{1}}\text{grad} f_{\text{1}}\text{grad} f_{\text{1}}\text{grad} f_{\text{1}}\text{grad} f_{\text{1}}\text{grad} f_{\text{1}}\textOPT
1 CATEGORY
2 NAME
3 NAME
4 NAME
\sqrt{grabbuffer data direct {\dots} {\dots} {\dots} {\dots}1 NAME
2 NAME
3 NAME
\sqrt{grabuntil} \{.\cdot.\cdot\} \{.\cdot.\cdot.\cdot\}1 NAME
2 CSNAME
\sqrt{graufarbe} [\ldots] \{.\ldots\}1 COLOR
2 CONTENT
\grave {...}
* CHARACTER
\gravvalue {...}
* COLOR
\gamma... \and \... 3. 3 \displitstring ... 3. \at ... 3. \to \... 3. \and \... 3.
1 TEXT
2 TEXT
3 CSNAME
4 CSNAME
\verb|\greeknumerals {.\,. }|* NUMMER
\gross .<sup>*</sup>.
* CHARACTER
\grotesk
\gamma \groupedcommand \{.\cdot\cdot\} \{.\cdot\cdot\}1 BEFEHL
2 BEFEHL
\gsetboxllx .<sup>1</sup>. {.<sup>2</sup>.}
1 CSNAME NUMMER
2 DIMENSION
```
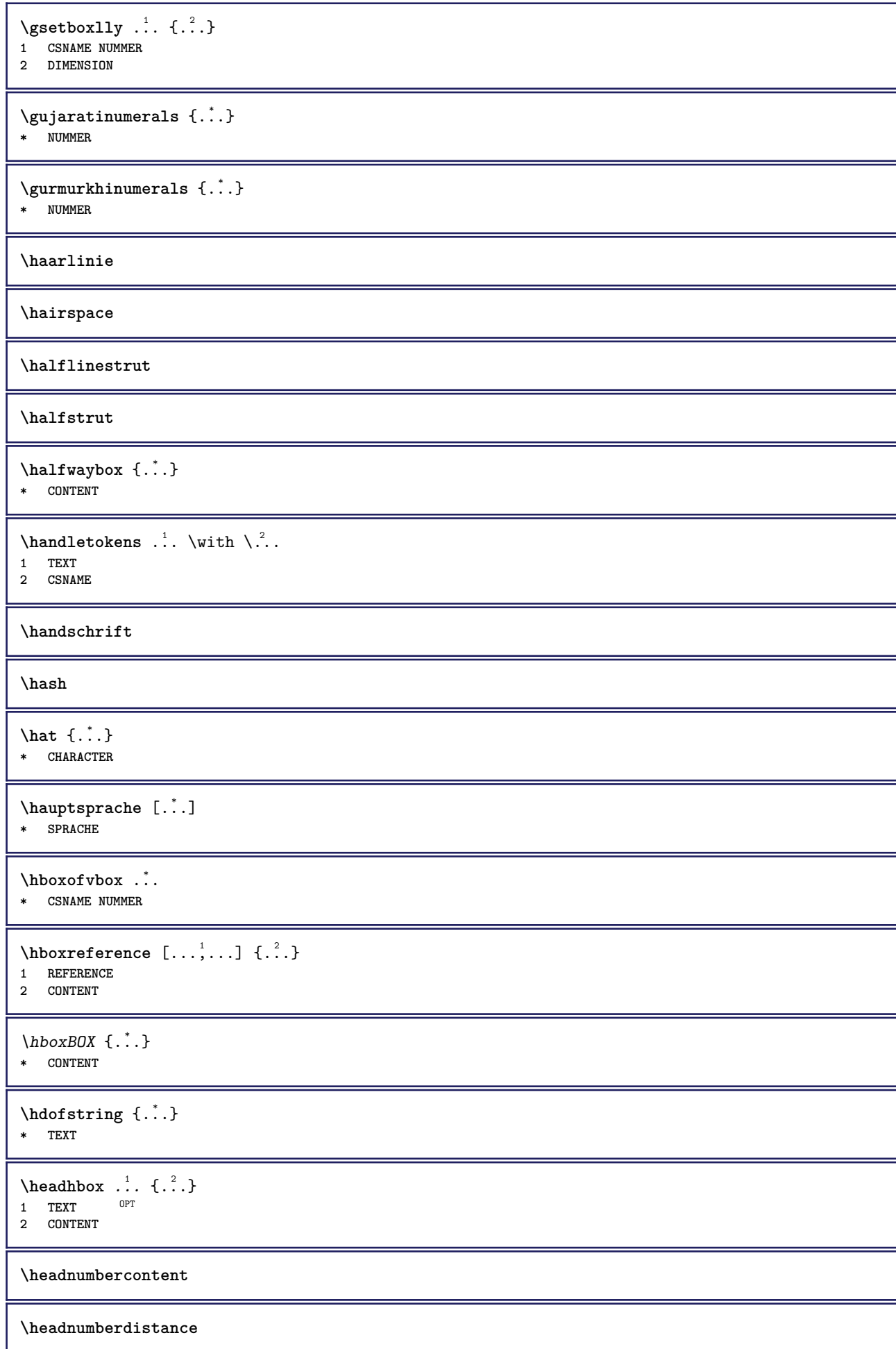

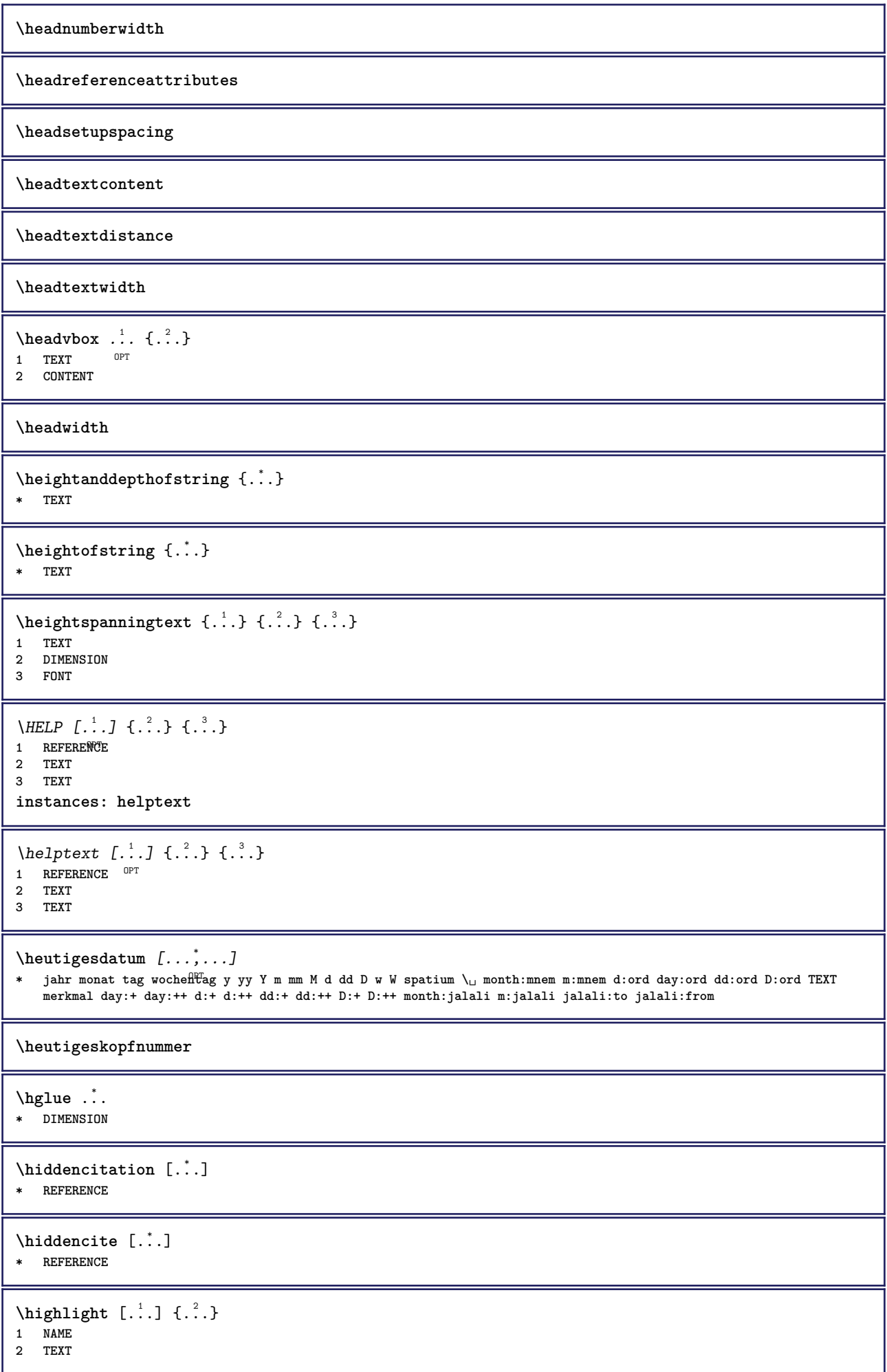

```
\HIGHLIGHT {...}
* TEXT
\highordinalstr {...}
* TEXT
\hbox{hilifetext} [...] \{.\,.] \{.\,. 3.
1 REFERENCE OPT
2 TEXT
3 TEXT
\hilo [ .^1 . J _1^2 . ] + [ .^3 .]1 links fechts
2 CONTENT
3 CONTENT
\himilo \{.\n,.\n} \{.\n,.\n} \{.\n,.\n}1 CONTENT
2 CONTENT
3 CONTENT
\hintergrund {...}
* CONTENT
\H{\texttt{HINTERGRUND}} \{.\n* CONTENT
instances: hintergrund
\hl [...]
OPT * NUMMER
\hbox{hoch } \{.\,.\,.\}* CONTENT
\H\ \{.\n \}* CONTENT
instances: unitshigh
\{unitship {...}
* CONTENT
\hbox{\scriptsize \textsf{holebeschriftung} } [\ldots] [\ldots] [\ldots] [\ldots]1 BESCHRIFTUNG OPT OPT
2 seite NAME
3 erste letzte aktuell vorig folgende oben unten default beide alles first:nocheck last:nocheck previous:nocheck
   next:nocheck top:nocheck bottom:nocheck
\holepuffer [\dots, \dots]OPT * BUFFER
\getBUFFER
\horizontalgrowingbar [\ldots,\ldots^*],* inherits: \setuppositionbar
\horizontalpositionbar [\ldots, \ldots]* inherits: \setuppositionbar
\hbox{\hbox{hphantom}} \{.\,.\,.\}* CONTENT
```
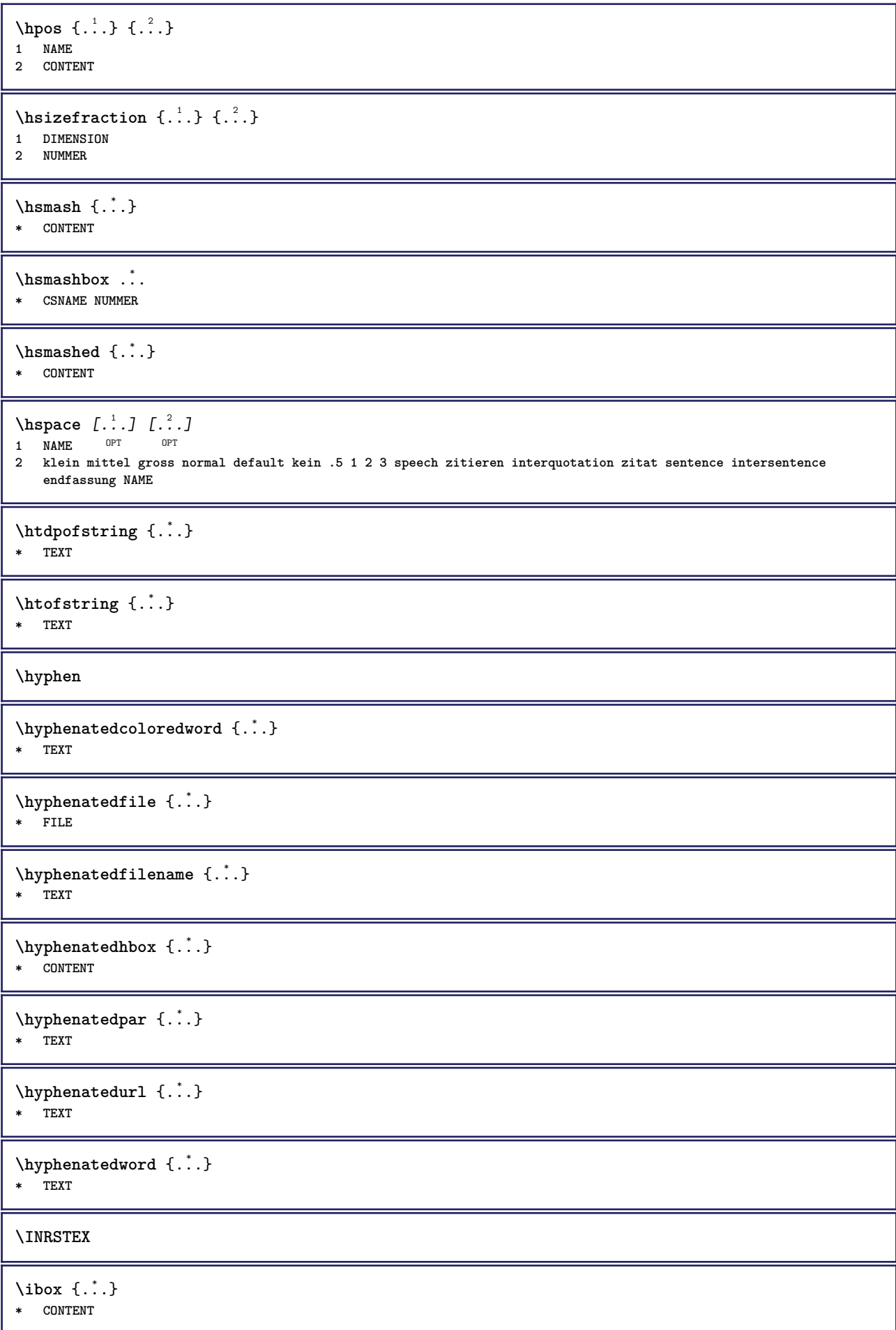

\ifassignment .<sup>1</sup>. \else .<sup>2</sup>. \fi **1 TRUE 2 FALSE**

**\iff**

\ifinobject .<sup>1</sup>. \else .<sup>2</sup>. \fi

- **1 TRUE**
- **2 FALSE**

\ifinoutputstream .<sup>1</sup>. \else .<sup>2</sup>. \fi

- **1 TRUE**
- **2 FALSE**

\ifparameters .<sup>1</sup>. \else .<sup>2</sup>. \fi **1 TRUE 2 FALSE**

\iftrialtypesetting .<sup>1</sup>. \else .<sup>2</sup>. \fi

- **1 TRUE**
- **2 FALSE**

**\ignoreimplicitspaces**

\ignoretagsinexport  $[\ldots, \ldots]$ **\* NAME**

\ignorevalue {.<sup>\*</sup>..} **\* NAME**

 $\{ \cdot \text{ 1} \text{ } \ldots \}$   $\{ \cdot \text{ 2} \}$   $\{ \cdot \text{ 3} \}$ 

- **1 NAME**
- **2 NUMMER 3 CONTENT**
- 

**\impliedby**

**\implies**

```
\sum_{i=1}^{n} \ldots, \ldots, \frac{1}{n}1 inherits: \stelleumrahmtein
2 CONTENT
\{\text{in } \{.\cdot\} \} \ \{.\cdot\} \ \{.\cdot\}1 TEXT<sup>PT</sup>
              OPT
2 TEXT
3 REFERENCE
\in \{.\,. \}* NAME
\includeversioninfo {...}
* NAME
\infty \in [...<sup>2</sup> .1 [...<sup>2</sup> .1
1 NAME OPT
```

```
2 NUMMER
```
\incrementedcounter [...<sup>\*</sup>..] **\* NAME**

**\incrementpagenumber**

**\incrementsubpagenumber**

\incrementvalue {...}

**\* NAME**

**\indentation**

**\infofont**

**\infofontbold**

 $\infty$   $\infty$   $\left[\ldots\right]$   $\left[\ldots\right]$   $\left[\ldots\right]$ 

**1 TEXT 2 TEXT**

**3 KEY**

**\inhibitblank**

\initializeboxstack {...} **\* NAME**

 $\infty$ **\inlinebuffer**  $[\ldots, \ldots]$ OPT **\* BUFFER**

 $\in$   $\{.\n$   $\}$ **\* CONTENT**

 $\in$   $\{.\n$   $\}$ **\* CONTENT**

 $\in$   $\{.\n$   $\}$ **\* CONTENT**

\inlinemessage {...} **\* TEXT**

**\inlineordisplaymath** {...} <sup>1</sup> {...} <sup>2</sup>

```
1 CONTENT
2 CONTENT
```
 $\in$   $\{1, \ldots, n\}$ **1 BUFFER**

**2 mp lua xml parsed-xml nested tex context kein NAME**

\inlinerange [...] **\* REFERENCE**

**\innerflushshapebox**

 $\in$   $\{.\,. \}$ **\* FILE**

**\inputfilebarename \inputfilename \inputfilerealsuffix \inputfilesuffix**  $\in$   $\{.\,. \}$ **\* FILE** \input .<sup>\*</sup>. **\* FILE** \insertpages  $[.\cdot .]\quad [\ldots ,\cdot .]\quad [\ldots ,\cdot .\frac{3}{2}\ldots ]$ 1 FILE OPT OPT OPT **2 NUMMER 3 breite = DIMENSION n = NUMMER category = NAME** \installactionhandler {...} **\* NAME** \installactivecharacter .<sup>\*</sup>.. **\* CHARACTER** \installanddefineactivecharacter .<sup>1</sup>. {.<sup>2</sup>.} **1 CHARACTER 2 BEFEHL**  $\verb|\'installattributestack|\;\verb|\|.".$ **\* CSNAME** \installautocommandhandler \.<sup>1</sup>..  $\{.\stackrel{?}{.}. \}$  \.<sup>3</sup>.. **1 CSNAME 2 NAME 3 CSNAME**  $\infty$   $\{ .^1, .^2, . \}$ **1 CSNAME 2 NAME** \installbasicautosetuphandler \.<sup>1</sup>..  $\{.\stackrel{?}{.}..\}$  \.<sup>3</sup>.. **1 CSNAME 2 NAME 3 CSNAME**  $\verb|\installbasicparameterhandler|, 1.4.1.1$ **1 CSNAME 2 NAME**  $\label{thm:optimal}$  \installbottomframerenderer  $\{.\stackrel{?}{.}.\}$   $\{.\stackrel{?}{.}.\}$ **1 NAME 2 BEFEHL** \installcommandhandler \.<sup>1</sup>.. {...} \.<sup>3</sup>... **1 CSNAME 2 NAME 3 CSNAME**

```
\installcorenamespace {...}
* NAME
\installdefinehandler \.<sup>1</sup>.. \{.\cdot.\} \.<sup>3</sup>..
1 CSNAME
2 NAME
3 CSNAME
\in \{ .^2, . \}1 CSNAME
2 NAME
\installdefinitionsetmember \.<sup>1</sup>.. \{.\stackrel{?}{.}\} \.<sup>3</sup>.. \{.\stackrel{4}{.}\}1 CSNAME
2 NAME
3 CSNAME
4 NAME
\infty \{ . . . , \{ . . . \}1 CSNAME
2 NAME
\texttt{\{installdivectparameterhandler} \,. \,. \, \{.\,.\,. \} }1 CSNAME
2 NAME
\verb|\instantalldirectparameterseth andler |\,. . . . . . .|.1 CSNAME
2 NAME
\infty \{ .^2, . \}1 CSNAME
2 NAME
\verb|\installdirectstyle| and color handler \newline . . . . . . . .1 CSNAME
2 NAME
\installframedautocommandhandler \.<sup>1</sup>.. {.<sup>2</sup>.} \.<sup>3</sup>..
1 CSNAME
2 NAME
3 CSNAME
\installframedcommandhandler \.<sup>1</sup>.. \{.\stackrel{?}{.}. \} \.<sup>3</sup>..
1 CSNAME
2 NAME
3 CSNAME
\in \lambda<sup>*</sup>...
* CSNAME
\installieresprache [...] 1
[..,..=..,..] 2
1 NAME
2 inherits: \stellespracheein
\installieresprache [...] 1
[...] 2
1 NAME
2 SPRACHE
\in \{ . . . , . \}1 NAME
2 BEFEHL
```

```
\infty \cdot \cdot \cdot* CSNAME
\installnamespace {...}
* NAME
\installoutputroutine \... 1
{...} 2
1 CSNAME
2 BEFEHL
\installpagearrangement .<sup>1</sup>. {.<sup>2</sup>.}
1 NAME
2 BEFEHL
\installparameterhandler \.<sup>1</sup>.. \{.\n^2.\}1 CSNAME
2 NAME
\installparameterhashhandler \\cdot.. {\cdot<sup>2</sup>.}
1 CSNAME
2 NAME
\infty \{ . . . , . , . . \}1 CSNAME
2 NAME
\infty \{ . . . , . , . , . \}1 CSNAME
2 NAME
\in \{ . . . . \}1 NAME
2 BEFEHL
\infty \{ . . . , . , . . \}1 CSNAME
2 NAME
\installsetuphandler \... 1
{...} 2
1 CSNAME
2 NAME
\lambdainstallsetuponlycommandhandler \lambda... \{.\n, .\}1 CSNAME
2 NAME
\in \{ . . . , . \}1 NAME
2 BEFEHL
\lambdainstallsimplecommandhandler \lambda... \{.\n,.\n,.\n,.\n,1 CSNAME
2 NAME
3 CSNAME
\installsimpleframedcommandhandler \... \{.\cdot.\} \... \{.\cdot.\}1 CSNAME
2 NAME
3 CSNAME
```
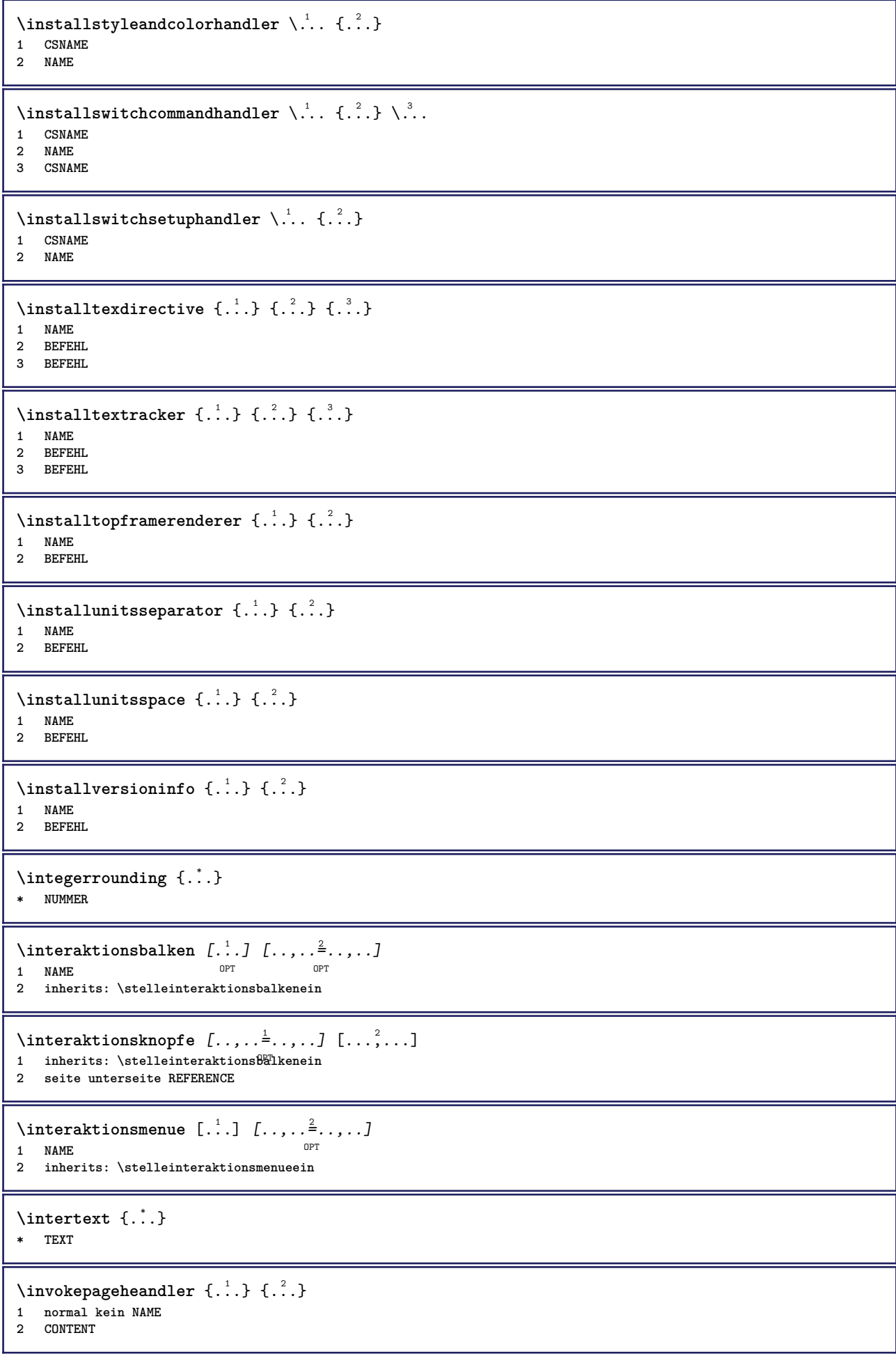

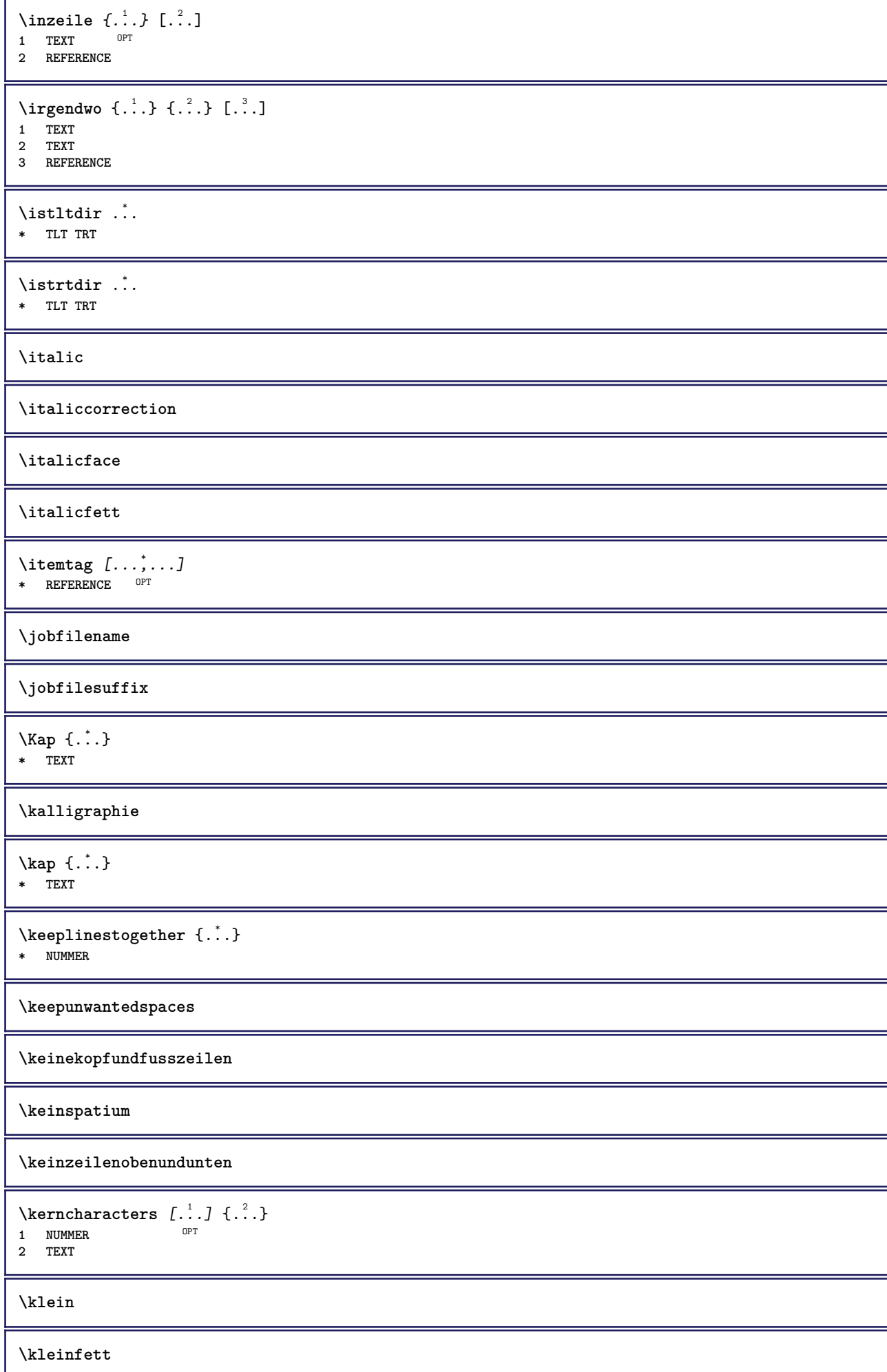

```
\kleinfettgeneigt
\kleinfettitalic
\kleingeneigt
\kleingeneigtfett
\kleinitalicfett
\kleinnormal
\kleintippen
\lambdaklonierefeld [.<sup>1</sup>..] [.<sup>2</sup>..] [.<sup>3</sup>...] [...,<sup>4</sup>....]
1 NAME
2 NAME
3 NAME
4 NAME
\knopf [\ldots, \ldots \stackrel{1}{\pm}, \ldots] {\ldots} [\ldots]1 inherits: \setupbutton
2 TEXT
3 REFERENCE
\BUTTON [...,-\frac{1}{2},...,1] \{.\stackrel{?}{.}. \} [.\stackrel{?}{.}.]1 inherits: \set<sup>up</sup>pbutton
2 TEXT
3 REFERENCE
instances: button
\COMMENT [ .^1 . J [ . . , . , ^2 . . , . ] \{ .^3 . \}1 TEXT OPT
                           O<sub>PT</sub>
2 inherits: \stellekommentarein
3 TEXT
instances: comment
\comment [ .^1 .] [ . . , . , ^2 . . , . ] \{ .^3 . \}OPT
                           OPT
1 TEXT
2 inherits: \stellekommentarein
3 TEXT
\komponente [...]
* FILE
\komponente .<sup>*</sup>.
* FILE
\text{Nonvertierezahl } \{.\cdot.\cdot\} \{.\cdot.\cdot\}1 leer default kein monat month:mnem buchstabe Buchstabe buchstaben Buchstaben a A Ziffern wort words Wort Woerter
   n N roemischezahlen Roemischezahlen i I r R KR RK griechisch Griechisch g G abjadnumerals abjadnodotnumerals
    abjadnaivenumerals thainumerals devanagarinumerals gurmurkhinumerals gujaratinnumerals tibetannumerals greeknumerals
    Greeknumerals arabicnumerals persiannumerals arabicexnumerals arabicdecimals persiandecimals koreannumerals
    koreanparentnumerals koreancirclenumerals kr kr-p kr-c chinesenumerals chinesecapnumerals chineseallnumerals cn
    cn-c cn-a sloveniannumerals slovenianNumerals spanishnumerals spanishNumerals mathgreek set␣0 set␣1 set␣2 set␣3
    continued NAME
2 NUMMER
\kappa [...] [...<sup>2</sup>...]
1 ABSCHNITT OPT
2 vorig aktuell folgende erste letzte
```
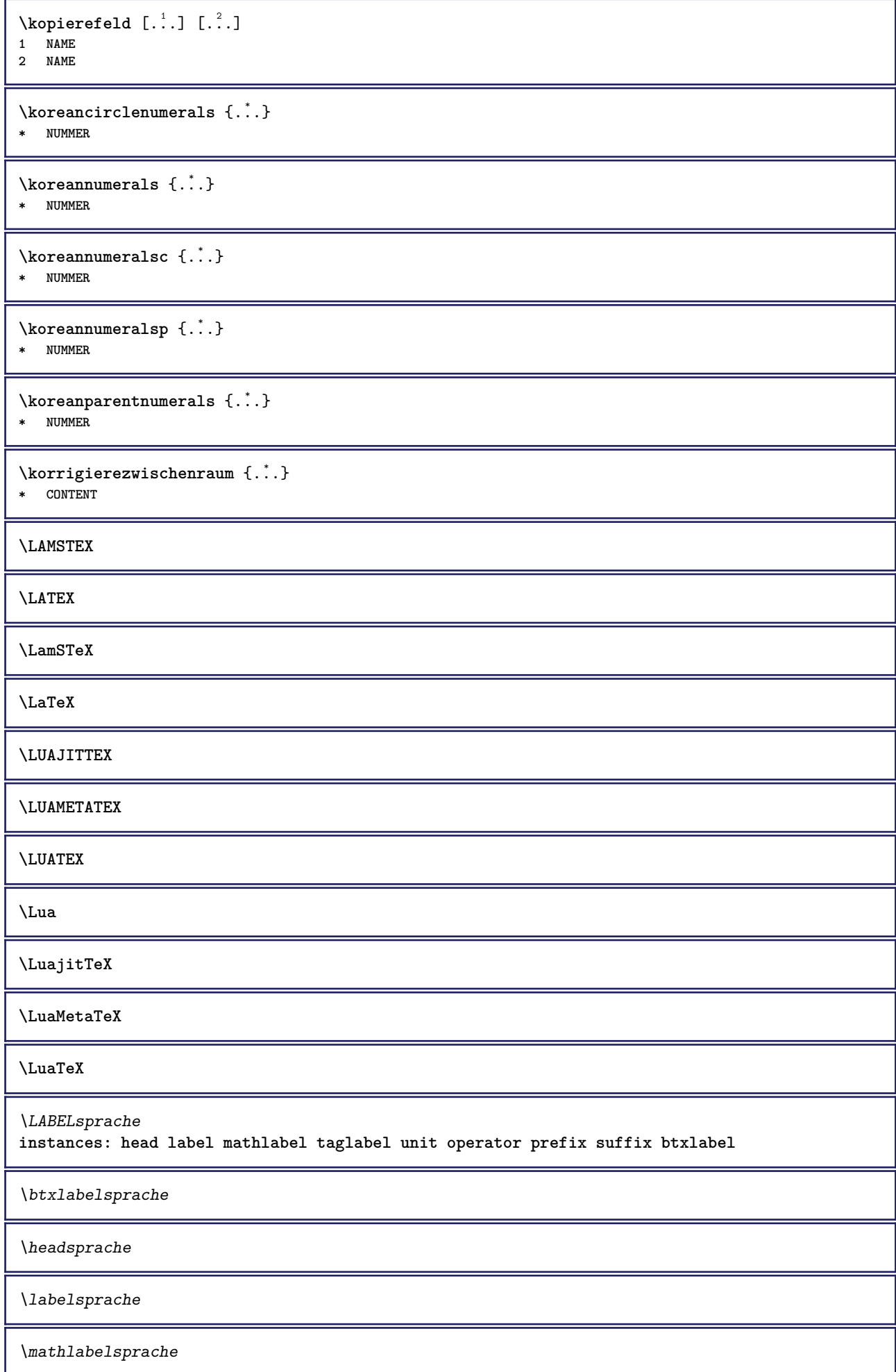

\operatorsprache \prefixsprache  $\verb|\suffixsprache|$ \taglabelsprache \unitsprache  $\triangle ABELtext{s} \{.\cdot.\cdot\} \{.\cdot.\cdot\}$ **1 KEY 2 TEXT instances: head label mathlabel** \headtexts  $\{\ldots\}$   $\{\ldots\}$ **1 KEY 2 TEXT**  $\{\text{labels } \{.\cdot.\cdot\} \{.\cdot.\cdot\}$ **1 KEY 2 TEXT**  $\mathcal{L}$  \mathlabeltexts { $\ldots$ } { $\ldots$ } **1 KEY 2 TEXT**  $\triangle ABELtext{ } \{.\cdot.\cdot\}$ **\* KEY instances: head label mathlabel taglabel unit operator prefix suffix btxlabel**  $\text{btxlabeltext} \left\{ .^*. \right\}$ **\* KEY**  $\headtext$  { $\ldots$ } **\* KEY**  $\lambda$ labeltext { $\ldots$ } **\* KEY**  $\mathcal{L}_{\text{math}} \{.\cdot\}$ **\* KEY**  $\operatorname{operator} {\{c.t.}}$ **\* KEY**  $\text{perfect } \{.\dot{.\} \}$ **\* KEY**  $\sqrt{\text{suffixtext} \cdot \cdot \cdot}$ **\* KEY**  $\tag{1.1}$ **\* KEY**  $\{unitext f...\}$ **\* KEY**

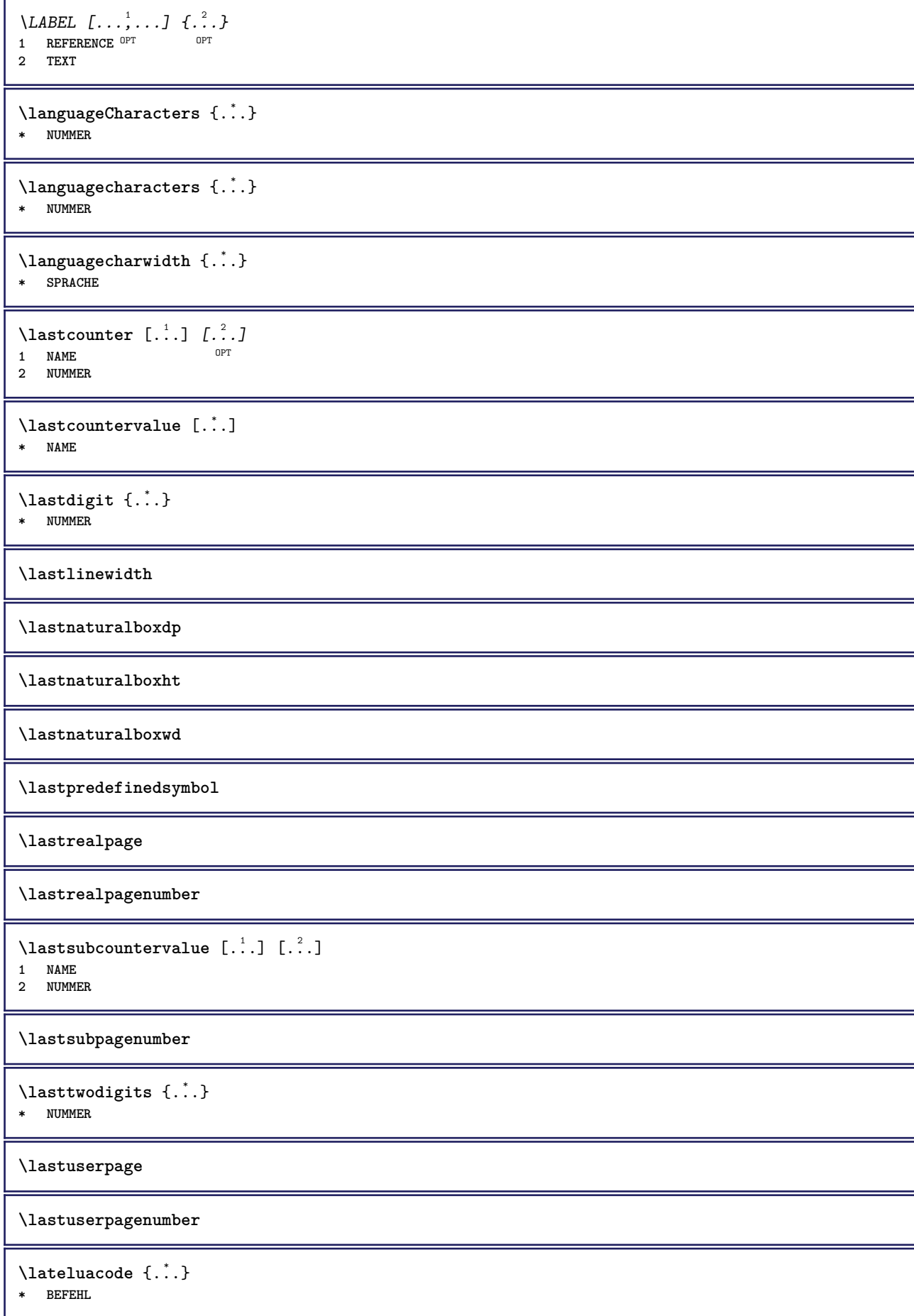

```
\layeredtext [..,..<sup>1</sup>..,..] [..,..<sup>2</sup>..,..] {.<sup>3</sup>.} {.<sup>4</sup>..}
1 inherits: \setuplaye<sup>pPT</sup>
                                                   O<sub>pt</sub>
2 inherits: \setuplayeredtext
3 TEXT
4 CONTENT
\layerheight
\layerwidth
\lambdalazysavetaggedtwopassdata \{.\cdot\cdot\} \{.\cdot\cdot\} \{.\cdot\cdot\} \{.\cdot\cdot\} \{.\cdot\cdot\}1 NAME
2 NUMMER
3 NAME
4 CONTENT
\lambdalazysavetwopassdata \{.\cdot\cdot\} \{.\cdot\cdot\} \{.\cdot\cdot\}1 NAME
2 NUMMER
3 CONTENT
\lbox \ldots {\ldots}
1 TEXT <sup>OPT</sup>
2 CONTENT
\leftbottombox {...}
* CONTENT
\left\{ \ldots, \ldots, \ldots, \ldots, \ldots \right\}* CONTENT
\left\{ .*. \right\}* CONTENT
\left\{ \right.\ldots\right\}* KEY
instances: head label mathlabel
\left\{ \right.\right. \left\{ .... \right\}* KEY
\left\{ \right.\right\}* KEY
\left\{ \right\} \left\{ ... \right\}* KEY
\left\{ ..1 \right\}* CONTENT
\leftorrighthbox .<sup>1</sup>. {.<sup>2</sup>.}
                           OPT
1 TEXT
2 CONTENT
\leftorrightvbox .<sup>1</sup>. {.<sup>2</sup>.}
                           OPT
1 TEXT
2 CONTENT
```
\leftorrightvtop .<sup>1</sup>. {.<sup>2</sup>.} O<sub>D</sub>T **1 TEXT 2 CONTENT \leftskipadaption \leftsubguillemot** \lefttopbox {...} **\* CONTENT \lefttoright** \lefttorighthbox .<sup>1</sup>. {.<sup>2</sup>.} OPT **1 TEXT 2 CONTENT** \lefttorightvbox .<sup>1</sup>. {.<sup>2</sup>.} OPT **1 TEXT 2 CONTENT** \lefttorightvtop .<sup>1</sup>. {.<sup>2</sup>.} OPT **1 TEXT 2 CONTENT**  $\left\{ \right.\right\}$ **\* NAME**  $\lambda$ letcatcodecommand  $\lambda$ ...<sup>2</sup>.  $\lambda$ ... **1 CSNAME 2 CHARACTER NUMMER 3 CSNAME** \letcscsname \.<sup>1</sup>... \csname .<sup>2</sup>. \endcsname **1 CSNAME 2 NAME**  $\lvert \text{ } \cdot \cdot \cdot \rvert$ . \endcsname \...<sup>2</sup>. **1 NAME 2 CSNAME** \letcsnamecsname \csname .<sup>1</sup>. \endcsname \csname .<sup>2</sup>. \endcsname **1 NAME 2 NAME**  $\lambda$ letdummyparameter  $\{\ldots\}$ **1 KEY 2 CSNAME**  $\text{ \texttt{letempty} } \dots$ **\* CSNAME**  $\left\{ \text{letgvalue } \{.\cdot\cdot\} \right\}$ . **1 NAME 2 CSNAME** \letgvalueempty {...} **\* NAME**

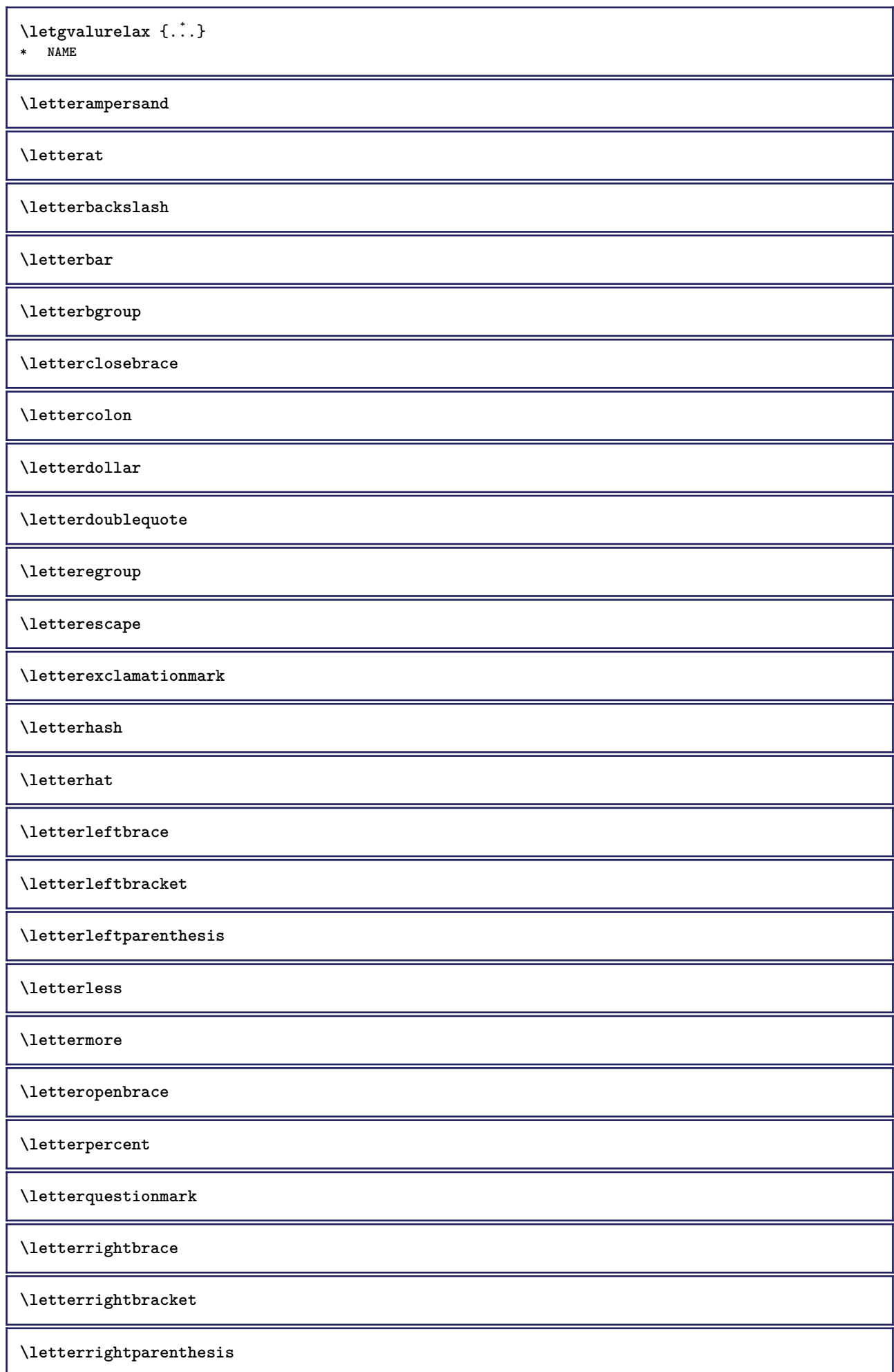

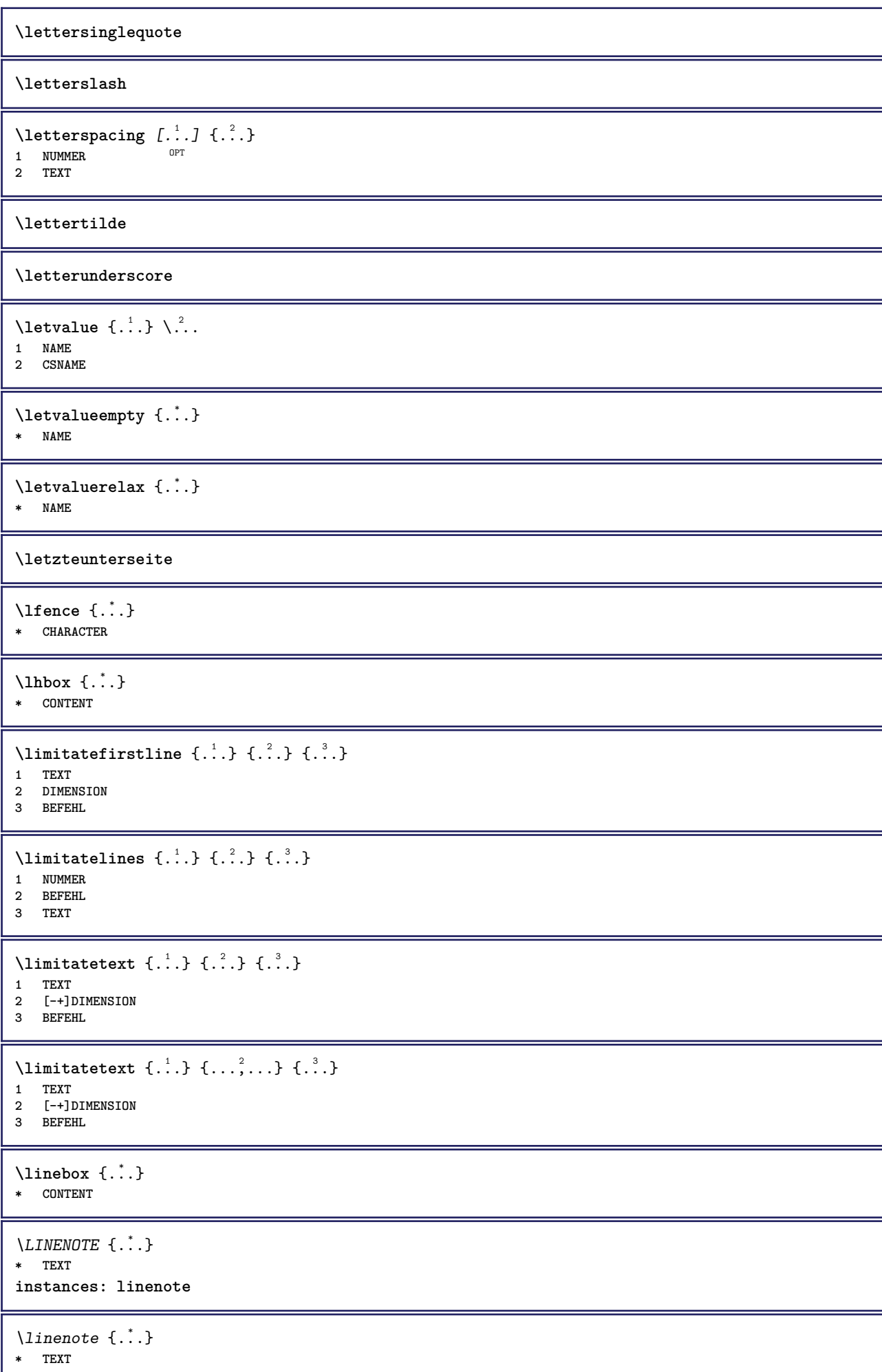

ı

```
\linespanningtext {...} 1
{...} 2
{...} 3
1 TEXT
2 DIMENSION
3 FONT
\liniendicke
\lambdalinks \ldots* CHARACTER
\linksbuendig {...}
* CONTENT
\text{Histor} [\ldots, \ldots^{\frac{1}{2}}, \ldots] [\ldots^2, \ldots]1 referenz = REFERENCE
   alternative = default category entry kurz seite num textnum jahr index tag keywords autor authoryears authornum
                    authoryear
   vor = BEFEHL<br>nach = BEFEHL
                 nach = BEFEHL
   links = BEFEHL
   rechts = BEFEHL
   inherits: \setupbtx
2 REFERENCE
\lambdalistcitation [\cdot \cdot \cdot \cdot] [\cdot \cdot \cdot \cdot \cdot]1 default category <sup>OE</sup>htry kurz seite num textnum jahr index tag keywords autor authoryears authornum authoryear
2 REFERENCE
\text{Histor} [.,.,.\frac{1}{2},.,.]\ [.,.,.\frac{2}{2},.,.]\1 referenz = REFERENCE
   alternative = default category entry kurz seite num textnum jahr index tag keywords autor authoryears authornum
                    authoryear
   vor = BEFEHL<br>
nach = BEFEHL
                 nach = BEFEHL
   links = BEFEHL
                 rechts = BEFEHL
   inherits: \setupbtx
2 KEY = VALUE
\text{listcite} [...,-\frac{1}{2},...] [...^2,1]1 referenz = REFERENCE
   alternative = default category entry kurz seite num textnum jahr index tag keywords autor authoryears authornum
                   authoryear
   vor = BEFEHL
   nach = BEFEHL
   links = BEFEHL
                rechts = BEFEHL
   inherits: \setupbtx
2 REFERENCE
\text{listcite} \left[ .1 \right] \left[ .2 \right]<br>
\text{default category entry}1 default category entry kurz seite num textnum jahr index tag keywords autor authoryears authornum authoryear
2 REFERENCE
\text{Nisticite } [...,...^{\frac{1}{n}},...] [...,...^{\frac{2}{n}},...]1 referenz = REFERENCE
   alternative = default category entry kurz seite num textnum jahr index tag keywords autor authoryears authornum
                   authoryear
   vor = BEFEHL
   nach = BEFEHL
   links = BEFEHL<br>rechts = BEFEHL
                 rechts = BEFEHL
   inherits: \setupbtx
2 KEY = VALUE
\listenlaenge
```
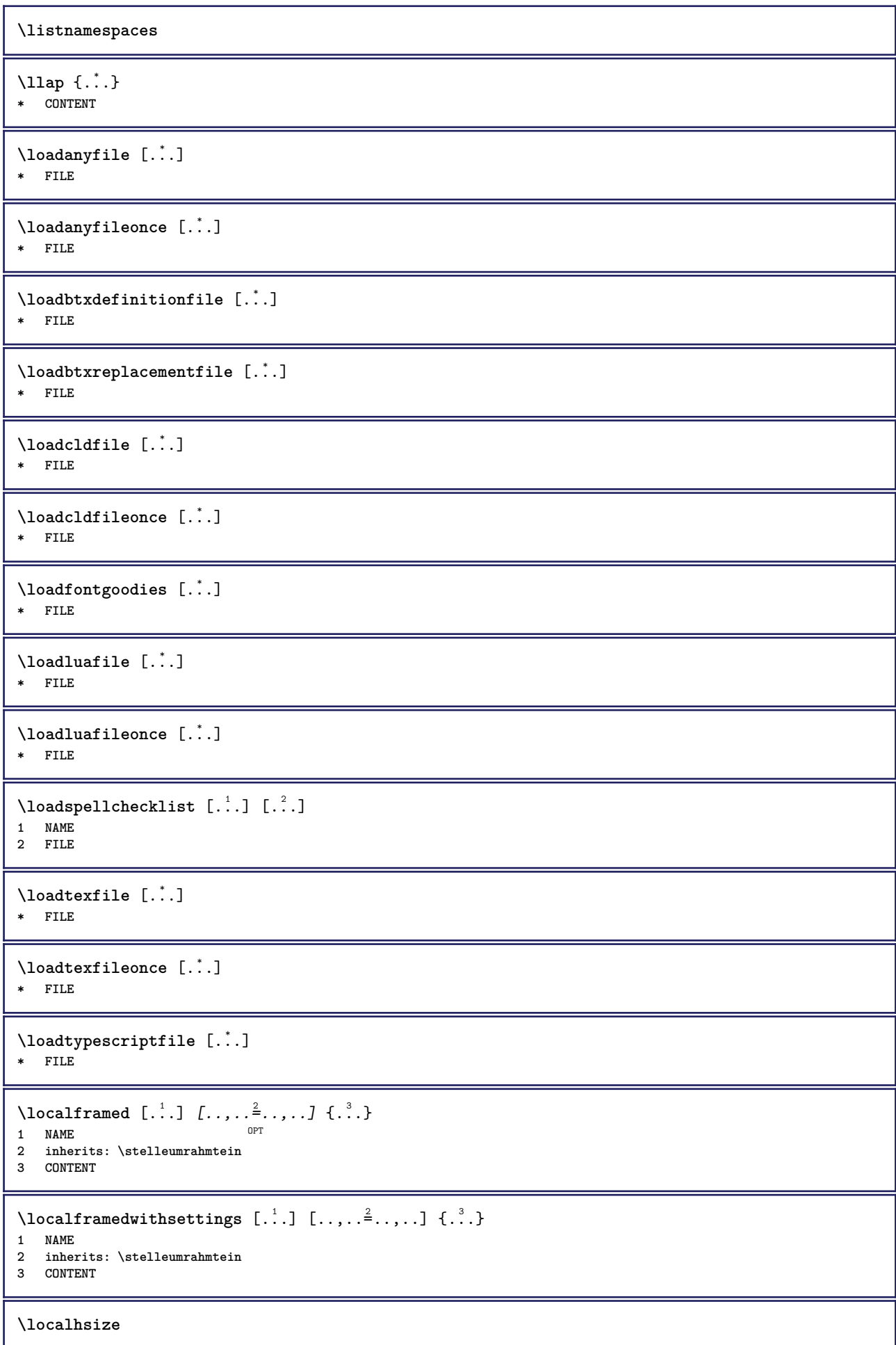

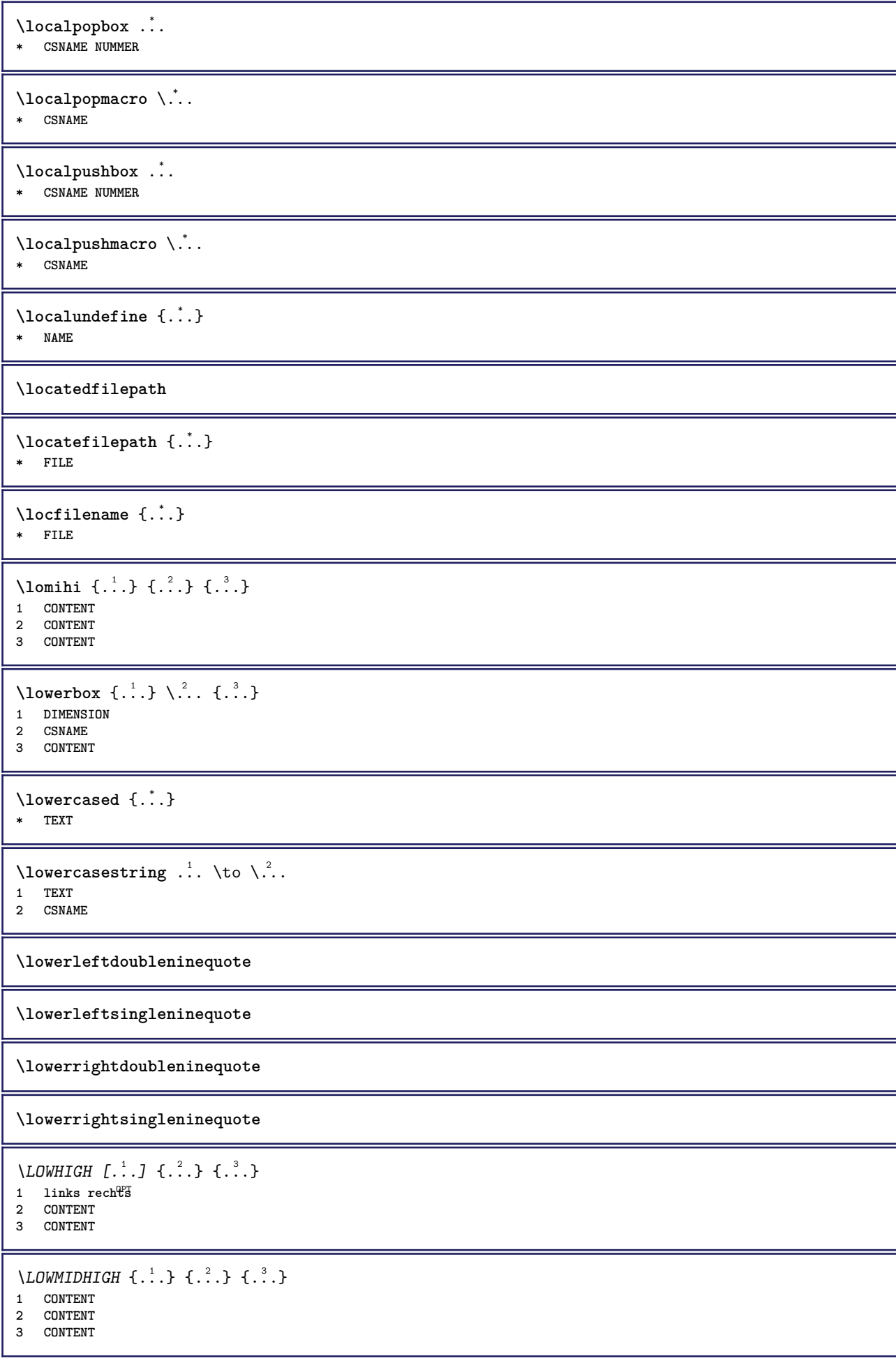

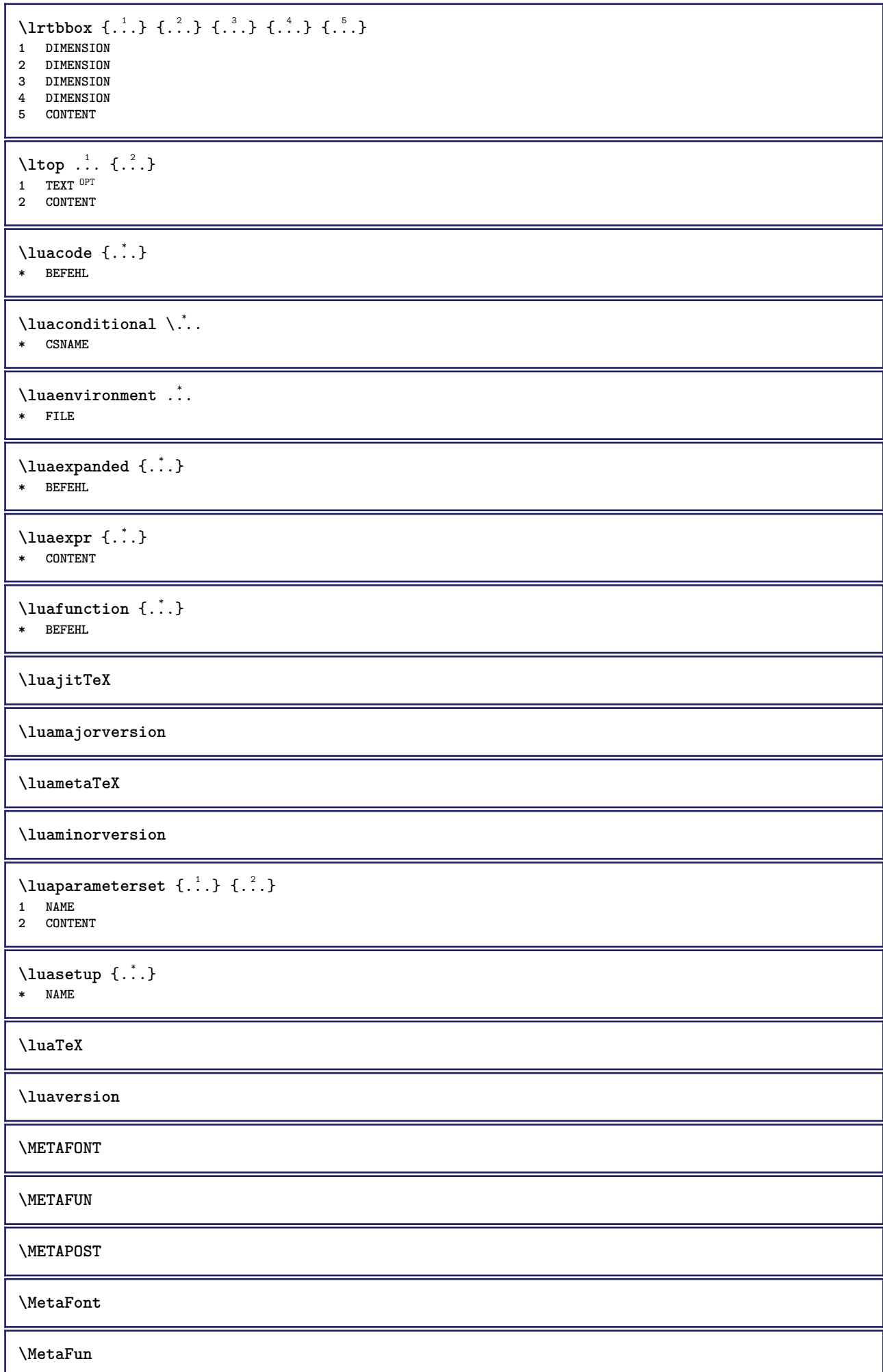

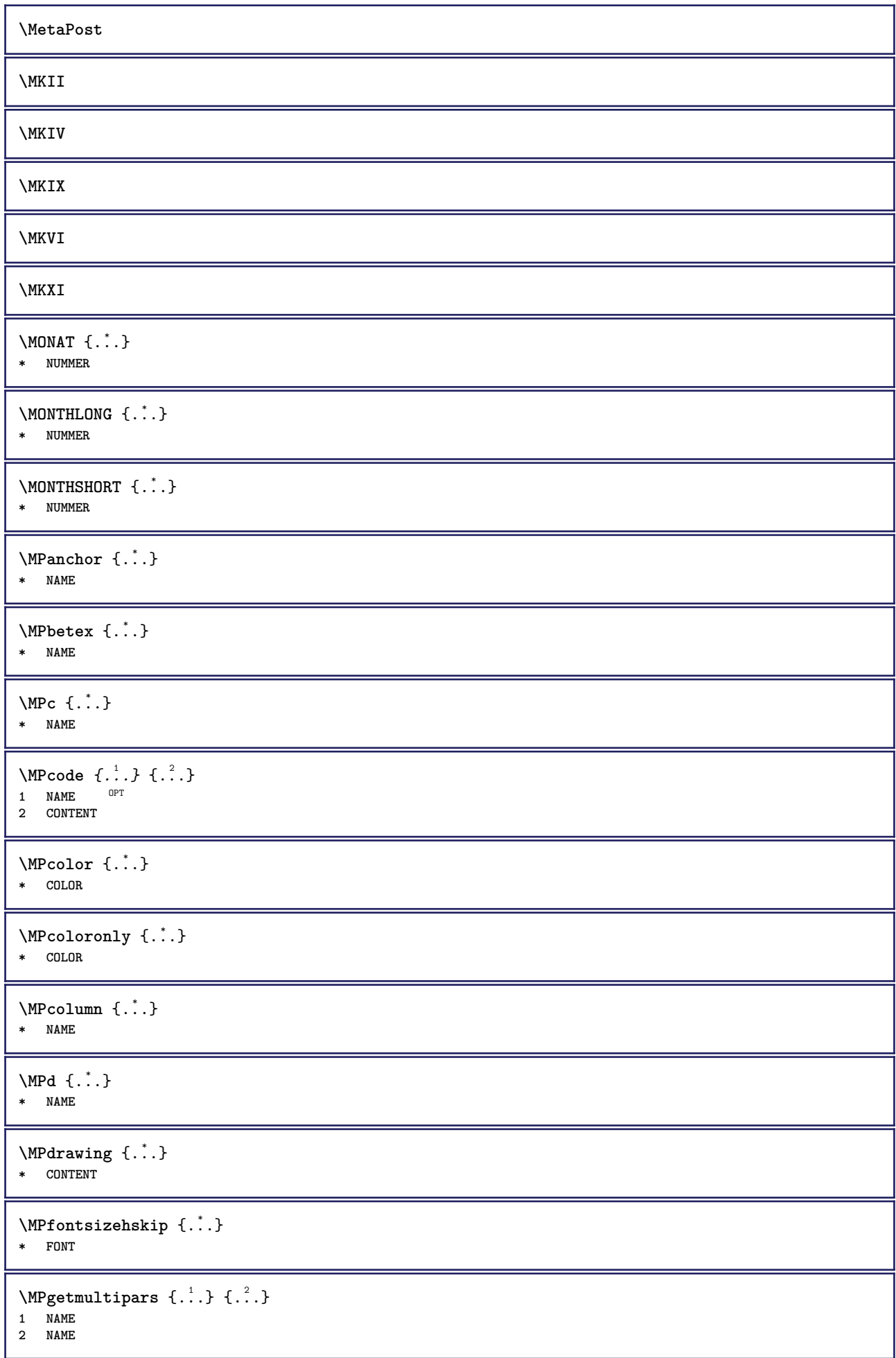

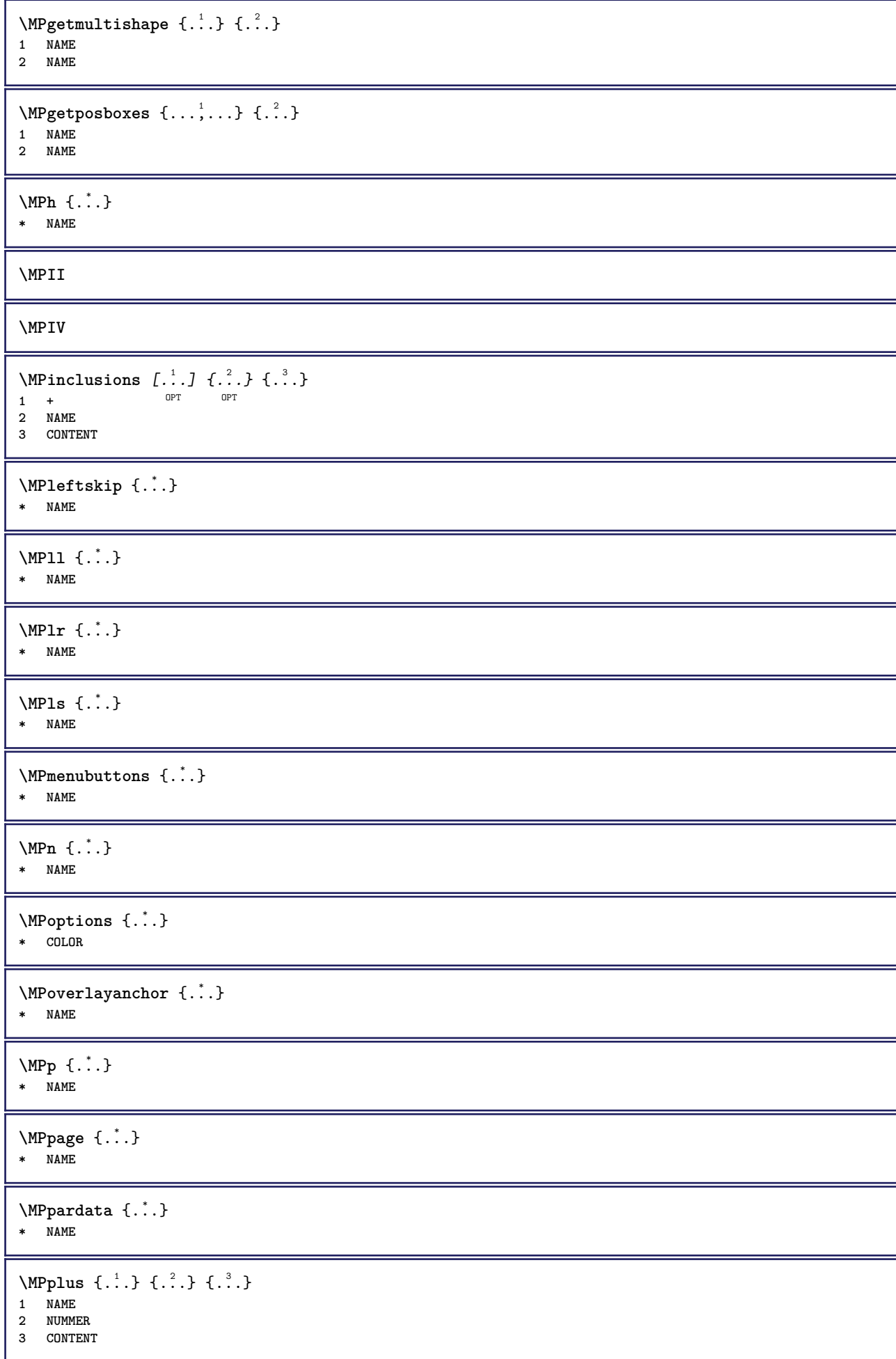

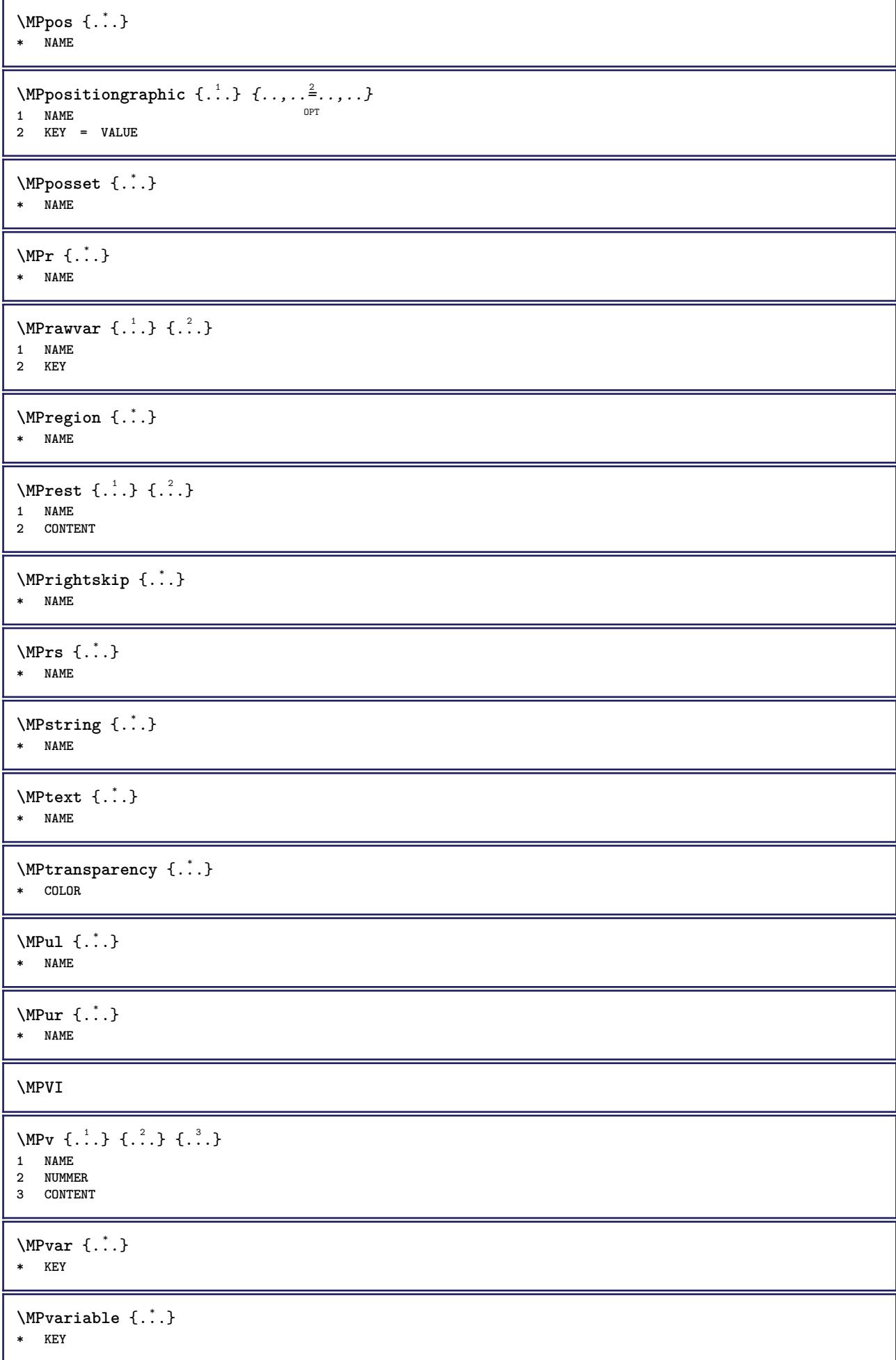

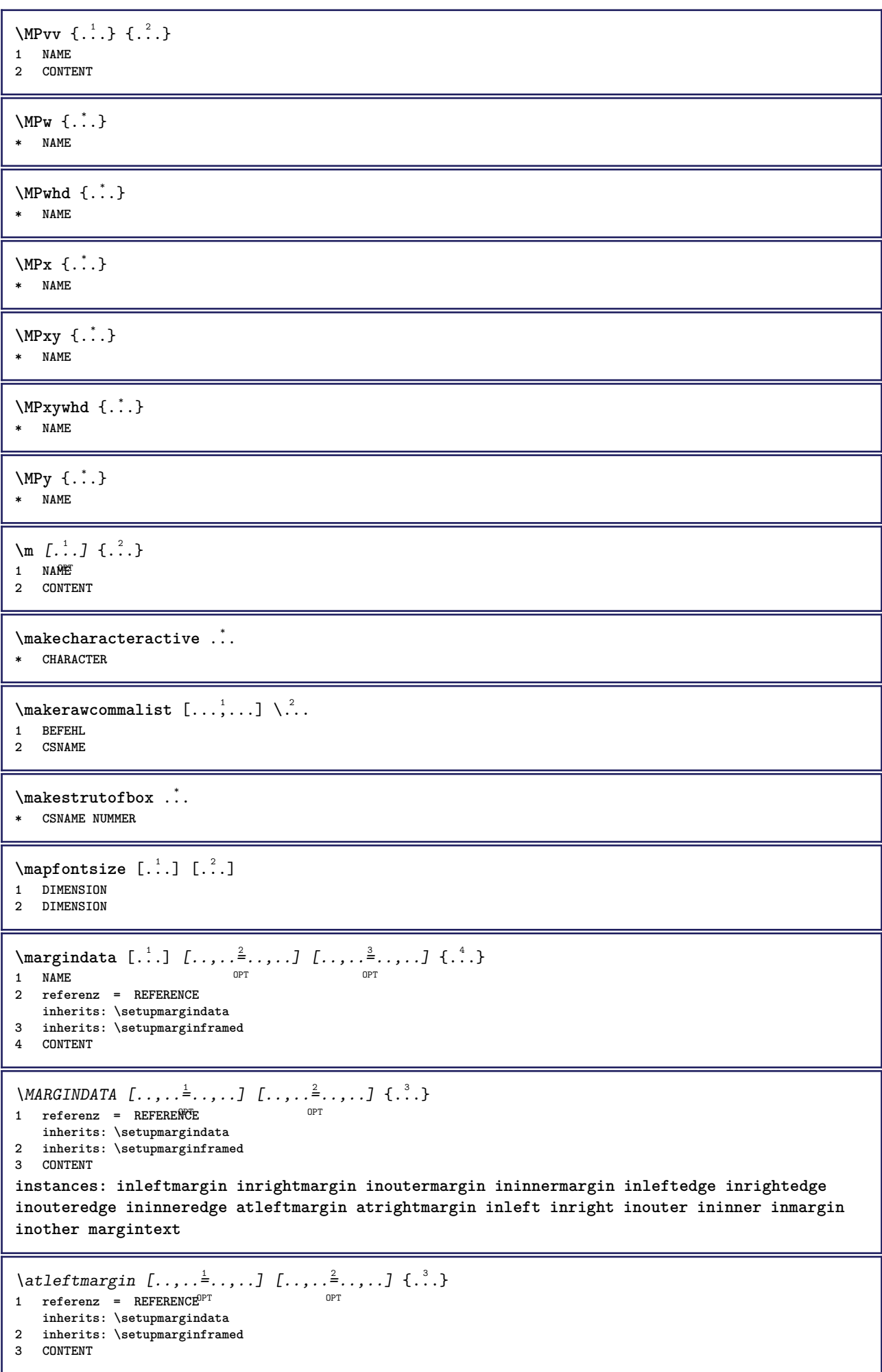

\atrightmargin  $[\ldots, \ldots]$   $[\ldots, \ldots]$   $\ldots, \ldots]$   $\{.\ldots\}$ <br>1 referenz = REFERENCE OPT 1 referenz = REFERENCE OPT **inherits: \setupmargindata 2 inherits: \setupmarginframed 3 CONTENT** \ininner  $[\ldots, \ldots \frac{1}{2}, \ldots, \ldots]$   $[\ldots, \ldots \frac{2}{3}, \ldots, \ldots]$   $\{\ldots \}$ 1 referenz = REFERENCE O<sub>p</sub>T<sub>1</sub> **inherits: \setupmargindata 2 inherits: \setupmarginframed 3 CONTENT** \ininneredge  $[\ldots, \ldots \stackrel{1}{\vdots} \ldots]$   $[\ldots, \ldots \stackrel{2}{\vdots} \ldots, \ldots]$   $\{ \ldots \stackrel{3}{\vdots} \}$ 1 referenz = REFERENCET OPT **inherits: \setupmargindata** 2 inherits: \setupmarginframed **3 CONTENT** \ininnermargin  $[\ldots, \ldots \frac{1}{2}, \ldots]$   $[\ldots, \ldots \frac{2}{7}, \ldots]$   $\{.\cdot \}$ 1 referenz = REFERENCE <sup>OPT</sup> O<sub>p</sub> **inherits: \setupmargindata 2 inherits: \setupmarginframed 3 CONTENT** \inleft  $[\ldots, \ldots \stackrel{1}{\vdots} \ldots, \ldots]$   $[\ldots, \ldots \stackrel{2}{\vdots} \ldots, \ldots]$   $\{ \ldots \stackrel{3}{\vdots} \}$ 1 referenz = REFERENCE <sub>በ</sub><br>ምርቡ **inherits: \setupmargindata 2 inherits: \setupmarginframed 3 CONTENT** \inleftedge  $[\ldots, \ldots \frac{1}{2}, \ldots, \ldots]$   $[\ldots, \ldots \frac{2}{7}, \ldots, \ldots]$   $\{\ldots\}$ 1 referenz = REFERENCE OPT **inherits: \setupmargindata 2 inherits: \setupmarginframed 3 CONTENT**  $\infty$  \inleftmargin  $[...,...^{\frac{1}{2}}...]$   $[...,...^{\frac{2}{2}}...]$   $\{...^{3}\}$ 1 referenz = REFERENCE<sup>OPT</sup> OPT **inherits: \setupmargindata 2 inherits: \setupmarginframed 3 CONTENT** \inmargin  $[\ldots, \ldots \frac{1}{2}, \ldots, \ldots]$   $[\ldots, \ldots \frac{2}{3}, \ldots, \ldots]$   $\{\ldots^3, \ldots\}$ 1 referenz = REFERENCE OPT **inherits: \setupmargindata 2 inherits: \setupmarginframed 3 CONTENT** \inother  $[\ldots, \ldots \frac{1}{2}, \ldots]$   $[\ldots, \ldots \frac{2}{3}, \ldots]$   $\{.\overset{3}{\ldots}\}$ 1 referenz = REFERENCE OPT **inherits: \setupmargindata 2 inherits: \setupmarginframed 3 CONTENT** \inouter  $[\ldots, \ldots \frac{1}{2}, \ldots]$   $[\ldots, \ldots \frac{2}{2}, \ldots]$   $\{\ldots \}$ 1 referenz = REFERENCE OPT **inherits: \setupmargindata 2 inherits: \setupmarginframed 3 CONTENT** \inouteredge  $[\ldots, \ldots \frac{1}{2}, \ldots]$   $[\ldots, \ldots \frac{2}{7}, \ldots]$   $\{.\cdot\}$ . 1 referenz = REFERENCE<sup>T</sup> O<sub>p</sub>T **inherits: \setupmargindata 2 inherits: \setupmarginframed 3 CONTENT**

\inoutermargin  $[\ldots, \ldots \frac{1}{2}, \ldots]$   $[\ldots, \ldots \frac{2}{2}, \ldots]$   $\{.\cdot\}$ <br>1 referenz = REFERENCE OPT **1 referenz = REFERENCE inherits: \setupmargindata 2 inherits: \setupmarginframed 3 CONTENT** \inright  $[\ldots, \ldots \stackrel{1}{\vdots} \ldots, \ldots]$   $[\ldots, \ldots \stackrel{2}{\vdots} \ldots, \ldots]$   $\{ \ldots \stackrel{3}{\vdots} \}$ 1 referenz = REFERENCE O<sub>p</sub>T **inherits: \setupmargindata 2 inherits: \setupmarginframed 3 CONTENT** \inrightedge  $[\dots, \dots]$   $[\dots, \dots]$   $\{.\dots\}$ <br>1 referenz = REFEREMCET 1 referenz = REFERENCET **inherits: \setupmargindata 2 inherits: \setupmarginframed 3 CONTENT** \inrightmargin  $[\ldots, \ldots \frac{1}{2}, \ldots]$   $[\ldots, \ldots \frac{2}{3}, \ldots]$   $\{ \ldots \}$ <br>1 referenz = REFERENCE OPT 1 referenz = REFERENCE <sup>OPT</sup> **inherits: \setupmargindata 2 inherits: \setupmarginframed 3 CONTENT** \margintext  $[\ldots, \ldots]$   $[\ldots, \ldots]$   $[\ldots, \ldots]$   $\{.\ldots\}$ <br>1 referenz = REFERENTE **1 referenz = REFERENCE inherits: \setupmargindata 2 inherits: \setupmarginframed 3 CONTENT \markcontent** [...] <sup>1</sup> {...} <sup>2</sup> 1 zuruecksetzten **alles** NAME **2 CONTENT** \markedpages [...] **\* NAME** \markinjector [...] **\* NAME**  $\text{Nmax}}$  [...]  $[...]^2$ 1 **NAME** OPT **2 [-+]NUMMER** \mat {...} **\* CONTENT** \math  $\left[ .^1 \cdot . \right]$   $\left\{ .^2 \cdot . \right\}$ 1 NAME <sup>OPT</sup> **2 CONTENT \mathbf \mathbi \mathblackboard \mathbs**  $\text{MATHCOMMAND} \{.\cdot\} \{.\cdot\} \{.\cdot\}$ 1 TEXT OPT OPT **2 TEXT**

```
\mathdefault
\mathcal{L} \{ .^{1} \}, \{ .^{2} \}, \{ .^{3} \}, \{ .^{4} \}1 beide vfenced OPT
2 NUMMER
3 TEXT
4 TEXT
\text{MATHDOUBLEEXTENSIBLE } \{.\,. } \{.\,. }
1 TEXT
2 TEXT
instances: doublebar doublebrace doubleparent doublebracket overbarunderbar overbraceunderbrace
overparentunderparent overbracketunderbracket
\doublebar \{\ldots\} \{\ldots\}1 TEXT
2 TEXT
\doublebrace \{\ldots\} \{\ldots\}1 TEXT
2 TEXT
\doublebracket \{\ldots\} \{\ldots\}1 TEXT
2 TEXT
\doubleparent \{\ldots\} \{\ldots\}1 TEXT
2 TEXT
\overbarunderbar \{\ldots\} \{\ldots\}1 TEXT
2 TEXT
\overbraceunderbrace \{.\cdot\cdot\cdot\} \{.\cdot\cdot\cdot\}1 TEXT
2 TEXT
\overbracketunderbracket \{.\n,.\n, \{.\n,.\n, \}1 TEXT
2 TEXT
\overparentunderparent \{\ldots\} \{\ldots\}1 TEXT
2 TEXT
\mathcal{L} \{.\cdot\} \{.\cdot\}OPT
1 NAME
2 CONTENT
```
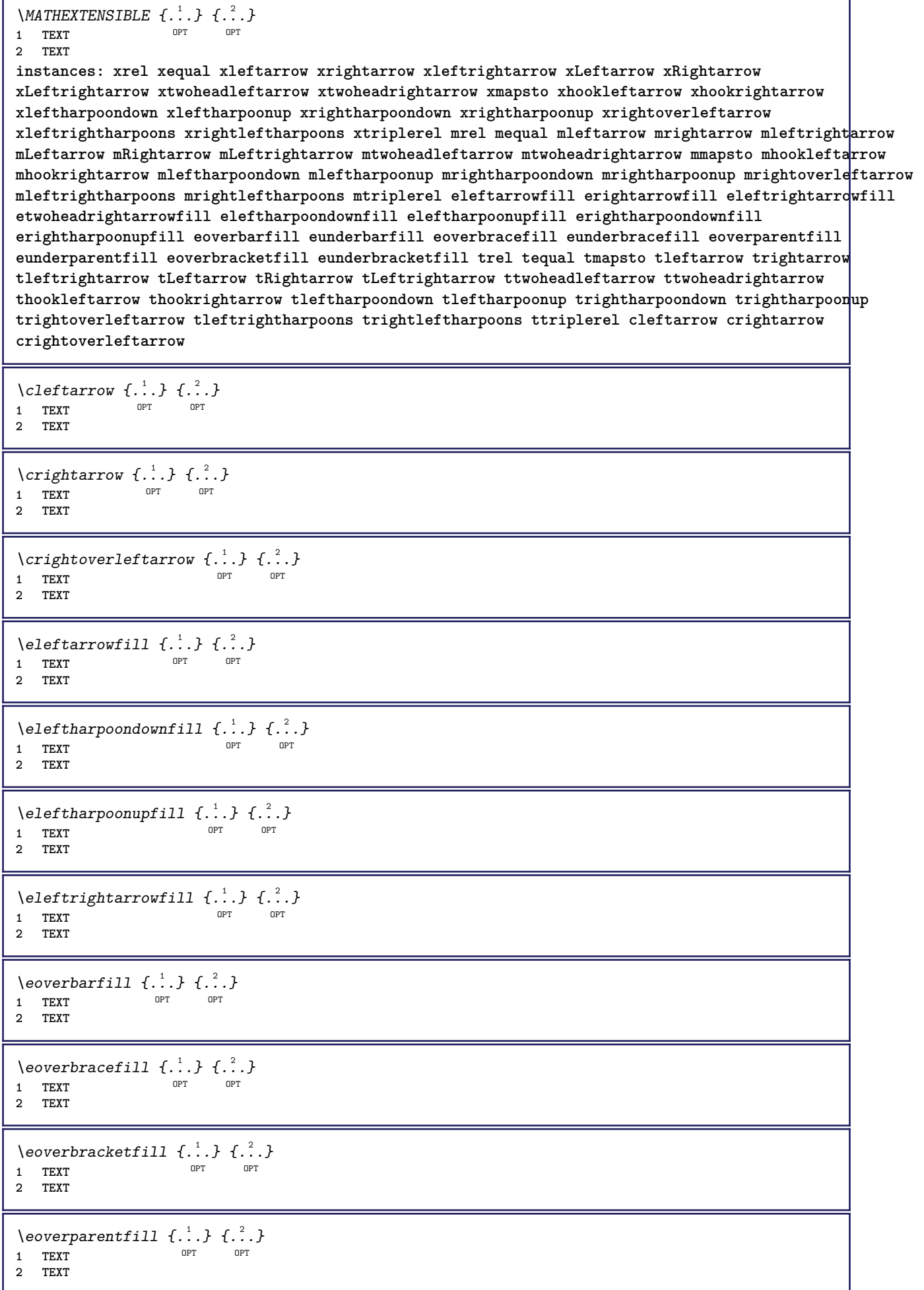

٦

- I
```
\text{Perightarrowfill} \{.\n<sup>1</sup>.} \{.\n<sup>2</sup>.}OPT
1 TEXT OPT OPT
2 TEXT
\erightharpoondownfill \{\ldots\} \{\ldots\}1 TEXT OPT OPT
1 TEXT<br>2 TEXT
\text{Perightharpoonupfill } \{.\cdot.\cdot\} \{.\cdot.\cdot\}1 TEXT OPT OPT
1 TEXT<br>2 TEXT
\setminusetwoheadrightarrowfill \{.\cdot\cdot\} \{.\cdot\cdot\}1 TEXT OPT OPT OPT
2 TEXT
\eunderbarfill \{\ldots\} \{\ldots\}OPT
1 TEXT OPT OPT
2 TEXT
\eunderbracefill \{\ldots\} \{\ldots\}1 TEXT OPT OPT
1 TEXT<br>2 TEXT
\eunderbracketfill \{\ldots\} \{\ldots\}1 TEXT OPT OPT
1 TEXT<br>2 TEXT
\eunderparentfill \{\ldots\} \{\ldots\}OPT
1 TEXT OPT OPT
2 TEXT
\text{Imequal } \{.\,.\,.\} \{.\,.\,.\}1 TEXT OPT OPT
2 TEXT
\mbox{\scriptsize\rm\,mhookleftarrow} {...} {...}
                   OPT OPT
1 TEXT OPT OPT
2 TEXT
\mbox{\scriptsize\rm\,mhookrightarrow} {...} {...}
1 TEXT OPT OPT
2 TEXT
\{\text{mLeftarrow } \{.\cdot.\cdot\} \{.\cdot.\cdot\}OPT
1 TEXT OPT OPT
2 TEXT
\left\{\text{interright} \ \left\{\dots\right\} \ \left\{\dots\right\}OPT
1 TEXT OPT OPT
2 TEXT
\{\text{interior } \{.\cdot.\} \{.\cdot.\}1 TEXT OPT OPT
2 TEXT
\mleftharpoondown {...} 1
{...} 2
1 TEXT OPT OPT
2 TEXT
```

```
\{\text{Interbaryo} \in \{1, 2, 3, 4, 5, 6, 7, 8\}OPT
1 TEXT OPT OPT
2 TEXT
\left\{\text{interright} \ \left\{\dots, \dots, \left\{\dots, \dots, \dots\right\}\right\}1 TEXT OPT OPT
2 TEXT
\{\text{Interright}1 TEXT OPT OPT
2 TEXT
\mmapsto \{.\cdot\} \{.\cdot\} \{.\cdot\}1 TEXT OPT OPT
2 TEXT
\mathcal{L} \mRightarrow {.<sup>1</sup>..} {.<sup>2</sup>..}
1 TEXT OPT OPT
1 TEXT<br>2 TEXT
\text{Im} z = \{ .^1 ., . \}1 TEXT <sup>OPT</sup> OPT
2 TEXT
\mrightarrow {...} 1
{...} 2
1 TEXT OPT OPT
2 TEXT
\matrix \mathbb{R}^2 \setminus \mathbb{R}^2OPT
1 TEXT OPT OPT
2 TEXT
\matrix \mu \in \{1, 2, 3, 4, 5, 6, 7, 8, 9 \}OPT
1 TEXT OPT OPT
2 TEXT
\{mrightleftharpoons \{.\cdot.\cdot\} \{.\cdot.\cdot\}1 TEXT OPT OPT
1 TEXT<br>2 TEXT
\{mrightoverleftarrow{tarrow} \{.\n}. \{.\n}1 TEXT OPT OPT
1 TEXT<br>2 TEXT
\text{interiplerel } \{.\cdot.\cdot\} \{.\cdot.\cdot\}OPT
1 TEXT OPT OPT
2 TEXT
\{\text{mtwoheadleftarrow } \{.\cdot.\cdot\} \{.\cdot.\cdot\}OPT
1 TEXT OPT OPT
2 TEXT
\{\text{mtwoheadrightarrow } \{.\cdot.\} \{.\cdot.\}OPT
1 TEXT OPT OPT
2 TEXT
\tequal \{.\,.\,.\} \{.\,.\,.}
1 TEXT OPT OPT
2 TEXT
```

```
\thookleftarrow \{\ldots\} \{\ldots\}OPT
1 TEXT OPT OPT
2 TEXT
\thookrightarrow \{\ldots\} \{\ldots\}1 TEXT OPT OPT
2 TEXT
\tLeftarrow \{\ldots\} \{\ldots\}1 TEXT OPT OPT
2 TEXT
\tLeftrightarrow \{\ldots\} \{\ldots\}1 TEXT OPT OPT
1 TEXT<br>2 TEXT
\tleftarrow \{\ldots\} \{\ldots\}1 TEXT OPT OPT
1 TEXT<br>2 TEXT
\tleftharpoondown \{\ldots\} \{\ldots\}1 TEXT OPT OPT
1 TEXT<br>2 TEXT
\tleftharpoonup \{\ldots\} \{\ldots\}1 TEXT OPT OPT
1 TEXT<br>2 TEXT
\tleftrightarrow \{\ldots\} \{\ldots\}OPT
1 TEXT OPT OPT
2 TEXT
\tleftrightharpoons \{\ldots\} \{\ldots\}OPT
1 TEXT OPT OPT
2 TEXT
\tmapsto \{\ldots\} \{\ldots\}1 TEXT OPT OPT
2 TEXT
\text{tr} \{1, \dots, 1, \dots, 2, \dots\}1 TEXT OPT OPT
2 TEXT
\trel \{.\,.\,.\} \{.\,.\,.}
1 TEXT OPT OPT
2 TEXT
\trightarrow \{\ldots\} \{\ldots\}1 TEXT OPT OPT
1 TEXT<br>2 TEXT
\trightharpoondown \{\cdot, \cdot\} \{\cdot, \cdot\}1 TEXT OPT OPT
1 TEXT<br>2 TEXT
\trightharpoonup \{\ldots\} \{\ldots\}OPT
1 TEXT <sup>1</sup>
2 TEXT
```

```
\trightleftharpoons \{\ldots\} \{\ldots\}\overline{\phantom{0}} opt
1 TEXT OPT OPT
2 TEXT
\trightoverleftarrow \{\ldots\} \{\ldots\}OPT
1 TEXT OPT OPT
2 TEXT
\ttriplerel \{\ldots\} \{\ldots\}1 TEXT OPT OPT
1 TEXT<br>2 TEXT
\ttwoheadleftarrow \{\ldots\} \{\ldots\}1 TEXT OPT OPT
1 TEXT<br>2 TEXT
\ttwoheadrightarrow \{\ldots\} \{\ldots\}OPT
1 TEXT OPT OPT
2 TEXT
\xequal \{.\,.\,.\} \{.\,.\,.}
1 TEXT OPT OPT
2 TEXT
\kappahookleftarrow \{.\cdot.\cdot\} \{.\cdot.\cdot\}1 TEXT OPT OPT
2 TEXT
\kappahookrightarrow \{.\cdot\cdot\} \{.\cdot\cdot\}OPT
1 TEXT OPT OPT
2 TEXT
\{xLeftarrow \{.\}.\} \{.\}^2.\}1 TEXT OPT OPT
2 TEXT
\kappa = \frac{1}{2}1 TEXT OPT OPT
2 TEXT
\setminusxleftarrow \{\ldots\} \{\ldots\}1 TEXT OPT OPT
2 TEXT
\xleftharpoondown \{\ldots\} \{\ldots\}OPT
1 TEXT OPT OPT
2 TEXT
\setminusxleftharpoonup \{\cdot, \cdot\} \{\cdot, \cdot\}OPT
1 TEXT OPT OPT
2 TEXT
\setminusxleftrightarrow \{\ldots\} \{\ldots\}1 TEXT OPT OPT
1 TEXT<br>2 TEXT
\xleftrightharpoons \{\ldots\} \{\ldots\}1 TEXT OPT OPT
2 TEXT
```

```
\langle x \rangle and \{.\cdot\} \{.\cdot\} \{.\cdot\}OPT OPT
1 TEXT OPT OPT
2 TEXT
\{xRightarrow \{.\cdot.\cdot\} \{.\cdot.\cdot\}1 TEXT OPT OPT
2 TEXT
\xrel \{.\,.\,.\} \{.\,.\,.}
1 TEXT <sup>OPT</sup> OPT
2 TEXT
\{xrightarrow \{.\cdot.\cdot\} \{.\cdot.\cdot.\}1 TEXT OPT OPT
1 TEXT<br>2 TEXT
\xrightharpoondown \{\cdot, \cdot\} \{\cdot, \cdot\}OPT
1 TEXT OPT OPT
2 TEXT
\{xrightharpoonup \{.\cdot.\cdot\} \{.\cdot.\cdot\}1 TEXT OPT OPT
1 TEXT<br>2 TEXT
\xrightleftharpoons \{\ldots\} \{\ldots\}1 TEXT OPT OPT
1 TEXT<br>2 TEXT
\xrightoverleftarrow \{\ldots\} \{\ldots\}OPT
1 TEXT OPT OPT
2 TEXT
\xtriplerel \{\ldots\} \{\ldots\}1 TEXT OPT OPT
1 TEXT<br>2 TEXT
\xtwoheadleftarrow \{\ldots\} \{\ldots\}OPT
1 TEXT OPT OPT
2 TEXT
\xtwoheadrightarrow \{\ldots\} \{\ldots\}1 TEXT OPT OPT
2 TEXT
\mathfraktur
\text{MATHFRAMED} [\ldots, \ldots \stackrel{1}{=} \ldots, \ldots] \{ \ldots \}1 inherits: \setupmat<sup>p</sup>framed
2 CONTENT
instances: mframed inmframed mcframed
\inmframed [\ldots, \ldots^{\frac{1}{2}}, \ldots] {...}
1 inherits: \setupmathframed
2 CONTENT
\mcframed [\ldots, \ldots^{\frac{1}{n}} \ldots] {\ldots}
1 inherits: \setupmathframed
2 CONTENT
```
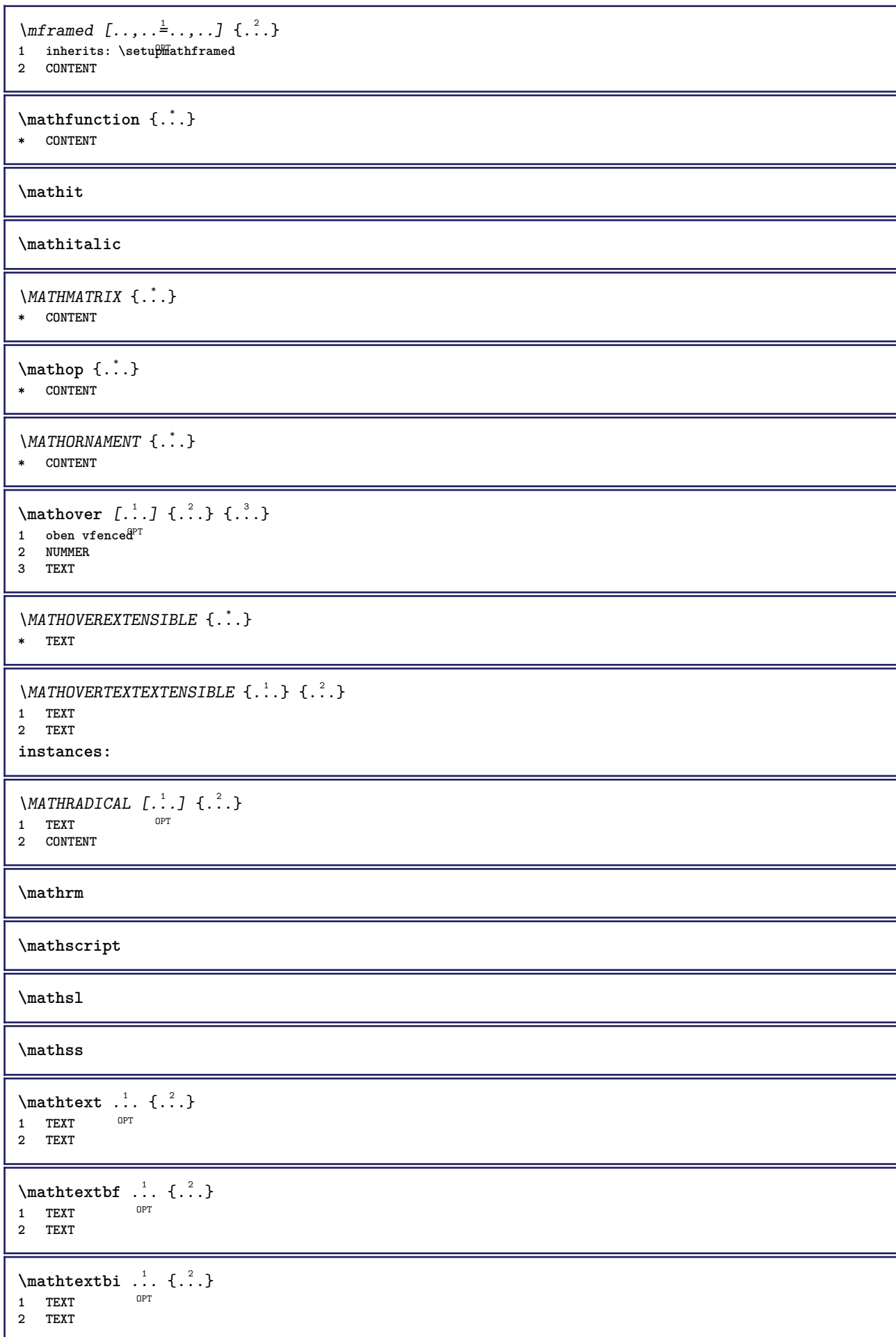

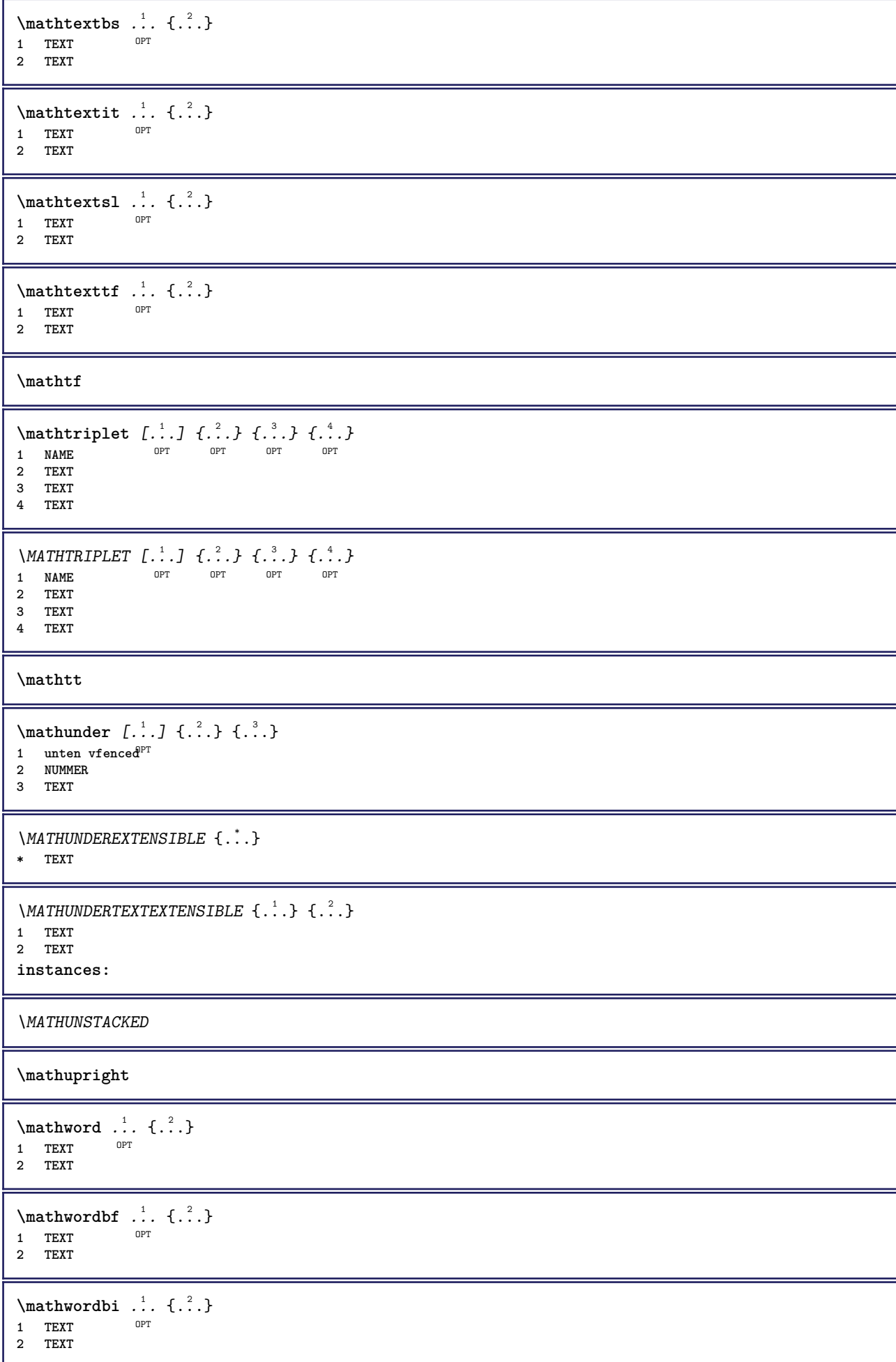

```
\mathcal{N} \mathwordbs \ldots {\ldots}
                OPT
1 TEXT
2 TEXT
\mathcal{N} \ldots \ldots \ldotsOPT
1 TEXT
2 TEXT
\mathwords1 ... {...}
               OPT
1 TEXT
2 TEXT
\mathcal{L} \ldots {\ldots}
               OPT
1 TEXT
2 TEXT
\maxaligned {...}
* CONTENT
\mbox{hbox} \{...}
* CONTENT
\text{Measure } \{.\cdot\}* NAME
\n\text{measured } \dots \}* NAME
\medskip
\medspace
\forallmenueknopf [...,-\frac{1}{2},...] \{.\stackrel{?}{.}.}1 inherits: \setupbutton
2 TEXT
3 REFERENCE
\label{eq:recon} \verb|\menueknopf [..]. | [...] ... = ... ] { . . .} { . .}. }1 NAME<sup>OPT</sup>
2 inherits: \stelleinteraktionsmenueein
3 TEXT
4 REFERENCE
\message {...}
* TEXT
\{\hat{\ldots}\}* CHARACTER
\in {...}
* CONTENT
\infunctionlabeltext {...}
* NAME
\mbox{hbox} \{...}* CONTENT
```
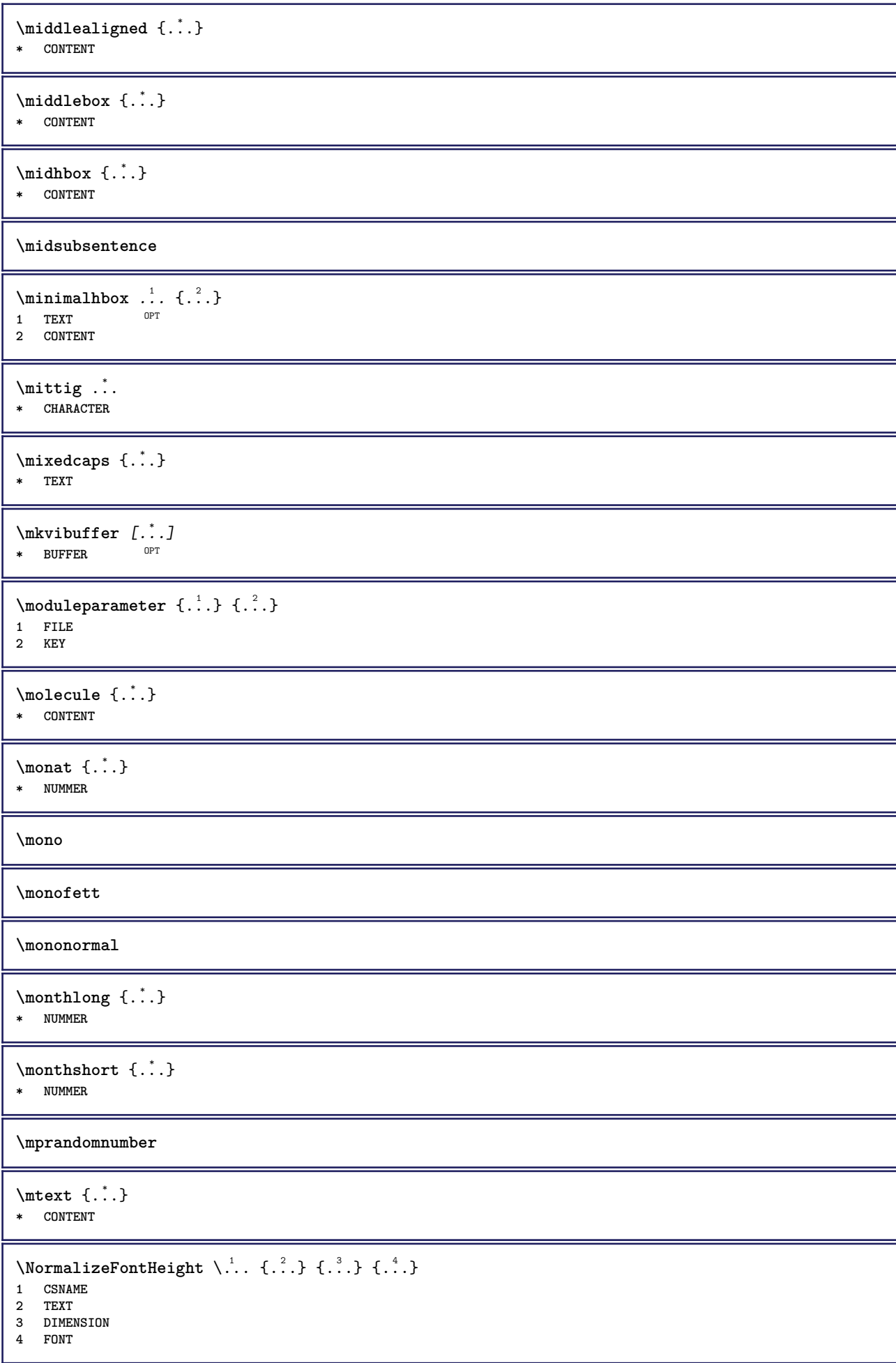

```
\text{NormalizeFontWidth} \, \ldots \, \{.\,^2..\} \, \{.\,^3..\} \, \{.\,^4..\}1 CSNAME
2 TEXT
3 DIMENSION
4 FONT
\text{NormalizeTextHeight } \{.\cdot.\cdot\} \{.\cdot.\cdot\} \{.\cdot.\cdot\}1 FONT
2 DIMENSION
3 TEXT
\NormalizeTextWidth \{.\cdot\cdot\} \{.\cdot\cdot\} \{.\cdot\cdot\}, \{.\cdot\cdot\}1 FONT
2 DIMENSION
3 TEXT
\nachunten [...]
* DIMENSION
\mathcal{L}: \{ . . . \}* ABSCHNITT
\namedstructureheadlocation {...}
* ABSCHNITT
\namedstructureuservariable {...} 1
{...} 2
1 ABSCHNITT
2 KEY
\namedstructurevariable {...} 1
{...} 2
1 ABSCHNITT
2 KEY
\namedtaggedlabeltexts {.<sup>1</sup>.} {.<sup>2</sup>.} {.<sup>3</sup>.} {.<sup>4</sup>.} {.<sup>5</sup>.}
1 NAME
2 NAME
3 NAME
4 NAME
5 CONTENT
\hat{...} \{.\n}OPT
1 TEXT
2 CONTENT
\hat{...} \{.\n}OPT
1 TEXT
2 CONTENT
\naturalvbox ...
1
{...} 2
                 OPT
1 TEXT
2 CONTENT
\lambda) \naturalvcenter \ldots {\ldots}
                     OPT
1 TEXT
2 CONTENT
\hat{...} \{.\n}OPT
1 TEXT
2 CONTENT
\lambda : \{ .^2 . \}OPT
1 TEXT
2 CONTENT
```
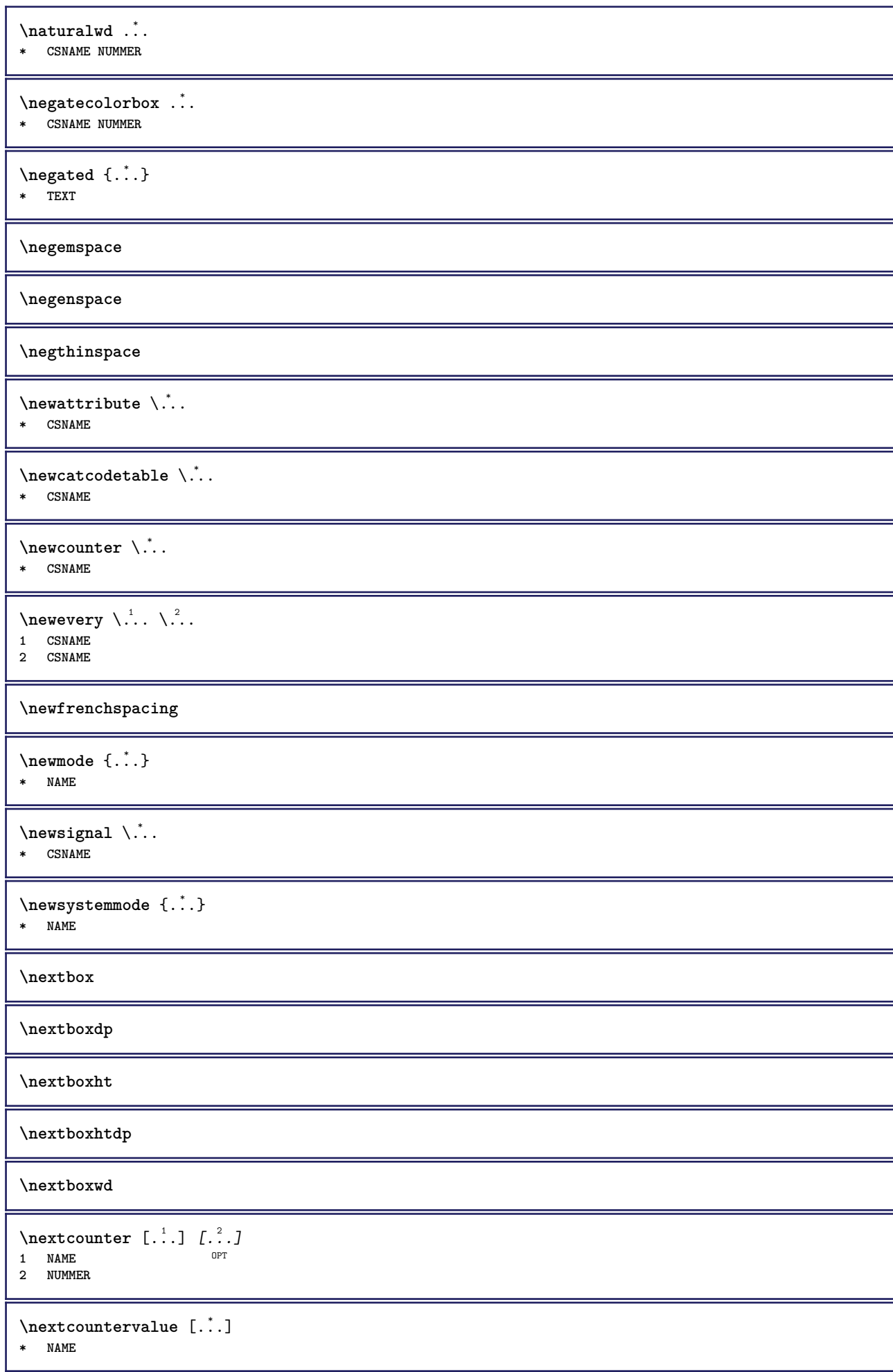

**\nextdepth \nextparagraphs** \folgendePARAGRAPHS **\nextrealpage \nextrealpagenumber**  $\n\text{nextsubcountervalue} \begin{bmatrix} 1 & 1 \\ 1 & 2 \end{bmatrix} \begin{bmatrix} 2 & 1 \\ 1 & 2 \end{bmatrix}$ **1 NAME 2 NUMMER \nextsubpagenumber \nextuserpage \nextuserpagenumber \nocharacteralign**  $\Delta$   $[\ldots]$ **\* REFERENCE**  $\in$   $\{.\n$   $\}$ **\* REFERENCE**  $\in$   $[$ ...<sup>\*</sup>...] **\* REFERENCE**  $\n\cdot\text{if } \ldots$ **\* REFERENCE**  $\setminus$  hodetostring  $\setminus$ ...  $\{.\n^{2}.\}$ **1 CSNAME 2 CONTENT \noffigurepages \noflines \noflocalfloats \noheightstrut \noindentation \noitem** \nokap {...} **\* TEXT \nonfrenchspacing**

```
\lambda \nonmathematics {...}
* CONTENT
\normal
\normalboldface
\emptyset \normalframedwithsettings [\ldots, \ldots^{\frac{1}{m}}, \ldots] {\ldots}
1 inherits: \stelleumrahmtein
2 CONTENT
\normalitalicface
\emptyset \normalizebodyfontsize \setminus... {...}
1 CSNAME
2 DIMENSION
\normalizedfontsize
\emptyset \normalizefontdepth \setminus... {...} {...} {...}
1 CSNAME
2 TEXT
3 DIMENSION
4 FONT
\emptyset \normalizefontheight \setminus... \{.\cdot\}, \{.\cdot\}, \{.\cdot\}, \{.\cdot\}1 CSNAME
2 TEXT
3 DIMENSION
4 FONT
\emptyset \normalizefontline \{\dots, \{.\dots\} {\dots}
1 CSNAME
2 TEXT
3 DIMENSION
4 FONT
\emptyset \normalizefontwidth \setminus... {...} {...} {...} }
1 CSNAME
2 TEXT
3 DIMENSION
4 FONT
\{nonmalized with <math>\{.\cdot.\cdot\} \{.\cdot.\cdot\} \{.\cdot.\cdot\}1 FONT
2 DIMENSION
3 TEXT
\{nonmanize \texttt{t} = \{ . . . . \} \{ . . . . \}1 FONT
2 DIMENSION
3 TEXT
\{nonmalized extline <math>\{.\cdot.\cdot\} \{.\cdot.\cdot\} \{.\cdot.\cdot\}1 FONT
2 DIMENSION
3 TEXT
\normalizetextwidth {...} 1
{...} 2
{...} 3
1 FONT
2 DIMENSION
3 TEXT
```
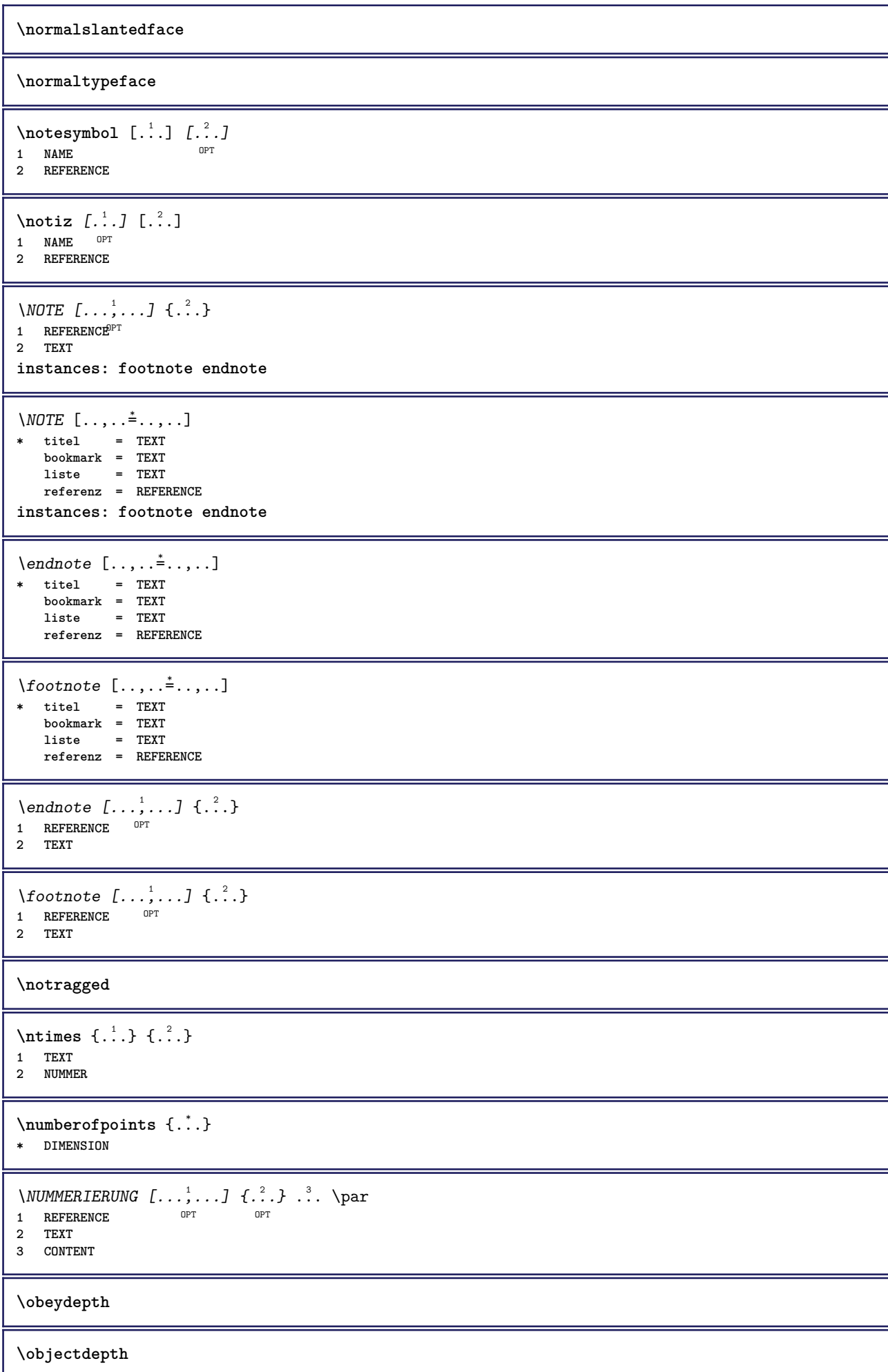

**\objectheight \objectmargin \objectwidth**  $\text{color} \{ \cdot \cdot \cdot \}$ **\* CONTENT**  $\setminus$ offset  $[\ldots, \ldots \stackrel{1}{\dots}, \ldots]$   $\{.\stackrel{2}{\dots}\}$ 1 inherits: \set<sup>p</sup>poffset **2 CONTENT**  $\setminus$ offsetbox  $[\ldots, \ldots \stackrel{1}{\vdots} \ldots] \setminus \stackrel{2}{\ldots} \setminus \stackrel{3}{\ldots}$ 1 inherits: \setupoffsetbox **2 CSNAME 3 CONTENT** \onedigitrounding {...} **\* NUMMER** \ordinaldaynumber {...} **\* NUMMER**  $\forall$ ordinalstr  $\{\ldots\}$ **\* TEXT** \ornamenttext  $[\ldots, \ldots \stackrel{1}{\vdots} \ldots, \ldots]$   $[\ldots, \ldots \stackrel{2}{\vdots} \ldots, \ldots]$   $\{ \ldots \stackrel{3}{\vdots} \}$   $\{ \ldots \stackrel{4}{\vdots} \}$ OPT **1 alternative = a b inherits: \setupcollector 2 stil = STYLE BEFEHL farbe = COLOR inherits: \stelleumrahmtein 3 TEXT 4 CONTENT**  $\gamma$  \ornamenttext [ $\ldots$ ]  $\{.\ldots\}$   $\{.\ldots\}$ **1 NAME 2 TEXT 3 CONTENT** \ornamenttext  $[\ldots, \ldots \stackrel{1}{\vdots} \ldots]$   $[\ldots, \ldots \stackrel{2}{\vdots} \ldots, \ldots]$   $\{ \ldots \stackrel{3}{\vdots} \}$   $\{ \ldots \stackrel{4}{\vdots}$ OPT **1 alternative = a b inherits: \setuplayer 2 inherits: \setuplayeredtext 3 TEXT 4 CONTENT**  $\Omega$ RNAMENT  $\{.\,.\,.\}$   $\{.\,.\,.\}$ **1 TEXT 2 CONTENT \outputfilename** \outputstreambox [...] **\* NAME** \outputstreamcopy  $[.\dot,.]$ **\* NAME**

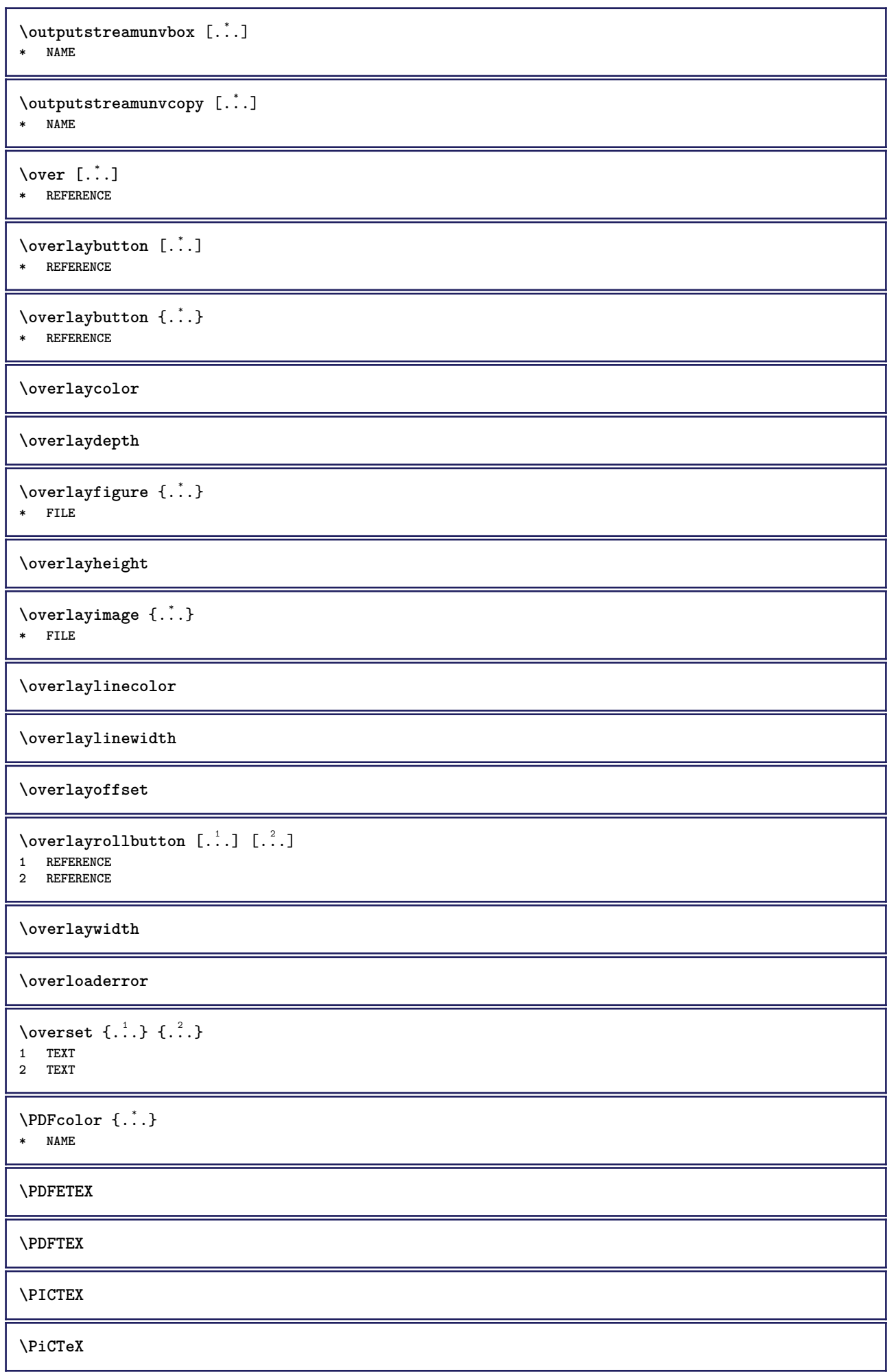

```
\DeltaPointsToBigPoints \{.\cdot.\cdot\}1 DIMENSION
2 CSNAME
\DeltaPointsToReal \{\cdot, \cdot\}, \cdot, \cdot1 DIMENSION
2 CSNAME
\DeltaPointsToWholeBigPoints \{.\cdot\cdot\}1 DIMENSION
2 CSNAME
\PPCHTEX
\PPCHTeX
\PRAGMA
\PtToCm {...}
* DIMENSION
\pagearea [...] 1
[...] 2
[...] 3
1 oben kopfzeile text<sup>OP</sup>fusszefle unten
2 text marginalie kante
3 links rechts lefttext middletext righttext
\text{pagebreak } [...,...]OPT * leer kopfzeile fusszeile dummy rahmen NUMMER +NUMMER default zuruecksetzten sperren ja nein umbruch blanko
    einstellung grosszuegig links rechts gerade ungerade viertel letzte letzteseite start stop NAME
\pagefigure [.<sup>1</sup>.] [..,..<sup>2</sup>..,..]
1 FILE OPT
2 offset = default overlay kein DIMENSION
\text{Npagenjection} [..] [..,..] \ldotsOPT
1 NAME<sup>OPT</sup> OPT
2 KEY = VALUE
\pageinjection [..,..<sup>1</sup> ..,..] [..,..<sup>2</sup> ...,..]
1 inherits: \setuppageinj\ction <sup>OPT</sup>
2 KEY = VALUE
\pagestaterealpage {.<sup>1</sup>..} {.<sup>2</sup>..}
1 NAME
2 NAME NUMMER
\Omega \pagestaterealpageorder \{.\cdot\cdot\} \{.\cdot\cdot\}1 NAME
2 NAME NUMMER
\paletsize
\PARAGRAPHS
\text{N} \text{p} asselayoutan [\ldots, \ldots] [\ldots, \ldots]1 NUMMER OPT
2 hoehe = max DIMENSION
   zeilen = NUMMER
```

```
\texttt{\texttt{passendfeld}} [.\,.]\, [.\,.\,,\,. \overset{2}{\texttt{=}}.\,.\,,\,.1 NAME OPT
2 inherits: \setupfieldbody
\forallpdfactualtext \{.\cdot.\cdot\} \{.\cdot.\cdot\}1 CONTENT
2 TEXT
\edbackendactualtext \{.\cdot.\cdot\} \{.\cdot.\cdot\}1 CONTENT
2 TEXT
\pdfbackendcurrentresources
\left\{ \phi \right\} \left\{ \ldots \right\}1 NAME
2 TEXT
\Phi \{ . . . . \}1 NAME
2 TEXT
\Phi \pdfbackendsetextgstate \{.\cdot,\cdot\} \{.\cdot,\cdot\}1 NAME
2 TEXT
\left\{ \text{pdfbackend} \right\} \left\{ \ldots \right\}1 NAME
2 TEXT
\left\{ \rho \right\} {\left\{ \ldots \right\}} {\ldots}
1 NAME
2 TEXT
\Phi \pdfbackendsetpageattribute \{.\n,.\n\} \{.\n,.\n\}1 NAME
2 TEXT
\pdfbackendsetpageresource {.<sup>1</sup>..} {.<sup>2</sup>..}
1 NAME
2 TEXT
\Phi \Phi \{.\n \{.\n \} \{.\n \} \{.\n \} \{.\n \}1 NAME
2 TEXT
\left\{ \rho \right\} {\left\{ \ldots \right\}} {\ldots}
1 NAME
2 TEXT
\forallpdfbackendsetshade \{.\cdot\cdot\} \{.\cdot\cdot\}1 NAME
2 TEXT
\pdfcolor {...}
* NAME
\pdfeTeX
\pdfTeX
```
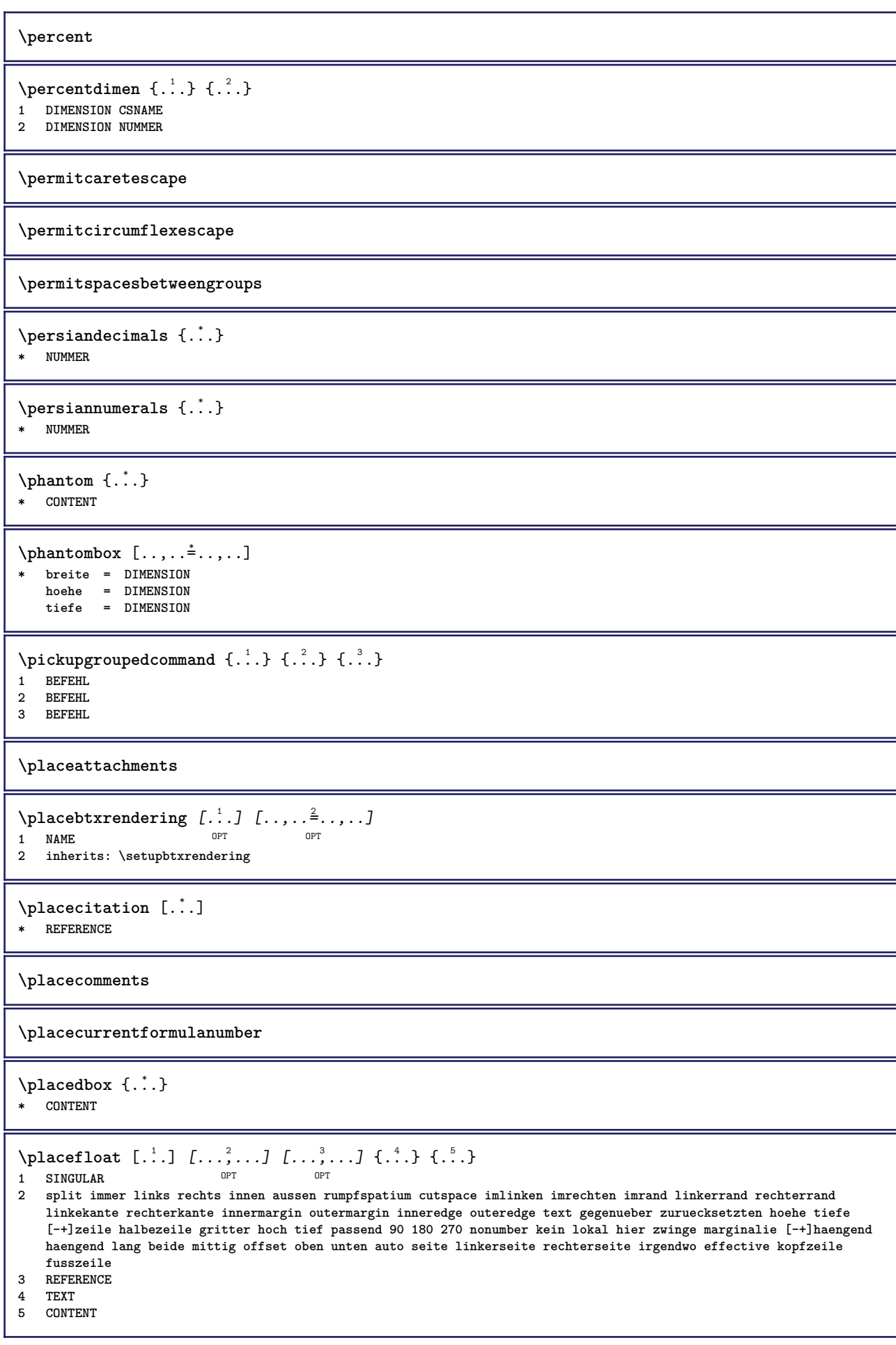

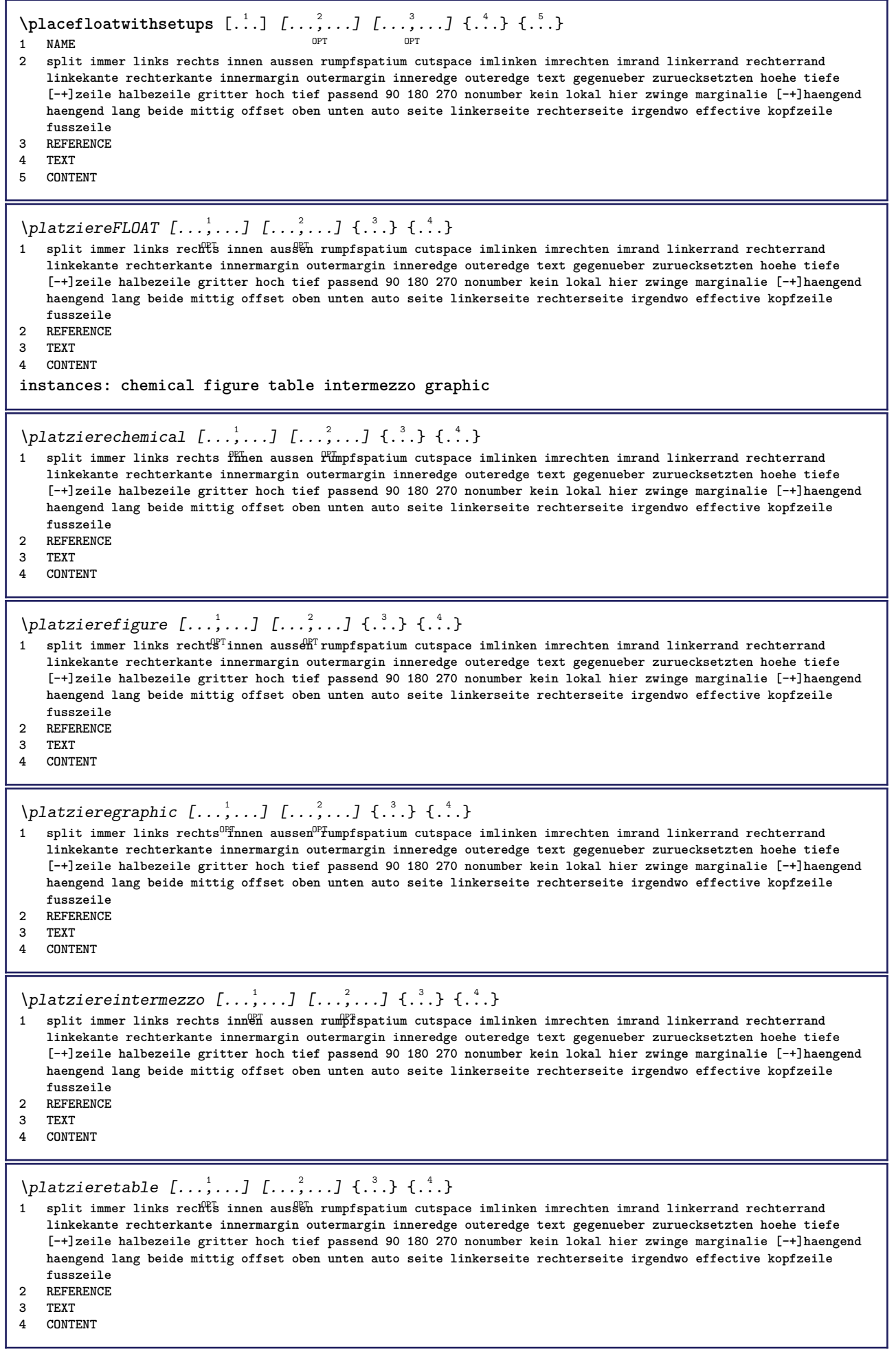

 $\Delta$ **placeframed** [.<sup>1</sup>..] [..,..<sup>2</sup>..,..] {.<sup>3</sup>..} OPT **1 NAME 2 inherits: \stelleumrahmtein 3 CONTENT** \placeheadnumber [...] **\* ABSCHNITT** \placeheadtext [...] **\* ABSCHNITT \placehelp \placeinitial**  $[\cdot, \cdot]$ \* NAME \placelayer [...] **\* NAME** \placelayeredtext [.<sup>1</sup>..] *[..,..*<sup>2</sup>..*,...] [..,..*<sup>3</sup>..*,...]* {.<sup>4</sup>..} {.<sup>5</sup>..}<br>1 NAME 1 NAME<br>2 inherits: \setuplayer **2 inherits: \setuplayer 3 inherits: \setuplayeredtext 4 TEXT 5 CONTENT** \placelistofFLOATS [..,..=..,..] \* OPT **\* inherits: \stellelisteein instances: chemicals figures tables intermezzi graphics** \placelistofchemicals  $[\dots, \dots^*], \dots]$ \* inherits: \stellelisteein \placelistoffigures [..,..=..,..] \* \* inherits: \stellelisteein  $\Delta$  \placelistofgraphics  $[\ldots, \ldots]$ <br>\* inherits: \stallalisteein  $^{\text{OPT}}$ \* inherits: \stellelisteein \placelistofintermezzi [..,...=\*.....] OPT **\* inherits: \stellelisteein**  $\Delta$ blacelistoftables  $[\ldots, \ldots]$ OPT **\* inherits: \stellelisteein**  $\Delta$ **)**  $\Delta$ [...,...] OPT **1 NAME** OPT OPT OPT **2 inherits: \setupbtxrendering**  $\Delta$ **placelistofsorts**  $[\cdot \cdot \cdot]$   $[\cdot \cdot \cdot \cdot \cdot \cdot]$ 1 SINGULAR OPT **2 inherits: \stellesortierenein** \placelistofSORTS [..,..= $\dots$ ,..]  $*$  inherits: \stellesortierene<sup>p</sup>h **instances: logos**  $\Delta$ blacelistoflogos  $[\ldots, \ldots]$ \* inherits: \stellesortierene<sup>PT</sup>

\placelistofsynonyms [.<sup>1</sup>.] [..,..<sup>2</sup>..,..] 1 SINGULAR OPT **2 inherits: \stellesynonymein** \placelistofSYNONYMS  $[\ldots,\ldots^*],\ldots]$ \* inherits: \stellesynonymein <sup>OPT</sup> **instances: abbreviations** \placelistofabbreviations [..,..=..,..] \* \* inherits: \stellesynonymein  $\Delta$ **placelocalnotes**  $[ . . . ] [ . . , . . ^{2} . . , . . ]$ **1 NAME** OPT **2 inherits: \setupnote**  $\Delta$ **placement** [.<sup>1</sup>..] [..,..<sup>2</sup>..,..] {.<sup>3</sup>..} OPT **1 NAME 2 inherits: \setupplacement 3 CONTENT**  $\text{VPLACEMENT } [\dots, \dots \stackrel{1}{\dots}, \dots] \in \dots$ 1 inherits: \setupplacement **2 CONTENT**  $\Delta$ **placenamedfloat**  $[ .^1 . ] [ .^2 . ]$ **1 NAME 2 REFERENCE** \placenamedformula  $[\ldots], \ldots] \{.\ldots\} \{.\ldots\}$ <br>1 + - REFERENCE 1 + - REFERENCE OPT OPT OPT **2 TEXT 3 TEXT**  $\Delta$ **Placenotes**  $[\ldots, \ldots]$   $[\ldots, \ldots]^2$ **1 NAME** OPT **2 inherits: \setupnote \placepagenumber** \placepairedbox [.<sup>1</sup>..] *[..,..*<sup>2</sup>.*.,..]* {.<sup>3</sup>.} {.<sup>4</sup>.}<br>1 NAME **1 NAME 2 inherits: \setuppairedbox 3 CONTENT 4 TEXT** \platzierePAIREDBOX  $[\ldots, \ldots \stackrel{1}{\vdots} \ldots]$   $\{ \ldots \}$   $\{ \ldots \}$ 1 inherits: \setuppairedbox <sup>OPT</sup> **2 CONTENT 3 TEXT instances: legend** \platzierelegend  $[\ldots, \ldots \stackrel{i}{=} \ldots, \ldots]$   $\{ \ldots \stackrel{i}{\ldots} \}$   $\{ \ldots \stackrel{i}{\ldots} \}$ 1 inherits: \setuppairedbox<sup>0PT</sup> **2 CONTENT 3 TEXT**  $\Delta$ placeparallel  $[.\cdot,\cdot]$   $[.\cdot,\cdot,\cdot,\cdot]$   $[.\cdot,\cdot,\cdot,\overset{3}{\dots}]$ **1 NAME 0PT 2 NAME 3 inherits: \setupparallel**

 $\Delta$ **Placerawlist**  $[ . . . ]$   $[ . . . , . . ^{2} . . , . . ]$ 1 LISTE OPT **2 inherits: \stellelisteein**  $\Delta$ **placerenderingwindow**  $[\cdot \cdot \cdot]$   $[\cdot \cdot \cdot \cdot]$ **1 NAME** OPT **2 NAME \platzierebookmarks** [...,<sup>1</sup>....] [...,<sup>2</sup>...] [..,..<sup>3</sup>...,..]<br>1 ABSCHNITT LISTE OPT OPT OPT 1 ABSCHNITT LISTE <sup>OPT</sup> OPT OPT OPT **1** ABSCHNITT LISTE<br>2 ABSCHNITT LISTE **3 inherits: \setupbookmark**  $\Delta$ **)**  $\{.\,. \}$   $\{.\,. \}$ 1 + - REFERENCE OPT OPT **2 TEXT**  $\partial \Omega$ **\platzierefussnoten**  $[\dots, \dots, \dots]$ \* inherits: \setupnote \platziereliste [...<sup>1</sup>,...] *[..,..<sup>2</sup>..,..]* 1 LISTE OPT **2 inherits: \stellelisteein \platzierelokalefussnoten**  $[\dots, \dots]$ \* inherits: \setupnote  $\Delta$ **)**  $\{.\n,.\n,.\n,.\n,$ **1 CONTENT 2 CONTENT** \platziereregister [.<sup>1</sup>..] [..,..<sup>2</sup>..,..] **1** NAME OPT **2 inherits: \stelleregisterein** \platziereREGISTER [..,..= ..,..] \* inherits: \stelleregisterein<sup>OPT</sup> **instances: index** \platziereindex [..,..=..,..] \* OPT **\* inherits: \stelleregisterein**  $\Delta$ **)**  $\{.\n$ :  $\}$   $\{.\n$ :  $\}$   $\{.\n$ :  $\}$ **1 CONTENT 2 CONTENT**  $\Delta$ **platziereunterformel**  $\left[\ldots, \frac{1}{2}, \ldots\right]$   $\{.\ldots, \frac{1}{2}, \ldots\}$ 1 + - REFERENCE OPT OPT 1 + - REFERENCE<br>2 TEXT \platzierezusammengestellteliste [.<sup>1</sup>.] [..,..<sup>2</sup>..,..] OPT **1 LISTE 2 inherits: \stellezusammengestelltelisteein** \platziereCOMBINEDLIST [..,..= ..,..] \* inherits: \stellezusammengestellt<sup>@T</sup>isteein **instances: content**  $\lambda$  \platzierecontent  $[\ldots, \ldots]$ \* inherits: \stellezusammenge<sup>ur</sup>telltelisteein

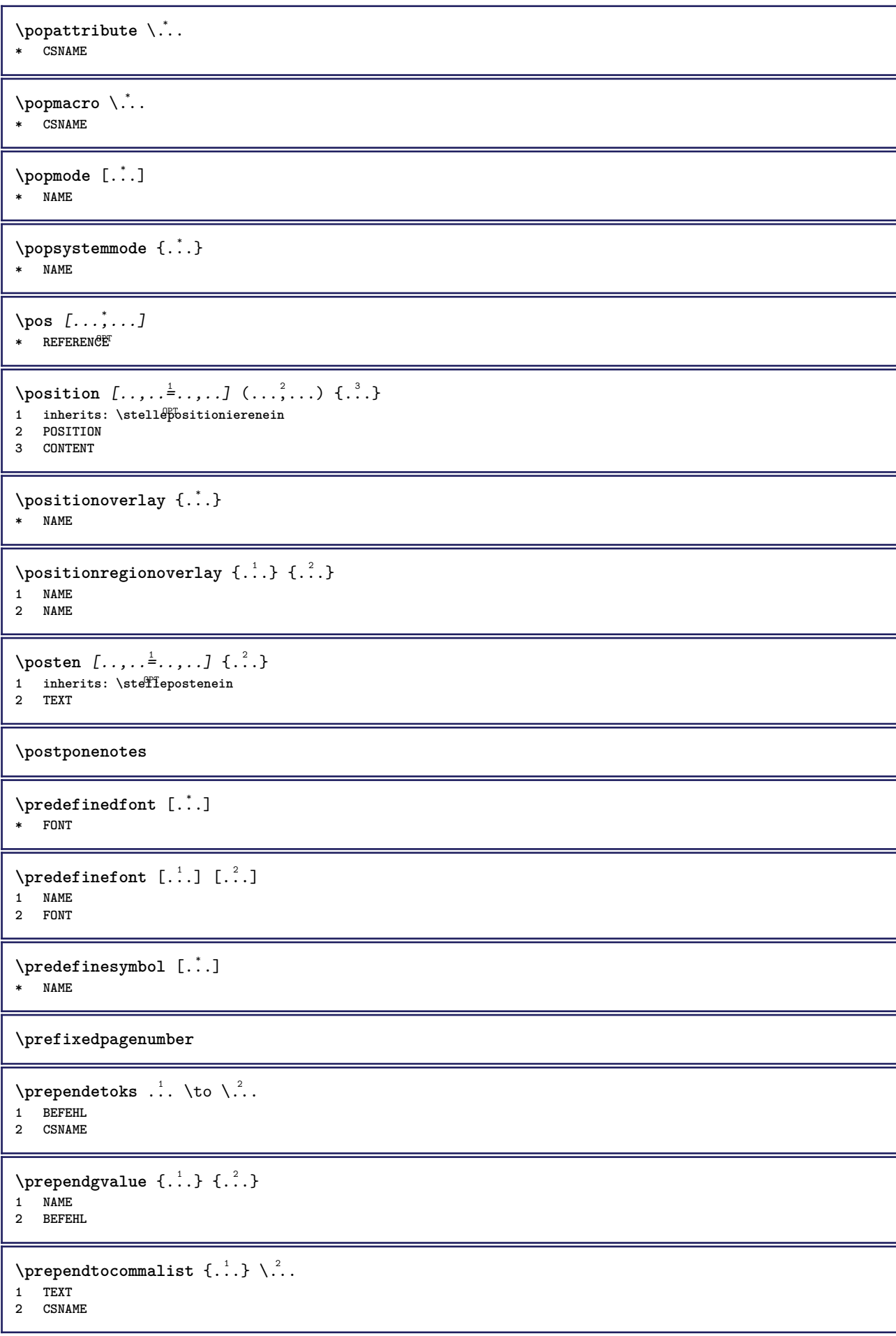

```
\preceqPrependtoks ... \to \...
1 BEFEHL
2 CSNAME
\infty ... \to \infty ... \to \infty ...
1 BEFEHL
2 CSNAME
\preceq \{ . . . . \}1 NAME
2 BEFEHL
\preccurlyeq* inherits: \blanko
\presetdocument [\ldots, \ldots^*], \ldots]* inherits: \setupdocument
\presetfieldsymbols [\ldots, \ldots]* NAME
\text{N}\text{present} [...] [.,.,.^\frac{2}{3},.,.]OPT
1 SPRACHE
2 KEY = VALUE
instances: head label mathlabel taglabel unit operator prefix suffix btxlabel
\presetbtxlabeltext [...] 1
[..,..=..,..] 2
                               O<sub>p</sub>T
1 SPRACHE
2 KEY = VALUE
\presetheadtext [\cdot \cdot \cdot] [\cdot \cdot \cdot \cdot \cdot \cdot \cdot \cdot]OPT
1 SPRACHE
2 KEY = VALUE
\presetlabeltext [\cdot \cdot \cdot \cdot \cdot \cdot \cdot \cdot \cdot \cdot \cdot \cdot \cdot \cdot]OPT
1 SPRACHE
2 KEY = VALUE
\text{N}\text{presentable} [...] [.,.,.]OPT
1 SPRACHE
2 KEY = VALUE
\text{{}{}{presetoperatortext{}}\left[ .,. \right] [.,.,. \frac{2}{7},.,.]OPT
1 SPRACHE
2 KEY = VALUE
\presetprefixtext [\cdot \cdot \cdot] [\cdot \cdot \cdot \cdot \cdot \cdot \cdot...]
                           OPT
1 SPRACHE
2 KEY = VALUE
\presetsuffixtext [...] 1
[..,..=..,..] 2
                           OPT
1 SPRACHE
2 KEY = VALUE
\presettaglabeltext [\cdot \cdot \cdot \cdot] [\cdot \cdot \cdot \cdot \cdot \cdot \cdot ....]
                               OPT
1 SPRACHE
2 KEY = VALUE
\presetunittext [\cdot \cdot \cdot \cdot] [\cdot \cdot \cdot \cdot \cdot \cdot \cdot \cdot]OPT
1 SPRACHE
2 KEY = VALUE
```

```
\text{pretocommandist } \{.\cdot.\cdot\} \setminus \dots1 TEXT
2 CSNAME
\prettyprintbuffer {.<sup>1</sup>..} {.<sup>2</sup>..}
1 BUFFER
2 mp lua xml parsed-xml nested tex context kein NAME
\text{Prevcounter} [\ldots] [\ldots]
1 NAME OPT
2 NUMMER
\preceq [...]
* NAME
\preceq \preceq* NAME
\prevrealpage
\prevrealpagenumber
\prevsubcountervalue [.<sup>1</sup>.] [.<sup>2</sup>.]
1 NAME
2 NUMMER
\prevsubpage
\prevsubpagenumber
\prevuserpage
\prevuserpagenumber
\procent
\preccurlyeq \processaction [\cdot \cdot \cdot] [\cdot \cdot \cdot \cdot \cdot \cdot \cdot \cdot]1 BEFEHL
2 APPLY
\preccurlyeq \processallactionsinset [ \dots, \dots]1 BEFEHL
2 APPLY
\preccurlyeq \processassignlist [\ldots, \ldots] \setminus \ldots1 TEXT
2 CSNAME
\preccurlyeq \preccurlyeq \preccurlyeq . \preccurlyeq1 KEY = VALUE
2 CSNAME
\text{Nprocess} assignmentlist [...,...^{\frac{1}{2}}...] \setminus \ldots1 KEY = VALUE
2 CSNAME
\preccurlyeq \preccurlyeq \preccurlyeq \preccurlyeq1 NAME
2 CSNAME
```

```
\processbodyfontenvironmentlist \.<sup>*</sup>...
* CSNAME
\processcolorcomponents {...}
* COLOR
\preccurlyeq \preccurlyeq \preccurlyeq1 BEFEHL
2 CSNAME
\preccurlyeq \preccurlyeq \preccurlyeq \preccurlyeq1 BEFEHL
2 CSNAME
\text{Nprocesscommandistwith} \, \left\{ \ldots, \ldots \right\} \setminus \ldots1 BEFEHL
2 CSNAME
\text{procession} {\cdot<sup>1</sup>...} \setminus<sup>2</sup>...
1 NAME
2 CSNAME
\processfile {.<sup>*</sup>..}
* FILE
\processfilemany {...}
* FILE
\processfilenone {...}
* FILE
\processfileonce {.<sup>*</sup>..}
* FILE
\text{oprocessfirstactioninset} [ \dots, \dots \xrightarrow{2} \dots, \dots ]1 BEFEHL
2 APPLY
\text{opocess}isolatedchars \{\ldots\} \backslash \ldots1 TEXT
2 CSNAME
\text{opocess}isolatedwords \{\ldots\} \ldots1 TEXT
2 CSNAME
\processlinetablebuffer [...]
OPT * BUFFER
\processlinetablefile {...}
* FILE
\text{processlist } \{.\,. \} \{.\,. \} \{.\,. \} \ \text{...}1 CHARACTER
2 CHARACTER
3 TEXT
4 CSNAME
\processMPbuffer [\dots, \dots]* NAME
```

```
\processMPfigurefile {.<sup>*</sup>.}
* FILE
\preccurlyeq \preccurlyeq \{1, 2, 3, 4, 3, 5\}1 NUMMER
2 NUMMER
3 BEFEHL
\text{Vprocessranges} [...,...] \setminus \dots1 NUMMER NUMMER:NUMMER
2 CSNAME
\preccurlyeq \preccurlyeq \preccurlyeq \preccurlyeq \preccurlyeq \preccurlyeq \preccurlyeq \preccurlyeq \preccurlyeq \preccurlyeq \preccurlyeq \preccurlyeq \preccurlyeq \preccurlyeq \preccurlyeq \preccurlyeq \preccurlyeq \preccurlyeq \preccurlyeq \preccurlyeq \preccurlyeq \preccurlyeq \preccurlyeq \preccurlyeq1 TEXT
2 TEXT
3 CSNAME BEFEHL
\processTEXbuffer [\cdot, \cdot]* BUFFER
\text{Nprocess} \{.\n\}, \{.\n\}, \{.\n\}, \{.\n\}, \{.\n\}, \{.\n\}, \{.\n\}, \{.\n\}1 BEFEHL
2 BEFEHL
3 BEFEHL
4 BEFEHL
5 TEXT
\processuntil \.<sup>*</sup>..
* CSNAME
\processxtablebuffer [...]
* NAME
\processyear {.<sup>1</sup>..} {.<sup>2</sup>..} {.<sup>3</sup>..} {.<sup>4</sup>..}
1 NUMMER
2 BEFEHL
3 BEFEHL
4 BEFEHL
\prod_{i=1}^{\infty}* FILE
\produkt .<sup>*</sup>.
* FILE
\pifiledbox [.<sup>1</sup>..] [..,..<sup>2</sup>..,..] {.<sup>3</sup>..}
1 kein fest stren<sup>g T</sup>halffixed quarterfixed eightsfixed NAME
2 inherits: \setupprofile
3 CONTENT
\sqrt{p}rofilegivenbox \{\cdot, \cdot\}.
1 kein fest streng halffixed quarterfixed eightsfixed NAME
2 CSNAME NUMMER
\programm [...]
* NAME
\projekt [...]
* FILE
```

```
\projekt .<sup>*</sup>.
* FILE
\pseudoMixedCapped {...}
* TEXT
\pseudoSmallCapped {...}
* TEXT
\pseudoSmallcapped {...}
* TEXT
\pseudosmallcapped {...}
* TEXT
\punkt {...}
* CHARACTER
\punkt [\ldots, \ldots^* \ldots, \ldots]* inherits: \setupperiods
\purenumber {...}
* NUMMER
\pusharrangedpages ... \poparrangedpages
\text{bustribute} \dots* CSNAME
\pushbar [.<sup>*</sup>..] ... \popbar
* NAME
\psi \begin{bmatrix} 1 & 1 \\ 1 & 2 \end{bmatrix}1 NAME
2 REFERENCE
\pushcatcodetable ... \popcatcodetable
\pushendofline ... \popendofline
\pushfarbe [.<sup>*</sup>..] ... \popfarbe
* COLOR
\pushhintergrund [...] ... \pophintergrund
* NAME
\pushindentation ... \popindentation
\pushMPdrawing ... \popMPdrawing
\pushmacro \.<sup>*</sup>..
* CSNAME
\pushmathstyle ... \popmathstyle
```

```
\text{pushmode} [...<sup>*</sup>...]
* NAME
\pushoutputstream [\cdot, \cdot]<br>* NAME
OPT * NAME
\pushpath [...] ... \poppath
* PATH
\pushpunctuation ... \poppunctuation
\pushrandomseed ... \poprandomseed
\pushreferenceprefix {...} *
... \popreferenceprefix
* + - TEXT
\pushsystemmode {...}
* NAME
\putboxincache {...} 1
{...} 2
...
3
1 NAME
2 NUMMER TEXT
3 CSNAME NUMMER
\{\text{putnextbox} incache \{.\cdot.\} \{.\cdot.\} \{.\cdot.\cdot\} \{.\cdot.\cdot\}1 NAME
2 NUMMER TEXT
3 CSNAME
4 CONTENT
\qquad
\quad
\qquad \qquad [. : .]* NUMMER OPT
\quarterstrut
\quitcommalist
\quitprevcommalist
\quittypescriptscanning
\ReadFile \{.\cdot\}* FILE
\Roemischezahlen {...}
* NUMMER
\raggedbottom
\raggedcenter
\raggedleft
```
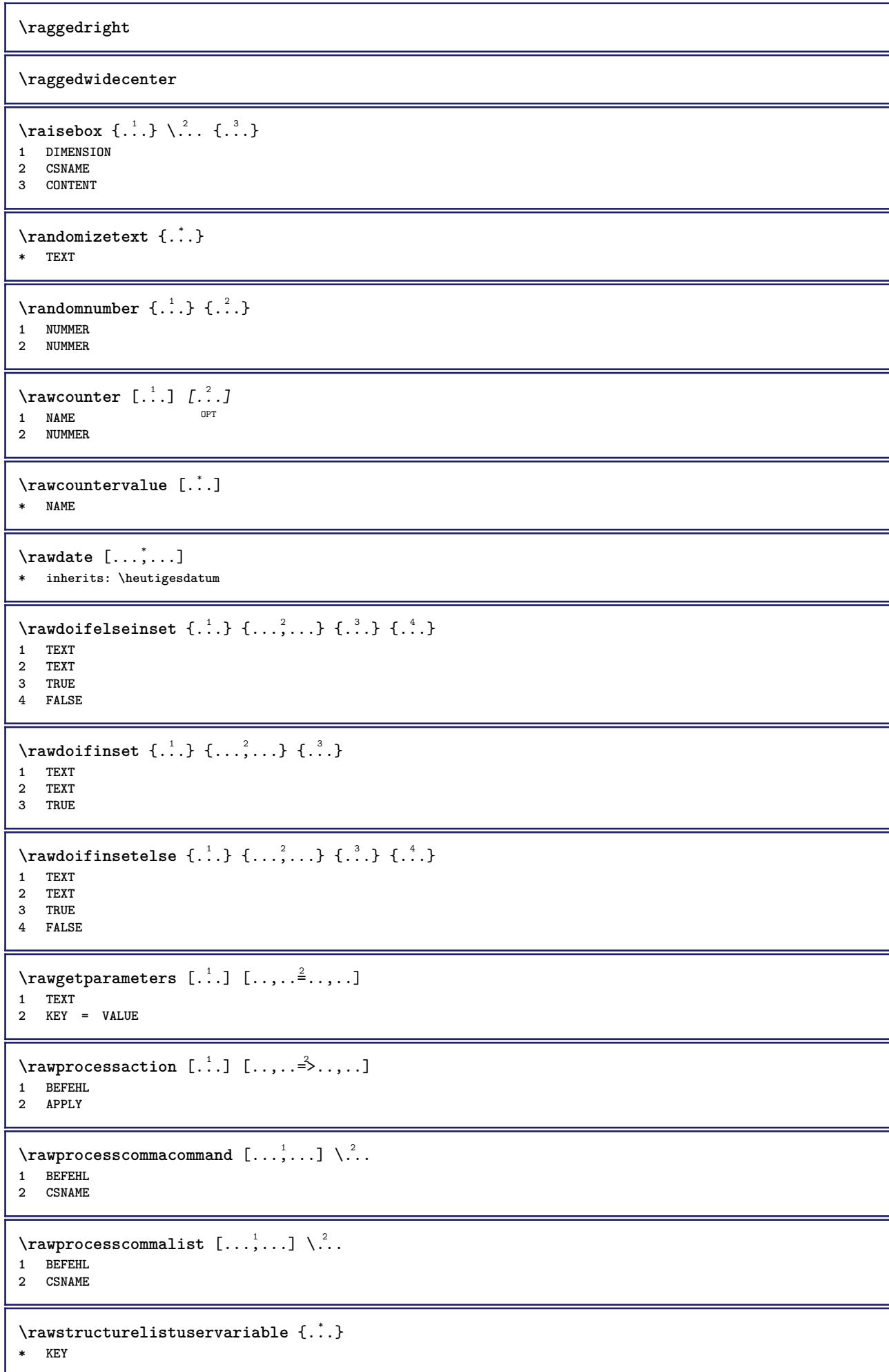

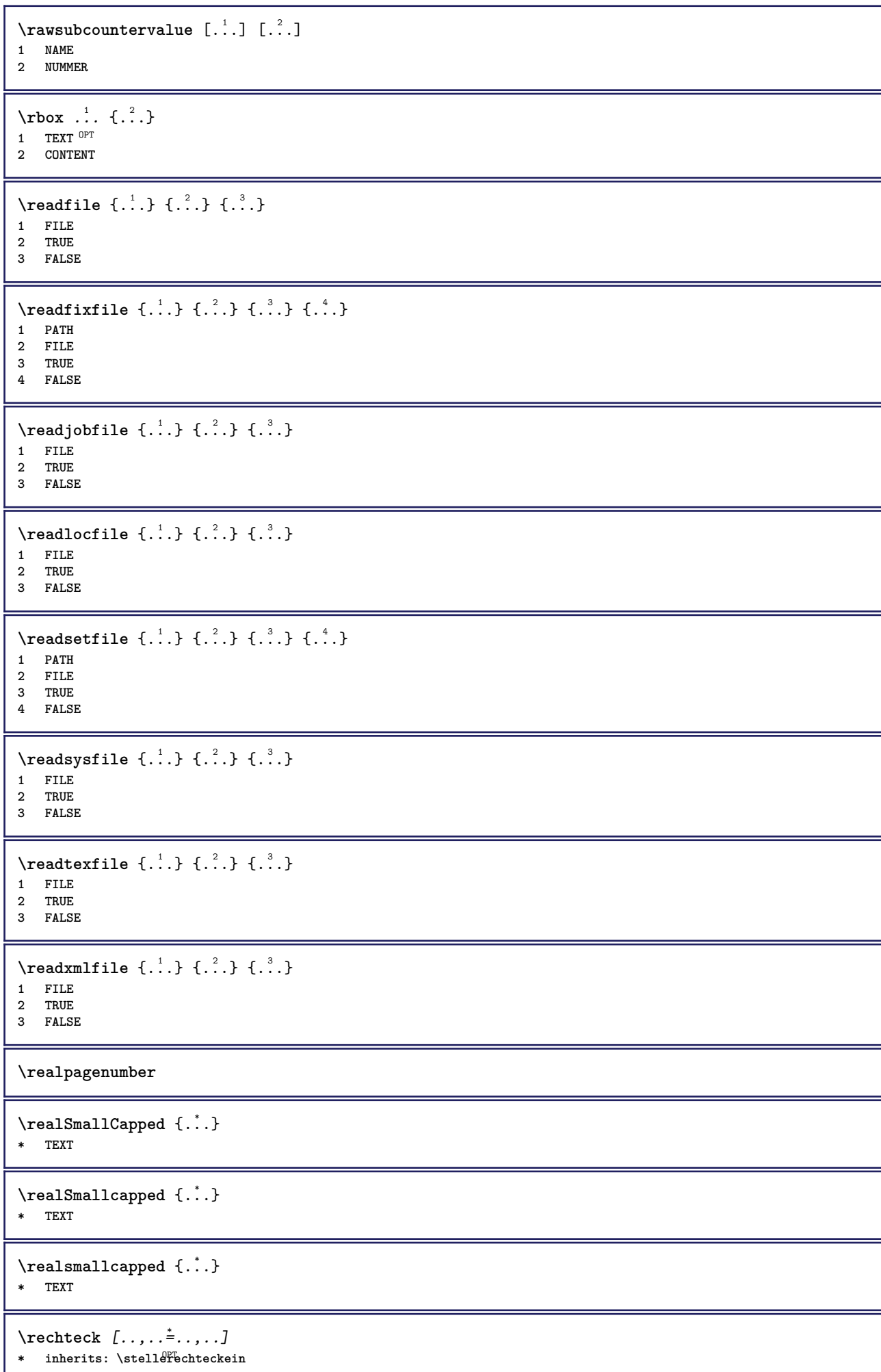

```
\rechtecke [..,..=..,..] *
* inherits: \steller<sup>ee</sup>chteckein
\rechts .<sup>*</sup>.
* CHARACTER
\rechtsbuendig {...}
* CONTENT
\recursedepth
\recurselevel
\recursestring
\redoconvertfont
\ref [ \dots ] [ \dots ]1 default text titel nummer seite realpage
2 REFERENCE
\{REFERENCEFORMAT \{.\}, { ...} \{.\}. [...]
                         OPT
OPT
1 TEXT
2 TEXT
3 REFERENCE
\referenceprefix
\ref{erenz} [\ldots, \ldots] \{\ldots\}1 REFERENCE
2 TEXT
\setminusreferieren (...,<sup>1</sup>...) (...,<sup>2</sup>...) [.<sup>3</sup>.]
1 POSITION
2 POSITION
3 REFERENCE
\text{Vregister} [..., \frac{2}{3} ..., ...]
1 NAME
2 inherits: \setupattachment
\text{registerctxluafile } \{.\cdot.\} \{.\cdot.\}1 FILE
2 NUMMER
\registerexternalfigure [.<sup>1</sup>..] [.<sup>2</sup>..] [..,..<sup>3</sup>..,..]
                                         OPT
1 FILE OPT OPT OPT
2 NAME
3 inherits: \setupexternalfigure
\registerfontclass {...}
* NAME
\registerhyphenationexception [.<sup>1</sup>..] [.<sup>2</sup>..]
                                         O<sub>p</sub>
1 SPRACHE
2 TEXT
\registerhyphenationpattern [.<sup>1</sup>..] [.<sup>2</sup>..]
                                       OPT
1 SPRACHE
2 TEXT
```

```
\text{registermenubuttons } [\dots] [\dots]1 NAME
2 TEXT
\text{registersort} [ .^1 . ] [ .^2 . ]1 SINGULAR
2 NAME
\registersynonym [.<sup>1</sup>.] [.<sup>2</sup>.]
1 SINGULAR
2 NAME
\text{registerunit} [..] [..,..\overset{2}{\dots},..]1 prefix einheit operator suffixe symbol packaged
2 KEY = VALUE
\{REGISTER [\dots] \{...+ \dots + \dots \}1 TEXT PROCESSOR->TEXT
2 INDEX
instances: index
\index [...] 1
{..+...+..} 2
1 TEXT PROCESSOR->TEXT
2 INDEX
\REGISTER [...], [.] [.], [.] [.], [.]1 TEXT PROCESSOR->TEXT
2 TEXT
3 INDEX
instances: index
\index [\, \ldots \, ] \, {\ldots} \, {\ldots} \, {\ldots} \, {\ldots} \, {\ldots}1 TEXT PROCESSOR->TEXT
2 TEXT
3 INDEX
\regular
\lceil \text{relaternarking } [..]. ] [..]. ]1 BESCHRIFTUNG
2 BESCHRIFTUNG
\{ \text{relateparameterhandlers } \{.\cdot.\cdot\} \{.\cdot.\cdot\} \{.\cdot.\cdot\} \{.\cdot.\cdot\}1 NAME
2 NAME
3 NAME
4 NAME
\relaxvalueifundefined {...}
* NAME
\remainingcharacters
\removebottomthings
\removedepth
\text{remove from commandist } \ldots \} \ \ldots1 TEXT
2 CSNAME
```
**\removelastskip**

**\removelastspace**

\removemarkedcontent [...]

**\* NAME**

**\removepunctuation**

 $\text{Xremovesubstring}$  ...  $\text{from}$  ...<sup>2</sup> . \to \.<sup>3</sup>.. **1 TEXT**

**2 TEXT**

**3 CSNAME**

 $\text{removes}$  ... \from \.<sup>2</sup>..

- **1 BEFEHL**
- **2 CSNAME**

**\removeunwantedspaces**

\replacefeature [...] **\* NAME**

\replacefeature {...} **\* NAME**

 $\text{replace}$  incommalist  $\lambda^1$ ...  $\{\ldots\}$ **1 CSNAME**

**2 NUMMER**

```
\text{Preplacement} [\ldots] [\ldots] [\ldots]
1 NAME
2 TEXT
```
**3 TEXT**

 $\text{rescan} \{.\,. \}$ **\* CONTENT**

 $\text{Yescan}$  ( $\ldots$ )  $\{.\cdot\}$   $\{.\cdot\}$ 

**1 NAME 2 CONTENT**

**\resetallattributes**

```
\resetandaddfeature [...<sup>*</sup>...]
* NAME
```
 $\texttt{\textbf{new}} \$  { . . . } **\* NAME**

**\resetbar**

\resetboxesincache {...}

**\* NAME**

**\resetbreakpoints**

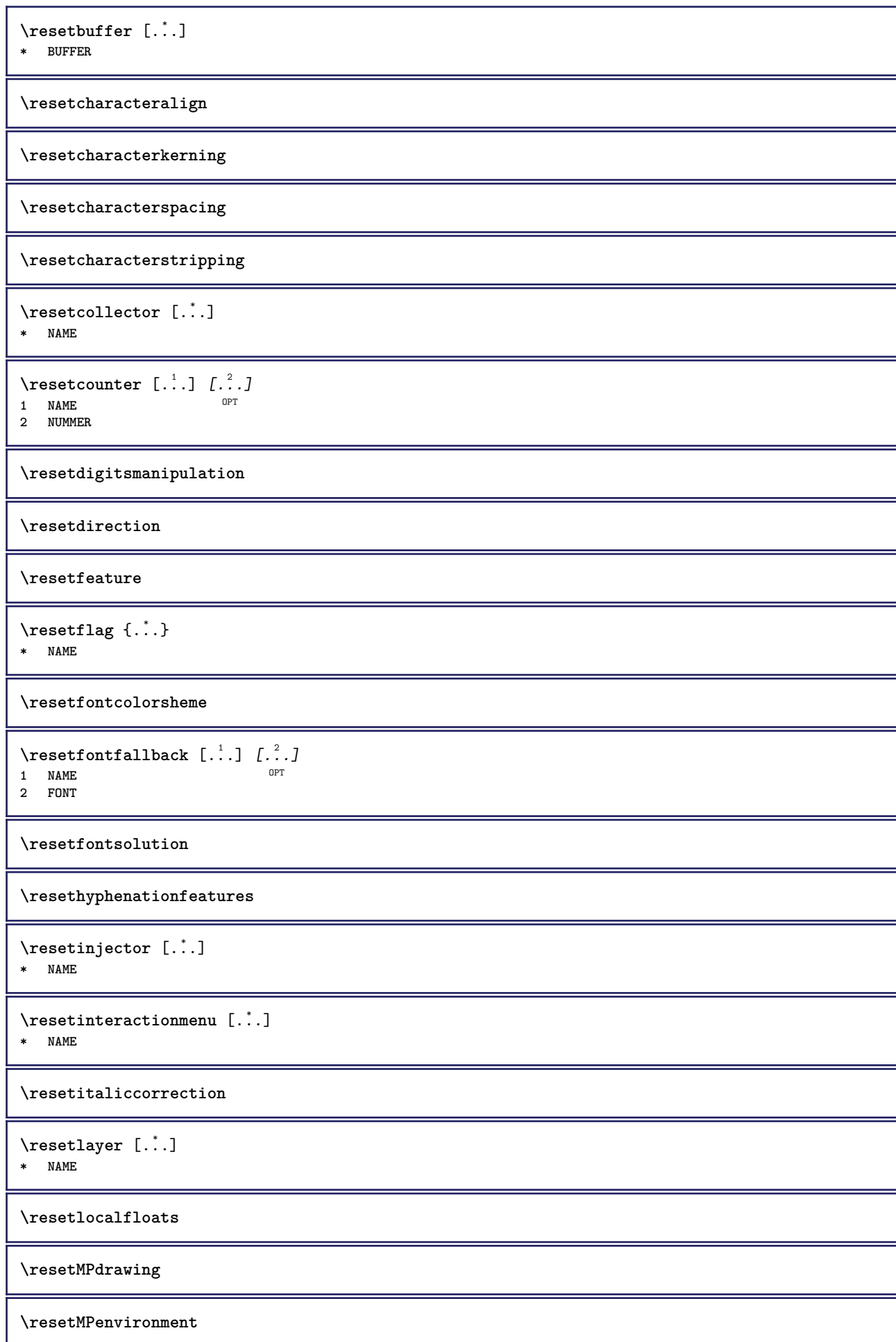
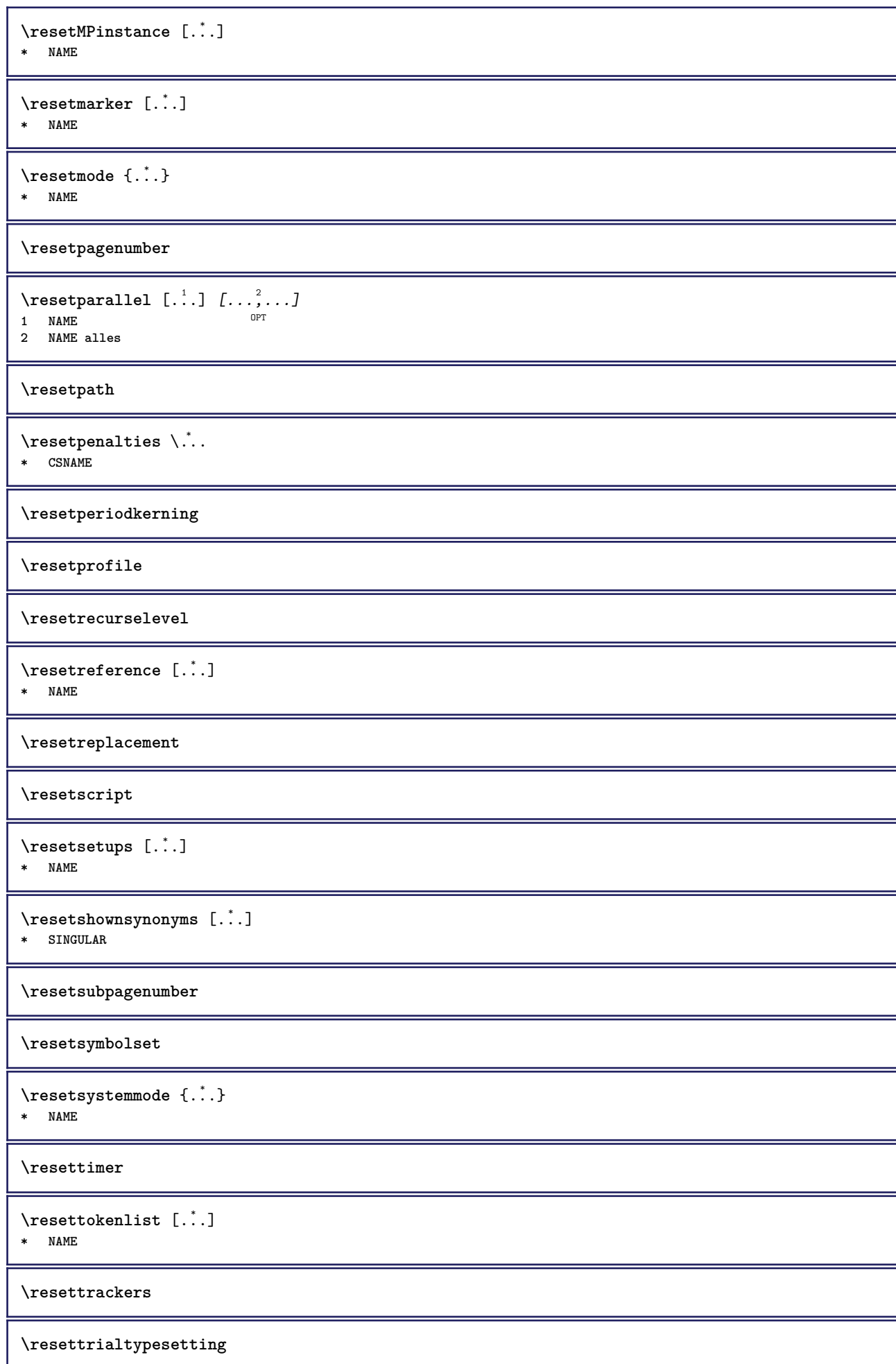

```
\resetusedsortings [...<sup>*</sup>...]
* SINGULAR
\resetusedsynonyms [...]
* SINGULAR
\resetuserpagenumber
\resetvalue {...}
* NAME
\resetvisualizers
\reshapebox {...}
* BEFEHL
\text{Vresolved} [\ldots \{.\cdot\} \{.\cdot\} \{.\cdot\}1 FONT
2 e:NAME x:NUMMER d:NUMMER s:NUMMER i:NUMMER n:NAME c:NAME u:NAME a:NAME
\text{Vresolved} [\ldots \{.\,.\,. \}1 FONT
2 e:NAME x:NUMMER d:NUMMER s:NUMMER i:NUMMER n:NAME c:NAME u:NAME a:NAME
\text{Testartcounter} [.\cdot...] [.\cdot...<sup>3</sup>...]
                             OPT
1 NAME
2 NUMMER
3 NUMMER
\text{testorebox } \{.\dots\} \{.\overset{?}{\dots}\}1 NAME
2 NAME
\restorecatcodes
\restorecounter [...]
* NAME
\restorecurrentattributes {...}
* NAME
\restoreendofline
\restoreglobalbodyfont
\texttt{\texttt{reusableMPgraphic} } \{ \ldots \} \ \{ \ldots, \ldots \}1 NAME 0PT
2 KEY = VALUE
\text{YreuseMPgraphic } \{.\cdot\,,\} \{.\cdot\,,\cdot\text{...}\}1 NAME OPT
2 KEY = VALUE
\reuserandomseed
\revivefeature
```
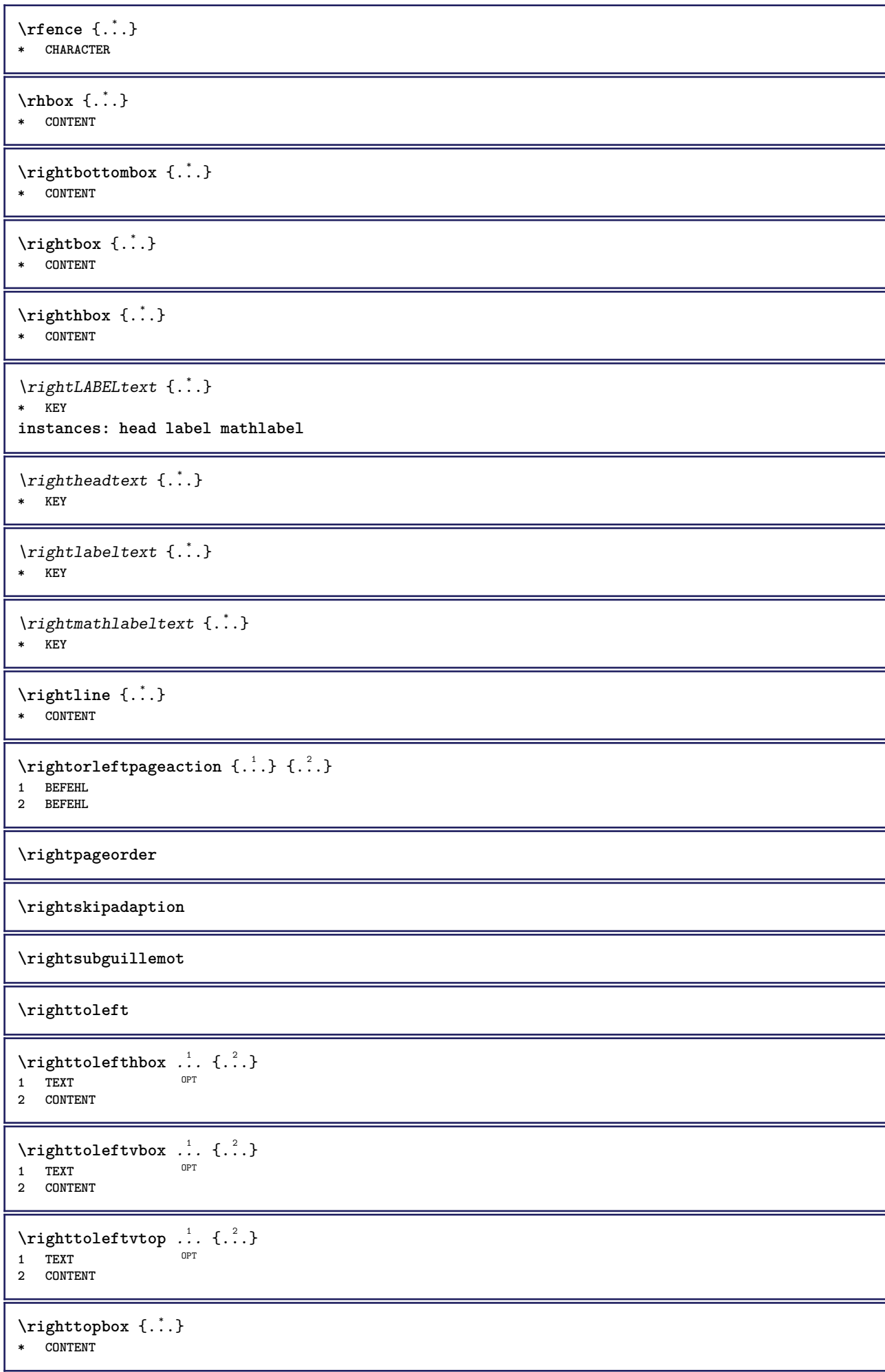

```
\langle \cdot \rangle* CHARACTER
\lceil \frac{1}{n} \rceil* CONTENT
\backslashrobustaddtocommalist \{.\cdot.\cdot\} \backslash.\cdot.
1 TEXT
2 CSNAME
\{\text{robustdoifelseinset } \{.\,. \} \ \{.\,. \} \ \{.\,. \} \ \{.\,. \} \ \{.\,. \}1 TEXT
2 TEXT
3 TRUE
4 FALSE
\{\text{robustdoifinsetelse} \{.\,. \} \{.\,. ,\} \{.\,. \} \{.\,. \}1 TEXT
2 TEXT
3 TRUE
4 FALSE
\setminusrobustpretocommalist \{.\cdot.\cdot\} \setminus\cdot.\cdot.
1 TEXT
2 CSNAME
\roemischezahlen {...}
* NUMMER
\rollbutton [..,..=..,..] 1
...
2
[...] 3
1 inherits: \setupbutton
2 TEXT
3 REFERENCE
\Delta \rollbutton [ .^1 . ] [ . . , . , ^2 . . , . ] ...<sup>3</sup>. [....]
                   OPT
                                   OPT
1 NAME
2 inherits: \stelleinteraktionsmenueein
3 TEXT
4 REFERENCE
\rtop .<sup>1</sup>. {.<sup>2</sup>.}
1 TEXT<sup>OPT</sup>
2 CONTENT
\ruby [...] 1
OPT
{...} 2
{...} 3
1 NAME
2 TEXT
3 TEXT
\ruecksetztenbeschriftung [...]
* BESCHRIFTUNG
\text{ruledhbox} \ldots {\ldots}
                OPT
1 TEXT
2 CONTENT
\text{hpack} ... {..}OPT
1 TEXT
2 CONTENT
\lvert \cdot \rvert \lvert \cdot \rvert* CONTENT
```
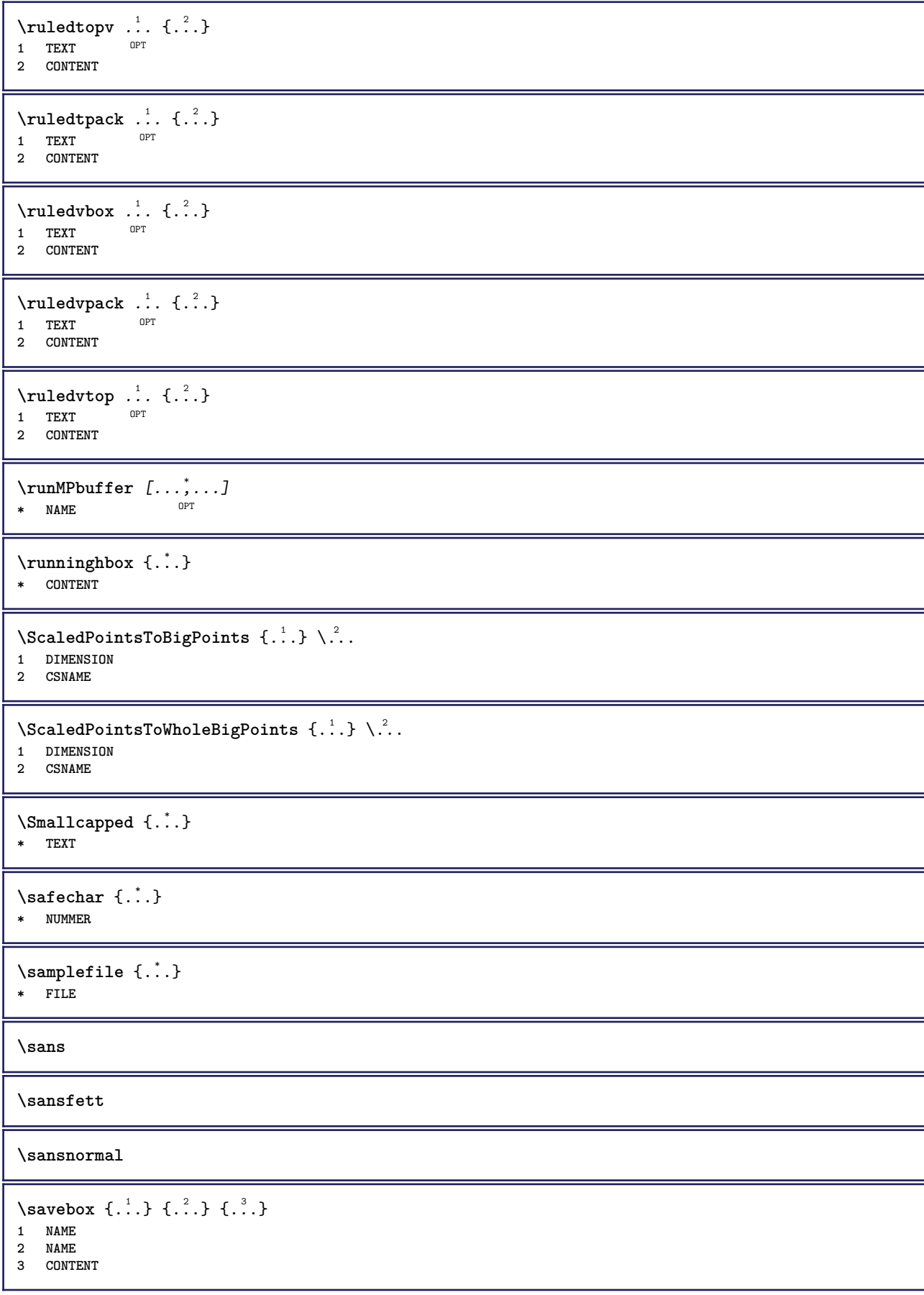

 $\simeq$   $\text{Savebtxdataset}$   $\left[ \ldots, \ldots \right]$   $\left[ \ldots, \ldots \right]$ .<br>OPT -<br>OPT 1 NAME OPT OPT OPT OPT **2 FILE 3 dataset = NAME typ = bib lua xml datei = FILE kriterium = alles text intro referenz aktuell hier vorig lokal komponente SECTIONBLOCK:alles SECTIONBLOCK:referenz SECTIONBLOCK:aktuell SECTIONBLOCK:vorig**  $\simeq$   $\text{Savebuffer}$   $[...,-...,-]$ **\* liste = NAME datei = FILE prefix = ja nein**  $\setminus$ savebuffer  $[\ldots, \ldots]$   $[\ldots, \ldots]$ **1 BUFFER 2 FILE**  $\simeq$  [...] **\* NAME** \savecurrentattributes {...} **\* NAME \savefarbe ... \restorefarbe**  $\simeq$   $\simeq$   $\ldots$ **\* CSNAME**  $\text{N}$ savetaggedtwopassdata {...} {...} {...} {...} **1 NAME 2 NUMMER 3 NAME 4 CONTENT**  $\simeq$   $\simeq$   $\simeq$   $\{1, \ldots, 1\}$   $\{1, \ldots, 2\}$ **1 NAME 2 NUMMER 3 CONTENT**  $\simeq$   $\{.\cdot\}$ **\* CONTENT**  $\setminus$ schreibezurliste  $[ . \cdot ] [ . . , . , . ^{2} . . , . . ] \{ .^{3} . \} \{ .^{4} . \}$ OPT **1 LISTE 2 inherits: \stellelisteein 3 NUMMER 4 TEXT**  $\setminus$ schreibezwischenliste  $[\cdot^1, \cdot]$   $[\cdot, \cdot, \cdot]^2, \cdot, \cdot, \cdot]$   $\{.\cdot^3, \cdot\}$ OPT **1 LISTE 2 inherits: \stellelisteein 3 BEFEHL** \SCRIPT **instances: hangul hanzi nihongo ethiopic thai latin test** \ethiopic \hangul \hanzi

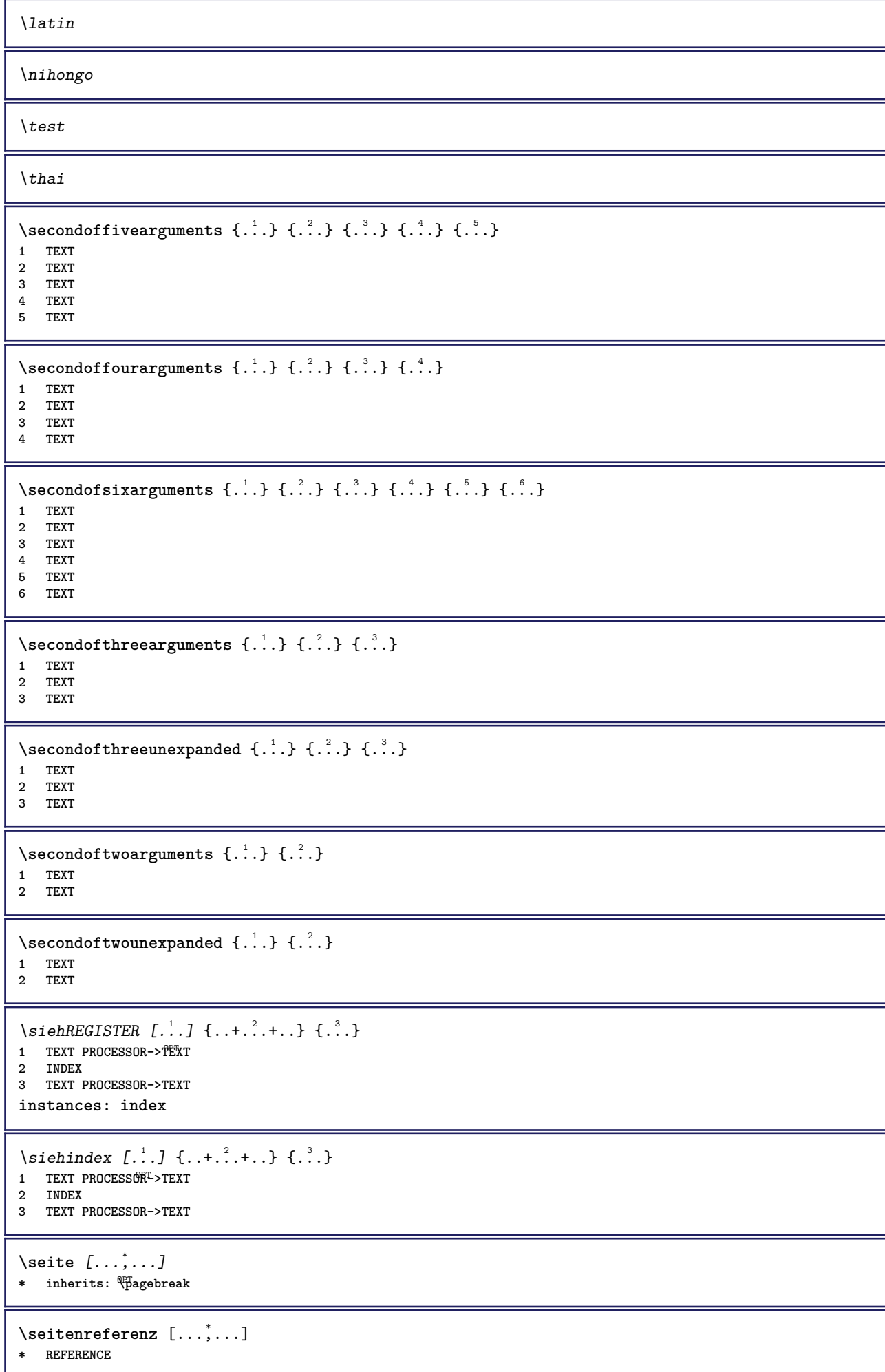

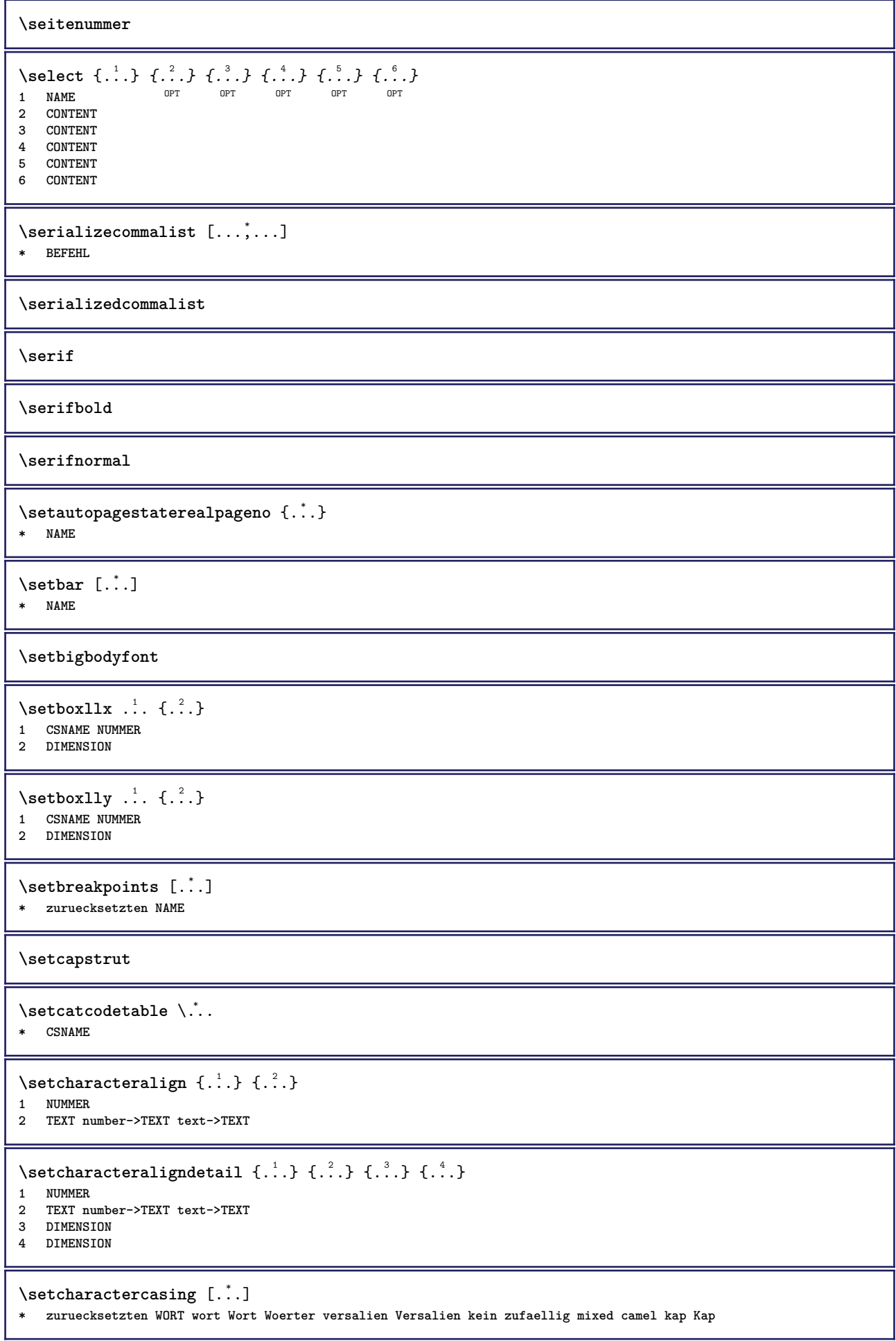

```
\setcharactercleaning [...]
* zuruecksetzten 1
\setcharacterkerning [...]
* zuruecksetzten NAME
\setcharacterspacing [...]
* zuruecksetzten NAME
\setcharacterstripping [...]
* zuruecksetzten 1
\setminussetcharstrut \{\ldots\}* TEXT
\setminussetcollector [ .^1 . ] [ . . , . , .^2 . . , . . ] \{ .^3 . \}OPT
1 NAME
2 inherits: \setupcollector
3 CONTENT
\setcolormodell [...]
* black bw grau rgb cmyk alles kein
\setcounter [\cdot \cdot \cdot \cdot] [\cdot \cdot \cdot \cdot] [\cdot \cdot \cdot \cdot]OPT
1 NAME
2 NUMMER
3 NUMMER
\setminussetcounterown [...] [...] [...]OPT
1 NAME
2 NUMMER
3 TEXT
\setcurrentfontclass {...}
* NAME
\setminussetdataset [\cdot \cdot \cdot] [\cdot \cdot \cdot \cdot] [\cdot \cdot \cdot \cdot \cdot \cdot]OPT
1 NAME
2 NAME
3 KEY = VALUE
\setdefaultpenalties
\setdigitsmanipulation [...]
* zuruecksetzten NUMMER
\setdirection [...]
* NUMMER
\setminussetdocumentargument \{.\cdot\cdot\cdot\} \{.\cdot\cdot\}1 NAME
2 TEXT
\setdocumentargumentdefault {.<sup>1</sup>..} {.<sup>2</sup>..}
1 NAME
2 TEXT
\setminussetdocumentfilename \{.\cdot\cdot\cdot\} \{.\cdot\cdot\}1 NUMMER
2 TEXT
```

```
\setdummyparameter {.<sup>1</sup>..} {.<sup>2</sup>..}
1 KEY
2 BEFEHL
\setminussetelementexporttag [.\cdot..] [.\cdot..<sup>2</sup>...] [.\cdot.<sup>3</sup>...]
                                         OPT
1 NAME
2 export nature pdf
3 inline bildschirm mixed
\setminussetemeasure \{.\cdot\cdot\} \{.\cdot\cdot\}1 NAME
2 DIMENSION
\setminussetevalue \{.\cdot.\cdot\} \{.\cdot.\cdot\}1 NAME
2 CONTENT
\setevariable \{.\n,.\n\} \{.\n,.\n\} \{.\n,.\n\}1 NAME
2 KEY
3 VALUE
\setminussetevariables [.\cdot] [.\cdot, \cdot.\frac{2}{7} \ldots]1 NAME
2 set = BEFEHL
    reset = BEFEHL
    KEY = VALUE
\setminussetfirstline [\cdot, \cdot]OPT * NAME
\setfirstpasscharacteralign
\setflag {...}
* NAME
\setfont .<sup>*</sup>.
* FONT
\setfontcolorsheme [...]
* NAME
\setfontfeature {...}
* NAME
\setfontsolution [...]
* NAME
\setfontstrut
\setglobalscript [...]
* hangul hanzi nihongo ethiopic thai test NAME
\setminussetgmeasure \{.\cdot\cdot\} \{.\cdot\cdot\}1 NAME
2 DIMENSION
\setminussetgvalue \{.\cdot.\cdot\} \{.\cdot.\cdot\}1 NAME
2 CONTENT
```

```
\setminussetgvariable \{.\cdot.\cdot\} \{.\cdot.\cdot\} \{.\cdot.\cdot\}1 NAME
2 KEY
3 VALUE
\setminussetgvariables [.\cdot .] [.\cdot ,.\cdot .^{\frac{2}{n}} \cdot .\cdot ,.\cdot ]1 NAME
             2 set = BEFEHL
    reset = BEFEHL
    KEY = VALUE
\sethboxregister .<sup>1</sup>. {.<sup>2</sup>.}
1 CSNAME NUMMER
2 CONTENT
\sethyphenatedurlafter {...}
* TEXT
\sethyphenatedurlbefore {...}
* TEXT
\sethyphenatedurlnormal {...}
* TEXT
\sethyphenationfeatures [\dots, \dots]* NAME zuruecksetzten
\setminussetinitial [\cdot^1 \cdot] [\cdot \cdot \cdot \cdot \cdot \cdot \cdot \cdot]1 NAME
<sup>OPT</sup>
<sup>OPT</sup>
OPT
1
2 inherits: \setupinitial
\setminussetinjector [\cdot \cdot \cdot] [\cdot \cdot \cdot \cdot \cdot] [\cdot \cdot \cdot \cdot]1 NAME
2 NUMMER
3 BEFEHL
\setinteraction [\cdot,\cdot,\cdot]* versteckt NAME
\setminus setinterface command \{.\cdot\cdot\cdot\} \{.\cdot\cdot\}1 NAME
2 NAME
\setminussetinterfaceconstant \{.\cdot\cdot\} \{.\cdot\cdot\}1 NAME
2 NAME
\setminussetinterfaceelement \{.\cdot.\cdot\} \{.\cdot.\cdot\}1 NAME
2 NAME
\setminussetinterfacemessage \{.\cdot.\cdot\} \{.\cdot.\cdot\} \{.\cdot.\cdot\}1 NAME
2 titel NAME NUMMER
3 TEXT
\setminussetinterfacevariable \{.\cdot\cdot\} \{.\cdot\cdot\}1 NAME
2 NAME
```

```
\setminussetinternalrendering [...] [...] [...] \...]1 NAME
2 auto embed
3 CONTENT
\setitaliccorrection [...]
* zuruecksetzten 1 2
\setminussetJSpreamble \{.\cdot.\cdot\} \{.\cdot.\cdot\}1 NAME
2 CONTENT
\setlayer [ .^1 . ] [ .^2 . ] [ . . , . , ^3 . , . , . ] \{ .^4 . \}1 NAME OPT
                                           OPT
2 links rechts gerade ungerade
3 inherits: \setuplayer
4 CONTENT
\setlayerframed [\, .\, .\, ]\, [\, .\, .\, ,\, .\, \frac{2}{7} \ldots ,\, .\, ]\, [\, .\, .\, ,\, .\, \frac{3}{7} \ldots ,\, .\, ]\, \{.\, .\, .\, \}OPT
                                                                  OPT
1 NAME
2 inherits: \setuplayer
3 inherits: \stelleumrahmtein
4 CONTENT
\setminussetlayerframed [.\cdot\cdot\cdot] [.,.,.\cdot\overset{2}{=}..,.] \{.\cdot\overset{3}{\ldots}\}1 NAME OPT
2 inherits: \setuplayerinherits: \stelleumrahmtein
3 CONTENT
\setlayertext [\cdot \cdot \cdot] [\cdot \cdot \cdot, \cdot \cdot \frac{2}{7} \cdot \cdot \cdot, \cdot \cdot] [\cdot \cdot \cdot, \cdot \cdot \frac{3}{7} \cdot \cdot \cdot, \cdot \cdot] \{\cdot \cdot \cdot \cdot\}OPT
                                                              <sub>በ</sub><br>ምብ
1 NAME
2 inherits: \setuplayer
3 ausrichtung = inherits: \stelleausrichtungein
     breite = DIMENSION
    stil = STYLE BEFEHL<br>farbe = COLOR
                   = COLOR
4 TEXT
\setlinefiller [...]
* filler NAME
\setlocalhsize [\cdot, \cdot]<br>* [\cdot]<sup>1</sup><sup>1</sup><sup>1</sup><sup>1</sup><sup>1</sup><sup>0<sup>PT</sup></sub></sup>
OPT * [-+]DIMENSION
\setlocalscript [...]
* hangul hanzi nihongo ethiopic thai test NAME
\setMPlayer [.<sup>1</sup>.] [.<sup>2</sup>.] [..,..<sup>3</sup>...,..] {.<sup>4</sup>.}
                                              OPT
1 NAME
2 NAME
3 inherits: \setuplayer
4 CONTENT
\setminussetMPpositiongraphic \{.\cdot\cdot\} \{.\cdot\,,\cdot\} \{.\cdot\,,\cdot\cdot\} ...,...}
1 NAME
2 NAME
3 KEY = VALUE
\setMPpositiongraphicrange {.<sup>1</sup>..} {.<sup>2</sup>..} {.<sup>3</sup>..} {...,..<sup>4</sup>...,..}
1 NAME OPT
2 NAME
3 NAME
4 KEY = VALUE
```

```
\setMPtext {.<sup>1</sup>..} {.<sup>2</sup>..}
1 NAME
2 TEXT
\setminussetMPvariable [.\cdot^\frac{1}{2}] [.\cdot^{\frac{2}{2}}]1 NAME
2 KEY = VALUE
\setminussetMPvariables [\cdot, \cdot, \cdot] [\cdot, \cdot, \cdot, \frac{2}{3}, \cdot, \cdot, \cdot]OPT
1 NAME
2 KEY = VALUE
\setmainbodyfont
\setmainparbuilder [...]
* default oneline basic NAME
\setminussetmarker [...] [...<sup>2</sup>..]
1 NAME
2 NUMMER
\setminussetmarking [.\cdot . ] \{.\cdot .\}1 BESCHRIFTUNG
2 TEXT
\setminus setmathstyle \{ \ldots, \ldots \}* bildschirm text script scriptscript cramped uncramped normal gepackt klein gross NAME
\setminussetmeasure \{.\cdot\cdot\} \{.\cdot\cdot\}1 NAME
2 DIMENSION
\setmessagetext {.<sup>1</sup>..} {.<sup>2</sup>..}
1 NAME
2 NAME NUMMER
\setminus setmode \{\ldots\}* NAME
\setnostrut
\setnote [ .^1. ] [ . . . ^2. . . ] \{ .^3. . \}OPT
1 NAME
2 REFERENCE
3 TEXT
\setnotetext [\cdot \cdot \cdot] [\cdot \cdot \cdot \cdot \cdot] \{ \cdot \cdot \cdot \}<br>1 NAME
1 NAME
2 REFERENCE
3 TEXT
\setminussetnotetext [\cdot \cdot \cdot] [\cdot \cdot \cdot \cdot \cdot \cdot \cdot \cdot \cdot \cdot]1 NAME
2 titel = TEXT
    bookmark = TEXT
    liste = TEXT
    referenz = REFERENCE
```

```
\setminussetnote [.\cdot.\cdot] [.\cdot,\cdot.\cdot^{\frac{2}{n}}\cdot\cdot,\cdot.]1 NAME
2 titel = TEXT
    bookmark = TEXT
    liste = TEXT
    referenz = REFERENCE
\setobject \{.\,{}^{1}.} \{.\,{}^{2}.} \{}^{3}.. \{.\,{}^{4}.}
1 NAME
2 NAME
3 CSNAME
4 CONTENT
\setoldstyle
\setminussetpagereference \{.\cdot\cdot\} \{.\cdot\cdot\}1 NAME
2 REFERENCE
\setminussetpagestate [.\cdot .]\, [.\cdot .]\,1 NAME<sup>OPT</sup>
2 NAME NUMMER
\setpagestaterealpageno {.<sup>1</sup>..} {.<sup>2</sup>..}
1 NAME
2 NAME NUMMER
\setminus setpenalties \setminus... \{.\n..} \{.\n..}
1 CSNAME
2 NUMMER
3 NUMMER
\setminussetpercentdimen \{.\cdot\cdot\} \{.\cdot\cdot\}1 DIMENSION CSNAME
2 DIMENSION NUMMER
\setperiodkerning [...]
* zuruecksetzten NAME
\setposition {...}
* NAME
\setminussetpositionbox \{.\cdot.\cdot\} \setminus\cdot.\cdot \{.\cdot.\cdot\}1 NAME
2 CSNAME
3 CONTENT
\setminussetpositiondata \{.\cdot.\cdot\} \{.\cdot.\cdot\} \{.\cdot.\cdot\} \{.\cdot.\cdot\}1 NAME
2 DIMENSION
3 DIMENSION
4 DIMENSION
\setpositiondataplus {.<sup>1</sup>..} {.<sup>2</sup>.} {.<sup>3</sup>.} {.<sup>4</sup>..} {...,<sup>5</sup>....}
1 NAME
2 DIMENSION
3 DIMENSION
4 DIMENSION
5 TEXT
\setpositiononly {...}
* NAME
```

```
\setminussetpositionplus \{.\cdot.\cdot\} \{.\cdot.\cdot,\cdot.\cdot\} \setminus\cdot.\cdot \{.\cdot.\cdot\}1 NAME
2 TEXT
3 CSNAME
4 CONTENT
\setpositionstrut {...}
* NAME
\setprofile [...]
* kein fest streng halffixed quarterfixed eightsfixed NAME
\setpuffer [.<sup>*</sup>.] ... \endpuffer
* NAME
\setminussetrandomseed \{.\,.\,.\,\}* NUMMER
\setminussetreference [\ldots, \ldots] [\ldots, \ldots]<sup>2</sup>...,..]
1 REFERENCE
2 KEY = VALUE
\setminussetreferencedobject \{.\cdot.\cdot\} \{.\cdot.\cdot\} \setminus\cdot.\cdot \{.\cdot.\cdot\}1 NAME
2 NAME
3 CSNAME
4 CONTENT
\setminussetregisterentry [.\cdot .]\ [\ldots ,.\cdot ^{\frac{2}{n}},\ldots ]\ [\ldots ,.\cdot ^{\frac{3}{n}},\ldots ]1 NAME<br>2 label = NAME
2 label
   keys = TEXT PROCESSOR->TEXT
    entries = TEXT PROCESSOR->TEXT
   keys:1 = TEXT<br>keys:2 = TEXT
   keys:2 = TEXT<br>keys:3 = TEXT
                  keys:3 = TEXT
    entries:1
    entries:2 = TEXT
    entries:3 = TEXT
    alternative = TEXT
3 KEY = VALUE
\setreplacement [...]
* zuruecksetzten NAME
\setrigidcolumnbalance .<sup>*</sup>.
* CSNAME NUMMER
\setminussetrigidcolumnhsize \{.\cdot.\cdot\} \{.\cdot.\cdot\} \{.\cdot.\cdot\}1 DIMENSION
2 DIMENSION
3 NUMMER
\setscript [...]
* hangul hanzi nihongo ethiopic thai test NAME
\setsecondpasscharacteralign
\setminussetsectionblock [\cdot, \cdot, \cdot] [\cdot, \cdot, \cdot, \frac{2}{7}, \cdot, \cdot, \cdot]OPT 1 NAME
2 bookmark = TEXT
```

```
\setsimplecolumnhsize [..,..=..,..] *
* n = NUMMER
    breite = DIMENSION
    abstand = DIMENSION
    zeilen = NUMMER
\setsmallbodyfont
\setsmallcaps
\setminussetstackbox \{.\cdot\cdot\} \{.\cdot\cdot\} \{.\cdot\cdot\}1 NAME
2 NAME
3 CONTENT
\setstructurepageregister [\cdot \overset{1}{\ldots}] [\ldots, \ldots \overset{2}{\ldots} \ldots] [\ldots, \ldots \overset{3}{\ldots} \ldots]1 NAME<br>2 label = NAME
2 label
    keys = TEXT PROCESSOR->TEXT
    entries = TEXT PROCESSOR->TEXT<br>keys:1 = TEXT
    keys:1 = TEXT<br>keys:2 = TEXT
    keys:2 = TEXT<br>keys:3 = TEXT
                  keys:3 = TEXT
     entries:1 = TEXT
     entries:2 = TEXT
    entries:3 = TEXT
    alternative = TEXT
3 KEY = VALUE
\setstrut
\setsuperiors
\setsystemmode {...}
* NAME
\settabular
\settaggedmetadata [\ldots, \ldots \stackrel{*}{\dots}, \ldots]* KEY = VALUE
\settext [\,..<sup>1</sup>...] [\,...<sup>3</sup>...] [\,...<sup>4</sup>...] [\,...<sup>5</sup>...]
1 oben kopfzeile text fussze<sup>n</sup>le unten <sup>OPT</sup>
2 text marginalie kante
3 links mittig rechts
4 datum seitennummer BESCHRIFTUNG TEXT BEFEHL
5 datum seitennummer BESCHRIFTUNG TEXT BEFEHL
\setminus settightobject \{.\cdot.\cdot\} \{.\cdot.\cdot\} \setminus\cdot.\cdot \{.\cdot.\cdot\}1 NAME
2 NAME
3 CSNAME
4 CONTENT
\setminussettightreferencedobject \{.\cdot.\cdot\} \{.\cdot.\cdot\} \setminus\cdot.\cdot \{.\cdot.\cdot\}1 NAME
2 NAME
3 CSNAME
4 CONTENT
\settightstrut
```
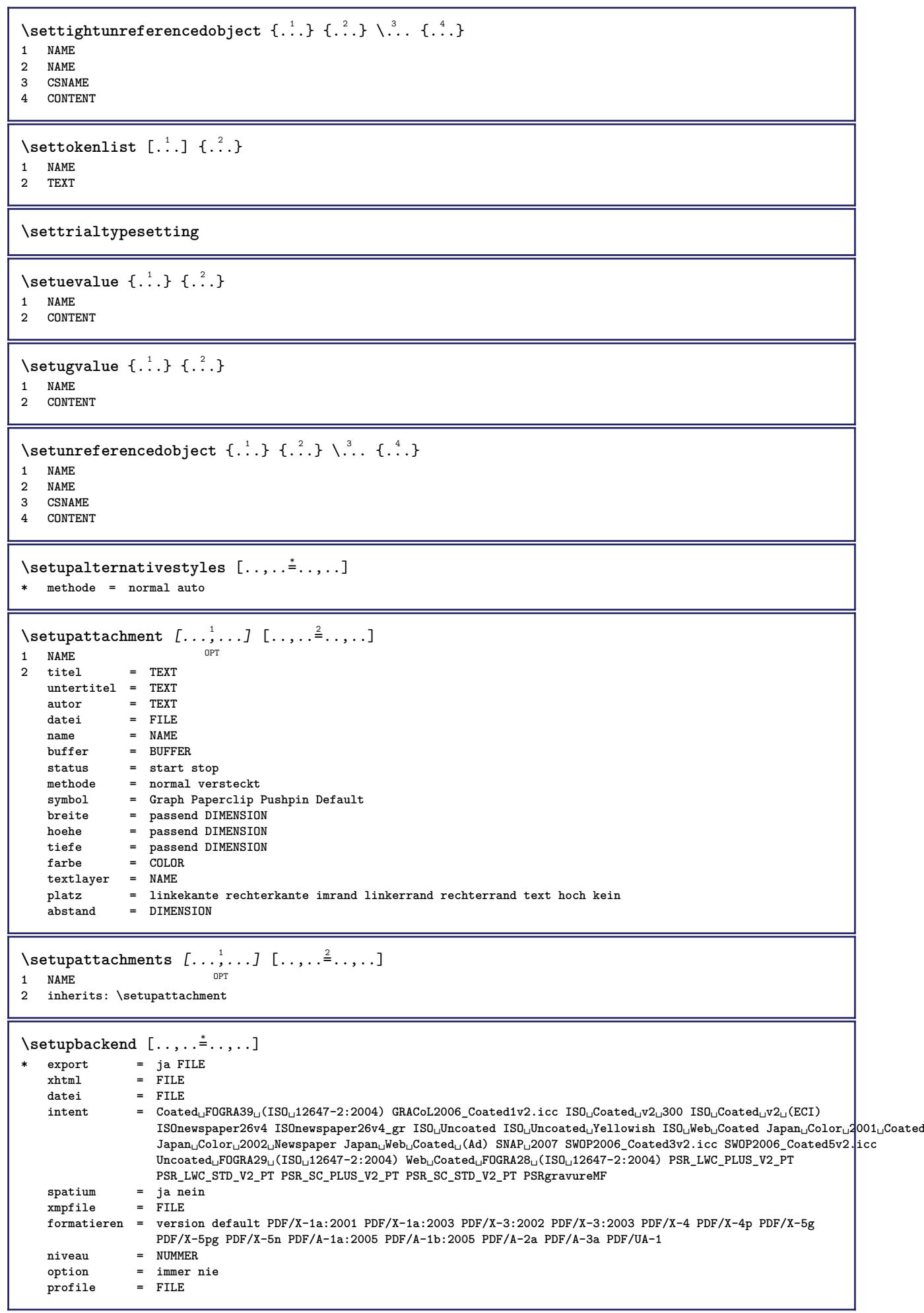

```
\setupbar [\ldots, \ldots] [\ldots, \ldots]<sub>0PT</sub> [\ldots, \ldots]1 NAME
2 farbe = COLOR<br>fortsetzen = ia nei
    fortsetzen = ja nein alles
    leer = ja nein
    einheit = ex em pt in cm mm sp bp pc dd cc nc
    order = vordergrund hintergrund
   liniendicke<br>methode
                    methode = NUMMER
   offset = NUMMER<br>dy = NUMMER<br>dy = NUMMER
   dy = NUMMER<br>max = NUMMER
                    max = NUMMER
   foregroundstyle = STYLE BEFEHL
   foregroundcolor = COLOR
    mp = NAME
    links = TEXT
   rechts = TEXT
\setminussetupbars [\ldots, \ldots] [\ldots, \ldots]1 NAME<sup>OPT</sup>
2 inherits: \setupbar
\setminussetupbleeding [\ldots, \ldots \stackrel{*}{\dots}, \ldots]* breite = DIMENSION
   hoehe = DIMENSION
   offset = DIMENSION
   hoffset = DIMENSION
    voffset = DIMENSION
    platz = t b l r bl lb br rb tl lt tr rt
    strecken = ja nein
   seite = ja nein
\setupbookmark [\ldots, \ldots^*], \ldots]* zwinge = ja nein
                         nummer = ja nein
   numberseparatorset = NAME
   numberconversionset = NAME
   numberstarter = BEFEHL<br>numberstopper = BEFEHL
   \begin{array}{c} {\tt number \, stopper} \\ {\tt number \, segments} \end{array}= NUMMER NUMMER:NUMMER NUMMER:* NUMMER:alles ABSCHNITT ABSCHNITT:ABSCHNITT ABSCHNITT:*
                             ABSCHNITT:alles aktuell
    sectionblock = ja nein
\setminussetupbtx [\cdot \cdot \cdot] [\cdot \cdot \cdot, \cdot \cdot \frac{2}{7} \cdot \cdot \cdot, \cdot]1 NAME OPT
2 specification = default apa aps NAME
    dataset = default NAME
    befehl = \...##1
   links = BEFEHL
   rechts = BEFEHL
    authorconversion = normal normalshort normalinverted invertedshort kurz
    etallimit = NUMMER
    etaldisplay = NUMMER
    etaloption = letzte
    abschnitttrenner = initials
    interaktion = start stop nummer text seite alles
    alternative = default category entry kurz seite num textnum jahr index tag keywords autor authoryears
                       authornum authoryear
   sorttype = normal reverse
                     compress = ja nein
    default = default NAME<br>stil = STYLE BEFEHL
                      = STYLE BEFEHL
   farbe = COLOR
\setminussetupbtxdataset [\ldots, \ldots] [\ldots, \ldots]<sup>2</sup>...,..]
                           OPT
1 NAME
2 language = SPRACHE
\setminussetupbtxlist [\cdot \cdot \cdot \cdot] [\cdot \cdot \cdot \cdot \cdot \cdot \cdot \cdot]1 NAME<sup>OPT</sup>
2 inherits: \stellelisteein
```

```
\setupbtxregister [\ldots], \ldots] [\ldots, \ldots]<sub>0FI</sub> ...,..]
1 NAME
   2 start stop<br>dataset = NAME
               = NAME
   field = keyword range seitennummer autor
            = NAME
   methode = once
   alternative = normalshort invertedshort
   stil = STYLE BEFEHL
   farbe = COLOR
\setminussetupbtxrendering [\ldots, \ldots] [\ldots, \ldots]<sup>2</sup>...,..]
                            OPT
1 NAME
2 textstatus = start stop
    pagestate = start stop
    seperator = BEFEHL
    kriterium = vorig cite hier alles kein
    filter = TEXT
   specification = NAME
   titel = TEXT
   vor = BEFEHL
   nach = BEFEHL<br>dataset = NAME
   dataset = NAME<br>methode = datas
   methode = dataset zwinge lokal global kein
                sorttype = kurz dataset liste referenz verwende default cite index
    wiederholen = ja nein
    group = NAME
   nummerierung = ja nein num index tag kurz seite
\setupbtx [...]
* NAME
\setminussetupbutton [\ldots, \ldots] [\ldots, \ldots]OPT
1 NAME
                 = start stop
    selbeseite = ja nein leer kein normal default
    stil = STYLE BEFEHL
   farbe = COLOR
   kontrastfarbe = COLOR
   alternative = versteckt
   inherits: \stelleumrahmtein
\setupcharacteralign [..,..<sup>*</sup>...,..]
* linkerbreite = DIMENSION
   rechterbreite = DIMENSION
    leftsample = TEXT
    rightsample = TEXT
   character = TEXT number->TEXT text->TEXT
\setminussetupcharacterkerning [\ldots, \ldots] [\ldots, \ldots]<sup>2</sup>...,..]
                                 OPT
1 NAME<br>2 faktor
            2 faktor = max NUMMER
   breite = DIMENSION
   features = NAME<br>stil = STYLE
            stil = STYLE BEFEHL
   farbe = COLOR
\setminussetupcharacterspacing [...] [...] [...]...]1 NAME
2 NUMMER
3 links = NUMMER
   rechts = NUMMER
   alternative = 0 1
```

```
\setminussetupchemical [\ldots, \ldots] [\ldots, \ldots]<sup>2</sup>...,..]
                       OPT
1 NAME
                  2 strut = ja nein auto kap passend zeile default CHARACTER
   breite = passend kein NUMMER
   hoehe = passend kein NUMMER<br>links = passend kein NUMMER
                 links = passend kein NUMMER
   rechts = passend kein NUMMER
   oben = passend kein NUMMER
    unten = passend kein NUMMER
    format = klein mittel gross normal NUMMER
    rotation = NUMMER
   symausrichtung = auto
   \alphachsen = \alpha an aus
    rahmenfarbe = COLOR
    liniendicke = DIMENSION
    offset = DIMENSION
    einheit = DIMENSION
    faktor = NUMMER
    rahmen = an aus
    linienfarbe = COLOR
    fliesstext = inherits: \stellefliesstextein
    groesse = klein mittel gross
    stil = STYLE BEFEHL
    farbe = COLOR
\setminussetupchemicalframed [...,...] [...,-]<sup>2</sup>.....]
                               OPT
1 NAME
2 inherits: \stelleumrahmtein
\setminus \text{setupcollector} \ \left[ \dots, \dots \right] \ \left[ \dots, \dots \right]1 NAME
2 rotation = links rechts innen aussen NUMMER
   winkel = links mittig rechts oben unten
   x = DIMENSION
   y = DIMENSION
   hoffset = DIMENSION
   voffset = DIMENSION
   platz = links mittig rechts oben unten zeile l c r m t b g
   status = start stop
\setminussetupcolumnset [\ldots, \ldots] [\ldots, \ldots^{\frac{2}{n}}, \ldots]1 NAME NAME: NUMMER OPT
2 n = NUMMER<br>nlinks = NUMMER
             nlinks = NUMMER
   nrechts = NUMMER
   breite = DIMENSION auto
   abstand = DIMENSION<br>
zeilen = NUMMER
             zeilen = NUMMER
   maxbreite = DIMENSION
   maxhoehe = DIMENSION
   richtung = normal reverse
   seite = inherits: \seite
   inherits: \stelleumrahmtein
\setupcolumnsetarea [\ldots], \ldots] [\ldots, \ldots]^2, \ldots]1 NAME
                  = start stop wiederholen
   x = NUMMER
    y = NUMMER
    nx = NUMMER
   ny = NUMMER<br>
stil = STYLE 1
                  stil = STYLE BEFEHL
    farbe = COLOR
    clipoffset = DIMENSION
   rechterabstand = DIMENSION
   inherits: \stelleumrahmtein
\setupcolumnsetareatext [.<sup>1</sup>..] [.<sup>2</sup>..]
1 NAME
2 TEXT
```
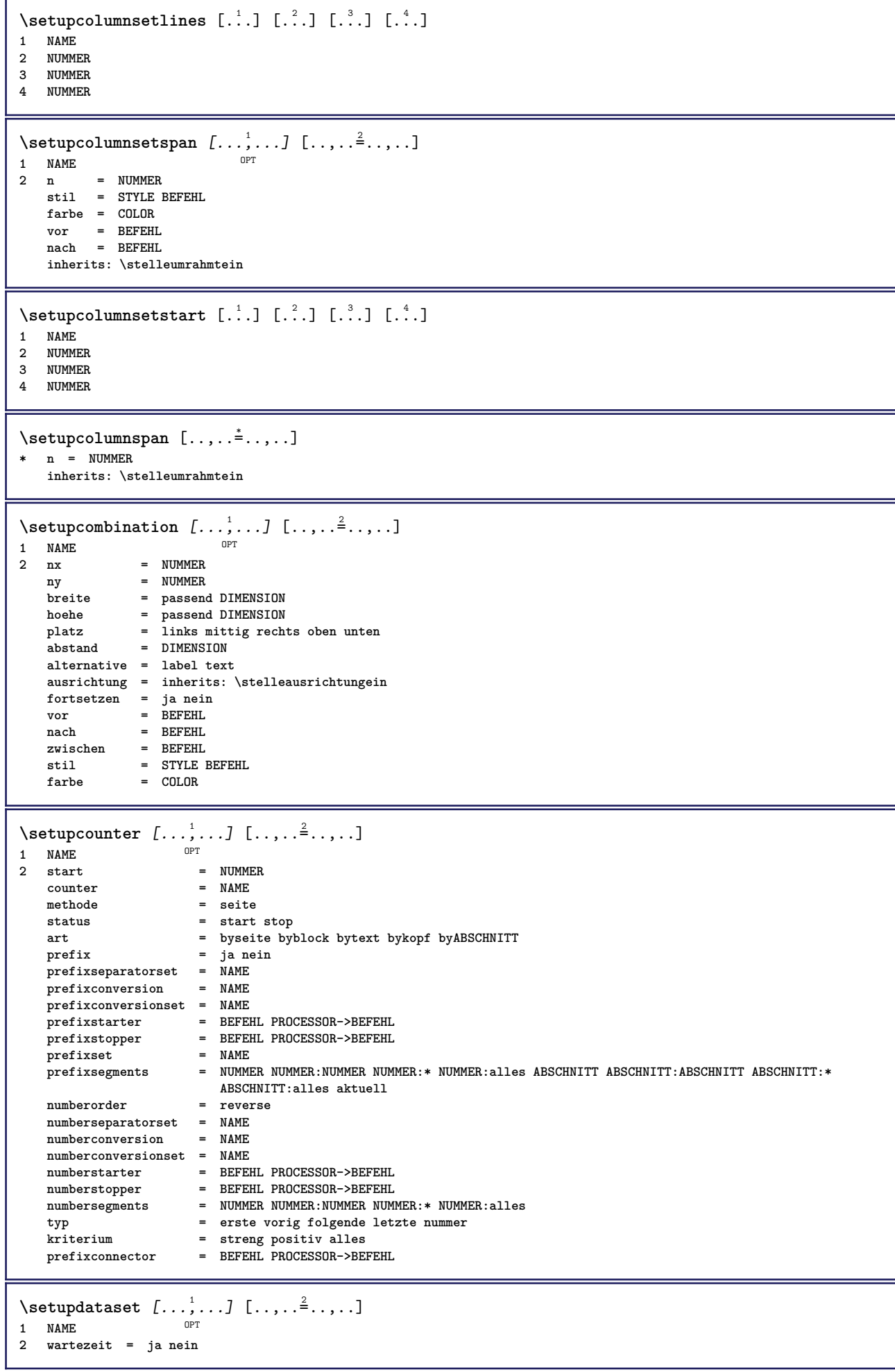

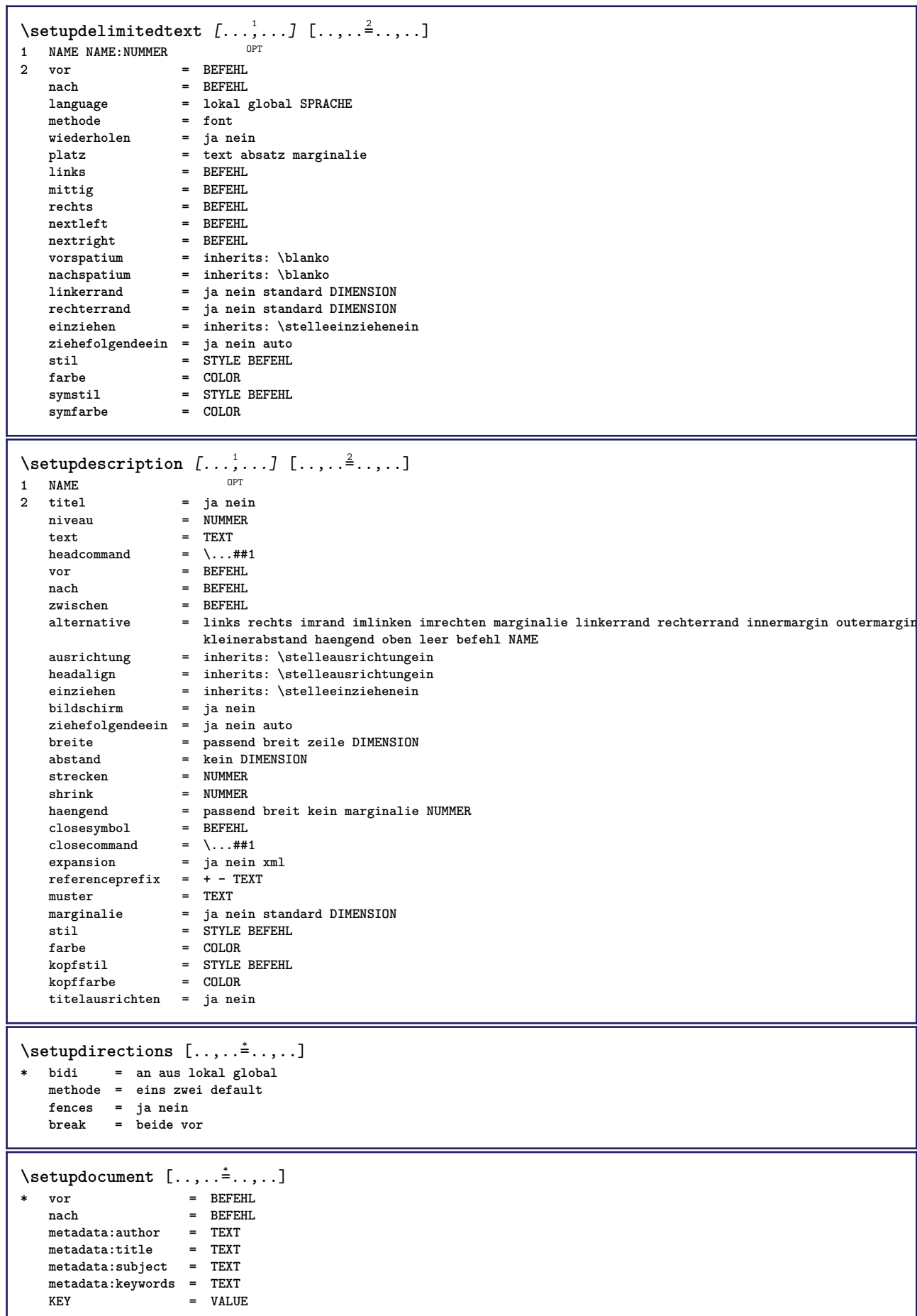

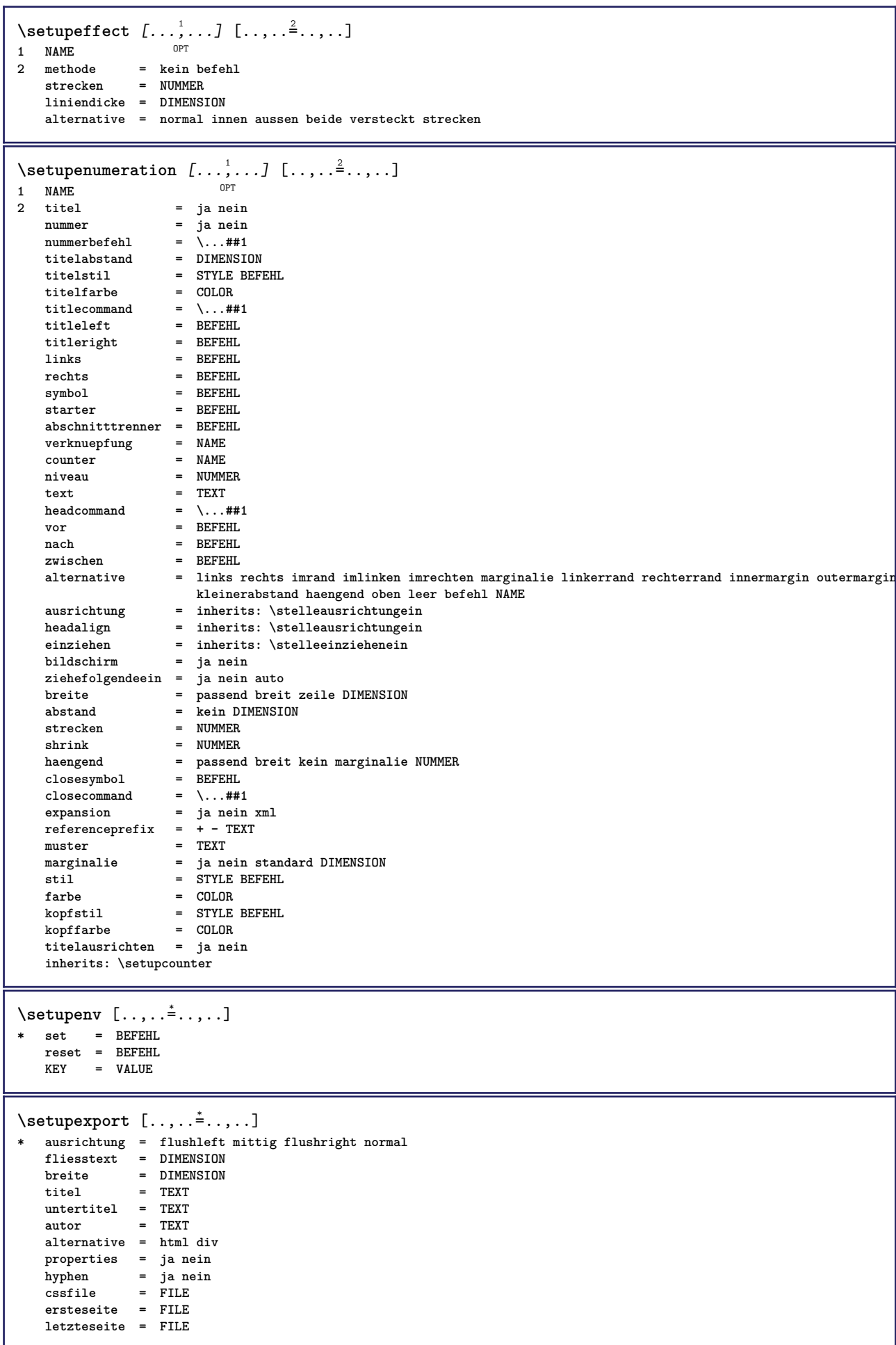

```
\setupexternalfigure [\ldots, \ldots] [\ldots, \ldots]<sup>2</sup>...,..]
                             OPT
1 NAME
                   = DIMENSION
   hoehe = DIMENSION
   label = NAME<br>seite = NUMME<br>= NUMME
                  seite = NUMMER
   objekt = ja nein<br>
prefix = TEXT
                  = TEXT
   methode = pdf mps jpg png jp2 jbig svg eps gif tif mov puffer tex cld auto
   controls = ja nein<br>
vorschau = ja nein
   vorschau = ja nein<br>mask = kein
                  = kein<br>= NUMMER
   aufloesungfarbe = COLOR
   arguments = TEXT
   wiederholen<br>faktor
                  faktor = passend breit max auto default
   hfaktor = passend breit max auto default
   bfaktor = passend breit max auto default maxbreite = DIMENSION
   maxbreite = DIMENSION
   maxhoehe = DIMENSION
   equalwidth = DIMENSION
   \verb|equalheight|format = NUMMER
   xformat = NUMMER
   yformat = NUMMER
   s = NUMMER
   sx = NUMMER<br>sy = NUMMER<br>= NUMMER
   sy = NUMMER
   zeilen = NUMMER
   platz = lokal global default
   verzeichnis = PATH
   option = test rahmen leer
   forgroundcolor = COLOR
   reset = ja nein
   hintergrund = farbe vordergrund NAME
   rahmen = an aus
   hintergrundfarbe = COLOR
   xmax = NUMMER<br>
ymax = NUMMER<br>
= NUMMER
   ymax = NUMMER
   umrahmen = an aus
   interaktion = ja alles kein referenz layer bookmark
   fliesstext = DIMENSION
   comment = BEFEHL TEXT
   groesse = kein media crop trim art
   cache = PATH<br>resources = PATH
   resourcesbildschirm = FILE
   konversion = TEXT
   order = LISTE
   crossreference = ja nein NUMMER
   transform = auto NUMMER
   userpassword = TEXT
   ownerpassword = TEXT
\setupexternalsoundtracks [\ldots, \ldots^{\pm}, \ldots]* option = wiederholen
\setminussetupfacingfloat [\ldots, \ldots] [\ldots, \ldots]<sup>2</sup>...,..]
                        O<sub>p</sub>T
1 NAME
2 zwischen = BEFEHL
   seite = inherits: \seite
   spaceinbetween = inherits: \blanko
   stil = STYLE BEFEHL
   farbe = COLOR
   inherits: \stelleumrahmtein
\setminussetupfieldbody [\ldots, \ldots] [\ldots, \ldots]<sup>2</sup>.....]
                      OPT1 NAME
2 category = NAME
   inherits: \setupfieldcategory
```

```
\setminussetupfieldcategory [\ldots, \ldots] [\ldots, \ldots]<sup>2</sup>...,..]
                             OPT
1 NAME
                        2 start = NUMMER
   stil = STYLE BEFEHL
   farbe = COLOR
   typ = radio unter text zeile push check signature
   values = TEXT<br>default = TEXT
                       = TEXT<br>= COLOR
   feldrahmenfarbe = COLOR
   feldhintergrundfarbe = COLOR
   breite = DIMENSION<br>
hoehe = DIMENSION<br>
= DIMENSION
                       = DIMENSION
   tiefe = DIMENSION
   ausrichtung = links mittig rechts flushleft center flushright
   n = NUMMER
   symbol = NAME<br>fieldlaver = NAME
   fileldlayer
   option = nurlesbar obligatorisch geschuetzt sortiert nichtverfuegbar nocheck fest datei versteckt
                          druckbar auto
   klickin = REFERENCE<br>klickaus = REFERENCE
                       = REFERENCE
   regionin = REFERENCE
   regionaus = REFERENCE
   nachtaste = REFERENCE
   formatieren = REFERENCE<br>validieren = REFERENCE
                       validieren = REFERENCE
   berechnen = REFERENCE
   focusin = REFERENCE<br>focusout = REFERENCE
                       focusout = REFERENCE
   openpage = REFERENCE
   closepage = REFERENCE
\setminussetupfieldcontentframed [\ldots, \ldots] [\ldots, \ldots^{\frac{2}{n}}, \ldots]OPT
1 NAME
2 inherits: \stelleumrahmteininherits: \setupfieldcategory
\setminussetupfieldlabelframed [...,\ldots] [...,\ldots]OPT
1 NAME
2 inherits: \stelleumrahmtein
\setminussetupfieldtotalframed [...,\ldots] [...,\ldots]OPT
1 NAME
2 vor = BEFEHL
   nach = BEFEHL
   zwischen = BEFEHL
   abstand = DIMENSION
   alternative = zuruecksetzten label rahmen horizontal vertikal
   inherits: \stelleumrahmtein
\setminussetupfiller [\ldots, \ldots] [\ldots, \ldots]1 NAME<sup>OPT</sup>
2 linkerrand = DIMENSION
   rechterrand = DIMENSION
   links = BEFEHL
   rechts = BEFEHL
   alternative = symbol strecken linie spatium
   methode = lokal global mittig breit
   breite = DIMENSION
   hoehe = DIMENSION<br>tiefe = DIMENSION
               = DIMENSION
   offset = DIMENSION
   abstand = DIMENSION
   ausrichtung = links rechts mittig flushleft flushright innen aussen
   symbol = BEFEHL<br>stil = STYLE B
   stil = STYLE BEFEHL<br>farbe = COLOR
               = COLOR
\setminussetupfirstline [\ldots, \ldots] [\ldots, \ldots^{\frac{2}{n}}, \ldots]OPT
1 NAME
               2 n = NUMMER
   alternative = default zeile wort
   stil = STYLE BEFEHL
   farbe = COLOR
```

```
\setupfittingpage [\dots, \dots] [\dots, \dots]<br>1 NAME
1 NAME
2 pagestate = start stop
    befehl = \...##1
    marginalie = seite
    format = NUMMER
    papier = auto default NAME
   inherits: \stelleumrahmtein
\setminussetupfloatframed [...^1,...] [...,...^2...]OPT
1 NAME
2 inherits: \stelleumrahmtein
\setminussetupfontexpansion [.\cdot, ] [.,.,.]^2. ., .]1 NAME
2 vector = NAME
   faktor = NUMMER
   strecken = NUMMER
    shrink = NUMMER
    schritt = NUMMER
\setminussetupfontprotrusion [\cdot^1, 1, [\cdot, \cdot, \cdot^{\frac{2}{n}}, \cdot, \cdot, \cdot]1 NAME
2 vector = NAME
   faktor = NUMMER
    links = NUMMER
    rechts = NUMMER
\setminussetupfonts [\ldots, \ldots^*], \ldots]* language = nein auto
\setupfontsolution [\ldots, \ldots, \ldots] [\ldots, \ldots, \frac{2}{3}, \ldots]1 NAME
2 goodies = FILE
   solution = NAME
    less = NAME
    more = NAME
   methode = preroll split normal reverse zufaellig
   kriterium = NUMMER
\setminussetupforms [\ldots, \ldots^* \ldots, \ldots]* methode = XML HTML PDF
    export = ja nein
```
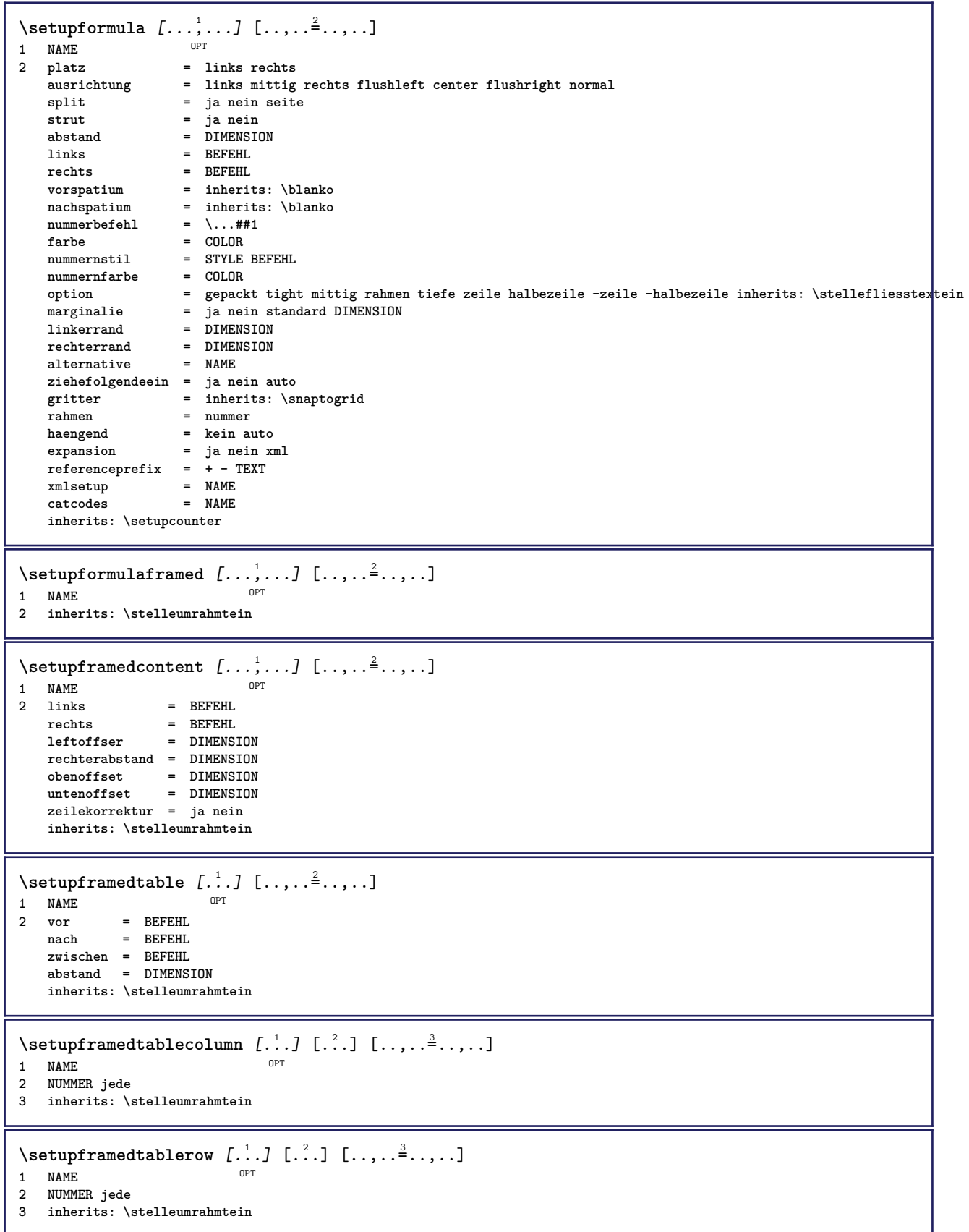

```
\setminussetupframedtext [\ldots, \ldots] [\ldots, \ldots]<sup>2</sup>...,..]
                          OPT
1 NAME
2 links = BEFEHL<br>rechts = REFEHL
                  rechts = BEFEHL
    innen = BEFEHL
    platz = links rechts mittig kein
   tiefekorrektur = an aus
   fliesstext = inherits: \stellefliesstextein
   einziehen = inherits: \stelleeinziehenein
    stil = STYLE BEFEHL
    farbe = COLOR
   inherits: \stelleumrahmteininherits: \setupplacement
\setupglobalreferenceprefix [...]
* + - TEXT
\setminussetupheadalternative [\ldots, \ldots] [\ldots, \ldots]<sup>2</sup>...,..]
                                 OPT
1 NAME
2 alternative = horizontal vertikal irgendwo
   renderingsetup = NAME
\setminussetuphelp [\ldots, \ldots] [\ldots, \ldots]1 NAME<sup>OPT</sup>
2 inherits: \stelleumrahmtein
\setminussetuphigh [\ldots, \ldots] [\ldots, \ldots]OPT
1 NAME
2 abstand = DIMENSION
   up = DIMENSION<br>stil = STYLE BEF
           stil = STYLE BEFEHL
   farbe = COLOR
\setminussetuphighlight [\ldots, \ldots] [\ldots, \ldots]<sup>2</sup>.....]
OPT
1 NAME
2 befehl = ja nein
    stil = STYLE BEFEHL
    farbe = COLOR
\setminussetuphyphenation [\ldots, \ldots]* methode = original tex default hyphenate expanded traditional kein
\setminussetupindentedtext [\ldots, \ldots] [\ldots, \ldots]<sup>2</sup>...,..]
                            OPT
1 NAME
              2 vor = BEFEHL
   nach = BEFEHL
   abstand = DIMENSION
   muster = TEXT
   text = TEXT<br>breite = passe
              = passend breit DIMENSION
   seperator = BEFEHL
   stil = STYLE BEFEHL
   farbe = COLOR
   kopfstil = STYLE BEFEHL
   kopffarbe = COLOR
\setminussetupinitial [...,...] [...,-^2...,...]1 NAME OPT
2 n = NUMMER
   m = NUMMER
   vor = BEFEHL
   abstand = DIMENSION
   hoffset = DIMENSION
   voffset = zeile DIMENSION
   stil = STYLE BEFEHL
   farbe = COLOR<br>font = FONT
   font = FONT<br>text = TEXT
           text = TEXT
   platz = marginalie text
   methode = erste letzte auto kein
```
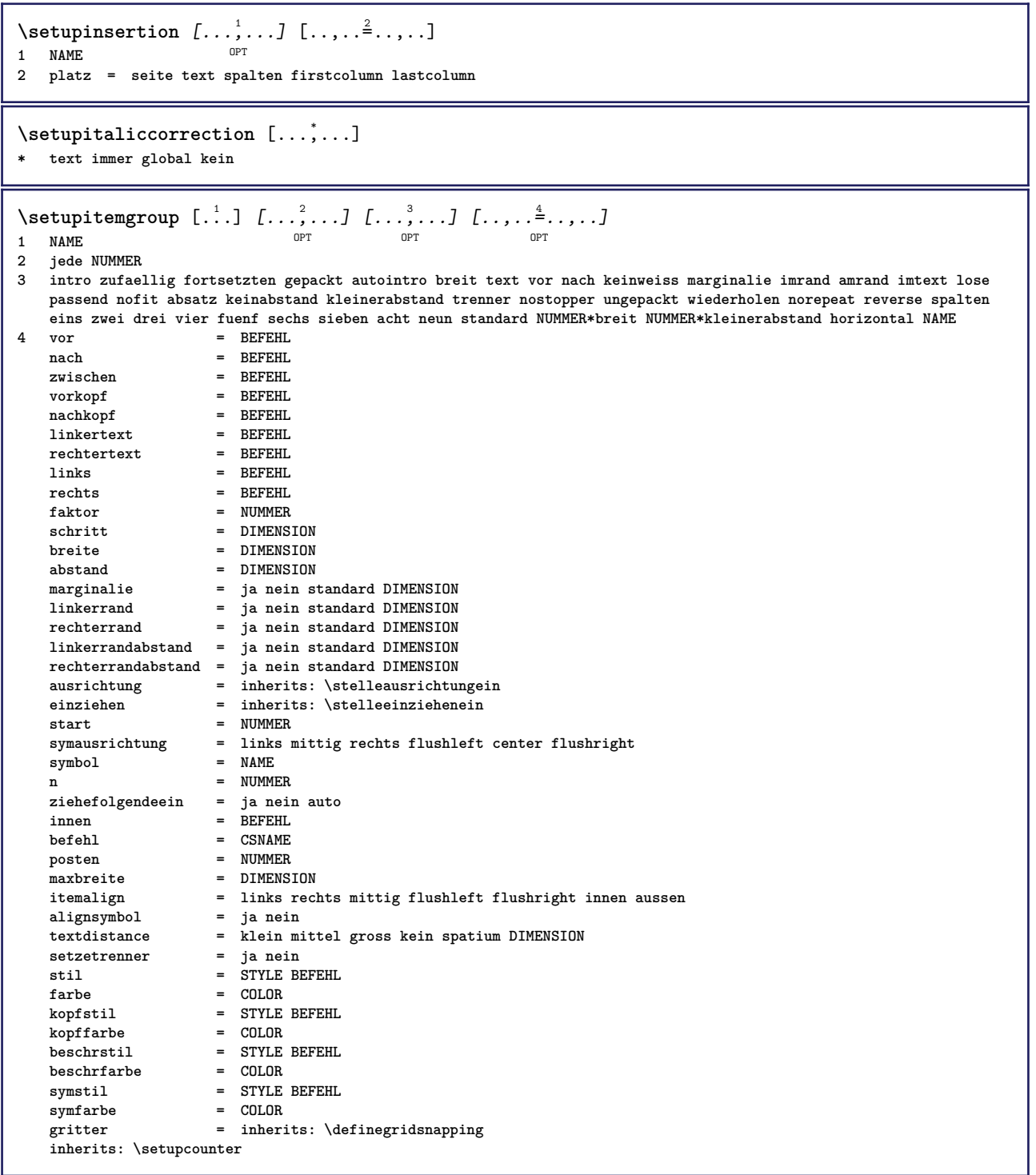

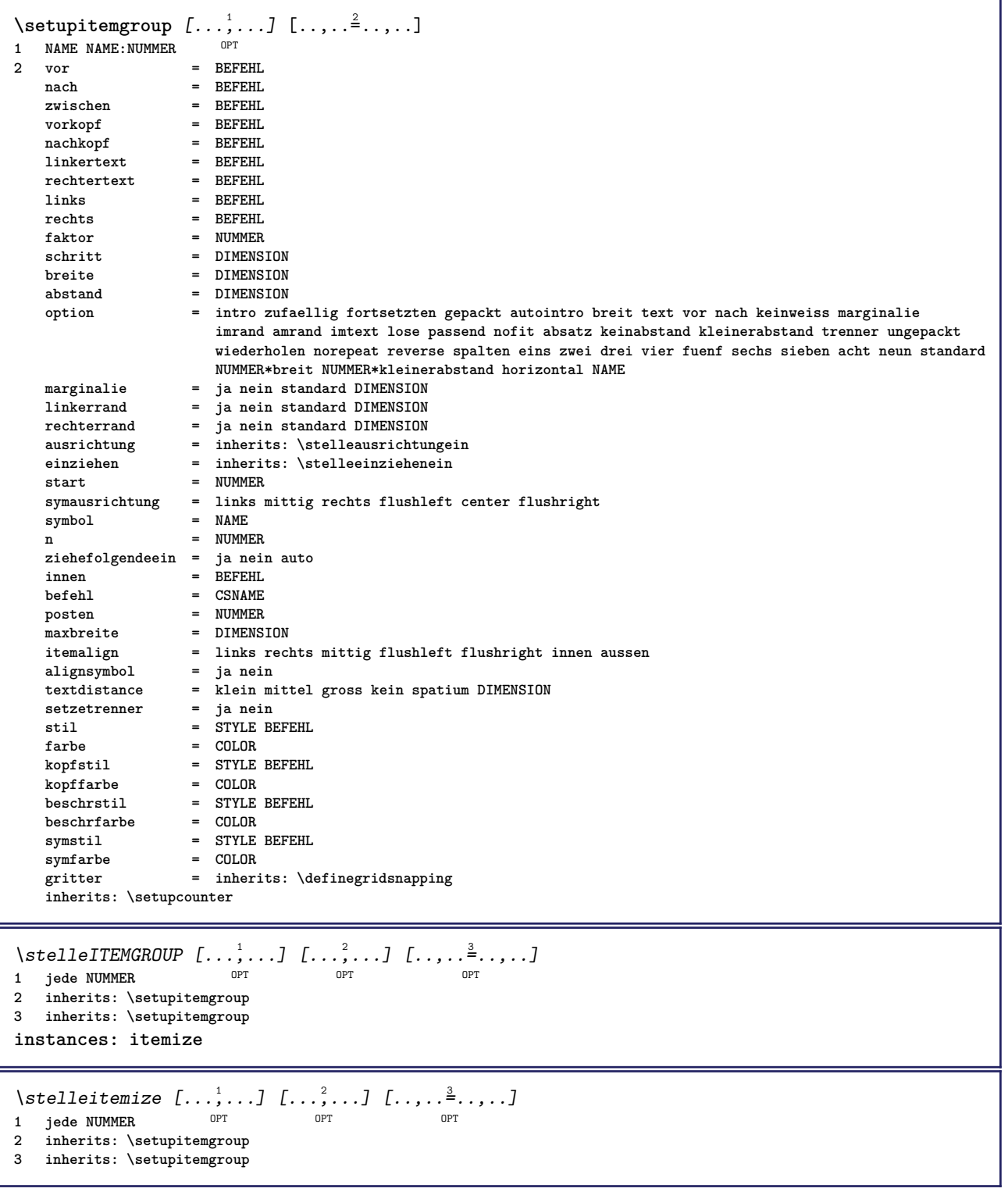

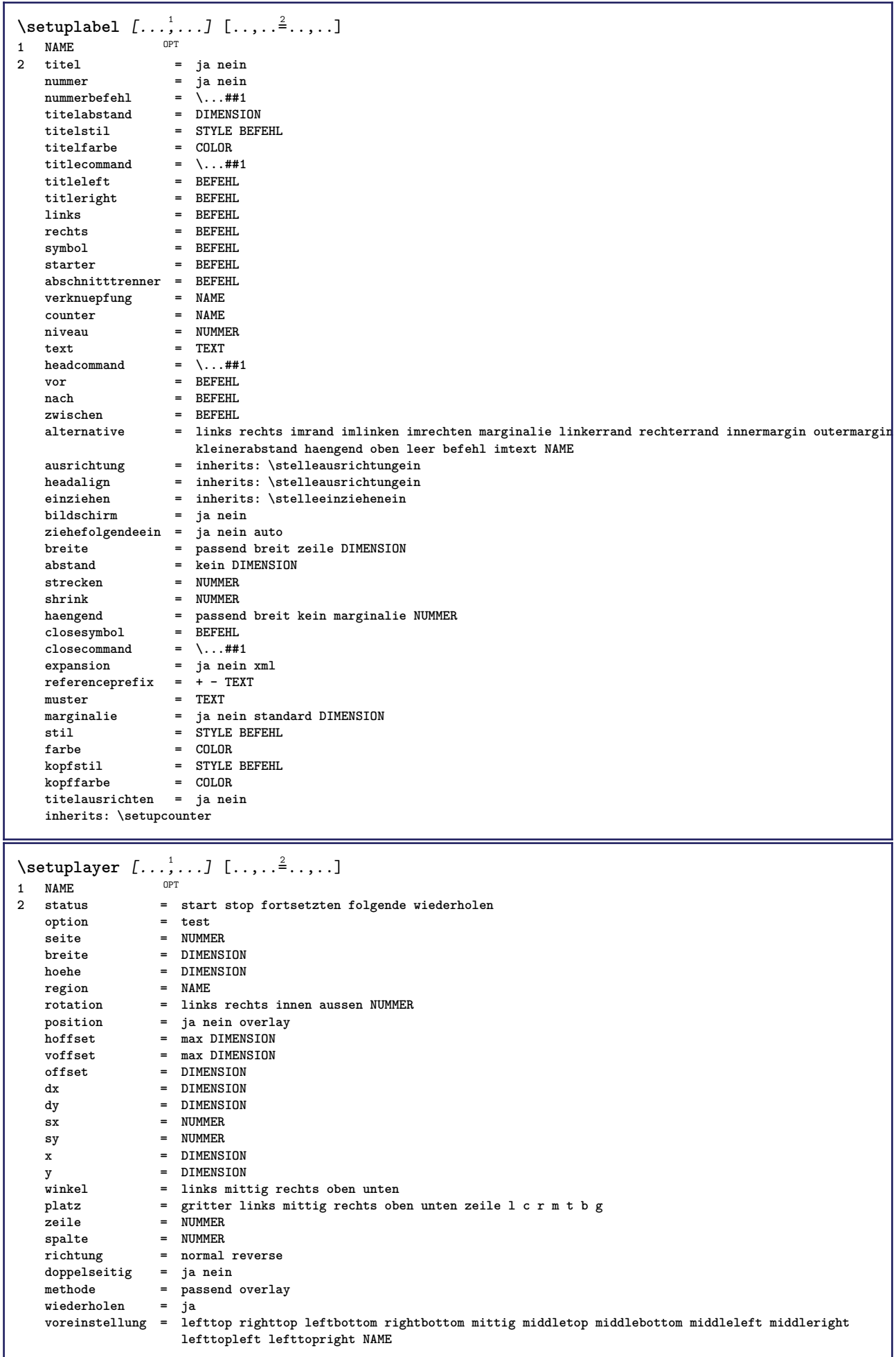

\setuplayeredtext  $[\dots, \dots]$  [..,..<sup>2</sup>..,..]<br>1 NAME **1 NAME**  $=$  STYLE BEFEHL **farbe = COLOR inherits: \stelleumrahmtein \setuplayouttext** [...] <sup>1</sup> [...] <sup>2</sup> [..,..=..,..] <sup>3</sup> 1 oben kopfzeile text fusszeil<sup>@T</sup>unten **2 text marginalie kante 3 status = start stop leer hoch kein normal keinebeschriftung NAME stil = STYLE BEFEHL farbe = COLOR strut = ja nein n** = NUMMER **vor = BEFEHL** nach = BEFEHL<br>linkerstil = STYLE BEFEHL **linkerstil = STYLE BEFEHL rechterstil = STYLE BEFEHL linkerfarbe = COLOR rechterfarbe = COLOR breite = DIMENSION linkerbreite = DIMENSION rechterbreite = DIMENSION**  $\setminus$ setuplinefiller  $[\ldots, \ldots]$   $[\ldots, \ldots]$ <sup>2</sup>...,..] OPT **1 NAME** platz = links rechts beide<br>bereich = links rechts lokal **bereich = links rechts lokal mp** = NAME<br>
hoehe = DIMEN **hoehe = DIMENSION tiefe = DIMENSION abstand = DIMENSION threshold = DIMENSION liniendicke = DIMENSION vor = BEFEHL nach = BEFEHL** farbe = COLOR<br>textstil = STYLE BEFEHL **textstil = STYLE BEFEHL textfarbe = COLOR ausrichtung = inherits: \stelleausrichtungein**  $\setminus$ setuplinefillers  $[\ldots, \ldots]$   $[\ldots, \ldots]$ <sup>2</sup>...,..] 1 NAME<sup>OPT</sup> **2 inherits: \setuplinefiller**  $\setminus$ setuplinenote  $[\ldots, \ldots]$   $[\ldots, \ldots]$ <sup>2</sup>.....] OPT **1 NAME 2 compress = ja nein compressmethod = separator trenner spatium compressseparator = BEFEHL compressdistance = DIMENSION inherits: \setupnote**

 $\setminus$ setuplinetable  $[\cdot \cdot \cdot \cdot]$   $[\cdot \cdot \cdot \cdot \cdot \cdot]$   $[\cdot \cdot \cdot \cdot \cdot \cdot \cdot]$  $\overline{\phantom{a}}_{\tt OPT}$ OPT **1 r c 2 ungerade gerade kopfzeile NUMMER 3 zeilen = passend NUMMER vor = BEFEHL nach = BEFEHL zwischen = BEFEHL strecken = ja nein DIMENSION maxbreite = passend DIMENSION nlinks = NUMMER** n = NUMMER<br>wiederholen = ja nein  $wiederholen$  $nx = NUMMER$ **breite = DIMENSION hoehe = passend zeile DIMENSION abstand = DIMENSION linkeroffset = DIMENSION rechterabstand = DIMENSION ausrichtung = inherits: \stelleausrichtungein hintergrund = farbe hintergrundfarbe = COLOR xheight = max DIMENSION xdepth = max DIMENSION** stil = STYLE BEFEHL<br>farbe = COLOR **farbe = COLOR** \setuplistalternative  $[\dots, \dots]$   $[\dots, \dots]$ <br>1 NAME **1 NAME 2 vor = BEFEHL**<br> **2** mach = BEFEHL **nach = BEFEHL befehl = \...##1##2##3 renderingsetup = NAME breite = DIMENSION abstand = DIMENSION strecken = DIMENSION filler = BEFEHL**  $\setminus$ setuplistextra  $[\ldots, \ldots]$   $[\ldots, \ldots^{\frac{2}{n}}, \ldots]$ OPT **1 NAME 2 vor = BEFEHL nach = BEFEHL** \setuplocalfloats  $[\ldots, \ldots \stackrel{*}{\dots}, \ldots]$ **\* vor = BEFEHL nach = BEFEHL zwischen = BEFEHL** \setuplocalinterlinespace  $[\ldots, \ldots]$   $[\ldots, \ldots]$ <sup>2</sup>.....] OPT **1 NAME 2 inherits: \stellezeilenabstandein** \setuplocalinterlinespace  $[\ldots,\ldots]$ \* an aus zuruecksetzten auto klein mittel gross NUMMER DIMENSION \setuplocalinterlinespace [...] **\* NAME** \setuplow  $[\ldots, \ldots, \ldots]$   $[\ldots, \ldots]^2$ ...,..] OPT **1 NAME 2 abstand = DIMENSION** down = DIMENSION<br>stil = STYLE BEF **stil = STYLE BEFEHL farbe = COLOR**

```
\setminussetuplowhigh [...,...] [...,-]1 NAME<sup>OPT</sup>
2 abstand = DIMENSION
    up = DIMENSION
    down = DIMENSION
   stil = STYLE BEFEHL
            = COLOR
\setminus \texttt{setuplowmidhigh} \ \left[ \ldots, \ldots \right] \ \left[ \ldots, \ldots \right] \ \, \setminus \ \, \texttt{num} \ \, \texttt{OPT}1 NAME
           = DIMENSION
   down = DIMENSION
   stil = STYLE BEFEHL
   farbe = COLOR
\setupMPgraphics [..,..=..,..] *
* farbe = lokal global
  mpy = FILE
\setminussetup<code>MPinstance</code> [\ldots, \ldots] [\ldots, \ldots]1 NAME<sup>OPT</sup>
2 formatieren = metafun mpost
    initializations = ja nein
    setups = NAME
   textstil = STYLE BEFEHL<br>textfarbe = COLOR
   text{farbe}extensions = ja nein<br>methode = hinary =
                     methode = binary decimal double scaled default
\setupMPpage [\ldots, \ldots \stackrel{*}{\dots}, \ldots]* inherits: \setupfittingpage
\setminussetupMPvariables [\cdot^1 \cdot J \quad [\ldots, \ldots]OPT
1 NAME
2 KEY = VALUE
\setminussetupmarginblock [\ldots, \ldots] [\ldots, \ldots]<sup>2</sup>...,..]
                              OPT
1 NAME<br>2 status
                 = start stop
   breite = DIMENSION<br>vor = BEFEHL
                 vor = BEFEHL
   nach = BEFEHL
   zwischen = BEFEHL
   ausrichtung = inherits: \stelleausrichtungein
   stil = STYLE BEFEHL
   farbe = COLOR
   oben = BEFEHL
   unten = BEFEHL<br>platz = links r
   platz = links rechts mittig imrand
                 links = BEFEHL
   rechts = BEFEHL
```
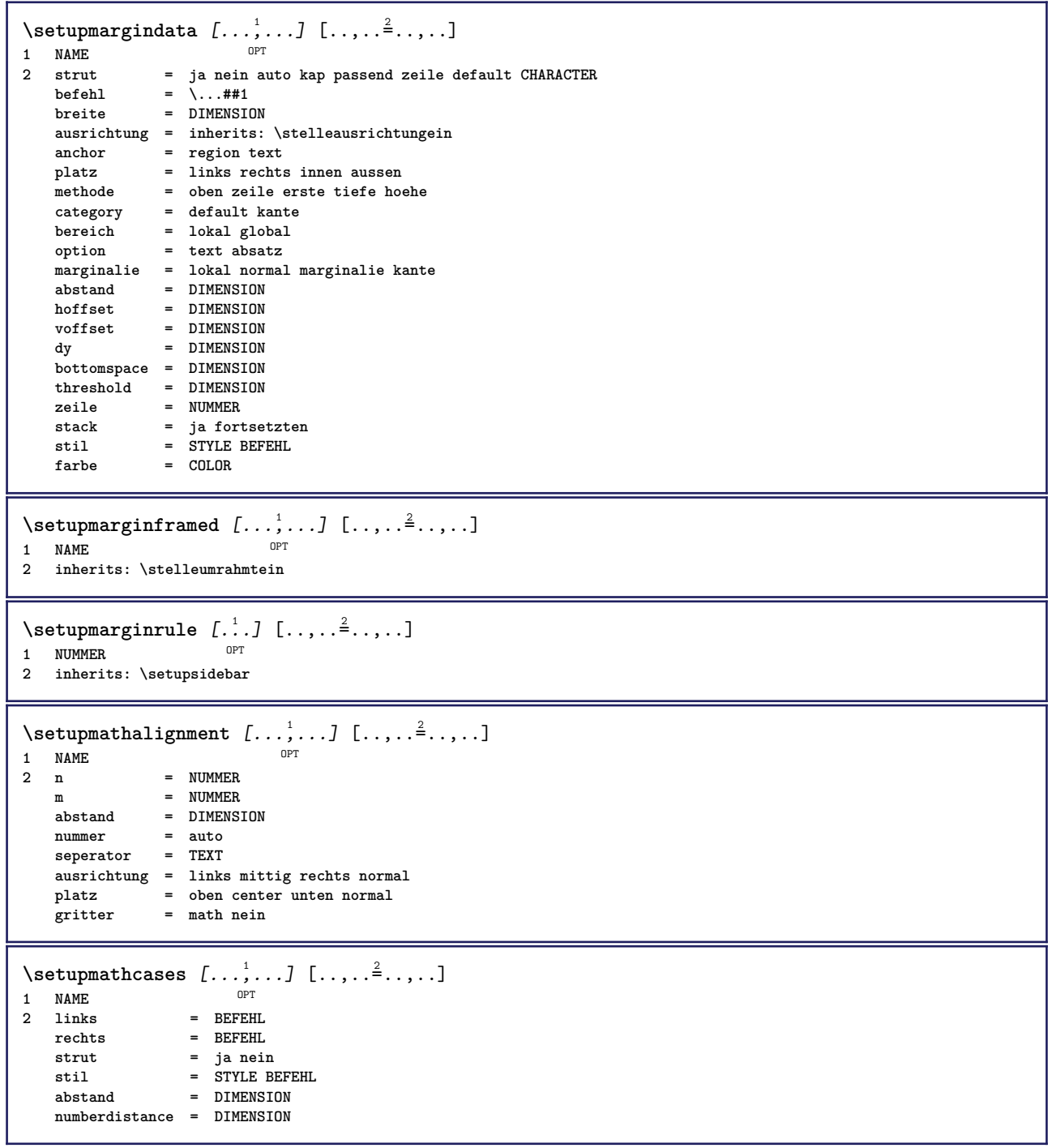

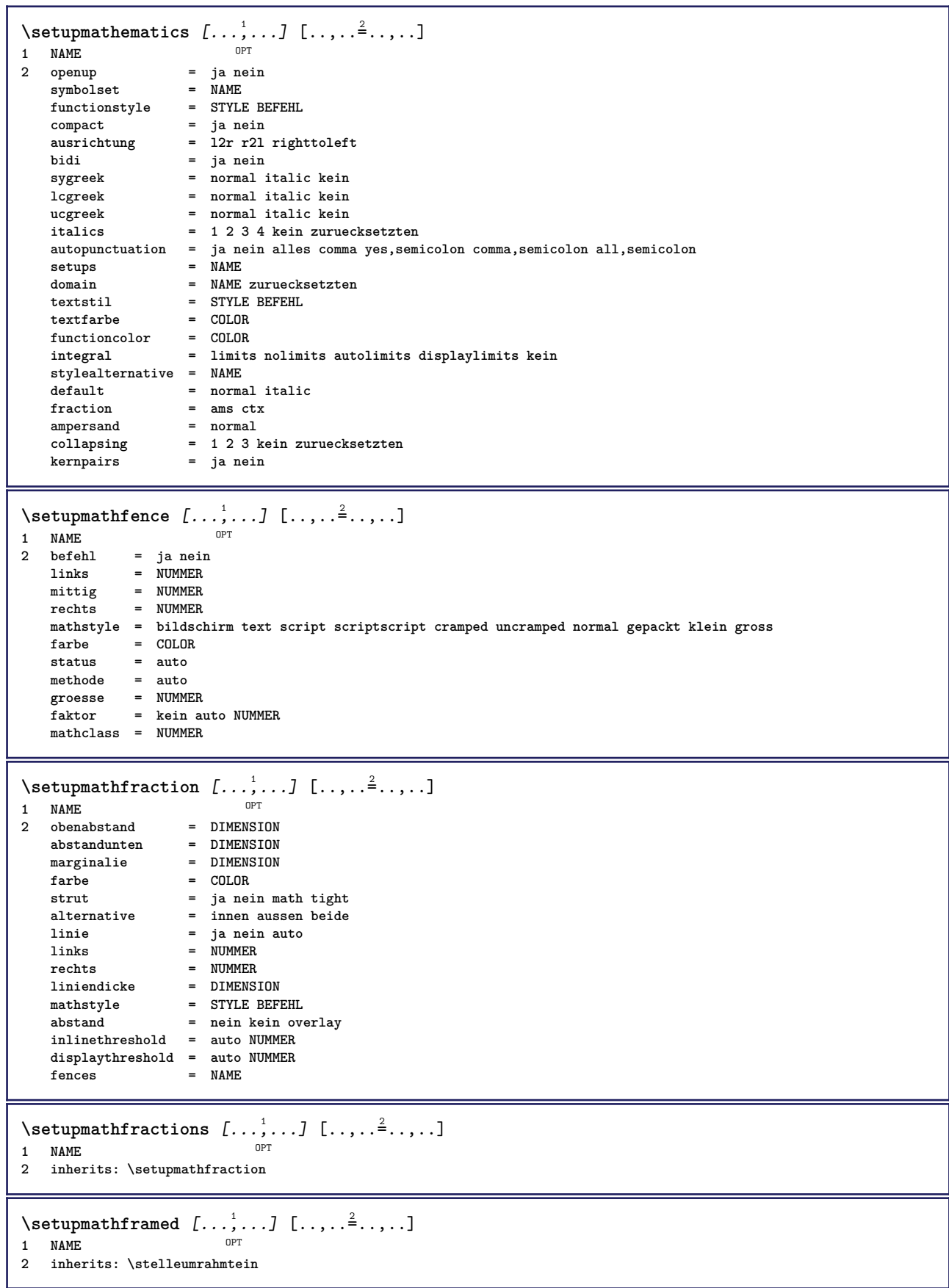
$\setminus$ setupmathmatrix  $[\ldots, \ldots]$   $[\ldots, \ldots]$ <sup>2</sup>...,..] OPT **1 NAME 2** links = BEFEHL<br>rechts = BEFEHL **rechts = BEFEHL strut = ja nein NUMMER ausrichtung = links mittig rechts normal stil = STYLE BEFEHL abstand = DIMENSION simplecommand = TEXT platz = oben unten hoch tief hoti normal**  $\setminus$ setupmathornament  $[\ldots, \ldots]$   $[\ldots, \ldots]$  $\overline{0}$ **1 NAME 2 alternative = mp** farbe = COLOR<br>mpoffset = DIMENS  $=$  DIMENSION  $mp$  =  $NAME$  $\setminus$ setupmathradical  $[\ldots, \ldots]$   $[\ldots, \ldots]$ OPT **1 NAME 2 alternative = default normal mp** farbe = COLOR<br>mpoffset = DIMENS **mpoffset = DIMENSION**  $mp$  =  $mp$  =  $NAME$  $\setminus$ setupmathstackers  $[\ldots, \ldots]$   $[\ldots, \ldots]$ <sup>2</sup>...,..] OPT **1 NAME 2 links = BEFEHL**  $rechts$  = BEFEHL<br>topcommand = \...##1 **topcommand = \...##1**  $bottomcommand = \ldots$ ##1 **middlecommand = \...##1**  $mp$  = NAME mpheight = DIMENSION<br>mpdepth = DIMENSION mpdepth = DIMENSION<br>
mpdepth = DIMENSION<br>
mpoffset = DIMENSION  $=$  DIMENSION **farbe = COLOR hoffset** = DIMENSION<br>voffset = DIMENSION voffset = DIMENSION<br>minhoehe = DIMENSION minhoehe = DIMENSION<br>mindepth = DIMENSION  $=$  DIMENSION mathclass = rel ord<br>offset = min max offset = min max normal<br>platz = oben unten hocl platz = oben unten hoch tief mittig NUMMER<br>strut = ja nein **strut = ja nein alternative = normal default mp** minbreite = DIMENSION<br>abstand = DIMENSION **abstand = DIMENSION**<br>moffset = DIMENSION  $=$  DIMENSION **order = normal reverse mathlimits = ja nein**  $\setminus$ setupmathstyle  $[\ldots, \ldots]$ **\* bildschirm text script scriptscript cramped uncramped normal gepackt klein gross NAME**

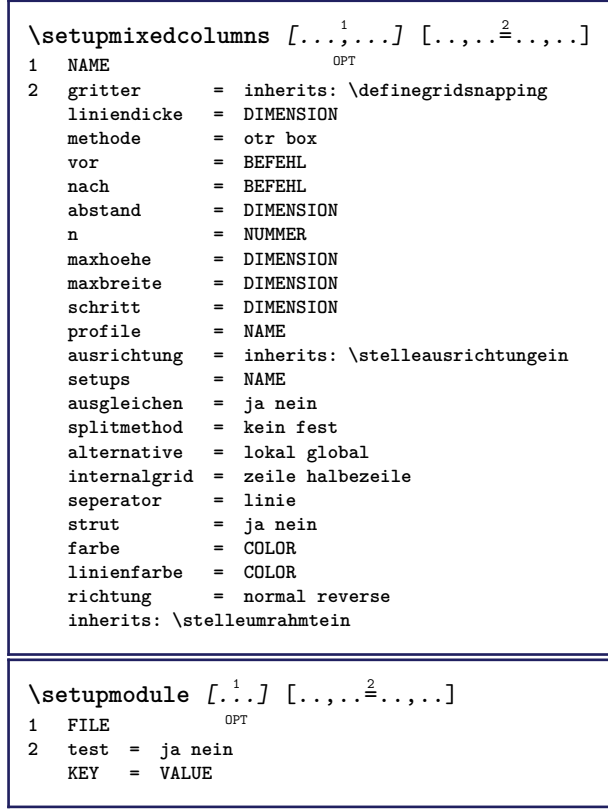

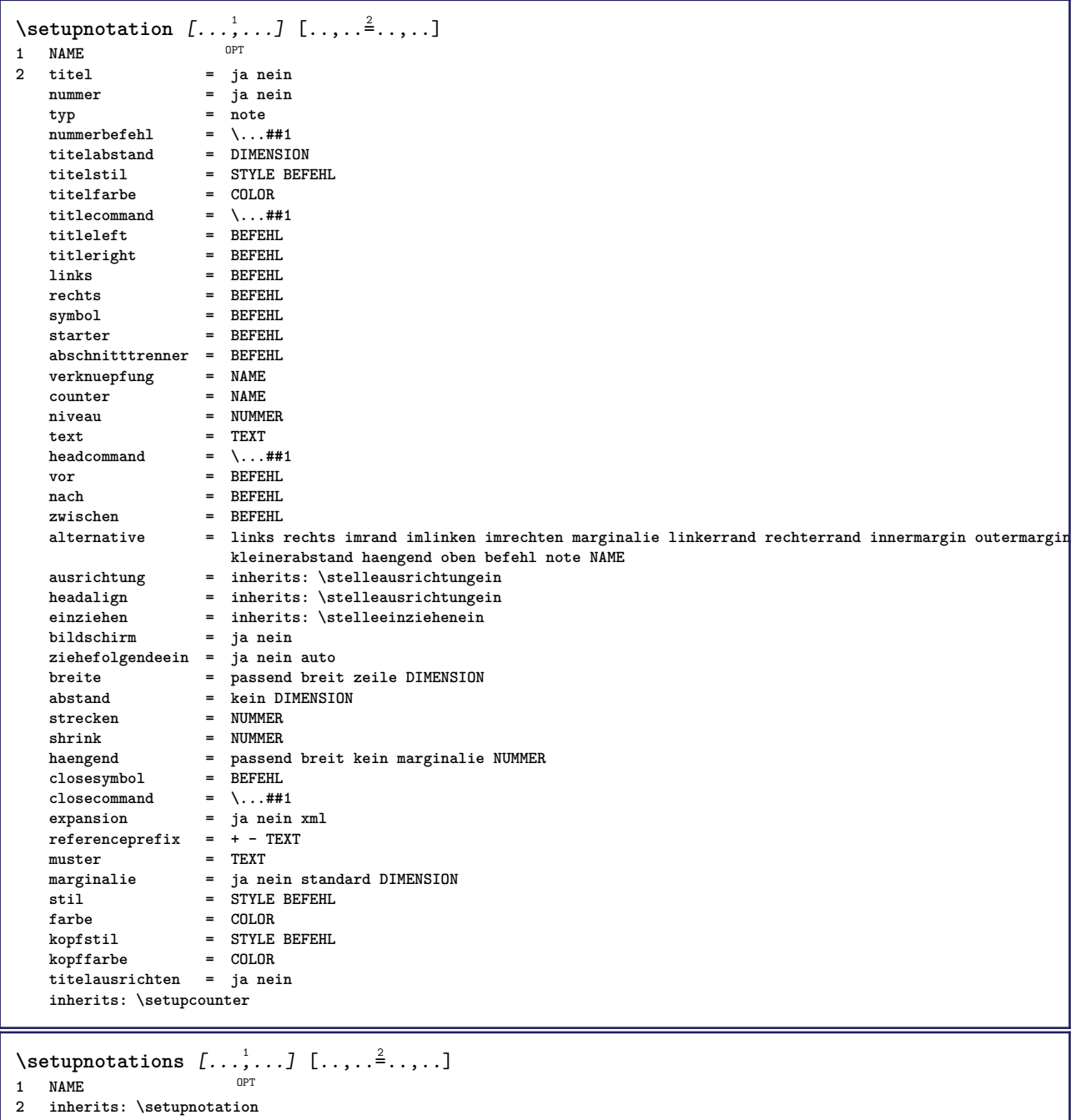

 $\setminus$ setupnote  $[\ldots, \ldots]$   $[\ldots, \ldots]$ OPT **1 NAME 2 interaktion = ja nein nummer text alles symbolcommand = \...##1 textbefehl = \...##1 indikator = ja nein textseparator = BEFEHL breite = DIMENSION hoehe = DIMENSION abstand = DIMENSION rulecommand = BEFEHL linie = an aus normal links rechts befehl absatz split = tolerant streng sehrstreng NUMMER faktor = NUMMER platz = text seite hoch unten kein spalten firstcolumn lastcolumn folgende = BEFEHL n** = NUMMER **linienfarbe = COLOR liniendicke = DIMENSION setups = NAME zeilenabstande = NAME absatz = ja nein vor = BEFEHL nach = BEFEHL zwischen = BEFEHL bereich = seite spaltenabstand = DIMENSION fortsetzen = ja nein alternative = gritter fest spalten note kein kriterium = seite fliesstext = inherits: \stellefliesstextein ausrichtung = inherits: \stelleausrichtungein textstil = STYLE BEFEHL textfarbe = COLOR anchor = folgende vorspatium = inherits: \blanko spaceinbetween = inherits: \blanko inherits: \stelleumrahmtein**  $\setminus$ setupnotes  $[\ldots, \ldots]$   $[\ldots, \ldots]^2$ OPT **1 NAME 2 inherits: \setupnote**  $\setminus$ setupoffset  $[\ldots, \ldots \stackrel{*}{\cdot} \ldots]$ **\* inherits: \setupoffsetbox**  $\setminus$ setupoffsetbox  $[\ldots, \ldots^*], \ldots]$ **\* x = DIMENSION y = DIMENSION linkeroffset = DIMENSION rechterabstand = DIMENSION obenoffset = DIMENSION untenoffset = DIMENSION methode = fest breite = DIMENSION hoehe = DIMENSION** tiefe = DIMENSION<br>platz = links mit **platz = links mittig rechts oben unten zeile l c r m t b g \setupoutputroutine** [...] <sup>1</sup> [..,..=..,..] <sup>2</sup> OPT **1 NAME 2 KEY = CSNAME** \setupoutputroutine  $[$ ...<sup>\*</sup>...] **\* NAME**

```
\setuppagechecker [...<sup>1</sup>,...] [..,..<sup>2</sup>..,..]<br><sup>1 NAME</sup>
1 NAME
2 zeilen = NUMMER
             offset = DIMENSION
   methode = 0 1 2 3vor = BEFEHL
    nach = BEFEHL
   zwischen = BEFEHL
\setminussetuppagecolumns [\ldots, \ldots] [\ldots, \ldots]<sup>2</sup>...,..]
                             OPT
1 NAME
2 seperator = NAME
    richtung = normal reverse
    abstand = DIMENSION
   n = NUMMER
   maxbreite = DIMENSION
    ausrichtung = inherits: \stelleausrichtungein
    blanko = inherits: \blanko
   farbe = COLOR
   setups = NAME
    seite = inherits: \seite
   inherits: \stelleumrahmtein
\setminussetuppageinjection [\ldots, \ldots] [\ldots, \ldots]<sup>2</sup>...,..]
                               OPT
1 NAME<br>2 status
                 2 status = vorig folgende NUMMER
    wartezeit = ja nein
   alternative = abbildung puffer setups kein NAME
   seite = inherits: \seite
    pagestate = start stop
    n = NUMMERinherits: \stelleumrahmtein
\setuppageinjectionalternative [\ldots, \ldots] [\ldots, \ldots]<sup>2</sup>.....]
                                                OPT
1 NAME
2 renderingsetup = NAME
\setminussetuppageshift [\cdot \cdot \cdot \cdot] [\cdot \cdot \cdot \cdot \cdot] [\cdot \cdot \cdot \cdot \cdot]OPT
1 seite papier DPT OPT
2 NAME
3 NAME
\setuppagestate [\ldots, \ldots] [\ldots, \ldots]<sup>2</sup>.....]
             OPT
1 NAME
2 wartezeit = ja nein
\setminussetuppairedbox [\ldots, \ldots] [\ldots, \ldots^{\frac{2}{n}}, \ldots]OPT
1 NAME
   2 vor = BEFEHL<br>
2 mach = BEFEHL
                 nach = BEFEHL
   zwischen = BEFEHL
    platz = links mittig rechts oben unten hoch tief
   n = NUMMER<br>abstand = DIMENSI
                 abstand = DIMENSION
    fliesstext = inherits: \stellefliesstextein
   breite = DIMENSION
   hoehe = DIMENSION
   maxbreite = DIMENSION
   maxhoehe = DIMENSION
    ausrichtung = inherits: \stelleausrichtungein
    stil = STYLE BEFEHL
    farbe = COLOR
\setminus \text{stellar}REDBOX [\ldots, \ldots \stackrel{*}{\cdot} \ldots]* inherits: \setuppairedbox
instances: legend
\setminusstellelegend [\ldots, \ldots \stackrel{*}{\cdot} \ldots, \ldots]* inherits: \setuppairedbox
```

```
\setminussetuppaper [\ldots, \ldots^* \ldots, \ldots]* inherits: \stellepapierformatein
\setminussetupparagraph [...^1,...] [...,-^2...]OPT
1 NAME<br>2 stil = STY
   2 stil = STYLE BEFEHL<br>
2 farbe = COLOR
                = COLOR
   ausrichtung = inherits: \stelleausrichtungein
   setups = NAME
\setminussetupparagraphintro [\ldots, \ldots] [\ldots, \ldots]1 zuruecksetzten jede erste folgende
2 BEFEHL
\setminussetupparallel [.\cdot^1.] [.\cdot,\cdot,\cdot^2] [.\cdot,\cdot,\cdot^3]...,..]
1 NAME
2 NAME
3 setups = NAME
   start = NUMMER
   n = NUMMERkriterium = alles
\setminussetupperiodkerning [\ldots, \ldots] [\ldots, \ldots]<sup>2</sup>...,..]
                                OPT
1 NAME
2 faktor = NUMMER
\setminussetupperiods [\ldots, \ldots \stackrel{*}{\cdot} \ldots]* n = NUMMER
   breite = DIMENSION passend
   abstand = DIMENSION
   symbol = BEFEHL
\setminussetupplacement [\ldots, \ldots] [\ldots, \ldots]<sup>2</sup>.....]
                         OPT
1 NAME
2 vor = BEFEHL
    nach = BEFEHL
    links = BEFEHL
    rechts = BEFEHL
    gritter = inherits: \snaptogrid
    zeilekorrektur = an aus
   tiefekorrektur = an aus
   marginalie = ja nein standard
\setminussetuppositionbar [\ldots, \ldots \stackrel{1}{\cdot}, \ldots]* stil = STYLE BEFEHL
    farbe = COLOR
    n = NUMMER
    min = NUMMER
    max = NUMMER
    text = TEXT
   breite = DIMENSION
    hoehe = DIMENSION
    tiefe = DIMENSION
\setminussetupprocessor [\ldots, \ldots] [\ldots, \ldots]<sup>2</sup>.....]
                         OPT
1 NAME
2 status = start stop
   links = BEFEHL
   rechts = BEFEHL
   \begin{bmatrix} \text{best} \\ \text{best} \\ \text{best} \end{bmatrix} = \{ \ldots , +1 \}stil = STYLE BEFEHL
    farbe = COLOR
```
\setupprofile  $[\dots, \dots]$  [...,..<sup>2</sup>...,..]<br>1 NAME **1 NAME**  $=$  **DIMENSION tiefe = DIMENSION abstand = DIMENSION faktor = NUMMER zeilen = NUMMER methode = streng fest kein**  $\setminus$ setupquotation  $[\ldots, \ldots^*], \ldots]$ **\* inherits: \setupdelimitedtext** \setuprealpagenumber  $[\ldots, \ldots^*], \ldots]$ **\* inherits: \setupcounter**  $\setminus$ setupreferenceformat  $[\ldots, \ldots]$   $[\ldots, \ldots]$ <sup>2</sup>...,..] OPT **1 NAME 2** label = \* NAME<br>
links = REFEHL **links = BEFEHL rechts = BEFEHL typ = default text titel nummer seite realpage setups = NAME autocase = ja nein text = TEXT stil = STYLE BEFEHL farbe = COLOR** \setupreferenceprefix [...] **\* + - TEXT** \setupreferencestructureprefix [.<sup>1</sup>..] [.<sup>2</sup>..] [..,..<sup>3</sup>..,..] OPT OPT **1 NAME ABSCHNITT 2 default 3 prefix = ja nein prefixseparatorset = NAME prefixconversion = NAME prefixconversionset = NAME** prefixstarter = BEFEHL PROCESSOR->BEFEHL<br>prefixstopper = BEFEHL PROCESSOR->BEFEHL<br>prefixstopper = BEFEHL PROCESSOR->BEFEHL **prefixstopper = BEFEHL PROCESSOR->BEFEHL prefixset = NAME prefixsegments = NUMMER NUMMER:NUMMER NUMMER:\* NUMMER:alles ABSCHNITT ABSCHNITT:ABSCHNITT ABSCHNITT:\* ABSCHNITT:alles aktuell numberconversion = NAME numberconversionset = NAME numberstarter = BEFEHL PROCESSOR->BEFEHL** numberstopper = BEFEHL PROCESSOR->BEFEHL<br>numbersegments = NUMMER NUMMER:NUMMER NUM **numbersegments = NUMMER NUMMER:NUMMER NUMMER:\* NUMMER:alles numberseparatorset = NAME prefixconnector = BEFEHL PROCESSOR->BEFEHL**  $\setminus$ setupregisters  $[\cdot \cdot \cdot \cdot]$   $[\cdot \cdot \cdot \cdot \cdot \cdot \cdot \cdot]$ 1 NAME NAME: NUMMER OPT **2 inherits: \stelleregisterein**  $\setminus$ setupregisters  $[\ldots, \ldots]$   $[\ldots, \ldots]$   $[\ldots, \ldots]$ <sup>3</sup>...,..] OPT OPT **1 NAME 2 NUMMER 3 inherits: \stelleregisterein**  $\setminus$ setuprenderingwindow  $[\ldots, \ldots]$   $[\ldots, \ldots]$ OPT **1 NAME 2 openpageaction = REFERENCE closepageaction = REFERENCE inherits: \stelleumrahmtein**

```
\setminussetupruby [\ldots, \ldots] [\ldots, \ldots]OPT
1 NAME
                  2 platz = oben links rechts kein
   ausrichtung = auto flushleft mittig flushright
   strecken = ja nein<br>hoffset = DIMENSIC
    hoffset = DIMENSION<br>voffset = DIMENSION
                 = DIMENSION
   abstand = kein DIMENSION
   links = BEFEHL
   rechts = BEFEHL<br>stil = STYLE I
    stil = STYLE BEFEHL<br>farbe = COLOR
                 farbe = COLOR
\setups [\ldots, \ldots]* NAME
\setminussetupscale [\ldots, \ldots] [\ldots, \ldots]^2OPT
1 NAME
2 format = NUMMER
   xformat = NUMMER
    yformat = NUMMER<br>breite = DIMENS
   breite = DIMENSION<br>
hoehe = DIMENSION
   hoehe = DIMENSION<br>tiefe = ia nein
                 tiefe = ja nein
    zeilen = NUMMER
    faktor = passend breit max min auto default
    hfaktor = passend breit max min auto default
   bfaktor = passend breit max min auto default
   maxbreite = DIMENSION<br>maxhoehe = DIMENSION
                 = DIMENSION
    s = NUMMER
    sx = NUMMERsy = NUMMER
    equalwidth = DIMENSION
    equalheight = DIMENSION
    gritter = ja passend hoehe tiefe halbezeile
\setminussetupscript [\ldots, \ldots] [\ldots, \ldots]<sup>2</sup>...,..]
                        OPT
1 NAME
                     2 methode = hangul hanzi nihongo ethiopic thai test
    voreinstellung = NAME
   features = auto
\setminussetupscripts [\ldots, \ldots] [\ldots, \ldots^{\frac{2}{n}}, \ldots]OPT
1 NAME
2 inherits: \setupscript
\setminussetupselector [\cdot, \cdot, \cdot] [\cdot, \cdot, \cdot, \frac{2}{3}, \cdot, \cdot, \cdot]1 NAME
2 n = NUMMER
   m = NUMMER
\setminussetupshift [\ldots, \ldots] [\ldots, \ldots]^2.....
                    OPT
1 NAME
2 fortsetzen = ja nein
   einheit = 5<br>einheit = ex em pt in cm mm sp bp pc dd cc nc<br>mathode = NIIMMER
                 = NUMMER
   dy = NUMMER
   ausrichtung = inherits: \stelleausrichtungein
                 = STYLE BEFEHL
   farbe = COLOR
\setminussetupsidebar [\ldots, \ldots] [\ldots, \ldots]<sup>2</sup>...,..]
                        OPT
1 NAME
2 liniendicke = DIMENSION<br>linienfarbe = COLOR
   linienfarbe = COLOR
   {\small \tt alternative} \atop {\small \tt obenoffset}= DIMENSION
    untenoffset = DIMENSION
    abstand = DIMENSION
    linkerrandabstand = DIMENSION
                         niveau = NUMMER
```

```
\setupspellchecking [\ldots, \ldots^*],* status = start stop
   methode = 1 2 3
   liste = NAME
\setminussetupstartstop [\ldots, \ldots] [\ldots, \ldots^{\frac{2}{n}}, \ldots]OPT
1 NAME
2 vor = BEFEHL
   nach = BEFEHL
   zwischen = BEFEHL
   setups = NAME<br>links = BEFEHL
    links = BEFEHL
    rechts = BEFEHL
    stil = STYLE BEFEHL
    farbe = COLOR
\setminussetupstretched [\ldots, \ldots^*], \ldots]* inherits: \setupcharacterkerning
\setupstruts [...]
* ja nein auto kap<sup>p T</sup>passend zeile default CHARACTER
\setminussetupstyle [\ldots, \ldots] [\ldots, \ldots]^21 NAME OPT
2 methode = befehl
    stil = STYLE BEFEHL
    farbe = COLOR
\setminussetupsubformula [...,...] [...,...^{\frac{2}{n}},...]OPT
1 NAME
2 ziehefolgendeein = ja nein auto
\setupsubformulas [\dots, \dots] [\dots, \dots]<br>1 NAME
1 NAME
2 inherits: \setupsubformula
\setupsynctex [\ldots, \ldots^*], \ldots]* status = start stop
   methode = min max
\setups {...,<sup>*</sup>...}
* NAME
```
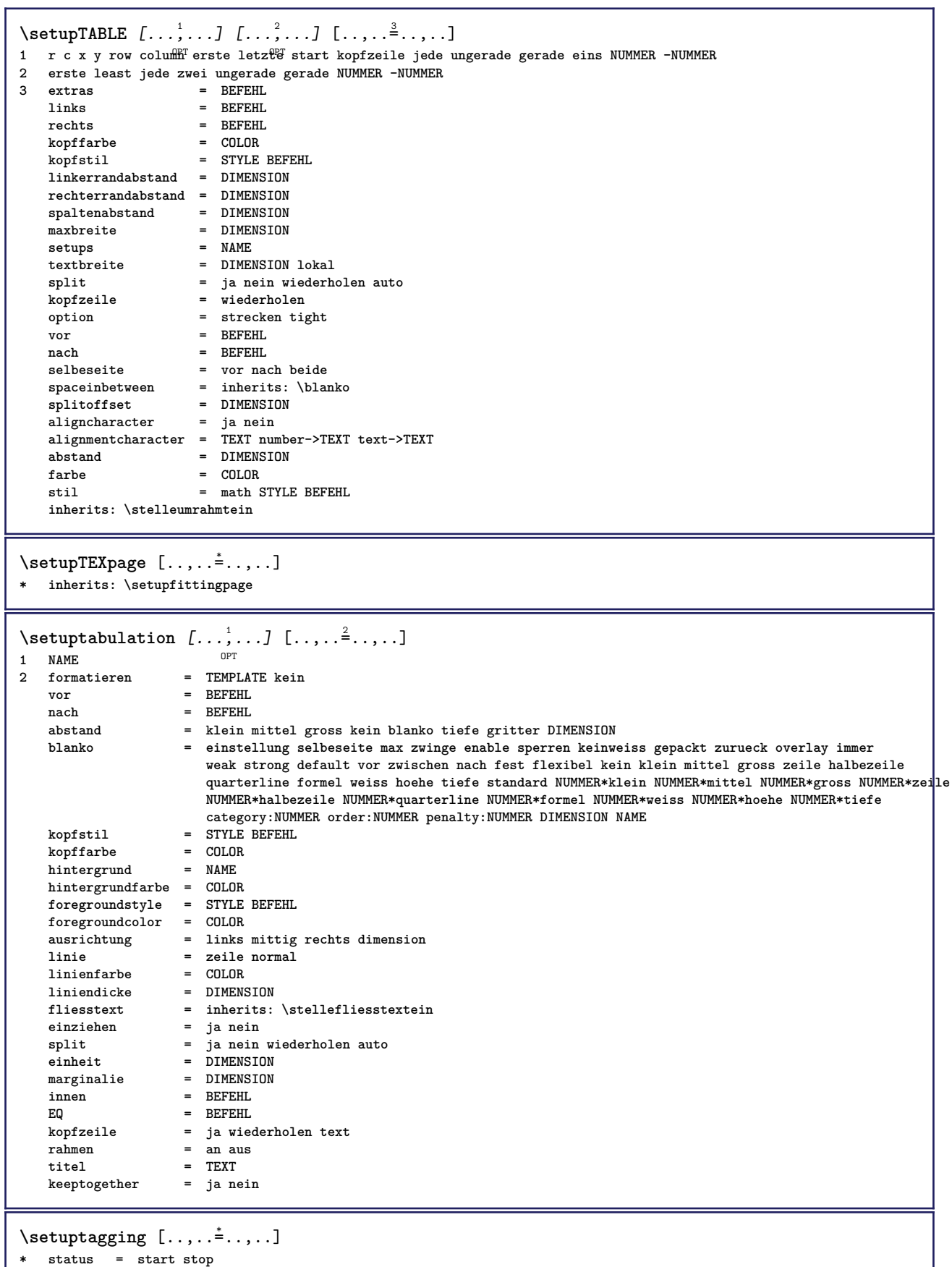

**methode = auto**

```
\setminussetuptextbackground [\ldots, \ldots] [\ldots, \ldots]<sup>2</sup>...,..]
                                  OPT
1 NAME
   2 start stop<br>
2 start stop<br>
2 = text absat:
                       platz = text absatz immer kein
   kriterium = NUMMER<br>alternative = NUMMER<br>alternative = NUMMER
   \n  <b>alternative</b>\nmp = NAME<br>methode = NAME
   methode = NAME<br>hintergrund = farbe
   hintergrund
   hintergrundfarbe = COLOR<br>winkel = rechter
   winkel = rechteckig rund<br>niveau = NUMMER
                       niveau = NUMMER
   hintergrundoffset = DIMENSION
   vor = BEFEHL
   nach = BEFEHL
   ausrichtung = inherits: \stelleausrichtungein
   ausrichtung<br>strich
   radius = DIMENSION
   rahmen = an aus<br>rahmenfarbe = COLOR
    rahmenfarbe = COLOR
    liniendicke = DIMENSION
    voffset = DIMENSION
   rahmenoffset = DIMENSION
   linkeroffset = ja nein standard DIMENSION
                       rechterabstand = ja nein standard DIMENSION
                       obenoffset = klein mittel gross zeile DIMENSION
                       untenoffset = klein mittel gross zeile DIMENSION
   stil = STYLE BEFEHL<br>farbe = COLOR
                       = COLOR
\setminussetuptextflow [\ldots, \ldots] [\ldots, \ldots]<sup>2</sup>...,..]
                          OPT
1 NAME
2 breite = DIMENSION
    stil = STYLE BEFEHL
    farbe = COLOR
\setminussetuptooltip [\ldots, \ldots] [\ldots, \ldots]<sup>2</sup>...,..]
1 NAME<sup>OPT</sup>
2 platz = links mittig rechts
   inherits: \stelleumrahmtein
\setminussetupunit [\ldots, \ldots] [\ldots, \ldots]OPT
1 NAME
                = 123456language = SPRACHE
   alternative = text mathematik
   order = reverse normal
   seperator = klein mittel gross normal kein NAME
   spatium = klein mittel gross normal kein NAME
                stil = STYLE BEFEHL
   farbe = COLOR
\setminussetupuserdata [\ldots, \ldots] [\ldots, \ldots]<sup>2</sup>...,..]
                        OPT.
1 NAME
2 vor = BEFEHL
   nach = BEFEHL
   ausrichtung = inherits: \stelleausrichtungein
   setups = NAME
   stil = STYLE BEFEHL<br>farbe = COLOR
                farbe = COLOR
   alternative = default NAME
                 = VALUE
\setminussetupuserdataalternative [\ldots, \ldots] [\ldots, \ldots]<sup>2</sup>...,..]
                                        OPT
1 NAME
2 renderingsetup = NAME<br>
KFY = VALUE
                    = VALUE
\setupuserpagenumber [\ldots, \ldots^*], \ldots]* viewerprefix = TEXT
    status = start stop kein behalte leer
    inherits: \setupcounter
```

```
\setupversion [...]
* konzept datei temporaer endfassung NAME
\setupviewerlayer [\ldots, \ldots \stackrel{*}{\ldots}, \ldots]* titel = TEXT
             = start stop
    export = ja nein
    druckbar = ja nein
    bereich = lokal global
    methode = kein befehl
\setupvspacing [...,<sup>*</sup>...]
* inherits: \vspacing <sup>OPT</sup>
\setminus setupwithargument \{.\n,.\n,.\n,1 NAME
2 CONTENT
\setminussetupwithargumentswapped \{.\cdot\cdot\} \{.\cdot\cdot\}1 CONTENT
2 NAME
\setupxml [\ldots, \ldots^* \ldots, \ldots]* default = versteckt kein text
   compress = ja nein
\setupxtable [\dots, \dots] \quad [\dots, \dots]<br>1 NAME
1 NAME
2 textbreite = DIMENSION lokal
    fliesstext = inherits: \stellefliesstextein
    spaceinbetween = inherits: \blanko
    option = tight max strecken breite hoehe fest
    texthoehe = DIMENSION
   maxbreite = DIMENSION<br>spaltenabstand = DIMENSION<br>primention
   spaltenabstandlinkerrandabstand = DIMENSION
    rechterrandabstand = DIMENSION
    kopfzeile = wiederholen
    fusszeile = wiederholen
    liniendicke = DIMENSION
    split = ja nein wiederholen auto
    splitoffset = DIMENSION
    selbeseite = vor nach beide
   abstand = DIMENSION
    aligncharacter = ja nein
    alignmentleftsample = TEXT
    alignmentrightsample = TEXT
    alignmentleftwidth = DIMENSION
    alignmentrightwidth = DIMENSION
   alignmentcharacter = TEXT
   inherits: \stelleumrahmtein
\setminussetuvalue \{.\cdot\,,\} \{.\cdot\,,\}1 NAME
2 CONTENT
\setminussetuxvalue \{.\cdot.\cdot\} \{.\cdot.\cdot\}1 NAME
2 CONTENT
\setminussetvalue \{.\cdot\cdot\} \{.\cdot\cdot\}1 NAME
2 CONTENT
\setvariable \{.\,.\,.\} \{.\,.\,.\} \{.\,.\,.\}1 NAME
2 KEY
3 VALUE
```

```
\setminussetvariables [ \dots ] [ \dots , \dots \xrightarrow{2} \dots ]1 NAME
           2 set = BEFEHL
   reset = BEFEHL
   KEY = VALUE
\setvboxregister .<sup>1</sup>. {.<sup>2</sup>.}
1 CSNAME NUMMER
2 CONTENT
\setvisualizerfont [...]
OPT * FONT
\setvtopregister .<sup>1</sup>. {.<sup>2</sup>.}
1 CSNAME NUMMER
2 CONTENT
\setminussetwidthof \cdot.. \setminus to \setminus..
1 TEXT
2 CSNAME
\setminussetxmeasure \{.\cdot\cdot\} \{.\cdot\cdot\}1 NAME
2 DIMENSION
\setminussetxvalue \{.\cdot.\cdot\} \{.\cdot.\cdot\}1 NAME
2 CONTENT
\setxvariable \{.\n,.\n\} \{.\n,.\n\} \{.\n,.\n\}1 NAME
2 KEY
3 VALUE
\setminussetxvariables [.\cdot] [.\cdot, \cdot.\frac{2}{7} \ldots]1 NAME
2 set = BEFEHL
    reset = BEFEHL
    KEY = VALUE
\verb|\shapedhbox { ...}* CONTENT
\lambda \ {...}
1 CONTENT
\SHIFT {\ldots}
* CONTENT
instances: shiftup shiftdown
\shiftdown \{.\n:
* CONTENT
\lambdashiftup \{\ldots\}* CONTENT
\showallmakeup
\showattributes
```
**\showboxes**  $\simeq$ **\showbtxdatasetauthors**  $[\ldots, \ldots]^*$ \* specification = NAME<br>dataset = NAME dataset<br>field **field = address assignee autor booktitle kapitel tag dayfiled edition editor howpublished institution journal language monat monthfiled nationality note nummer eins zwei organization pages publisher school series titel tippen volume jahr yearfiled NAME** \showbtxdatasetauthors  $[\cdot,\cdot,\cdot]$  $*$  **NAME** \showbtxdatasetcompleteness  $[\ldots, \ldots]$ \* specification = NAME<br>dataset = NAME dataset<br>field **field = address assignee autor booktitle kapitel tag dayfiled edition editor howpublished institution journal language monat monthfiled nationality note nummer eins zwei organization pages publisher school series titel tippen volume jahr yearfiled NAME**  $\verb|\showbtxdatasetcompleteness [.".]$ OPT **\* NAME**  $\lambda$ showbtxdatasetfields  $[\dots, \dots]$ \* specification = NAME<br>dataset = NAME dataset **field = address assignee autor booktitle kapitel tag dayfiled edition editor howpublished institution journal language monat monthfiled nationality note nummer eins zwei organization pages publisher school series titel tippen volume jahr yearfiled NAME** \showbtxdatasetfields [...] OPT **\* NAME**  $\simeq$ \* rotation = NUMMER<sup>PT</sup> **specification = NAME** \showbtxfields [...] \* NAME \showbtxhashedauthors  $\lceil . . . . \rceil$ OPT **\* TEXT**  $\lambda$ **showbtxtables**  $[\cdot, \cdot]$ OPT **\* TEXT** \showchardata {...} **\* TEXT** \showcharratio {...} **\* TEXT** \showcolorbar [...] **\* COLOR** \showcolorcomponents [...] **\* COLOR** \showcolorset [...] **\* COLOR**

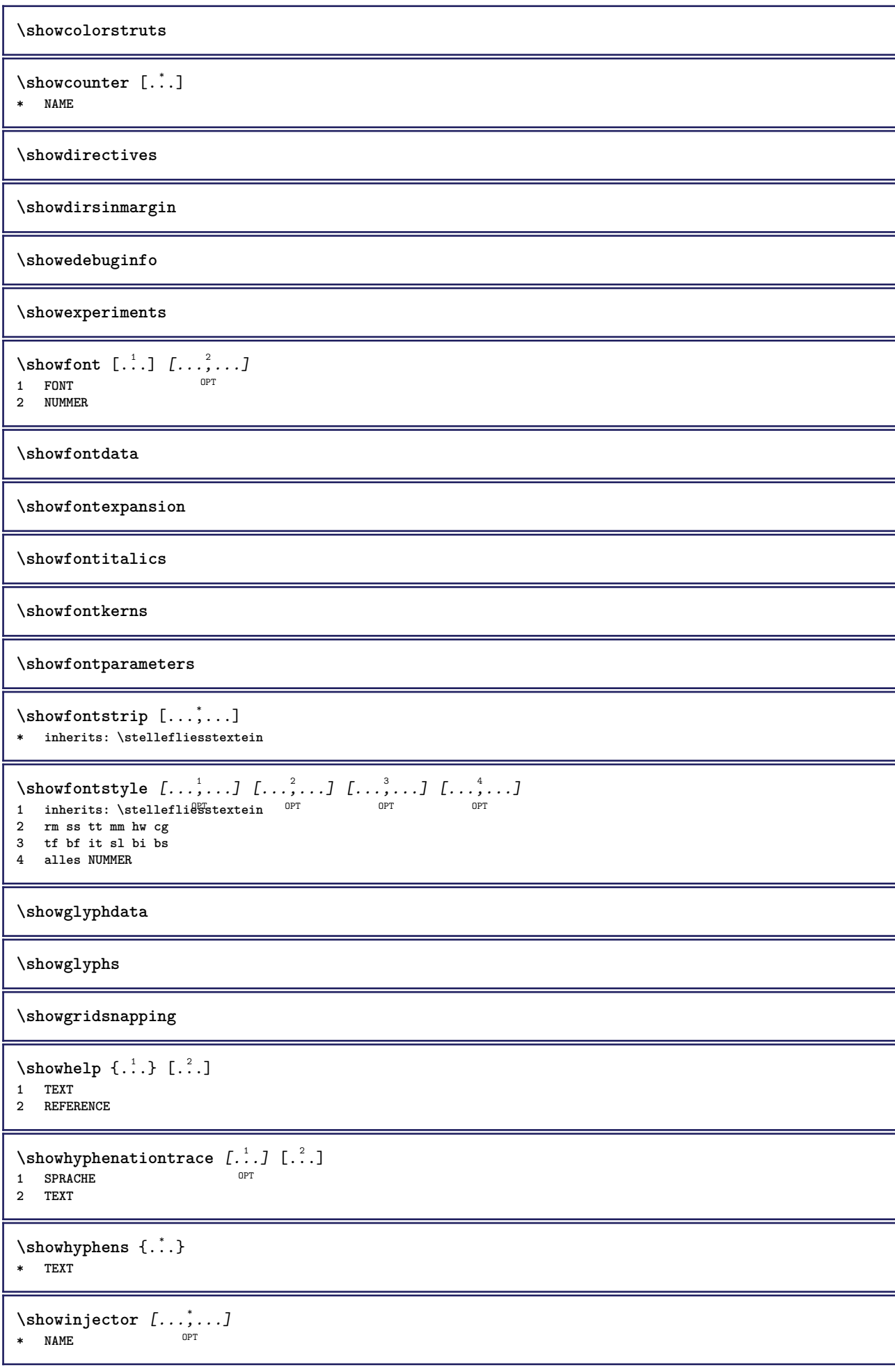

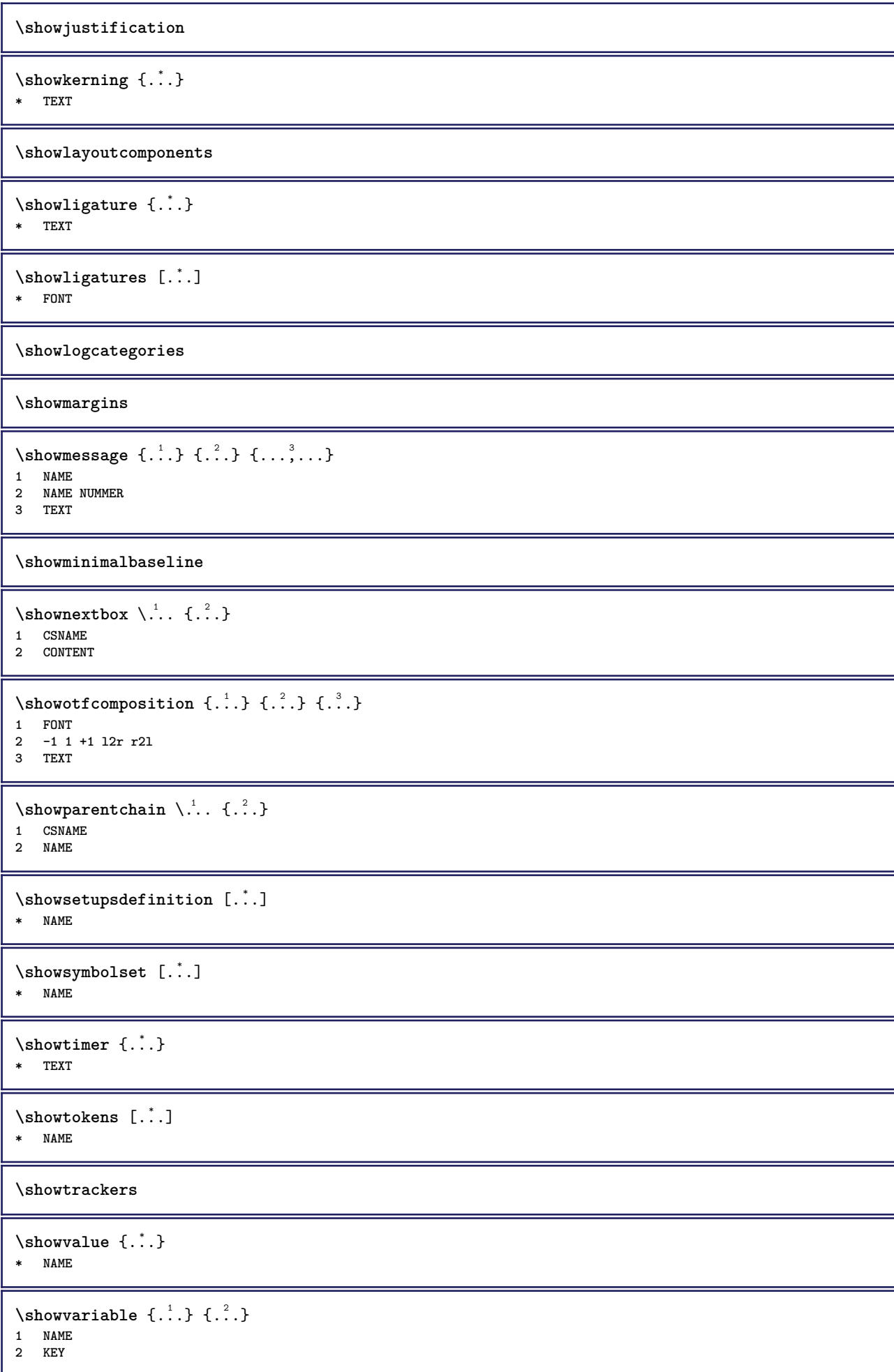

```
\showwarning \{.\n,.\n,.\n,.\n,.\n,1 NAME
2 NAME NUMMER
3 TEXT
\signalrightpage
\sum_{i=1}^n \simplealignedbox {...} {...} {...}
1 DIMENSION
2 links rechts mittig flushleft flushright innen aussen
3 CONTENT
\sum_{i=1}^n \simplealignedboxplus {...} {...} {...} {...} {...}
1 DIMENSION
   2 links rechts mittig flushleft flushright innen aussen
3 TEXT
4 CONTENT
\sum_{i=1}^{\infty} \simplealignedspreadbox {...} {...} {...}
1 DIMENSION
2 links rechts mittig flushleft flushright innen aussen
3 CONTENT
\sum_{i=1}^{\infty}1 BEFEHL
2 BEFEHL
\sum_{i=1}^n \simplereversealignedbox {...} {...} {...}
1 DIMENSION
2 links rechts mittig flushleft flushright innen aussen
3 CONTENT
\simplereversealignedboxplus \{.\cdot\cdot\} \{.\cdot\cdot\} \{.\cdot\cdot\} \{.\cdot\cdot\} \{.\cdot\cdot\}1 DIMENSION
2 links rechts mittig flushleft flushright innen aussen
3 TEXT
4 CONTENT
\singalcharacteralign {.<sup>1</sup>..} {.<sup>2</sup>..}
1 NUMMER
2 NUMMER
\singlebond
\sixthofsixarguments \{.\cdot.\cdot\} \{.\cdot.\cdot\} \{.\cdot.\cdot\} \{.\cdot.\cdot\} \{.\cdot.\cdot\} \{.\cdot.\cdot\}1 TEXT
2 TEXT
3 TEXT
4 TEXT
   5 TEXT
6 TEXT
\slantedface
```
\slicepages [.<sup>1</sup>..] *[..,..*<sup>2</sup>..*,..] [..,..*<sup>3</sup>..*,..]*<br>1 FILE 1 FILE OPT OPT OPT **2 offset = DIMENSION hoffset = DIMENSION voffset = DIMENSION breite = DIMENSION hoehe = DIMENSION n = NUMMER 3 offset = DIMENSION hoffset = DIMENSION voffset = DIMENSION breite = DIMENSION hoehe = DIMENSION n = NUMMER** \slovenianNumerals {...} **\* NUMMER** \sloveniannumerals {...} **\* NUMMER \smallbodyfont** \smallcappedcharacters {...} **\* NUMMER** \smallcappedromannumerals {...} **\* NUMMER \smaller \smallskip**  $\text{smash}$   $[$ ... $]$   $\{$ ... $}$ 1 w h d  $t$ <sup>O</sup> $b$ <sup>T</sup> **2 CONTENT** \smashbox .<sup>\*</sup>. **\* CSNAME NUMMER** \smashboxed .<sup>\*</sup>. **\* CSNAME NUMMER**  $\mathrm{lambda}$ ...  $\{.\,.\,.$ OPT **1 TEXT 2 CONTENT**  $\mathrm{Imashedvbox}$  ...  $\{.\,^2.\}$ OPT **1 TEXT 2 CONTENT**  $\text{Snaptogrid}$   $[.\,.]\ \{.\,.]\}$ 1 normal standar<sup>up</sup> ja streng tolerant oben unten beide breit passend erste letzte hoch eins tief kein zeile strut box **min max mittig math math:zeile math:halbezeile math:-line math:-halfline NAME 2 CSNAME 3 CONTENT**  $\text{N}$  \snaptogrid  $[\ldots, \ldots] \setminus \ldots$  {...} 1 inherits: \definegridsnapping **2 CSNAME 3 CONTENT**

```
\setminussomeheadnumber [.\cdot^1.] [.\cdot^2.]1 ABSCHNITT
2 vorig aktuell folgende erste letzte
\text{Comekindoftab} [...,...^{\dagger}...,...]* alternative = horizon<sup>er</sup>al vertikal<br>breite = DIMENSION
                 = DIMENSION
   hoehe = DIMENSION
    n = NUMMER<br>m = NUMMER<br>m = NUMMER
                  m = NUMMER
\somelocalfloat
\setminus somenamedheadnumber \{.\cdot\cdot\cdot\} \{.\cdot\cdot\}1 ABSCHNITT
2 vorig aktuell folgende erste letzte
\someplace {.<sup>1</sup>.} {.<sup>2</sup>.} {.<sup>3</sup>.} {.<sup>4</sup>.} {.<sup>5</sup>.} [.<sup>6</sup>.]
1 TEXT
2 TEXT
3 TEXT
4 TEXT
5 TEXT
6 REFERENCE
\SORTING [ .^1 . ] {.^2 .}
               OPT
1 NAME
2 CONTENT
instances: logo
\log o \, [.<sup>1</sup>..] \{.\n^2.\}1 NAME <sup>OPT</sup>
2 CONTENT
\spaceddigits {...}
* NUMMER
\spaceddigitsmethod
\spaceddigitsseparator
\spaceddigitssymbol
\text{Nspalte} [\ldots, \ldots]* inherits: \<sup>ppr</sup>lumnbreak
\spanishNumerals {...}
* NUMMER
\spanishnumerals {...}
* NUMMER
\spatium
\sigma \spiegeln {...}
* CONTENT
\infty\splitatasterisk ... \... \... \...
1 TEXT
2 CSNAME
3 CSNAME
```

```
\infty... \ldots \ldots \ldots \ldots1 TEXT
2 CSNAME
3 CSNAME
\infty... \ldots \ldots \ldots1 TEXT
2 CSNAME
3 CSNAME
\infty 1 itatcomma ... \lambda^2.. \lambda^3..
1 TEXT
2 CSNAME
3 CSNAME
\inftylitatperiod ... \lambda... \lambda...
1 TEXT
2 CSNAME
3 CSNAME
\sqrt{\text{split}} (..., \{.\cdot\})
1 CONTENT
2 CONTENT
\splitfilename {...}
* FILE
\splitfrac {.<sup>1</sup>..} {.<sup>2</sup>.}
1 CONTENT
2 CONTENT
\splitoffbase
\splitofffull
\splitoffkind
\splitoffname
\splitoffpath
\splitoffroot
\split \splitofftokens \cdot...<sup>1</sup> \from ...<sup>2</sup> \to \...
1 TEXT
2 TEXT
3 CSNAME
\splitofftype
\split \splitstring \cdot... \at \cdot... \to \... \and \...
1 TEXT
2 TEXT
3 CSNAME
4 CSNAME
\sqrt{\text{sprache} [..]* SPRACHE
\LANGUAGE
```

```
\spreadhbox .<sup>*</sup>.
* CSNAME NUMMER
\sqrt [.<sup>1</sup>..] {.<sup>2</sup>..}
1 TEXT <sup>OPT</sup>
2 CONTENT
\stackrel {.<sup>1</sup>.} {.<sup>2</sup>.}
1 CONTENT
2 CONTENT
\start [...] ... \stop
* NAME <sup>OPT</sup>
\startabbildung [.<sup>1</sup>..] [.<sup>2</sup>..] [..,..<sup>2</sup>..,..] ... \stopabbildung
                                           O<sub>p</sub>T
1 NAME
2 FILE
3 inherits: \externeabbildung
\startabsatz [\cdot \cdot \cdot] [\cdot \cdot \cdot \cdot \cdot] ... \stopabsatz
1 NAME<sup>OPT</sup>
                               OPT
2 inherits: \setupparagraph
\startSECTION [..,..<sup>1</sup>..,..] [..,..<sup>2</sup>..,..] ... \stopSECTION
1 titel = TEXT <sup>OPT</sup>
                                           OPT
    bookmark = TEXT
   beschriftung = TEXT
    liste = TEXT
    referenz = REFERENCE
   eigenenummer = TEXT
2 KEY = VALUE
instances: part chapter section subsection subsubsection subsubsubsection subsubsubsubsection
title subject subsubject subsubsubject subsubsubsubject subsubsubsubsubject
\startchapter [\ldots, \ldots] [\ldots, \ldots]<sup>2</sup>...,..] ... \stopchapter
1 titel = TEXT <sup>OPT</sup>
                                           OPT
    bookmark = TEXT
    beschriftung = TEXT
    liste = TEXT
    referenz = REFERENCE
   eigenenummer = TEXT
2 KEY = VALUE
\startpart [\ldots, \ldots \stackrel{i}{\vdots} \ldots] [\ldots, \ldots \stackrel{i}{\vdots} \ldots] \ldots \stoppart
1 titel = TEXT
                                       OPT
    bookmark = TEXT
   beschriftung = TEXT
    liste = TEXT
    referenz = REFERENCE
   eigenenummer = TEXT
2 KEY = VALUE
\startsection [..,..<sup>1</sup>..,..] [..,..<sup>2</sup>..,..] ... \stopsection
1 titel = TEXT <sup>OPT</sup>
                                           OPT
  bookmark = TEXT
   beschriftung = TEXT
    liste = TEXT
    referenz = REFERENCE
   eigenenummer = TEXT
2 KEY = VALUE
```
\startsubject  $[\ldots, \ldots \frac{1}{2}, \ldots, \ldots]$   $[\ldots, \ldots \frac{2}{3}, \ldots, \ldots]$  ... \stopsubject 1 titel = TEXT <sup>OPT</sup> O<sub>pt</sub> **bookmark = TEXT beschriftung = TEXT liste = TEXT referenz = REFERENCE eigenenummer = TEXT 2 KEY = VALUE** \startsubsection  $[\ldots, \ldots]$   $[\ldots, \ldots]$  ...,  $\ldots$  \stopsubsection OPT OPT **1** titel = TEXT<br>bookmark = TEXT  $bookmark$ **beschriftung = TEXT liste = TEXT referenz = REFERENCE eigenenummer = TEXT 2 KEY = VALUE** \startsubsubject  $[\ldots, \ldots]$   $[\ldots, \ldots]$  ...,  $\ldots$  \stopsubsubject 1 titel = TEXT <sup>OPT</sup> OPT **bookmark = TEXT beschriftung = TEXT liste = TEXT referenz = REFERENCE eigenenummer = TEXT 2 KEY = VALUE** \startsubsubsection  $[\ldots, \ldots \stackrel{i}{\cdot}, \ldots]$   $[\ldots, \ldots \stackrel{i}{\cdot}, \ldots]$  ... \stopsubsubsection OPT OPT **1 titel = TEXT bookmark = TEXT beschriftung = TEXT liste = TEXT referenz = REFERENCE eigenenummer = TEXT 2 KEY = VALUE** \startsubsubsubject  $[\ldots, \ldots \stackrel{i}{\cdot}, \ldots]$   $[\ldots, \ldots \stackrel{i}{\cdot}, \ldots]$  ... \stopsubsubsubject OPT O<sub>pt</sub> **1 titel = TEXT bookmark = TEXT beschriftung = TEXT liste = TEXT referenz = REFERENCE eigenenummer = TEXT 2 KEY = VALUE** \startsubsubsubsection  $[\ldots, \ldots^{\frac{1}{m}}, \ldots, \ldots]$  [..,..<sup>2</sup>...,.] ... \stopsubsubsubsection OPT OPT **1 titel = TEXT bookmark = TEXT beschriftung = TEXT liste** = TEXT **referenz = REFERENCE eigenenummer = TEXT 2 KEY = VALUE** \startsubsubsubsubject  $[\ldots, \ldots \frac{1}{2}, \ldots, \ldots]$   $[\ldots, \ldots, \frac{2}{3}, \ldots, \ldots, \ldots]$  \stopsubsubsubsubject OPT OPT **1 titel = TEXT bookmark = TEXT beschriftung = TEXT liste = TEXT referenz = REFERENCE eigenenummer = TEXT 2 KEY = VALUE** \startsubsubsubsection  $[\ldots, \ldots]$   $[\ldots, \ldots]$  ...,  $\ldots$  \stopsubsubsubsubsection OPT OPT **1** titel = TEXT<br>bookmark = TEXT  $bookmark$ **beschriftung = TEXT liste = TEXT referenz = REFERENCE eigenenummer = TEXT 2 KEY = VALUE**

\startsubsubsubsubsubsubject  $[\dots, \dots]$   $[\dots, \dots]$  ...,...] ... \stopsubsubsubsubsubject<br>1 titel = TEXT opt of the set of our **1 titel = TEXT bookmark = TEXT beschriftung = TEXT liste = TEXT referenz = REFERENCE eigenenummer = TEXT 2 KEY = VALUE** \starttitle  $[\ldots, \ldots \stackrel{1}{\vdots} \ldots]$   $[\ldots, \ldots \stackrel{2}{\vdots} \ldots]$  ... \stoptitle 1 titel = TEXT OPT **bookmark = TEXT beschriftung = TEXT liste = TEXT referenz = REFERENCE eigenenummer = TEXT 2 KEY = VALUE** \startalignment [...,\*...] ... \stopalignment **\* inherits: \stelleausrichtungein** \startallmodes [...,<sup>\*</sup>...] ... \stopallmodes **\* NAME** \startATTACHMENT [.<sup>1</sup>..] [..,..<sup>2</sup>..,..] ... \stopATTACHMENT 1 NAME<sup>OPT</sup> OPT **2 inherits: \setupattachment instances: attachment** \startattachment [.<sup>1</sup>..] [..,..<sup>2</sup>..,..] ... \stopattachment 1 NAME<sup>OPT</sup> O<sub>pt</sub> **2 inherits: \setupattachment** \startbar [.<sup>\*</sup>..] ... \stopbar **\* NAME \startbbordermatrix ... \stopbbordermatrix** \startBESCHREIBUNG [..,..=<sup>\*</sup>...,..] ... \stopBESCHREIBUNG OPT **\* titel = TEXT bookmark = TEXT liste = TEXT referenz = REFERENCE** \startBESCHREIBUNG [...,<sup>1</sup>...] {.<sup>2</sup>.} ... \stopBESCHREIBUNG OPT OPT **1 REFERENCE 2 TEXT** \startbitmapimage  $[.,.,. \dot{=} . ., . .]$  ... \stopbitmapimage **\* farbe = rgb cmyk grau breite = DIMENSION hoehe = DIMENSION x = NUMMER y = NUMMER \startbordermatrix ... \stopbordermatrix** \startbtxrenderingdefinitions [.<sup>\*</sup>..] ... \stopbtxrenderingdefinitions **\* NAME** \startcatcodetable \.<sup>\*</sup>.. ... \stopcatcodetable **\* CSNAME**

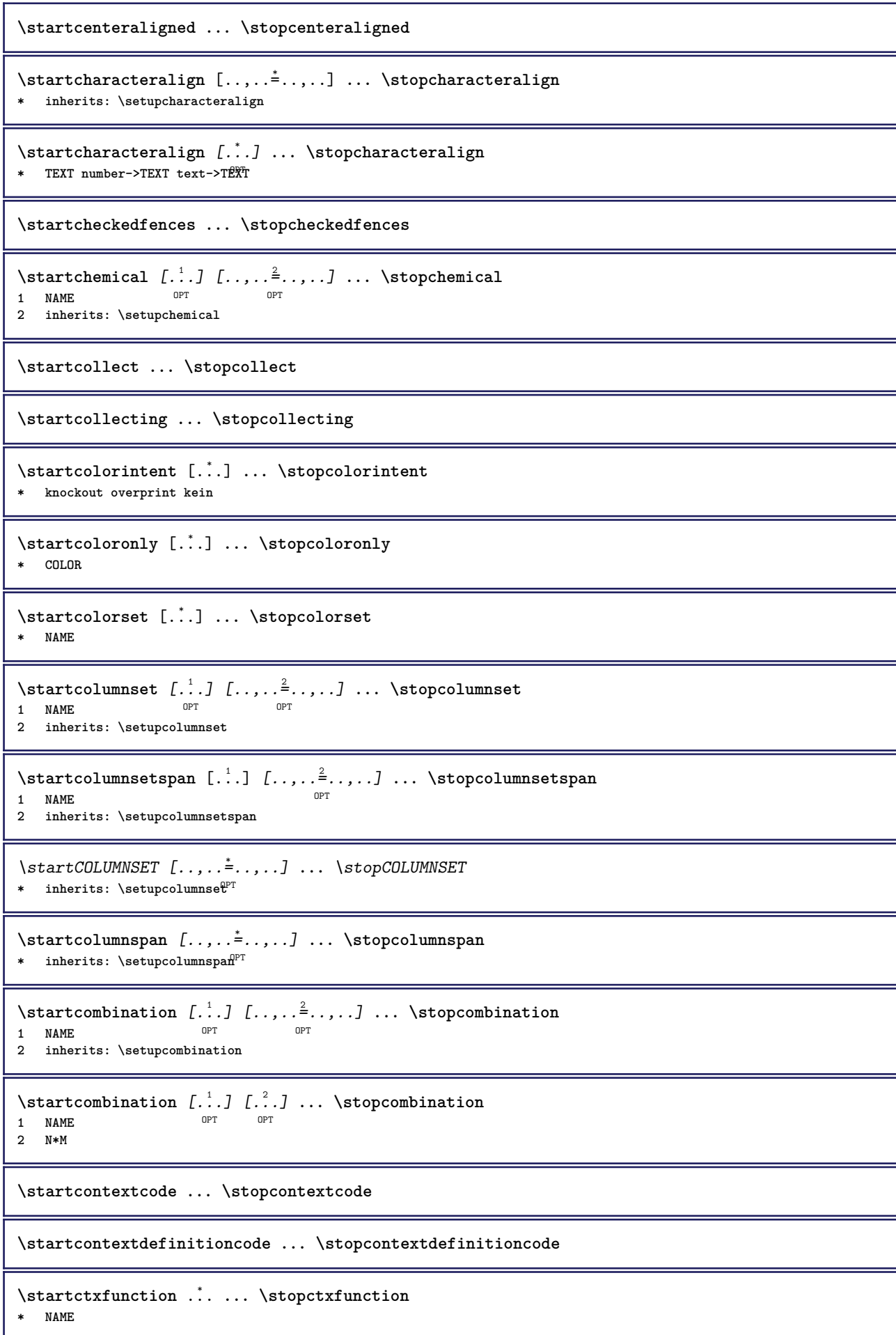

```
\startctxfunctiondefinition ... ... \stopctxfunctiondefinition
* NAME
\startcurrentcolor ... \stopcurrentcolor
\startcurrentlistentrywrapper ... \stopcurrentlistentrywrapper
\startdelimited [.<sup>1</sup>..] [.<sup>2</sup>..] [...<sup>3</sup>,...] ... \stopdelimited<br>1 NAME
1 NAME
2 SPRACHE
3 inherits: \startenger
\startdelimitedtext [\cdot \stackrel{?}{.} ] [\cdot \stackrel{?}{.} ] [\cdot \cdot \stackrel{?}{.} ] \ldots \stopdelimitedtext
                                       OPT
                                                  O<sub>p</sub>T<sub>n</sub>
1 NAME
2 SPRACHE
3 inherits: \startenger
\startDELIMITEDTEXT [.<sup>1</sup>..] [...<sup>2</sup>...] ... \stopDELIMITEDTEXT
                             OPT
                                          OPT
1 SPRACHE
2 inherits: \startenger
instances: quotation quote blockquote speech aside
\startaside \begin{bmatrix} 1 \\ 0 \end{bmatrix} \begin{bmatrix} 1 \\ 0 \end{bmatrix} \begin{bmatrix} 1 \\ 0 \end{bmatrix} ... \stopaside
1 SPRACHE
2 inherits: \startenger
\setlength{\emptyset} \label{eq:opt}<br>
\setlength{\emptyset} \label{eq:opt}<br>
\setlength{\emptyset} \label{eq:opt}1 SPRACHE
1 SPRACHE<br>2 inherits: \startenger
\startquotation [.<sup>1</sup>.] [...,<sup>2</sup>...] ... \stopquotation
1 SPRACHE OPT
                               OPT
2 inherits: \startenger
\text{X} \startquote [ .^1 . ] [ . . . ] ... ] ... \text{X}1 SPRACHE OPT
                           OPT
2 inherits: \startenger
\startspeech [.<sup>1</sup>..] [...,<sup>2</sup>...] ... \stopspeech
1 SPRACHE <sup>OPT</sup>
                               O<sub>p</sub>T<sub>1</sub>
2 inherits: \startenger
\startdisplaymath ... \stopdisplaymath
\startdmath ... \stopdmath
\startdocument [..,..=..,..] *
... \stopdocument
* inherits: \setupdocumen<sup>{{P}}</sup>
\starteffect [...] ... \stopeffect
* NAME
\startEFFECT ... \stopEFFECT
\startelement {.<sup>1</sup>..} [..,..<sup>2</sup>..,..] ... \stopelement
                                   OPT
1 NAME
2 KEY = VALUE
```

```
\startembeddedxtable [\ldots, \ldots] \ldots \stopembeddedxtable
                                  OPT
* inherits: \setupxtable
\startembeddedxtable [...J ... \stopembeddedxtable
                            OPT
* NAME
\startexceptions [...] ... \stopexceptions
* SPRACHE
\startexpanded ... \stopexpanded
\startexpandedcollect ... \stopexpandedcollect
\startextendedcatcodetable \.<sup>*</sup>.. ... \stopextendedcatcodetable
* CSNAME
\startexternalfigurecollection [.<sup>*</sup>..] ... \stopexternalfigurecollection
* NAME
\startfacingfloat [.<sup>*</sup>..] ... \stopfacingfloat
* NAME
\startfarbe [.<sup>*</sup>..] ... \stopfarbe
* COLOR
\startfest [.<sup>*</sup>..] ... \stopfest
* tief mittig H<sup>8</sup>ch hoti default
\startfittingpage [\cdot \cdot \cdot \cdot \cdot \cdot] ..., ...<sup>2</sup>...,..] ... \stopfittingpage
                                     OPT
1 NAME
2 inherits: \setupfittingpage
\startFITTINGPAGE [..,..<sup>*</sup>...,..] ... \stopFITTINGPAGE
* inherits: \setupfittingpage<sup>0PT</sup>
instances: TEXpage MPpage
\startMPpage [\dots, \dots] \dots \stopMPpage
* inherits: \setupfittingpage
\startTEXpage [\ldots, \ldots] \ldots \stopTEXpage
* inherits: \setupfittingpage
\startfloatcombination [..,..=..,..] *
... \stopfloatcombination
                                   O<sub>p</sub>T
* inherits: \setupcombination
\startfloatcombination [...] ... \stopfloatcombination
                               OPT
* N*M NAME
\startFLOATtext [...,<sup>1</sup>...] [...,<sup>2</sup>...] {...<sup>3</sup>... \stopFLOATtext
1 split immer links rechts innen aussen rumpfspatium cutspace imlinken imrechten imrand linkerrand rechterrand
   linkekante rechterkante innermargin outermargin inneredge outeredge text gegenueber zuruecksetzten hoehe tiefe
   [-+]zeile halbezeile gritter hoch tief passend 90 180 270 nonumber kein lokal hier zwinge marginalie [-+]haengend
   haengend lang beide mittig offset oben unten auto seite linkerseite rechterseite irgendwo effective kopfzeile
   fusszeile
2 REFERENCE
3 TEXT
```
**instances: chemical figure table intermezzo graphic**

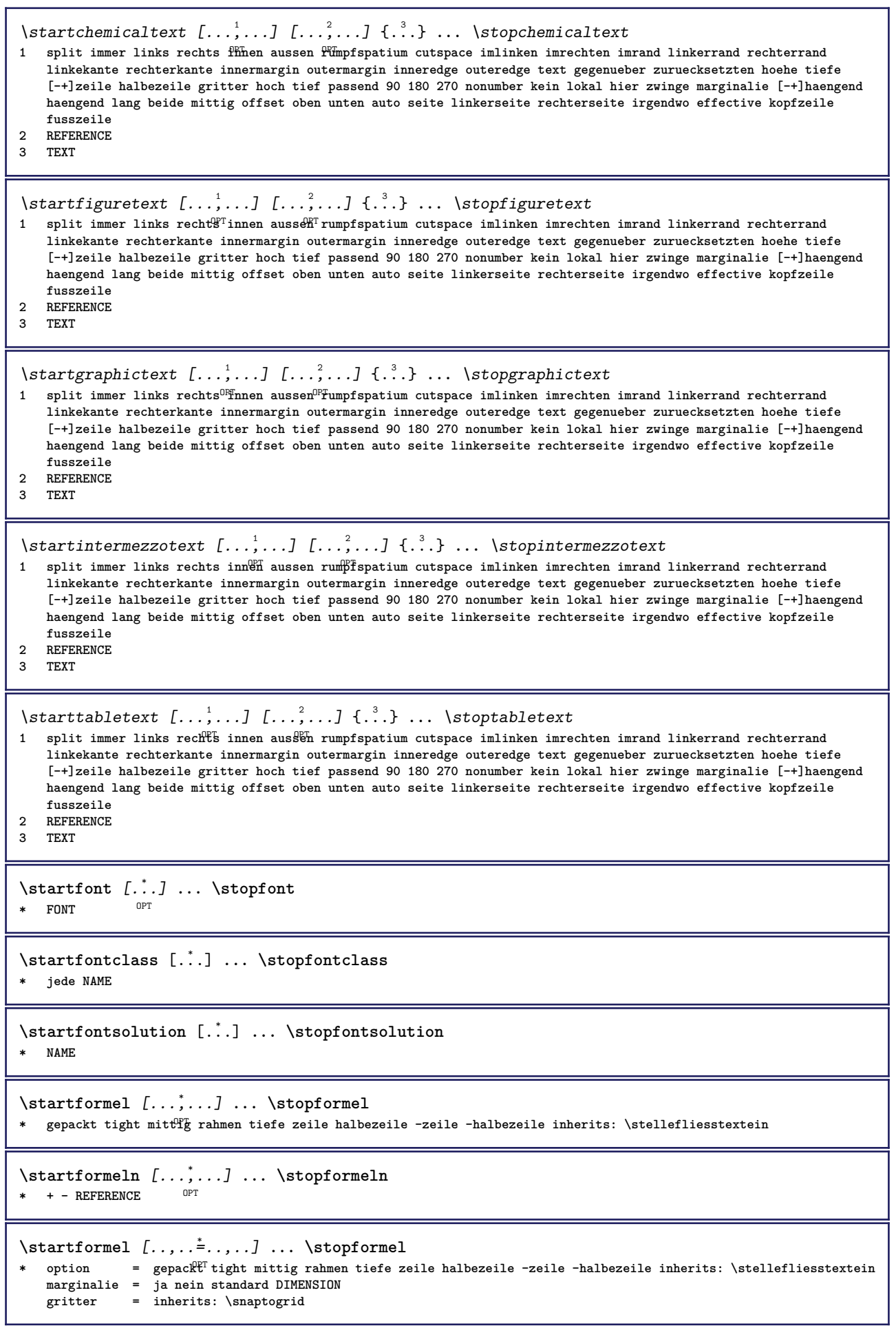

```
\startFORMULAformula [...,*...] ... \stopFORMULAformula
OPT
* gepackt tight mittig rahmen tiefe zeile halbezeile -zeile -halbezeile inherits: \stellefliesstextein
instances: sp sd mp md
\startmdformula [...,<sup>*</sup>...] ... \stopmdformula
OPT
* gepackt tight mittig rahmen tiefe zeile halbezeile -zeile -halbezeile inherits: \stellefliesstextein
\startmpformula [...,...] *
... \stopmpformula
OPT
* gepackt tight mittig rahmen tiefe zeile halbezeile -zeile -halbezeile inherits: \stellefliesstextein
\startsdformula [...,*...] ... \stopsdformula
*   gepackt tight mittig r<sup>en</sup>hmen tiefe zeile halbezeile -zeile -halbezeile inherits: \stellefliesstextein
\startspformula [...,<sup>*</sup>...] ... \stopspformula
OPT
* gepackt tight mittig rahmen tiefe zeile halbezeile -zeile -halbezeile inherits: \stellefliesstextein
\startframedcell [\ldots, \ldots] \ldots \stopframedcell
* inherits: \stelleumrahmte\mathbf{\hat{r}}<sup>T</sup>
\startframedcontent [...<sup>*</sup>..] ... \stopframedcontent
                           O<sub>DT</sub>
* NAME aus
\startframedrow [\ldots, \ldots] \ldots \stopframedrow
* inherits: \stelleumrahmtein
\startframedtable [\cdot^1, 1, 1, \ldots] ... \stopframedtable
                       OPT
                                      OPT
1 NAME
2 inherits: \stelleumrahmtein
\startgegenueber ... \stopgegenueber
\startgridsnapping [.<sup>*</sup>..] ... \stopgridsnapping
* normal standard ja streffg tolerant oben unten beide breit passend erste letzte hoch eins tief kein zeile strut box
   min max mittig math math:zeile math:halbezeile math:-line math:-halfline NAME
\startgridsnapping [...,<sup>*</sup>....] ... \stopgridsnapping
* inherits: \definegridsnapping
\starthaengend [\ldots, \ldots] {\ldots} ... \stophaengend
1 abstand = DIMENSION <sup>OPT</sup>
   n = NUMMER<br>platz = links i
           platz = links rechts
2 CONTENT
\starthaengend [.<sup>1</sup>.] {.<sup>2</sup>.} ... \stophaengend
                     OPT
1 links rechts
2 CONTENT
\starthboxestohbox ... \stophboxestohbox
\starthboxregister .<sup>*</sup>. ... \stophboxregister
* CSNAME NUMMER
\startHELP [.<sup>*</sup>..] ... \stopHELP
* REFERENCE <sup>OPT</sup>
instances: helptext
```

```
\starthelptext [...] ... \stophelptext
                    OPT
* REFERENCE
\starthighlight [...] ... \stophighlight
* NAME
\starthilfetext [...] ... \stophilfetext
                    OPT
* REFERENCE
\starthintergrund [\ldots, \ldots] \ldots \stophintergrund
* inherits: \stellehintergrundein
\startHINTERGRUND [..,..=<sup>*</sup>...,..] ... \stopHINTERGRUND
* inherits: \stellehintergrundein
instances: hintergrund
\starthyphenation [...,*...] ... \stophyphenation
* original tex default hyphenate expanded traditional kein
\startimath ... \stopimath
\startindentedtext [...] ... \stopindentedtext
* NAME
\startINDENTEDTEXT ... \stopINDENTEDTEXT
\startinteraktion [.<sup>*</sup>..] ... \stopinteraktion
* versteckt NAME
\startinteraktionsmenue [..<sup>*</sup>..] ... \stopinteraktionsmenue
* NAME
\startinterface ... \... \stopinterface
* alles SPRACHE
\startintertext ... \stopintertext
\startitemgroup [\cdot \cdot \cdot] [\cdot \cdot \cdot \cdot \cdot] [\cdot \cdot \cdot \cdot \cdot \cdot] ... \stopitemgroup
                               OPT
                                             OPT
1 NAME
2 inherits: \setupitemgroup
3 inherits: \setupitemgroup
\startITEMGROUP [...,<sup>1</sup>...] [..,..<sup>2</sup>..,..] ... \stopITEMGROUP
1 inherits: \setupitemgr<sup>8</sup>up
                                      OPT
2 inherits: \setupitemgroup
instances: itemize
\startitemize [\ldots, \ldots] [\ldots, \ldots]^2...,..] ... \stopitemize
1 inherits: \setupitemgroup
                                   OPT
2 inherits: \setupitemgroup
\startJScode ... ... ... \stopJScode
1 NAME
2 uses
3 NAME
```

```
\startJSpreamble .<sup>1</sup>. .<sup>2</sup>. ... ... \stopJSpreamble
1 NAME
2 verwende
3 now later
\startkleinerdurchschuss [...] ... \stopkleinerdurchschuss
                                   OPT
* blanko
\startknockout ... \stopknockout
\startCOMMENT [.<sup>1</sup>..] [..,..<sup>2</sup>..,..] ... \stopCOMMENT
1 TEXT OPT
                               OPT<sup>1</sup>
2 inherits: \stellekommentarein
instances: comment
\startcomment [\cdot, \cdot, \cdot, \cdot, \cdot] ... \stopcomment
                  OPT
                                 OPT
1 TEXT
2 inherits: \stellekommentarein
\startkomponente [...] ... \stopkomponente
* FILE *
\startkomponente ... . . . \stopkomponente
* FILE *
\startkopf [\ldots, \ldots] {.<sup>2</sup>.} ... \stopkopf
1 REFERENCE OPT
2 TEXT
\startLABELtext [.<sup>1</sup>.] [.<sup>2</sup>.] ... \stopLABELtext
                      OPT
1 SPRACHE
2 KEY
instances: head label mathlabel taglabel unit operator prefix suffix btxlabel
\startbtxlabeltext [.<sup>1</sup>..] [.<sup>2</sup>.] ... \stopbtxlabeltext
                           OPT
1 SPRACHE
2 KEY
\startheadtext [.<sup>1</sup>.] [.<sup>2</sup>.] ... \stopheadtext
                     O<sub>p</sub>
1 SPRACHE
2 KEY
\startlabeltext [.<sup>1</sup>.] [.<sup>2</sup>.] ... \stoplabeltext
                     OPT
1 SPRACHE
2 KEY
\startmathlabeltext [.<sup>1</sup>..] [.<sup>2</sup>.] ... \stopmathlabeltext
                            OPT
1 SPRACHE
2 KEY
\startoperatortext [.<sup>1</sup>..] [.<sup>2</sup>.] ... \stopoperatortext
                        OPT
1 SPRACHE
2 KEY
\startprefixtext [.<sup>1</sup>..] [.<sup>2</sup>..] ... \stopprefixtext
                        O<sub>p</sub>
1 SPRACHE
2 KEY
\startsuffixtext [.<sup>1</sup>..] [.<sup>2</sup>..] ... \stopsuffixtext
                        OPT
1 SPRACHE
2 KEY
```

```
\starttaglabeltext [.<sup>1</sup>..] [.<sup>2</sup>.] ... \stoptaglabeltext
                         OPT
1 SPRACHE
2 KEY
\startunittext [.<sup>1</sup>.] [.<sup>2</sup>.] ... \stopunittext
                   OPT
1 SPRACHE
2 KEY
\startlayout [.<sup>*</sup>..] ... \stoplayout
* NAME
\startlinealignment [...i.] ... \stoplinealignment
* links mittig rechts max
\startlinecorrection [...,*...] ... \stoplinecorrection
                            OPT
* blanko inherits: \blanko
\startlinefiller [\, .\, .\, .\,]\, [\, .\, .\, ,\, .\, .\,] \, .\, .\, \stoplinefiller
                                  OPT
1 filler NAME
2 inherits: \setuplinefiller
\text{startLINENOTE} [...] {...}
1 REFERENCE
2 TEXT
instances: linenote
\text{|\:} \left\{ . \right\} \left\{ . \right\}.1 REFERENCE
2 TEXT
\startlinenumbering [.<sup>1</sup>..] [..,..<sup>2</sup>..,..] ... \stoplinenumbering
                        OPT
                                     O<sub>p</sub>
1 NAME
2 fortsetzen = ja nein
   start = NUMMER
   schritt = NUMMER
   methode = seite erste folgende
\startlinenumbering [.<sup>1</sup>..] [.<sup>2</sup>.] ... \stoplinenumbering
                         OPT
                                OPT
1 NAME
2 fortsetzten NUMMER
\startlinetable ... \stoplinetable
\startlinetablebody ... \stoplinetablebody
\startlinetablecell [\ldots, \ldots] \ldots \stoplinetablecell
                             OPT
* inherits: \setuplinetable
\startlinetablehead ... \stoplinetablehead
\startlinksbuendig ... \stoplinksbuendig
\startlocalfootnotes ... \stoplocalfootnotes
\startlocalheadsetup ... \stoplocalheadsetup
\startlocallinecorrection [...,*...] ... \stoplocallinecorrection
                                  OPT
* blanko inherits: \blanko
```

```
\startlocalnotes [\ldots, \ldots] ... \stoplocalnotes
* NAME
\startlocalsetups [.<sup>1</sup>..] [.<sup>2</sup>.] ... \stoplocalsetups
                      ^{\circ} ^{\circ}1 gritter
2 NAME
\startlocalsetups ... ... \stoplocalsetups
* NAME
\startlua ... \stoplua
\startluacode ... \stopluacode
\startluaparameterset [...] ... \stopluaparameterset
* NAME
\startluasetups [.<sup>1</sup>.] [.<sup>2</sup>.] ... \stopluasetups
                     OPT
1 gritter
2 NAME
\startluasetups ... ... \stopluasetups
* NAME
\startMPclip {.<sup>*</sup>..} ... \stopMPclip
* NAME
\startMPcode {.<sup>*</sup>..} ... \stopMPcode
                 OPT
* NAME
\startMPdefinitions {...} *
... \stopMPdefinitions
                         OPT
* NAME
\startMPdrawing [.<sup>*</sup>..] ... \stopMPdrawing
                     O<sub>pt</sub>
* -
\startMPenvironment [.<sup>*</sup>..] ... \stopMPenvironment
* zuruecksetzten global + <sup>OPT</sup>
\startMPextensions {...,<sup>*</sup>....} ... \stopMPextensions
                           OPT
* NAME
\startMPinclusions [...] {...} ... \stopMPinclusions
                        OPT
                               OPT
1 +
2 NAME
\startMPinitializations ... \stopMPinitializations
\startMPpositiongraphic {.<sup>1</sup>..} {...,<sup>2</sup>....} ... \stopMPpositiongraphic
                                         OPT
1 NAME
2 KEY
\startMPpositionmethod {...} ... \stopMPpositionmethod
* NAME
\startMPrun {...} *
... \stopMPrun
            OPT
* NAME
```

```
\startmarginallinie [.<sup>*</sup>..] ... \stopmarginallinie
                           OPT
* NUMMER
\startmarginallinie [..,..=..,..] *
... \stopmarginallinie
* inherits: \setupmarginrule <sup>OPT</sup>
\startmarginblock [...] ... \stopmarginblock
                         OPT
* NAME
\startmarkedcontent [...<sup>*</sup>..] ... \stopmarkedcontent
* zuruecksetzten alles NAM^{\mathbf{P}^{\text{T}}{}}\startmarkpages [...] ... \stopmarkpages
* NAME
\startMATHALIGNMENT [..,..=..,..] *
... \stopMATHALIGNMENT
* inherits: \setupmathalignment<sup>0PT</sup>
instances: align mathalignment
\startalign [..,..<sup>*</sup>...,..] ... \stopalign
* inherits: \setupmat<sup>era</sup>lignment
\startmathalignment [..,..=..,..] *
... \stopmathalignment
* inherits: \setupmathalignment<sup>0PT</sup>
\startMATHCASES [..,..=..,..] *
... \stopMATHCASES
* inherits: \setupmathcase<sup>@PT</sup>
instances: cases mathcases
\startcases [\ldots, \ldots] \ldots \stopcases
* inherits: \setupmat<sup>p</sup>cases
\startmathcases [\ldots, \ldots] \ldots \stopmathcases
* inherits: \setupmathcase<sup>gPT</sup>
\startMATHMATRIX [..,..=..,..] *
... \stopMATHMATRIX
* inherits: \setupmathmatri\hat{x}^{\text{PT}}instances: matrix mathmatrix
\startmathmatrix [..,..=..,..] *
... \stopmathmatrix
* inherits: \setupmathmatri\hat{x}^{\text{PT}}\startmatrix [\ldots, \ldots] \ldots \stopmatrix
* inherits: \setupmathmatrix
\startmathmode ... \stopmathmode
\startmathstyle [...,<sup>*</sup>...] ... \stopmathstyle
* bildschirm text script scriptscript cramped uncramped normal gepackt klein gross NAME
\startmatrices [..,..=..,..] *
... \stopmatrices
* inherits: \setupmathmat<sup>P</sup>ix
\startmaxaligned ... \stopmaxaligned
\startmiddlealigned ... \stopmiddlealigned
```

```
\startmixedcolumns [.<sup>1</sup>.] [..,..<sup>2</sup>..,..] ... \stopmixedcolumns<br><sup>1</sup> NAME
1 NAME
2 inherits: \setupmixedcolumns
\startMIXEDCOLUMNS [..,..=..,..] *
... \stopMIXEDCOLUMNS
* inherits: \setupmixedcolumns<sup>OPT</sup>
instances: itemgroupcolumns boxedcolumns
\startboxedcolumns [\dots, \dots] ... \stopboxedcolumns
* inherits: \setupmixedcolumns<sup>0PT</sup>
\startitemgroupcolumns [..,..=..,..] *
... \stopitemgroupcolumns
                                    OPT
* inherits: \setupmixedcolumns
\startmode [\dots, \dots] ... \stopmode
* NAME
\startmodeset [...,<sup>1</sup>...] {.<sup>2</sup>.} ... \stopmodeset
1 NAME default
2 CONTENT
\startmodule [.<sup>*</sup>..] ... \stopmodule
* FILE
\startmoduletestsection ... \stopmoduletestsection
\startmodule .<sup>*</sup>. ... \stopmodule
* FILE
\startnamedsection [\cdot<sup>1</sup>..] [\cdot, \cdot, \cdot, \frac{2}{7}, \cdot, \cdot, \cdot] [\cdot, \cdot, \cdot, \frac{3}{7}, \cdot, \cdot, \cdot] ... \stopnamedsection
                                       OPT
                                                         OPT
1 ABSCHNITT
2 titel = TEXT
    bookmark = TEXT
   beschriftung = TEXT
    liste = TEXT
    referenz = REFERENCE
   eigenenummer = TEXT
3 KEY = VALUE
\startnamedsubformulas [...,<sup>1</sup>...] {.<sup>2</sup>.} ... \stopnamedsubformulas
                                  OPT
1 + - REFERENCE
2 TEXT
\startnarrower [...,<sup>*</sup>....] ... \stopnarrower
OPT
* [-+]links [-+]mittig [-+]rechts NUMMER*links NUMMER*mittig NUMMER*rechts zuruecksetzten reverse
\startNARROWER [...,*...] ... \stopNARROWER
OPT
* [-+]links [-+]mittig [-+]rechts NUMMER*links NUMMER*mittig NUMMER*rechts zuruecksetzten reverse
\startnegativ ... \stopnegativ
\startnicelyfilledbox [..,..=<sup>*</sup>..,..] ... \stopnicelyfilledbox
                                   OPT
* breite = DIMENSION
   hoehe = DIMENSION
   offset = DIMENSION
   strut = ja nein
\startnointerference ... \stopnointerference
```

```
\startnotallmodes [\dots, \dots] ... \stopnotallmodes
* NAME
\startnotext ... \stopnotext
\startNOTE [...,*...] ... \stopNOTE
               OPT
* REFERENCE
instances: footnote endnote
\startNOTE [\ldots, \ldots] \ldots \text{topNOTE}* titel = TEXT <sup>OPT</sup>
   bookmark = TEXT
   liste = TEXT
   referenz = REFERENCE
instances: footnote endnote
\startendnote [\ldots, \ldots] \ldots \stopendnote
                    OPT
* titel = TEXT
   bookmark = TEXT
   liste = TEXT
   referenz = REFERENCE
\startfootnote [\ldots, \ldots] \ldots \stopfootnote
                      OPT
* titel = TEXT
  bookmark = TEXT
   liste = TEXT
  referenz = REFERENCE
\startendnote [...,*...] ... \stopendnote
                   OPT
* REFERENCE
\startfootnote [...,*...] ... \stopfootnote
                     O<sub>PT</sub>
* REFERENCE
\startnotmode [...,*...] ... \stopnotmode
* NAME
\startNUMMERIERUNG [..,..=..,..] *
... \stopNUMMERIERUNG
                           OPT
* titel = TEXT
   bookmark = TEXT
  liste = TEXT
   referenz = REFERENCE
\startNUMMERIERUNG [...,<sup>1</sup>...] {.<sup>2</sup>.} ... \stopNUMMERIERUNG
                         OPT
                                  OPT
1 REFERENCE
2 TEXT
\startoutputstream [...] ... \stopoutputstream
* NAME
\startoverlay ... \stopoverlay
\startoverprint ... \stopoverprint
\startpagecolumns [\ldots, \ldots] \ldots \stoppagecolumns
* inherits: \setuppagecolumns<sup>0PT</sup>
\startPAGECOLUMNS ... \stopPAGECOLUMNS
```

```
\startpagecolumns [...] ... \stoppagecolumns
                        OPT
* NAME
\startpagecomment ... \stoppagecomment
\startpagefigure [.<sup>1</sup>..] [..,..<sup>2</sup>..,..] ... \stoppagefigure
                                    OPT
1 FILE
2 offset = default overlay kein DIMENSION
\startpagelayout [...] ... \stoppagelayout
* seite linkerseite rechterseite
\startpar [...] 1
[..,..=..,..] 2
OPT
... \stoppar
1 NAME OPT
2 inherits: \setupparagraph
\startparagraphs [...] ... \stopparagraphs
* NAME
\startparagraphscell ... \stopparagraphscell
\startPARAGRAPHS ... \stopPARAGRAPHS
\startPARALLEL ... \stopPARALLEL
\startparbuilder [...] ... \stopparbuilder
* default oneline basic NAME
\startplacefloat [\, .\, .\, .\,]\, [\, .\, .\, ,\, .\, .\,] [\, .\, .\, ,\, .\, .\,] [\, .\, .\, ,\, .\,]\, [\, .\, ,\, .\,]\, [\, .\, ,\, .\,]\,OPT
                                                    OPT
1 SINGULAR
2 titel = TEXT
   bookmark = TEXT
   beschriftung = TEXT
   {\tt liste} \atop {\tt platz}platz = split immer links rechts innen aussen rumpfspatium cutspace imlinken imrechten imrand linkerrand
                   rechterrand linkekante rechterkante innermargin outermargin inneredge outeredge text gegenueber
                   zuruecksetzten hoehe tiefe [-+]zeile halbezeile gritter hoch tief passend 90 180 270 nonumber
                   kein lokal hier zwinge marginalie [-+]haengend haengend lang beide mittig offset oben unten auto
                   seite linkerseite rechterseite irgendwo effective kopfzeile fusszeile
   referenz = REFERENCE
3 KEY = VALUE
\startplatziereFLOAT [..,..<sup>1</sup> ..,..] [..,..<sup>2</sup> ...,.] ... \stopplatziereFLOAT
                                OPT
                                                  OPT
1 titel = TEXT
   bookmark = TEXT
   beschriftung = TEXT
   _{\tt platz}platz = split immer links rechts innen aussen rumpfspatium cutspace imlinken imrechten imrand linkerrand
                   rechterrand linkekante rechterkante innermargin outermargin inneredge outeredge text gegenueber
                   zuruecksetzten hoehe tiefe [-+]zeile halbezeile gritter hoch tief passend 90 180 270 nonumber
                   kein lokal hier zwinge marginalie [-+]haengend haengend lang beide mittig offset oben unten auto
                   seite linkerseite rechterseite irgendwo effective kopfzeile fusszeile
   referenz = REFERENCE
2 KEY = VALUE
instances: chemical figure table intermezzo graphic
```
\startplatzierechemical [..,..<sup>1</sup>..,..] [..,..<sup>2</sup>..,..] ... \stopplatzierechemical OPT OPT **1** titel = TEXT<br>bookmark = TEXT  $bookmark$ **beschriftung = TEXT liste = TEXT platz = split immer links rechts innen aussen rumpfspatium cutspace imlinken imrechten imrand linkerrand rechterrand linkekante rechterkante innermargin outermargin inneredge outeredge text gegenueber zuruecksetzten hoehe tiefe [-+]zeile halbezeile gritter hoch tief passend 90 180 270 nonumber kein lokal hier zwinge marginalie [-+]haengend haengend lang beide mittig offset oben unten auto seite linkerseite rechterseite irgendwo effective kopfzeile fusszeile referenz = REFERENCE 2 KEY = VALUE** \startplatzierefigure [..,..<sup>1</sup>..,..] [..,..<sup>2</sup>..,..] ... \stopplatzierefigure OPT OPT **1 titel = TEXT bookmark = TEXT beschriftung = TEXT liste = TEXT platz = split immer links rechts innen aussen rumpfspatium cutspace imlinken imrechten imrand linkerrand rechterrand linkekante rechterkante innermargin outermargin inneredge outeredge text gegenueber zuruecksetzten hoehe tiefe [-+]zeile halbezeile gritter hoch tief passend 90 180 270 nonumber kein lokal hier zwinge marginalie [-+]haengend haengend lang beide mittig offset oben unten auto seite linkerseite rechterseite irgendwo effective kopfzeile fusszeile referenz = REFERENCE 2 KEY = VALUE** \startplatzieregraphic  $[\ldots, \ldots \frac{1}{2}, \ldots, \ldots]$   $[\ldots, \ldots, \frac{2}{3}, \ldots, \ldots]$  \stopplatzieregraphic OPT OPT 1 titel = TEXT<br>bookmark = TEXT **bookmark = TEXT beschriftung = TEXT liste = TEXT platz = split immer links rechts innen aussen rumpfspatium cutspace imlinken imrechten imrand linkerrand rechterrand linkekante rechterkante innermargin outermargin inneredge outeredge text gegenueber zuruecksetzten hoehe tiefe [-+]zeile halbezeile gritter hoch tief passend 90 180 270 nonumber kein lokal hier zwinge marginalie [-+]haengend haengend lang beide mittig offset oben unten auto seite linkerseite rechterseite irgendwo effective kopfzeile fusszeile referenz = REFERENCE 2 KEY = VALUE** \startplatziereintermezzo [..,.<sup>1</sup> ..,..] [..,.<sup>2</sup> ..,..] ... \stopplatziereintermezzo OPT O<sub>PT</sub> **1 titel = TEXT bookmark = TEXT beschriftung = TEXT liste = TEXT platz = split immer links rechts innen aussen rumpfspatium cutspace imlinken imrechten imrand linkerrand rechterrand linkekante rechterkante innermargin outermargin inneredge outeredge text gegenueber zuruecksetzten hoehe tiefe [-+]zeile halbezeile gritter hoch tief passend 90 180 270 nonumber kein lokal hier zwinge marginalie [-+]haengend haengend lang beide mittig offset oben unten auto seite linkerseite rechterseite irgendwo effective kopfzeile fusszeile referenz = REFERENCE 2 KEY = VALUE** \startplatzieretable  $[\ldots, \ldots \stackrel{i}{\vdots} \ldots]$   $[\ldots, \ldots \stackrel{i}{\vdots} \ldots]$  ... \stopplatzieretable OPT OPT **1 titel = TEXT bookmark = TEXT beschriftung = TEXT liste = TEXT platz = split immer links rechts innen aussen rumpfspatium cutspace imlinken imrechten imrand linkerrand rechterrand linkekante rechterkante innermargin outermargin inneredge outeredge text gegenueber zuruecksetzten hoehe tiefe [-+]zeile halbezeile gritter hoch tief passend 90 180 270 nonumber kein lokal hier zwinge marginalie [-+]haengend haengend lang beide mittig offset oben unten auto seite linkerseite rechterseite irgendwo effective kopfzeile fusszeile referenz = REFERENCE 2 KEY = VALUE** \startplacepairedbox  $[\cdot,\cdot,\cdot,\frac{2}{\cdot},\cdot,\cdot]$  ... \stopplacepairedbox OPT **1 NAME 2 inherits: \setuppairedbox** \startplatzierePAIREDBOX [..,..=<sup>\*</sup>..,..] ... \stopplatzierePAIREDBOX OPT **\* inherits: \setuppairedbox instances: legend**

```
\startplatzierelegend [..,..=<sup>*</sup>..,..] ... \stopplatzierelegend
                               OPT
* inherits: \setuppairedbox
\startplatziereformel [..,..=<sup>*</sup>..,..] ... \stopplatziereformel
                              OPT
* titel = TEXT
   suffix = TEXT
   referenz = + - REFERENCE
\startplatziereformel [...,*...] ... \stopplatziereformel
                            OPT
* + - REFERENCE
\startpos [...,*...] ... \stoppos
              OPT
* REFERENCE
\startpositioning [\cdot^1, 1, 1, \ldots] ... \stoppositioning
OPT
1 NAME
                               OPT
2 inherits: \stellepositionierenein
\startpositionoverlay {.<sup>*</sup>.} ... \stoppositionoverlay
* NAME
\startpositiv ... \stoppositiv
\startpostponingnotes ... \stoppostponingnotes
\startprocessassignmentcommand [\ldots, \ldots] ... \stopprocessassignmentcommand
* KEY = VALUE
\startprocessassignmentlist [..,..=<sup>*</sup>..,..] ... \stopprocessassignmentlist
* KEY = VALUE
\startprocesscommacommand [...,*...] ... \stopprocesscommacommand
* BEFEHL
\startprocesscommalist [...,*...] ... \stopprocesscommalist
* BEFEHL
\startprodukt [...] ... \stopprodukt
* FILE *
\startprodukt .<sup>*</sup>. ... \stopprodukt
* FILE *
\startprojekt [...] ... \stopprojekt
* FILE *
\startprojekt .<sup>*</sup>. ... \stopprojekt
* FILE *
\startprotectedcolors ... \stopprotectedcolors
\startpublikation [\cdot^1, 1, 1, \ldots] ... \stoppublikation
                    OPT
                                O<sub>p</sub>T<sub>1</sub>
1 NAME
          =REFERENCE
  category = TEXT
   k = REFERENCE
   t = TEXT
```

```
\startpuffer [...] ... \stoppuffer
                   OPT
* NAME
\startBUFFER ... \stopBUFFER
instances: hiding
\starthiding ... \stophiding
\startrandomized ... \stoprandomized
\startrawsetups [\cdot \cdot \cdot \cdot] [\cdot \cdot \cdot \cdot \cdot] ... \stoprawsetups
                       OPT
1 gritter
2 NAME
\startrawsetups ... ... \stoprawsetups
* NAME
\startreadingfile ... \stopreadingfile
\startrechtsbuendig ... \stoprechtsbuendig
\startregime [.<sup>*</sup>..] ... \stopregime
* inherits: \enableregime
\startregister [.<sup>1</sup>.] [.<sup>2</sup>.] [.<sup>3</sup>.] [.<sup>4</sup>.] {..+.<sup>5</sup>.+..}
                                     OPT
                                             OPT
1 NAME
2 NAME
3 TEXT
4 TEXT PROCESSOR->TEXT
5 INDEX
\startreusableMPgraphic {.<sup>1</sup>.} {...,<sup>2</sup>,...} ... \stopreusableMPgraphic<br><sup>1</sup> MAMF
1 NAME
2 KEY
\startruby [.<sup>*</sup>..] ... \stopruby
* NAME
\startschmall [\cdot, \cdot, \cdot, \cdot] ..., ..] ... \stopschmall
                    OPT
                                 OPT
1 NAME
2 inherits: \stelleengerein
\startschmall [..,..<sup>1</sup> ...,..] [...<sup>2</sup>,...] ... \stopschmall
OPT
OPT
1 inherits: \stelleengerein
2 [-+]links [-+]mittig [-+]rechts NUMMER*links NUMMER*mittig NUMMER*rechts zuruecksetzten reverse
\startschmall [\cdot \cdot \cdot] [\cdot \cdot \cdot \cdot] ... \stopschmall
                   OPT
                              OPT
1 NAME
2 [-+]links [-+]mittig [-+]rechts NUMMER*links NUMMER*mittig NUMMER*rechts zuruecksetzten reverse
\startscript [...] ... \stopscript
* hangul hanzi nihongo ethiopic thai test NAME
\startsectionblock [\cdot^1, 1] [\cdot, \cdot, \cdot^2, \cdot, \cdot] ... \stopsectionblock
                                         OPT
1 NAME
2 bookmark = TEXT
   inherits: \stelleabschnittsblockein
```

```
\startsectionblockenvironment [...] ... \stopsectionblockenvironment
* NAME
\startSECTIONBLOCK [..,..=..,..] *
... \stopSECTIONBLOCK
                                OPT
* bookmark = TEXT
   inherits: \stelleabschnittsblockein
instances: frontmatter bodymatter appendices backmatter
\startappendices [\dots, \dots] ... \stopappendices
                             OPT
* bookmark = TEXT
   inherits: \stelleabschnittsblockein
\startbackmatter [\ldots, \ldots] \ldots \stopbackmatter
                            OPT
* bookmark = TEXT
   inherits: \stelleabschnittsblockein
\startbodymatter [\dots, \dots] ... \stopbodymatter
                             OPT
* bookmark = TEXT
   inherits: \stelleabschnittsblockein
\startfrontmatter [..,..=..,..] *
... \stopfrontmatter
                              OPT
* bookmark = TEXT
   inherits: \stelleabschnittsblockein
\startsectionlevel [\cdot^1\cdot,\cdot] [\cdot\cdot,\cdot,\cdot^{\frac{2}{\pi}}\cdot\cdot,\cdot,\cdot] [\cdot\cdot,\cdot,\cdot^{\frac{3}{\pi}}\cdot\cdot,\cdot,\cdot] ... \stopsectionlevel
OPT
1 NAME
                                      OPT
                                                          O<sub>PT</sub>
2 titel = TEXT
    bookmark = TEXT
   beschriftung = TEXT
    liste = TEXT
    referenz = REFERENCE
   eigenenummer = TEXT
3 KEY = VALUE
\startsetups [\cdot \cdot \cdot \cdot] [\cdot \cdot \cdot \cdot \cdot] ... \stopsetups
                  O<sub>PT</sub>
1 gritter
2 NAME
\startsetups ... ... \stopsetups
* NAME
\startshift [.<sup>*</sup>..] ... \stopshift
* NAME
\startsidebar [\cdot,\cdot,\cdot,\frac{2}{\cdot},\cdot,\cdot] ... \stopsidebar
1 NAME<sup>OPT</sup>
                                 OPT
2 inherits: \setupsidebar
\startsimplecolumns [..,..<sup>*</sup>...,..] ... \stopsimplecolumns
* inherits: \setsimplecolumnhsi2e<sup>r</sup>
\startspalten [\ldots, \ldots] \ldots \stopspalten
* inherits: \stellespalt@hein
\startspecialitem \begin{bmatrix} 1 & 1 \end{bmatrix} \begin{bmatrix} 1 & 0 \end{bmatrix} \begin{bmatrix} 0 & 0 \end{bmatrix} ... \stopspecialitem
1 pos
2 REFERENCE
\startspecialitem [.<sup>*</sup>..] ... \stopspecialitem
* unter its
```

```
\startspecialitem [.<sup>1</sup>..] {.<sup>2</sup>..} ... \stopspecialitem
1 sym ran mar
2 TEXT
```
**\startsplitformula ... \stopsplitformula**

**\startsplittext ... \stopsplittext**

\startsprache [...] ... \stopsprache **\* SPRACHE**

**\startspread ... \stopspread**

\startSTARTSTOP **...** \stopSTARTSTOP

```
\startstaticMPfigure {...} *
... \stopstaticMPfigure
* NAME
```

```
\startstaticMPgraphic {.<sup>1</sup>..} {...,<sup>2</sup>....} ... \stopstaticMPgraphic
                                            OPT
1 NAME
```
**2 KEY**

 $\S$ TARTSTOP  $\{\cdot, \cdot\}$ 

**\* CONTENT**

```
\startstrictinspectnextcharacter ... \stopstrictinspectnextcharacter
```

```
\startstructurepageregister [.<sup>1</sup>..] [.<sup>2</sup>..] [..,..<sup>2</sup>..,..] [..,..<sup>4</sup>..,..]
1 NAME OPT
2 NAME
3 label = NAME
  keys = TEXT PROCESSOR->TEXT
  entries = TEXT PROCESSOR->TEXT
  keys:1 = TEXTkeys:2 = TEXT<br>keys:3 = TEXT
```

```
keys:3 = TEXT
entries:1
```

```
entries:2 = TEXT
entries:3
```

```
alternative = TEXT
```

```
4 KEY = VALUE
```
**\startstyle** [..,..=..,..] \* **... \stopstyle \* inherits: \setupstyle**

```
\startstyle [.<sup>*</sup>..] ... \stopstyle
* NAME FONT
```

```
\startSTYLE ... \stopSTYLE
```

```
\startsubformulas [...,*...] ... \stopsubformulas
                            OPT
* + - REFERENCE
\startsubjectlevel \begin{bmatrix} 1 & 0 \ 0 & 1 \end{bmatrix} \begin{bmatrix} 0 & 0 \ 0 & 1 \end{bmatrix} \begin{bmatrix} 0 & 0 \ 0 & 1 \end{bmatrix}1 NAME
2 titel = TEXT
   bookmark = TEXT
   beschriftung = TEXT
    liste = TEXT
    referenz = REFERENCE
   eigenenummer = TEXT
3 KEY = VALUE
```

```
\startsubsentence ... \stopsubsentence
\startsubstack ... \stopsubstack
\startsymbolset [\cdot^1, 1, 1, \ldots^2, \ldots] ... \stopsymbolset
                                     OPT
1 NAME
2 font = FONT
\startTABLE [\ldots, \ldots] \ldots \stopTABLE
* inherits: \setupTAB<sup>0</sup>EE
\startTABLEbody [..,..<sup>*</sup>...,..] ... \stopTABLEbody
* inherits: \setupTABLE <sup>OPT</sup>
\startTABLEfoot [..,..=..,..] *
... \stopTABLEfoot
* inherits: \setupTABLE <sup>OPT</sup>
\startTABLEhead [..,..=..,..] *
... \stopTABLEhead
* inherits: \setupTABLE <sup>OPT</sup>
\startTABLEnext [..,..=..,..] *
... \stopTABLEnext
* inherits: \setupTABLE <sup>OPT</sup>
\starttabelle [|.<sup>1</sup>.|] [..,..<sup>2</sup>..,..] ... \stoptabelle
                                    OPT
1 TEMPLATE
2 inherits: \stelletabellenein
\starttabellen [|.<sup>*</sup>..|] ... \stoptabellen
* TEMPLATE
\starttabellenende [...] ... \stoptabellenende
* NAME
\starttabellenueberschrift [.<sup>*</sup>..] ... \stoptabellenueberschrift
* NAME
\starttabellen [.<sup>*</sup>..] ... \stoptabellen
* NAME
\starttabelle [\cdot,\cdot,\cdot] [\cdot,\cdot,\cdot,\frac{2}{\cdot},\cdot,\cdot] ... \stoptabelle
                                  OPT
1 NAME
2 inherits: \stelletabellenein
\starttabulatehead [...] ... \stoptabulatehead
                           OPT
* NAME
\starttabulatetail [.<sup>*</sup>..] ... \stoptabulatetail
                           O<sub>pt</sub>
* NAME
\startTABULATION [.<sup>1</sup>..] [..,..<sup>2</sup>..,..] ... \stopTABULATION
1 NAME<sup>OPT</sup>
                                     OPT
2 inherits: \setuptabulation
\starttabulator [ | \cdot | ] [ | \cdot | , | \cdot | ] [ | \cdot | , | ] [ | \cdot | , | ] [ | \cdot | , | ] [ | \cdot | , | ]1 TEMPLATE OPT
                                      OPT
2 inherits: \stelletabulatorein
```
\startTABULATE [.<sup>1</sup>.] [..,..<sup>2</sup>..,..] ... \stopTABULATE OPT OPT **1 NAME 2 inherits: \stelletabulatorein instances: legend fact**  $\text{startfact}$   $[..]$   $[..,..]$   $...$   $\text{stopfact}$ 1 **NAME** OPT OPT **2 inherits: \stelletabulatorein** \startlegend [.<sup>1</sup>..] [..,..<sup>2</sup>..,..] ... \stoplegend<br>1 NAME 1 NAME<sup>OPT</sup> **2 inherits: \stelletabulatorein \starttexcode ... \stoptexcode** \starttexdefinition .<sup>1</sup>. .<sup>2</sup>. .<sup>3</sup>. .<sup>4</sup>. .<sup>5</sup>. .<sup>5</sup>. .<sup>6</sup>. ... \stoptexdefinition OPT OPT OPT OPT OPT **1 spaces nospaces** OPT **2 global 3 unexpanded 4 expanded 5 singleempty doubleempty tripleempty quadrupleempty quintupleempty sixtupleempty singleargument doubleargument tripleargument quadrupleargument quintupleargument sixtupleargument 6 NAME 7 TEMPLATE \starttext ... \stoptext** \starttextbackground  $[\cdot$ ...]  $[\cdot, \cdot, \cdot]$  ... \stoptextbackground OPT **1 NAME 2 inherits: \setuptextbackground \starttextbackgroundmanual ... \stoptextbackgroundmanual** \startTEXTBACKGROUND [..,..=<sup>\*</sup>..,..] ... \stopTEXTBACKGROUND \* inherits: \setuptextbackground <sup>OPT</sup> \starttextcolor [...] ... \stoptextcolor **\* COLOR \starttextcolorintent ... \stoptextcolorintent** \starttextflow [...] ... \stoptextflow **\* NAME \starttextlinie** {...} \* **... \stoptextlinie \* TEXT** \startTYPING [..,..=..,..] \* **...** \stopTYPING \* inherits: \stelletippenein **instances: typing LUA MP PARSEDXML TEX XML** \startTYPING [...,\*...] ... \stopTYPING OPT **\* fortsetzten instances: typing LUA MP PARSEDXML TEX XML** \startLUA [...,<sup>\*</sup>....] ... \stopLUA \* fortsetzten <sup>OPT</sup> \startMP [...,<sup>\*</sup>....] ... \stopMP \* fortsetzten <sup>OPT</sup>

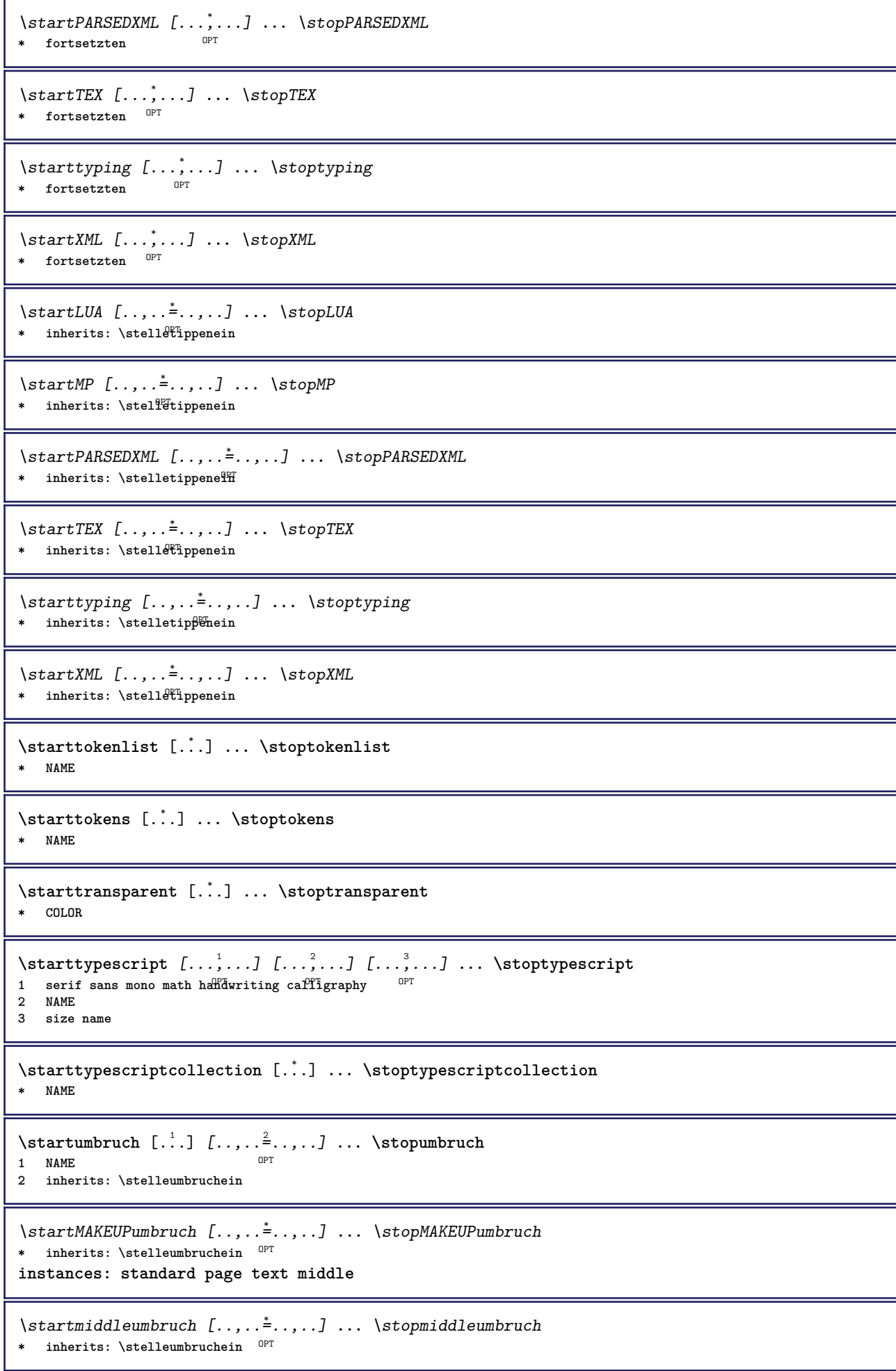

```
\startpageumbruch [..,..=<sup>*</sup>...,..] ... \stoppageumbruch
* inherits: \stelleumbruchein<sup>0PT</sup>
\startstandardumbruch [..,..=..,..] *
... \stopstandardumbruch
OPT
* inherits: \stelleumbruchein
\starttextumbruch [..,..=..,..] *
... \stoptextumbruch
* inherits: \stelleumbruchein<sup>0PT</sup>
\startumgebung [...] ... \stopumgebung
* FILE *
\startumgebung ... ... \stopumgebung
* FILE *
\startumrahmt [\cdot...] [\cdot, \cdot, \cdot] ... \stopumrahmt
                  OPT
                                OPT
1 NAME
2 inherits: \stelleumrahmtein
\startFRAMEDTEXT [.<sup>1</sup>.] [..,..<sup>2</sup>..,..] ... \stopFRAMEDTEXT
1 links rechts mittig Rein
                                   O<sub>PT</sub>
2 inherits: \setupframedtext
instances: framedtext
\startframedtext [.<sup>1</sup>..] [..,..<sup>2</sup>..,..] ... \stopframedtext
1 links rechts mittig Rein
                                     OPT
2 inherits: \setupframedtext
\startungepackt ... \stopungepackt
\startuniqueMPgraphic {.<sup>1</sup>..} {...,<sup>2</sup>....} ... \stopuniqueMPgraphic
                                         OPT
1 NAME
2 KEY
\startuniqueMPpagegraphic {.<sup>1</sup>.} {...<sup>2</sup>,...} ... \stopuniqueMPpagegraphic
                                             OPT
1 NAME
2 KEY
\startusableMPgraphic {.<sup>1</sup>.} {...,<sup>2</sup>,...} ... \stopusableMPgraphic<br><sup>1</sup> MAME
1 NAME
2 KEY
\startuseMPgraphic {.<sup>1</sup>.} {...,<sup>2</sup>,...} ... \stopuseMPgraphic<br>1 NAME
1 NAME
2 KEY
\startusemathstyleparameter \.<sup>*</sup>.. ... \stopusemathstyleparameter
* CSNAME
\startuserdata [.<sup>1</sup>.] [..,..<sup>2</sup>..,..] ... \stopuserdata
                   OPT
                                 OPT
1 NAME
2 KEY = VALUE
\startusingbtxspecification [.<sup>*</sup>..] ... \stopusingbtxspecification
* NAME
\startvboxregister .<sup>*</sup>. ... \stopvboxregister
* CSNAME NUMMER
```

```
\startvboxtohbox ... \stopvboxtohbox
\startvboxtohboxseparator ... \stopvboxtohboxseparator
\startverschieben [...] ... \stopverschieben
                       OPT
* [-+]NUMMER
\startviewerlayer [.<sup>*</sup>..] ... \stopviewerlayer
* NAME
\startVIEWERLAYER ... \stopVIEWERLAYER
\startvtopregister .<sup>*</sup>. ... \stopvtopregister
* CSNAME NUMMER
\startxcell [.<sup>1</sup>..] [..,..<sup>2</sup>...,..] ... \stopxcell
1 NAME OPT
                           OPT
2 nx = NUMMER
  ny = NUMMER
   nc = NUMMER
   nr = NUMMER
   inherits: \setupxtable
\startxcellgroup [\cdot \cdot \cdot] [\cdot \cdot \cdot \cdot \cdot] ... \stopxcellgroup
                     OPT
                                  OPT
1 NAME
2 inherits: \setupxtable
\startxcolumn [\ldots, \ldots] \ldots \stopxcolumn
* inherits: \setupxtable<sup>0PT</sup>
\startxcolumn [...] ... \stopxcolumn
                   OPT
* NAME
\startxgroup [\cdot \cdot \cdot \cdot \cdot \cdot] ..., \cdot \cdot \cdot] ... \stopxgroup
1 NAME<sup>OPT</sup>
                             OPT
2 inherits: \setupxtable
\startxmldisplayverbatim [...] ... \stopxmldisplayverbatim
* NAME
\startxmlinlineverbatim [.<sup>*</sup>..] ... \stopxmlinlineverbatim
* NAME
\startxmlraw ... \stopxmlraw
\startxmlsetups [.<sup>1</sup>.] [.<sup>2</sup>.] ... \stopxmlsetups
                    -<br>OPT
1 gritter
2 NAME
\startxmlsetups ... ... \stopxmlsetups
* NAME
\startxrow [\cdot.<sup>1</sup>...] [\cdot, \cdot, \cdot, \cdot] ... \stopxrow
1 NAME OPT
                           OPT
2 inherits: \setupxtable
\startxrowgroup [\cdot^1, 1, 1, \ldots] ... \stopxrowgroup
OPT
1 NAME
                                 OPT
2 inherits: \setupxtable
```

```
\startxtable [\ldots, \ldots] \ldots \stopxtable
* inherits: \setupxtabl<sup>ered</sup>
\startxtablebody [\dots, \dots, \dots] ... \stopxtablebody
* inherits: \setupxtable <sup>OPT</sup>
\startxtablebody [...] ... \stopxtablebody
                       OPT
* NAME
\startxtablefoot [\ldots, \ldots] \ldots \stopxtablefoot
* inherits: \setupxtable <sup>OPT</sup>
\startxtablefoot [...] ... \stopxtablefoot
                        OPT
* NAME
\startxtablehead [\ldots, \ldots] \ldots \stopxtablehead
* inherits: \setupxtable <sup>OPT</sup>
\startxtablehead [...] ... \stopxtablehead
                       O<sub>p</sub>
* NAME
\startxtablenext [\ldots, \ldots] \ldots \stopxtablenext
* inherits: \setupxtable <sup>OPT</sup>
\startxtablenext [...<sup>*</sup>..] ... \stopxtablenext
                       OPT
* NAME
\startXTABLE [\dots, \dots] \dots \setminus \text{stopXTABLE}* inherits: \setupxtabl<sup>erefu</sup>
\startxtable [.<sup>*</sup>..] ... \stopxtable
                   OPT
* NAME
\startzeile [...]
* REFERENCE
\startLINES [\ldots, \ldots] \ldots \text{stopLINES}* inherits: \stelleze<sup>0</sup>ffenein
instances: lines
\startlines [\ldots, \ldots] \ldots \stoplines
* inherits: \stelleze<sup>QP</sup>Tenein
\startzentriert ... \stopzentriert
\startzu [...] *
... \stopzu
* REFERENCE
\setminusstelle [...]
* NAME
```
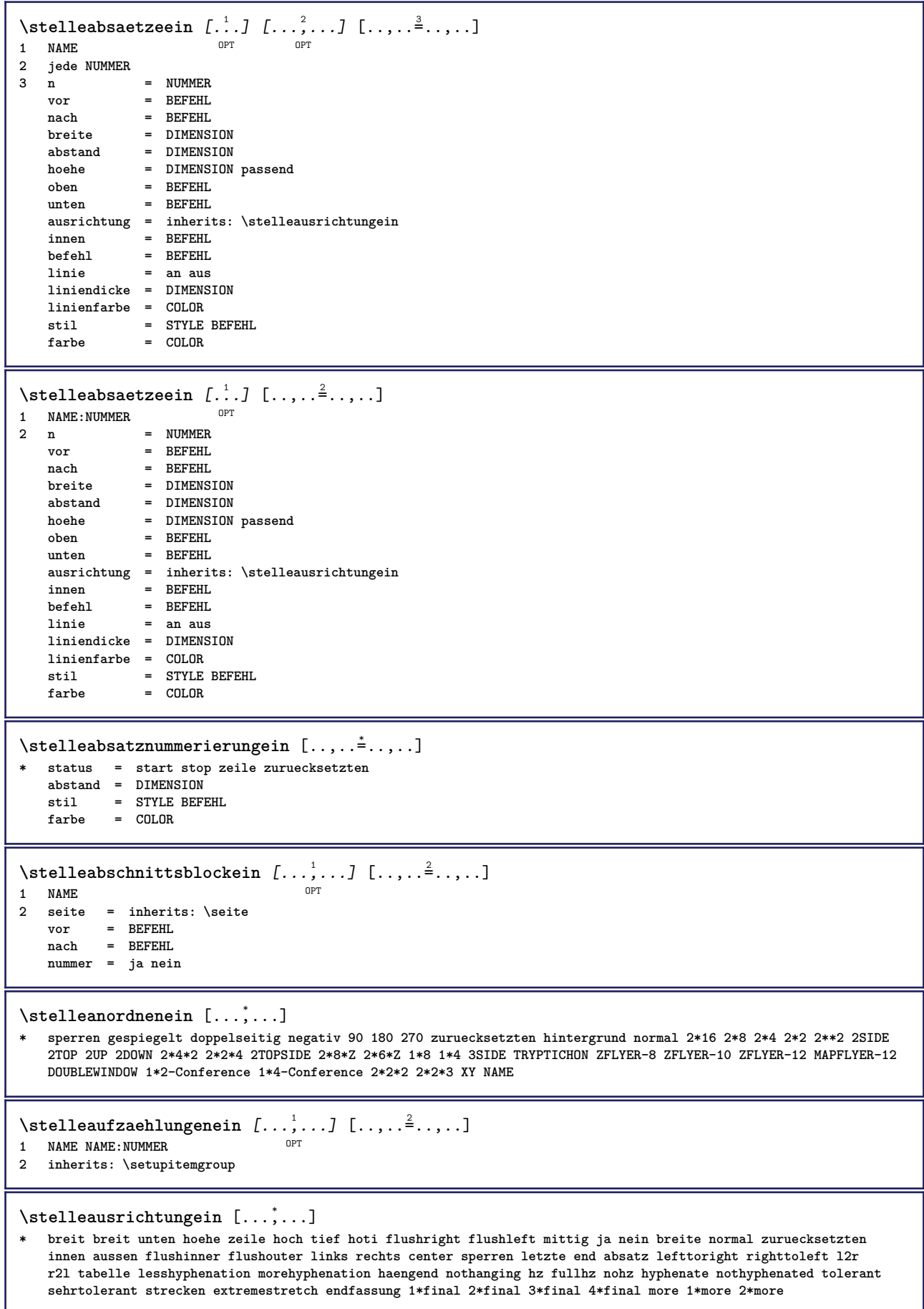

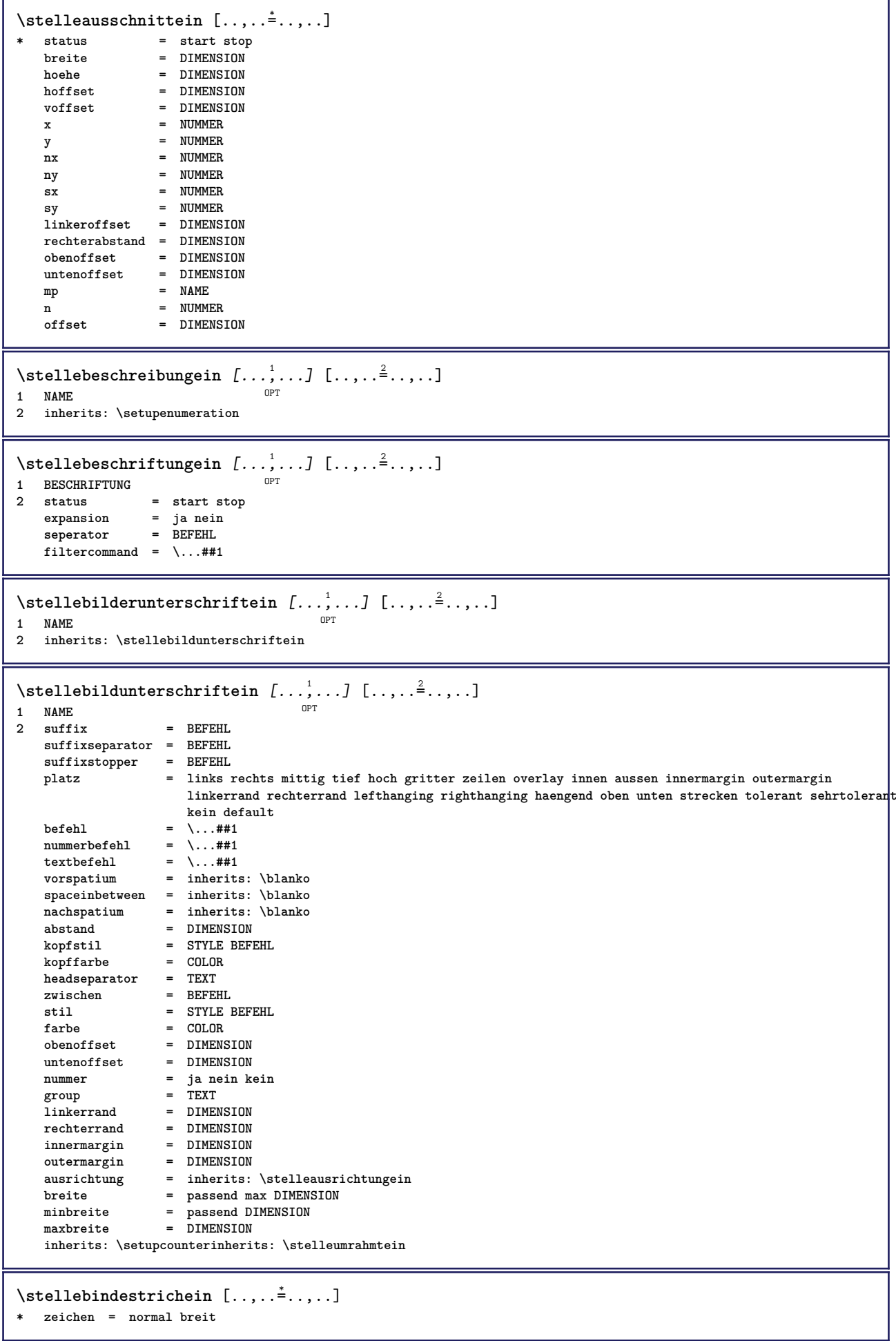

\stelleblankoein [...,\*...] \* inherits: \blanko  $\setminus$ stelleblockein  $[\ldots, \ldots]$   $[\ldots, \ldots]$ <sup>2</sup>...,..] OPT **1** NAME<br>2 vor = **2 vor = BEFEHL**<br>
ach = BEFEHL **nach = BEFEHL links = BEFEHL rechts = BEFEHL alternative = absatz text innen** = BEFEHL<br>setups = NAME  $=$  NAME **ausrichtung = links rechts mittig flushleft flushright innen aussen stil = STYLE BEFEHL farbe = COLOR** \stelledrehenein [..,..=<sup>\*</sup>.....] **\* platz = passend breit tiefe hoch mittig default normal rotation = links rechts innen aussen NUMMER inherits: \stelleumrahmtein \stelleduennerumrissein** [..,..=..,..] \* **\* hoehe = max DIMENSION tiefe = max DIMENSION**  $hintergrund$ **rahmen** = an aus<br>liniendicke = DIMENS **liniendicke = DIMENSION alternative = a b c kein** hintergrundfarbe = COLOR<br>farbe = COLOR farbe = COLOR<br>zeilenabstande = klein **zeilenabstande = klein mittel gross NUMMER** vor = BEFEHL **nach = BEFEHL zwischen = BEFEHL n = NUMMER** \stelleeinziehenein [...,<sup>\*</sup>....] \* [-+]klein [-+]mittel [-+]gr<sup>Q</sup>Ss kein nein nicht erste folgende ja immer nie ungerade gerade normal zuruecksetzten **toggle DIMENSION NAME**  $\setminus$ stelleengerein  $[\ldots, \ldots]$   $[\ldots, \ldots]$ <sup>2</sup>.....] OPT **1 NAME**  $=$  **DIMENSION mittig = DIMENSION rechts = DIMENSION default = [-+]links [-+]mittig [-+]rechts NUMMER\*links NUMMER\*mittig NUMMER\*rechts zuruecksetzten**  $=$  **BEFEHL nach = BEFEHL** \stellefarbeein [...] **\* FILE** \stellefarbenein [..,..<sup>\*</sup>...,..] **\* status = start stop spot = ja nein expansion = ja nein faktor = ja nein rgb = ja nein cmyk = ja nein konversion = ja nein immer pagecolormodel = auto kein NAME textfarbe = COLOR intent = overprint knockout kein** \stellefeldein [.<sup>1</sup>..] *[...,*..*] [..,...<sup>s</sup>..,..] [..,...<sup>s</sup>..,..]* [..,..<sup>s</sup>..,..]<br>1 NAME **1 NAME 2 zuruecksetzten label rahmen horizontal vertikal 3 inherits: \setupfieldtotalframed 4 inherits: \setupfieldlabelframed 5 inherits: \setupfieldcontentframed**

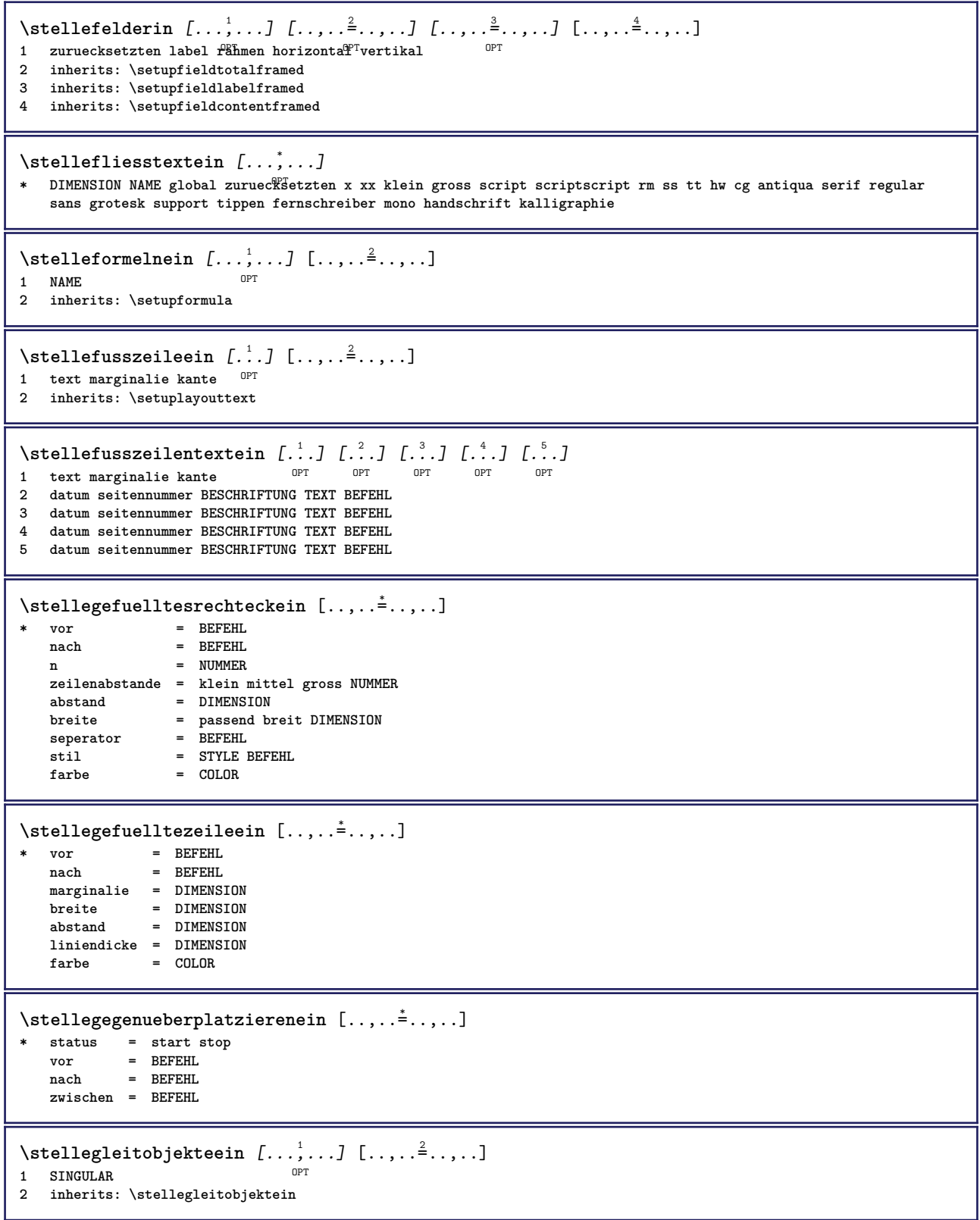

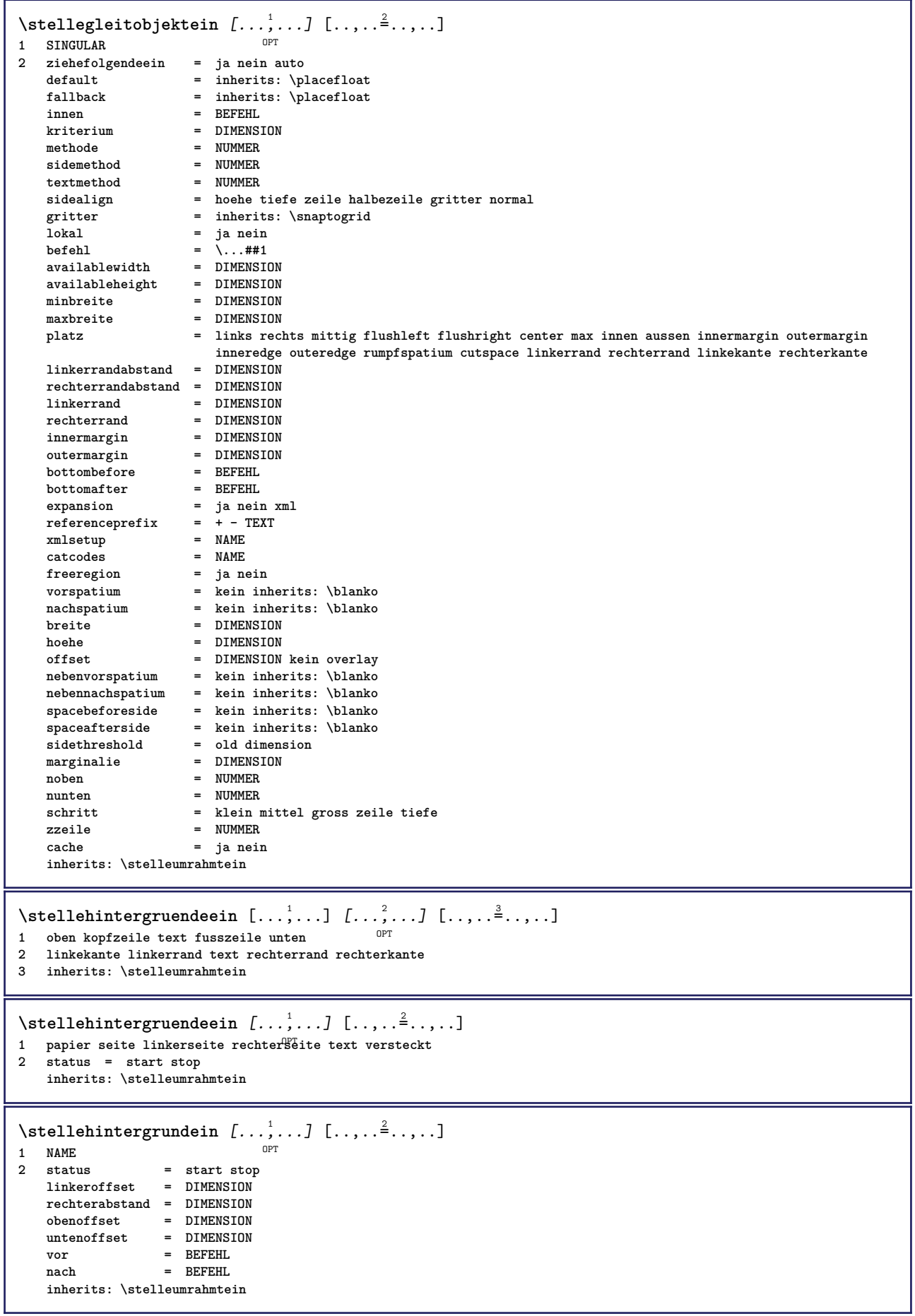

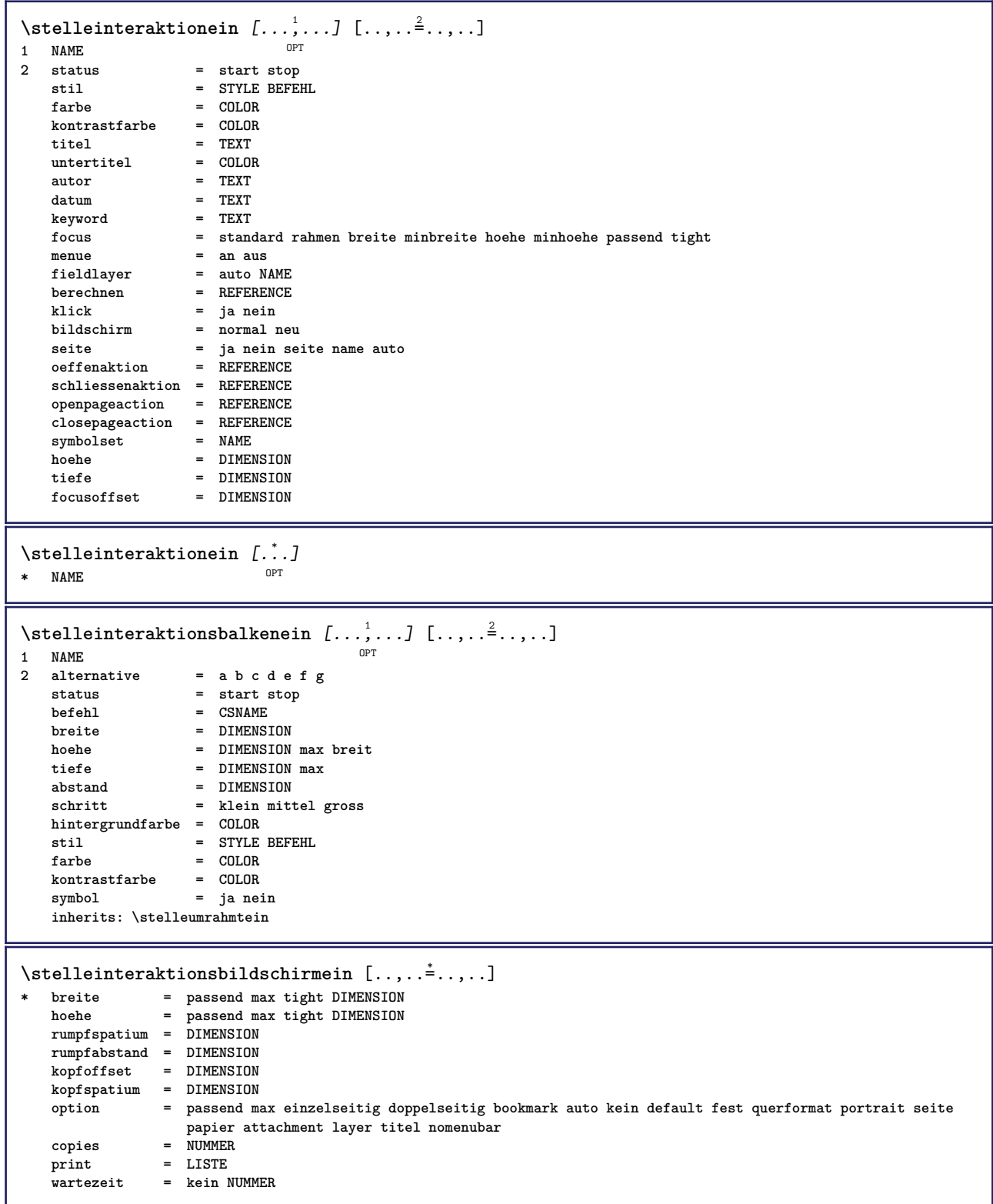

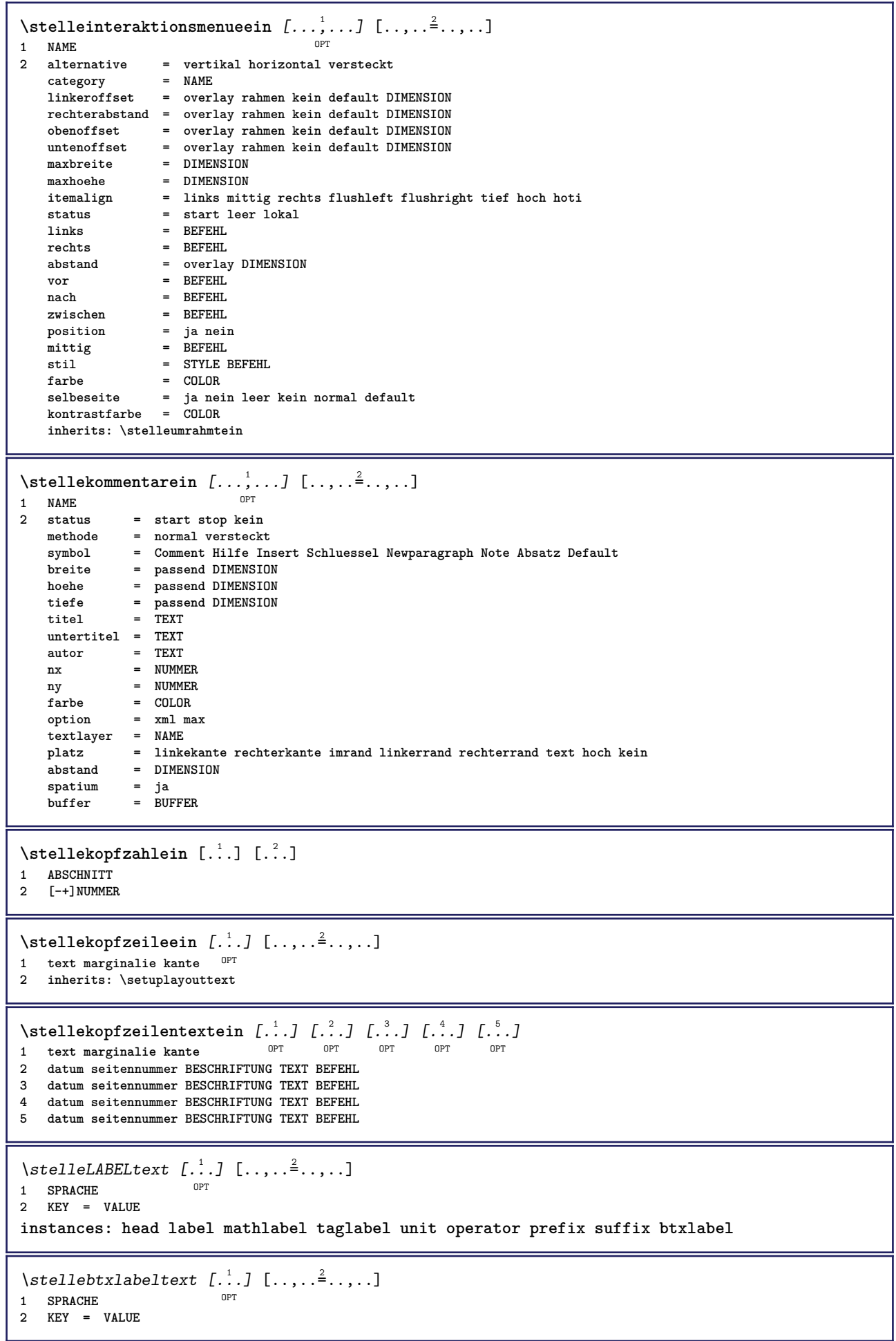

```
\setminusstelleheadtext [\cdot \cdot \cdot \cdot] [\cdot \cdot \cdot \cdot \cdot \cdot \cdot \cdot \cdot]-<br>OPT
1 SPRACHE
2 KEY = VALUE
\setminusstellelabeltext [\cdot, \cdot, \cdot, \cdot] [\cdot, \cdot, \cdot, \cdot, \cdot]OPT
1 SPRACHE
2 KEY = VALUE
\setminusstellemathlabeltext [\cdot, \cdot, \cdot] [\cdot, \cdot, \cdot, \frac{2}{3}, \cdot, \cdot, \cdot]OPT
1 SPRACHE
2 KEY = VALUE
\setminusstelleoperatortext [\cdot \cdot \cdot \cdot] [\cdot \cdot \cdot \cdot \cdot \cdot \cdot \cdot]OPT
1 SPRACHE
2 KEY = VALUE
\stelleprefixtext [...] 1
[..,..=..,..] 2
                                     OPT
1 SPRACHE
2 KEY = VALUE
\setminusstellesuffixtext [\cdot \cdot \cdot \cdot] [\cdot \cdot \cdot \cdot \cdot \cdot \cdot \cdot \cdot]OPT
1 SPRACHE
2 KEY = VALUE
\setminusstelletaglabeltext [\cdot \cdot \cdot \cdot] [\cdot \cdot \cdot \cdot \cdot \cdot \cdot \cdot]OPT
1 SPRACHE
2 KEY = VALUE
\setminusstelleunittext [\cdot, \cdot, \cdot] [\cdot, \cdot, \cdot, \frac{2}{3}, \cdot, \cdot, \cdot]OPT
1 SPRACHE
2 KEY = VALUE
```
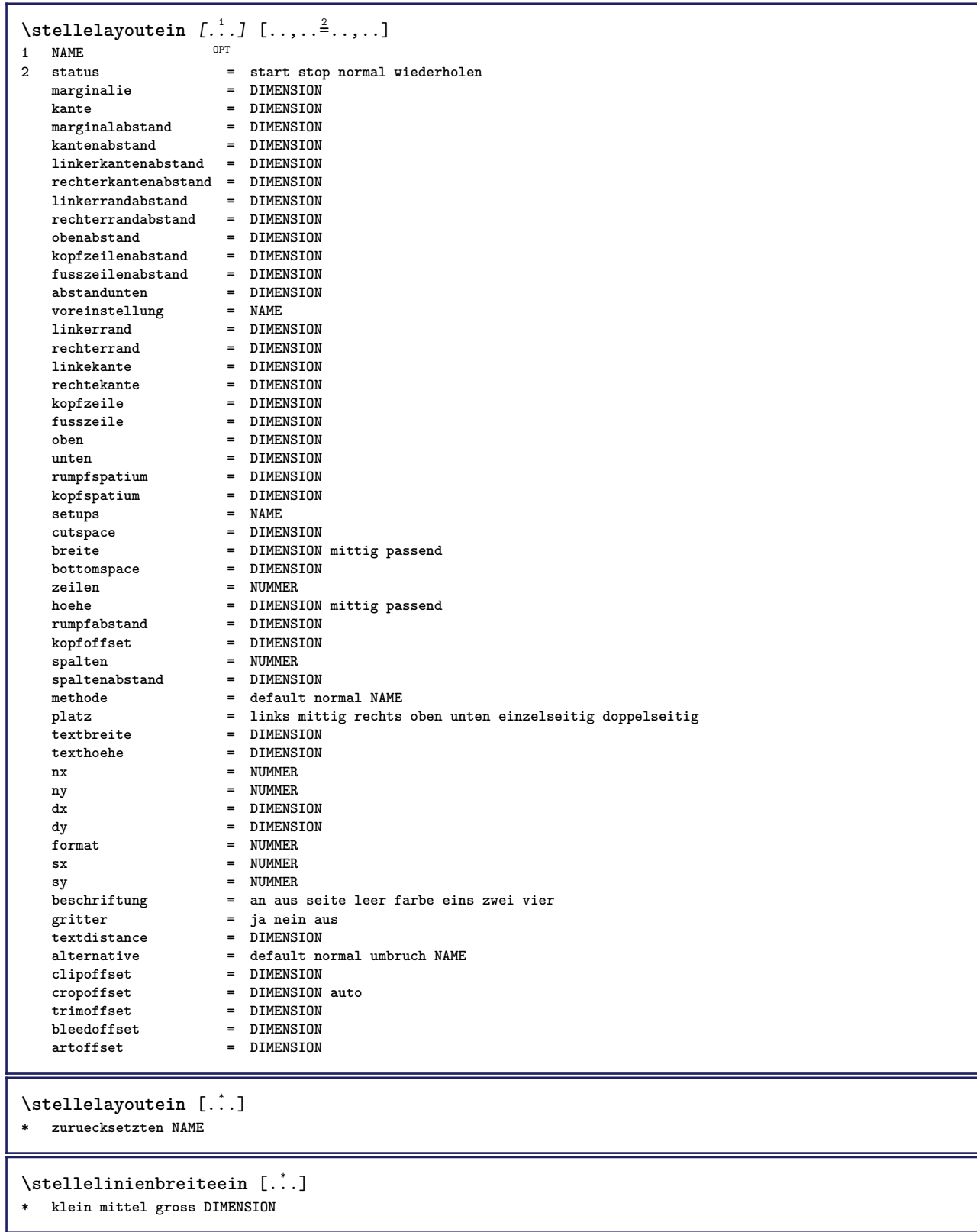

 $\setminus$ stellelisteein  $[\ldots, \ldots]$   $[\ldots, \ldots^{\frac{2}{n}}, \ldots]$ OPT **1 LISTE 2** status = start stop<br>platz = kein hier **platz = kein hier typ = simple befehl userdata kriterium = lokal intro referenz SECTIONBLOCK:referenz alles SECTIONBLOCK:alles text SECTIONBLOCK:text aktuell SECTIONBLOCK:aktuell hier vorig SECTIONBLOCK:vorig komponente ABSCHNITT SECTIONBLOCK:ABSCHNITT liste = NAME breite**  $=$  passend breit DIMENSION<br>  $hoehe$   $=$  passend breit DIMENSION **hoehedder and the passend breit DIMENSION**<br> **hoehedder and the passend breit DIMENSION**<br> **hoehedder and the passend breit DIMENSION**  $=$  passend breit DIMENSION **symbol = eins zwei drei kein default label = ja nein kein NAME starter = BEFEHL**  $abschnittternner$ **befehl** = \...##1##2##3<br>nummerbefehl = \...##1 **nummerbefehl** = \...##1<br>textbefehl = \...##1  $\begin{tabular}{lllll} \multicolumn{2}{l}{{\small \texttt{textbefehl}}} & = & \dots \# \# \texttt{1} \\ \multicolumn{2}{l}{\small \texttt{setenbefehl}} & = & \dots \# \texttt{1} \\ \multicolumn{2}{l}{\small \texttt{setenbefehl}} & = & \dots \# \texttt{1} \\ \end{tabular}$  $\texttt{seitenbefehl} \ \texttt{seitennummer}$ **seitennummer** = ja nein immer<br> **kopfnummer** = ja nein immer **kopfnummer = ja nein immer** vor = BEFEHL nach = BEFEHL<br>zwischen = BEFEHL<br>= BEFEHL zwischen<br>marginalie **marginalie = kein DIMENSION abstand = kein DIMENSION titelausrichten = ja nein** numberalign = links rechts mittig flushleft flushright innen aussen<br>ausrichtung = inherits: \stelleausrichtungein **ausrichtung = inherits: \stelleausrichtungein haengend = ja nein links = BEFEHL rechts** = BEFEHL<br>interaktion = ja nei **interaktion = ja nein alles nummer text titel seite abschnittsnummer seitennummer limittext = ja nein TEXT stil** = STYLE BEFEHL<br>
farbe = COLOR farbe = COLOR<br>nummernstil = STYLE = STYLE BEFEHL<br>= COLOR  $nummernfarbe$ <br>textstil  $\begin{array}{rcl} = & \text{STYLE} & \text{BEFEHL} \\ = & \text{COT OR} \end{array}$ **textfarbe = COLOR seitenstil = STYLE BEFEHL**<br>seitenfarbe = COLOR **seitenfarbe = COLOR referenz = NUMMER extras = NAME order = befehl alles titel alternative = a b c d e f g links rechts oben unten befehl kein interactive absatz horizontal vertikal NAME maxbreite = DIMENSION pageprefix = ja nein pageprefixseparatorset = NAME pageprefixconversionset = NAME pageprefixset = NAME** pageprefixsegments = NUMMER NUMMER:NUMMER NUMMER:\* NUMMER:alles ABSCHNITT ABSCHNITT:ABSCHNITT ABSCHNITT:\* **ABSCHNITT:alles aktuell pageprefixconnector = BEFEHL PROCESSOR->BEFEHL** pageconversionset = NAME<br>pagestarter = BEFEE **pagestarter = BEFEHL PROCESSOR->BEFEHL pagestopper = BEFEHL PROCESSOR->BEFEHL inherits: \setupcounterinherits: \stelleumrahmtein**  $\setminus$ stellemarginallinieein  $[\ldots, \ldots]$   $[\ldots, \ldots]$ OPT **1 NUMMER 2 inherits: \setupmarginrule**  $\setminus$ stellenobenein  $[\cdot, \cdot, \cdot]$   $[\cdot, \cdot, \cdot, \frac{2}{3}, \cdot, \cdot, \cdot]$ 1 text marginalie kan<sup>ee</sup> **2 inherits: \setuplayouttext** \stellepaletteein [...] **\* NAME**

```
\stellepapierformatein [.<sup>1</sup>..] [..,..<sup>2</sup>..,..]
                              OPT
1 NAME
                = BEFEHL
   unten = BEFEHL
   links = BEFEHL
               rechts = BEFEHL
   methode = normal kein NAME
   format = NUMMER
   nx = NIIMMFRny = NUMMER
   dx = DIMENSIONdy = DIMENSION
   breite = DIMENSION
   hoehe = DIMENSION
   kopfspatium = DIMENSION
   rumpfspatium = DIMENSION
   offset = DIMENSION
   seite = zuruecksetzten querformat gespiegelt negativ gedreht 90 180 270 NAME
   papier = zuruecksetzten querformat gespiegelt negativ gedreht 90 180 270 NAME
    option = passend max
    abstand = DIMENSION
\setminusstellepapierformatein [\ldots, \ldots] [\ldots, \ldots]1 zuruecksetzten querformat gespflegelt negati\theta^{\text{PT}}gedreht 90 180 270 NAME
2 zuruecksetzten querformat gespiegelt negativ gedreht 90 180 270 NAME
\stelleplatziegeteiltegleitobjekt [..,..<sup>*</sup>...,..]
* vor = BEFEHL
   nach = BEFEHL
   zwischen = BEFEHL
   zeilen = auto NUMMER
   konversion = NAME
\setminusstellepositionierenein [\ldots, \ldots] [\ldots, \ldots]<sup>2</sup>...,..]
                                  OPT
1 NAME
2 offset = ja nein
   einheit = ex em pt in cm mm sp bp pc dd cc nc
    status = start overlay
    xoffset = DIMENSION
   yoffset = DIMENSION
   xschritt = absolut relativ
   yschritt = absolut relativ
   xformat = NUMMER
    yformat = NUMMER
    xfaktor = NUMMER
    yfaktor = NUMMER
    faktor = NUMMER
   format = NUMMER
\stellepostenein [...<sup>1</sup>,...] [..,..<sup>2</sup>..,..]<br>1 NAME
1 NAME
2 alternative = links rechts oben unten imrand
   textbreite = DIMENSION
   breite = DIMENSION
   abstand = DIMENSION
   symbol = kein NAME
   ausrichtung = links mittig rechts flushleft flushright innen aussen marginalie
   textalign = links mittig rechts flushleft flushright innen aussen
   n = NUMMER<br>vor = BEFEHL
               vor = BEFEHL
   nach = BEFEHL<br>zwischen = BEFEHL
               zwischen = BEFEHL
\stelleprogrammein [\ldots, \ldots^*], \ldots]* stil = STYLE BEFEHL
    farbe = COLOR
\setminusstellepufferein [\ldots, \ldots] [\ldots, \ldots]<sup>2</sup>...,..]
                         OPT
1 BUFFER
2 vor = BEFEHL
    nach = BEFEHL
   strip = ja nein
```
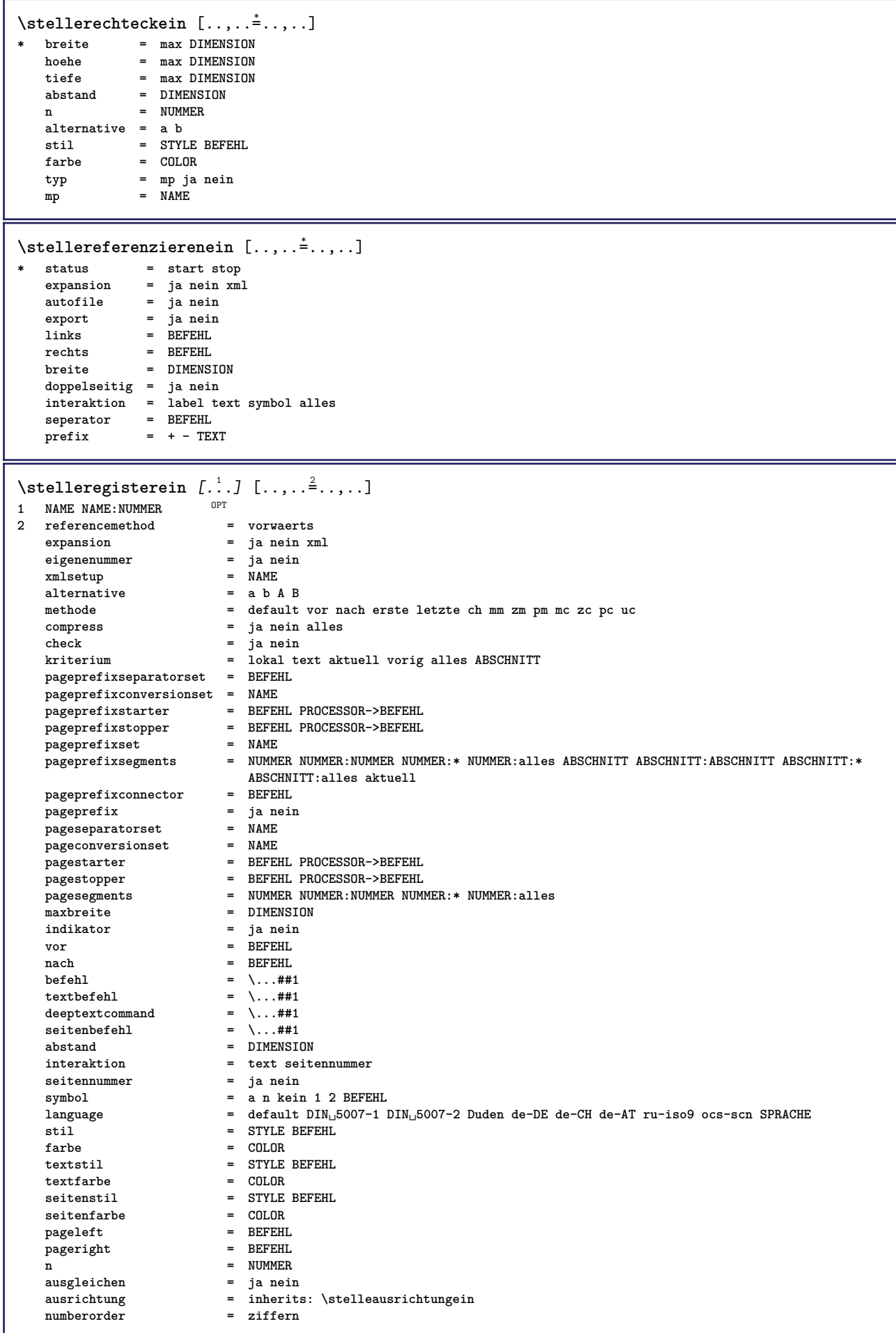

```
\stelleregisterein [...,<sup>1</sup>...] [...,<sup>2</sup>...] [..,..<sup>3</sup>...,.]<br>1 NAME
1 NAME
2 NUMMER
3 referencemethod = vorwaerts
   expansion = ja nein xml<br>
eigenenummer = ja nein
   expansion = ja ne<br>eigenenummer = ja ne<br>xmlsetup = NAME
   xmlsetup
   alternative = a b A B
   methode = default vor nach erste letzte ch mm zm pm mc zc pc uc
   compress = ja nein alles gepackt
   check = ja nein<br>
kriterium = lokal te
                            kriterium = lokal text aktuell vorig alles ABSCHNITT
   pageprefixseparatorset = BEFEHL
   pageprefixconversionset = NAME
    pageprefixstarter = BEFEHL PROCESSOR->BEFEHL
    pageprefixstopper = BEFEHL PROCESSOR->BEFEHL
    pageprefixset = NAME
    pageprefixsegments = NUMMER NUMMER:NUMMER NUMMER:* NUMMER:alles ABSCHNITT ABSCHNITT:ABSCHNITT ABSCHNITT:*
                           ABSCHNITT:alles aktuell
   pageprefixconnector = BEFEHL<br>pageprefix = ja nein
    pageprefix = ja nein
    pageseparatorset = NAME
    pageconversionset = NAME
    pagestarter = BEFEHL PROCESSOR->BEFEHL
    pagestopper = BEFEHL PROCESSOR->BEFEHL
    pagesegments = NUMMER NUMMER:NUMMER NUMMER:* NUMMER:alles
    maxbreite = DIMENSION
   indikator = ja nein
   vor = BEFEHL
   nach = BEFEHL
   \begin{tabular}{lllll} \bf \texttt{befehl} & = & \.\,. \tt \tt \#41 \\ \bf \texttt{textbefehl} & = & \.\,. \tt \#41 \\ \end{tabular}textbefehl = \...##1
    deeptextcommand = \...##1
    seitenbefehl = \...##1
   abstand = DIMENSION
   \begin{tabular}{lllll} \bf{interaktion} & = & \tt text seitennummer \\ \bf{seitennummer} & = & \tt ja nein \\ \end{tabular}setennummer
   symbol = a n kein 1 2 BEFEHL<br>
language = default DIN_{\cup}5007-1 1
                           language = default DIN␣5007-1 DIN␣5007-2 Duden de-DE de-CH de-AT ru-iso9 ocs-scn SPRACHE
   stil = STYLE BEFEHL
   farbe = CDI.0Rtextstil = STYLE BEFEHL
   textfarbe = COLOR<br>seitenstil = STYLE
                           seitenstil = STYLE BEFEHL
   seitenfarbe = COLOR<br>
pageleft = BEFEHL
   pageleftpageright = BEFEHL
   n = NUMMER<br>ausgleichen = ja nein
   \begin{array}{c} \texttt{ausgleichen} \ \texttt{a} \texttt{usrichtung} \end{array}a<br>= inherits: \stelleausrichtungein<br>= ziffern
   numberorder\stelleREGISTER [\ldots, \ldots] [\ldots, \ldots] ...,...]<br>1 NIIMMER
1 NUMMER
2 inherits: \stelleregisterein
instances: index
\setminusstelleindex [\ldots, \ldots] [\ldots, \ldots]^2....
                     OPT
1 NUMMER
2 inherits: \stelleregisterein
\stelleseitenkommentarein [\ldots,\ldots]^** platz = links rechts oben unten kein
   status = start stop kein
   offset = DIMENSION
   abstand = DIMENSION
   breite = DIMENSION
   hoehe = DIMENSION
\stelleseitennummerein [..,..<sup>*</sup>.....]
* inherits: \setupuserpagenumber
```
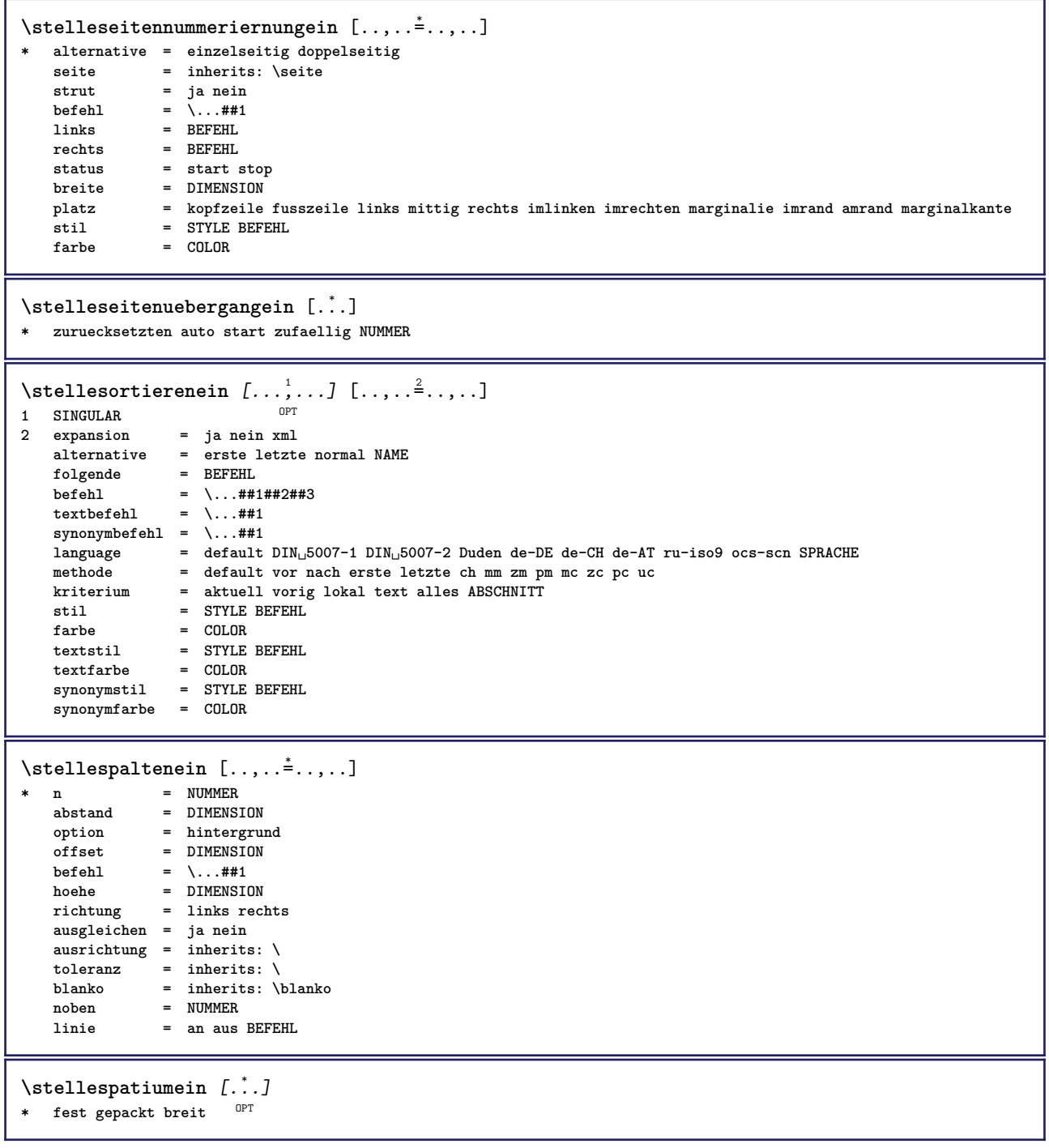

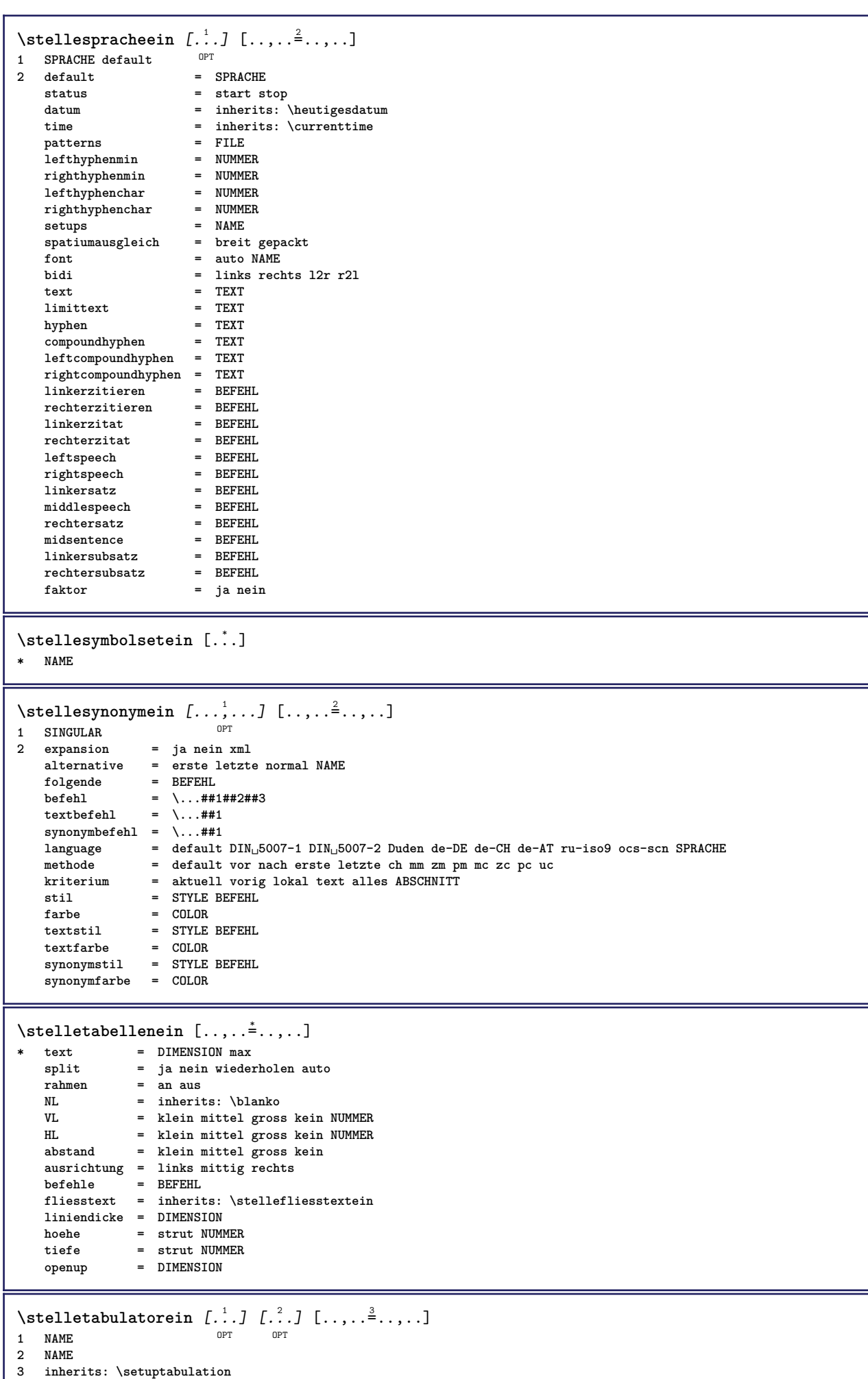

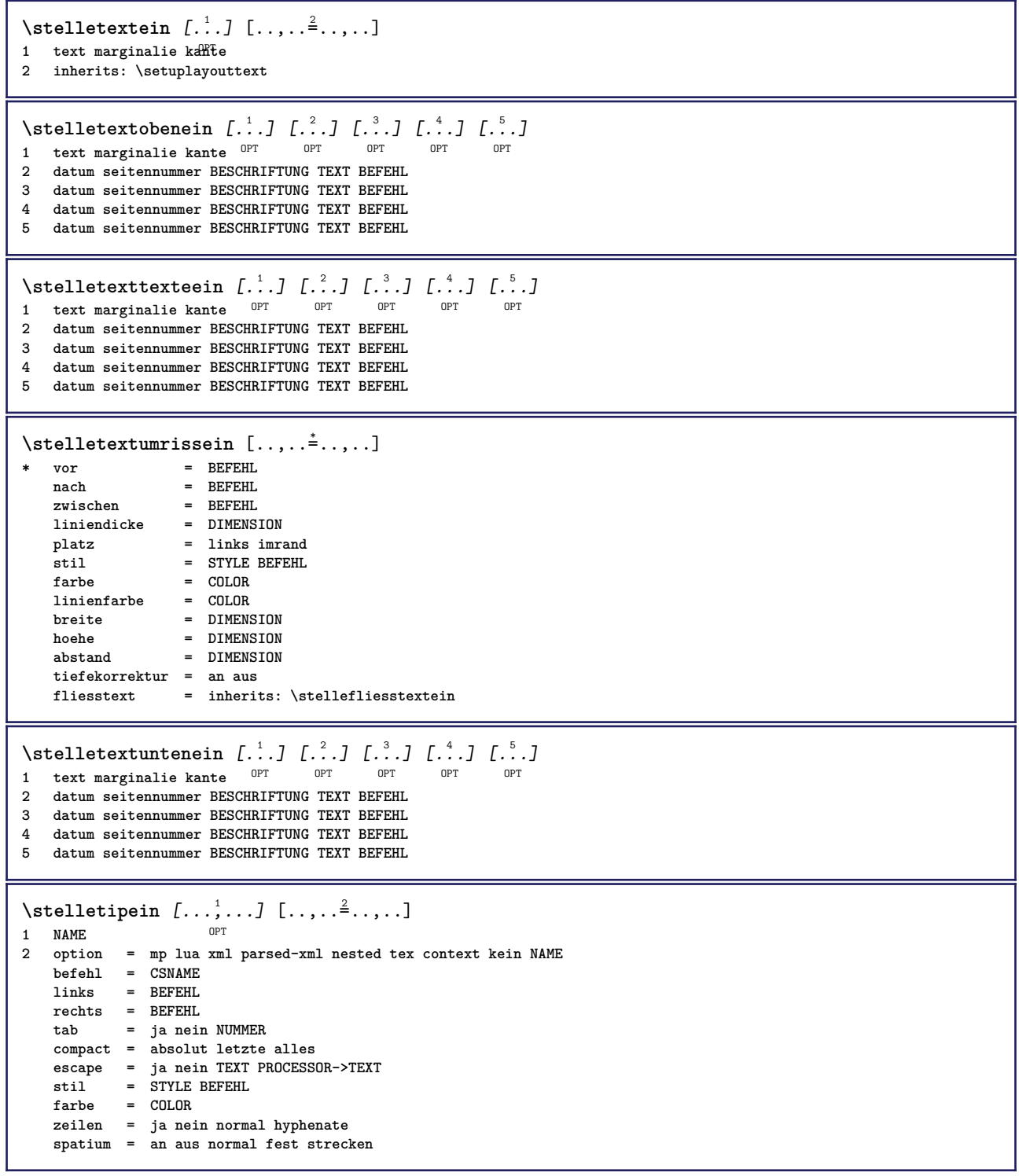

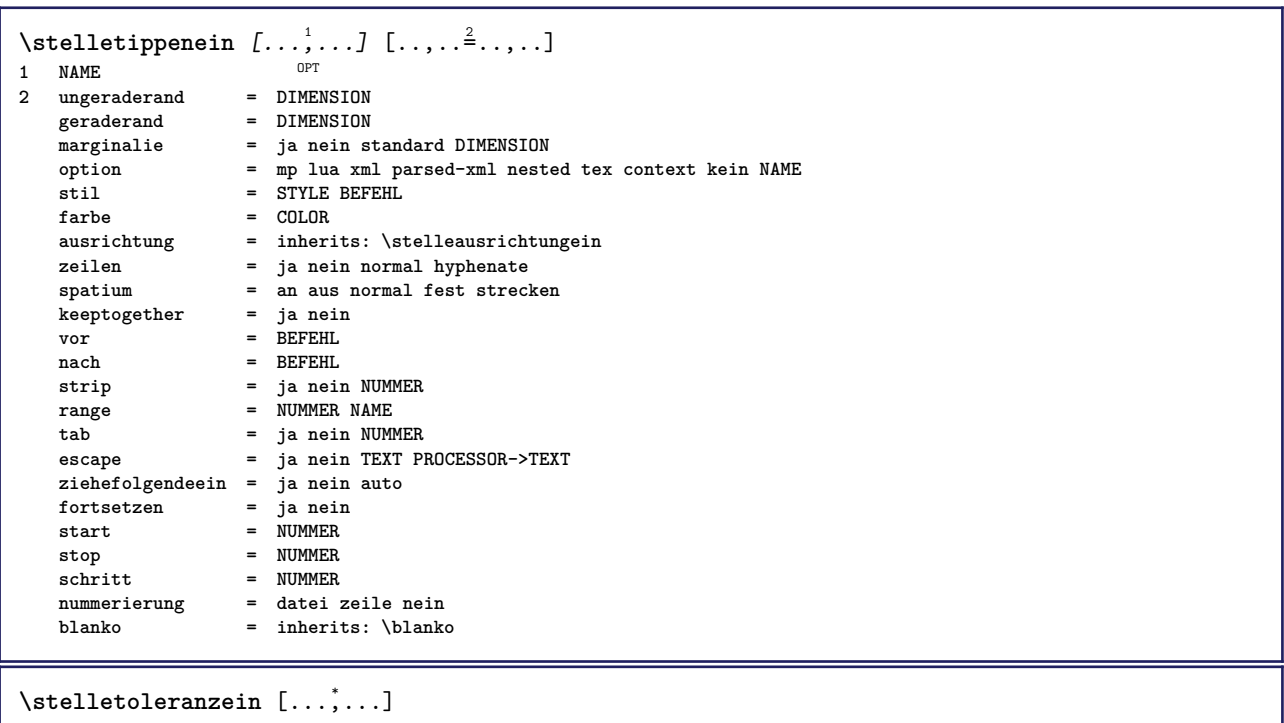

**\* horizontal vertikal sehrstreng streng tolerant sehrtolerant spatium strecken**

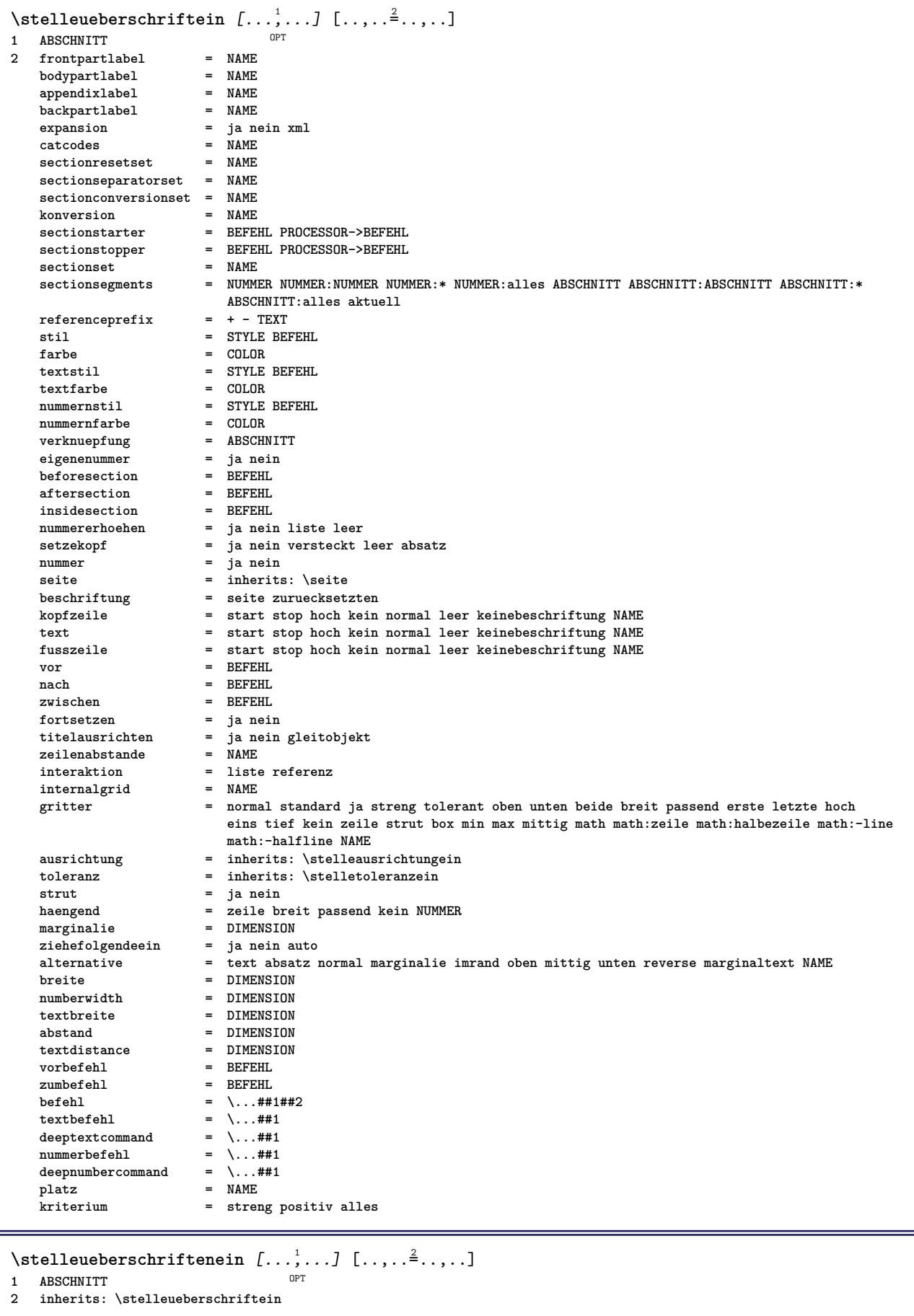

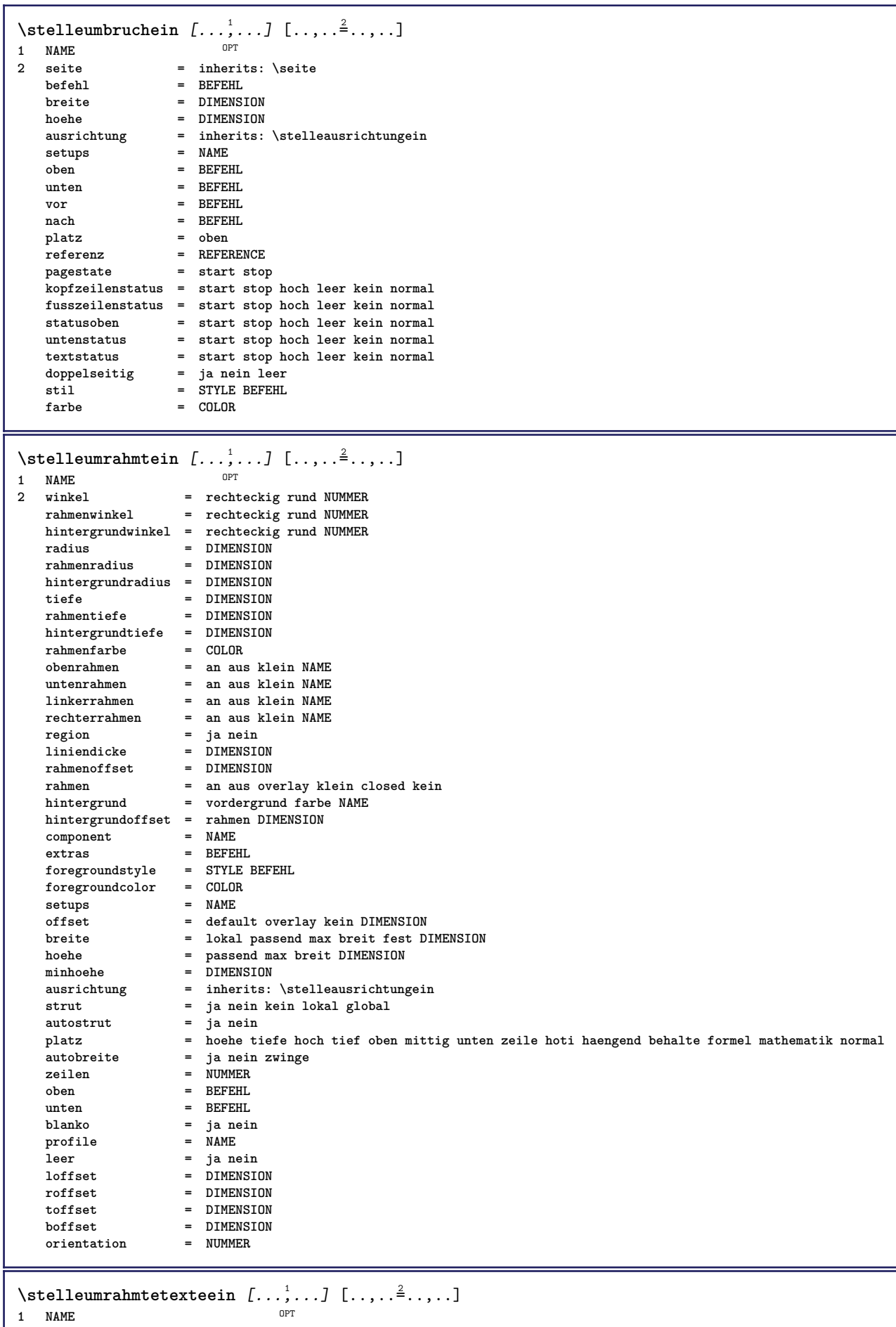

**2 inherits: \setupframedtext**

```
\setminusstelleuntenein [\cdot, \cdot, \cdot] [\cdot, \cdot, \cdot, \frac{2}{3}, \cdot, \cdot, \cdot]1 text marginalie kan<sup>ee</sup>
2 inherits: \setuplayouttext
\stelleunterseitennummerein [\ldots,\ldots^*],* inherits: \setupcounter
\stelleurlein [..,..=<sup>*</sup>...,..]
* stil = STYLE BEFEHL
   farbe = COLOR
\setminusstelleversalienein [\ldots, \ldots] [\ldots, \ldots]<sup>2</sup>...,..]
                                OPT
1 NAME
2 titel = ja nein
    sc = ja nein
    stil = STYLE BEFEHL
\setminusstellezeilenabstandein [\ldots, \ldots] [\ldots, \ldots]<sup>2</sup>...,..]
                                      OPT
1 NAME
   2 zeile = DIMENSION
   hoehe = NUMMER<br>tiefe = NUMMER
             tiefe = NUMMER
   minhoehe = NUMMER
   mindepth = NUMMER
   abstand = DIMENSION
   oben = NUMMER hoehe
   unten = NUMMER
    strecken = NUMMER
             shrink = NUMMER
\stellezeilenabstandein [...,<sup>*</sup>....]
* an aus zuruecksetzten auto klein<sup>Pr</sup>mittel gross NUMMER DIMENSION
\stellezeilenabstandein [...]
* NAME
\setminusstellezeilenein [\ldots, \ldots] [\ldots, \ldots]<sup>2</sup>...,..]
                           OPT
1 NAME
                 = gepackt
   vor = BEFEHL<br>nach = BEFEHL
                 = BEFEHL<br>= BEFEHL
    zwischen = BEFEHL
    einziehen = inherits: \stelleeinziehenein
   ausrichtung = inherits: \stelleausrichtungein<br>spatium = ja an aus fest default
                spatium = ja an aus fest default
   befehl = BEFEHL
    stil = STYLE BEFEHL<br>farbe = COLOR
   farbe = COLOR
   links = BEFEHL
                  rechts = BEFEHL
\stellezeilennumerierungein [...<sup>1</sup>,...] [..,..<sup>2</sup>..,..]
                                            OPT
1 NAME
2 start = NUMMER
   schritt = NUMMER<br>methode = seite
                 methode = seite erste folgende
   konversion = NAME
   fortsetzen = ja nein
   platz = text begin end default links rechts innen aussen imlinken imrechten marginalie imrand
    abstand = DIMENSION
    ausrichtung = innen aussen flushleft flushright links rechts mittig auto
   \begin{bmatrix} \text{befehl} \\ \end{bmatrix} = \...##1
   links = BEFEHL
   rechts = BEFEHL
    marginalie = DIMENSION
   breite = marginalie DIMENSION
   stil = STYLE BEFEHL
   farbe = COLOR
```

```
\stellezitierenein [.....<sup>*</sup>.....]
* inherits: \setupdelimitedtext
\stellezusammengestelltelisteein [.<sup>1</sup>.] [..,..<sup>2</sup>..,..]
1 LISTE
2 kriterium = lokal intro referenz SECTIONBLOCK:referenz alles SECTIONBLOCK:alles text SECTIONBLOCK:text aktuell
                   SECTIONBLOCK:aktuell hier vorig SECTIONBLOCK:vorig komponente ABSCHNITT SECTIONBLOCK:ABSCHNITT
   referenz = NUMMER
   extras = NAME<br>order = befel
                order = befehl alles titel
   alternative = a b c d e f g links rechts oben unten befehl kein interactive absatz horizontal vertikal NAME
\setminus \text{stellar} \dots \dots \neq \dots \dots* inherits: \stellezusammengestelltelisteein
instances: content
\setminusstellecontent [\ldots,\ldots^*],\ldots]* inherits: \stellezusammengestelltelisteein
\stellezwischenraumein [...,*...]
OPT * stellewiederher fest flexibel zeile halbezeile quarterline kein klein mittel gross default DIMENSION
\setminusstelle \{\ldots\}* NAME
\setminusstopLINENOTE [.\,.]* REFERENCE
instances: linenote
\setminusstoplinenote [...]
* REFERENCE
\setminusstopregister [.\cdot .] [.\cdot .]1 NAME
2 NAME
\stopstructurepageregister [.<sup>1</sup>..] [.<sup>2</sup>..]
1 NAME
2 NAME
\stopzeile [...]
* REFERENCE
\strictdoifelsenextoptional {.<sup>1</sup>..} {.<sup>2</sup>..}
1 TRUE
2 FALSE
\setminusstrictdoifnextoptionalelse \{.\n,.\n, \{.\n,.\n, \}1 TRUE
2 FALSE
\exists \stripcharacter \cdot...<sup>1</sup> \from ...<sup>2</sup> \to \...<sup>3</sup>
1 CHARACTER
2 TEXT
3 CSNAME
\strippedcsname \.<sup>*</sup>..
* CSNAME
\strippedcsname .<sup>*</sup>.
* TEXT
```
 $\langle \text{stringspaces }\$  \from ...<sup>1</sup> \to \... **1 TEXT 2 CSNAME** \structurelistuservariable {...} **\* KEY \structurenumber \structuretitle** \structureuservariable {...} **\* KEY** \structurevariable {...} **\* KEY \strut \strutdp \strutgap \strutht \struthtdp**  $\text{struttedbox } \dots \}$ **\* CONTENT \strutwd \style** [..,..=<sup>1</sup>...,..] {.<sup>2</sup>.} **1 inherits: \setupstyle 2 TEXT** \styleinstance [...] **\* NAME** \style [.<sup>1</sup>.] {.<sup>2</sup>.} **1 NAME FONT 2 TEXT**  $\S$ TYLE  $\{\ldots\}$ **\* TEXT \subpagenumber** \subsentence {...} **\* CONTENT**  $\text{Substitute} in command list {\dots} {\dots} {\dots} \$ **1 TEXT 2 TEXT 3 CSNAME**

```
\substack{\text{switch} \dots \text{split}}* NAME
\subtractfeature {...}
* NAME
\sum_{n=1}^{\infty}1 CSNAME
2 CSNAME
\sum_{i=1}^{\infty}1 CSNAME
2 CSNAME
\swapface
\sum_{n=1}^{\infty}1 CSNAME
2 CSNAME
\swaptypeface
\switchstyleonly [...]
* rm ss tt hw cg antiqua serif regular sans grotesk support tippen fernschreiber mono handschrift kalligraphie
\switchstyleonly \.<sup>*</sup>...
* CSNAME
\exists \switchtocolor [...]
* COLOR
\switchtointerlinespace [\dots, \dots] [\dots, \dots]<br>1 NAME
1 NAME
2 inherits: \stellezeilenabstandein
\switchtointerlinespace [\ldots,\ldots]* an aus zuruecksetzten auto klein<sup>pp</sup>fiittel gross NUMMER DIMENSION
\switchtointerlinespace [\cdot \cdot]* NAME
\sum_{i=1}^{\infty}OPT
1 NAME
2 NAME
\symbolreference [...]
* REFERENCE
\sum_{i=1}^{\infty}* NAME
\synchronizeblank
\synchronizeindenting
```

```
\sqrt{\text{synchronizemarking}} [..^1.] [..^2.] [..^3.]1 BESCHRIFTUNG OPT
2 NUMMER
3 behalte
\synchronizeoutputstreams [\ldots, \ldots]* NAME
\synchronizestrut {...}
* ja nein auto kap passend zeile default CHARACTER
\synchronizewhitespace
\sqrt{s</math>* FILE
\synctexresetfilename
\synctexsetfilename {...}
* FILE
\SYNONYM [.<sup>1</sup>..] \{.\stackrel{?}{.}..\} \{.\stackrel{3}{.}..\}OPT
1 NAME
2 TEXT
3 CONTENT
instances: abbreviation
\abbreviation [\cdot \cdot \cdot \cdot] \{\cdot \cdot \cdot \cdot\} \{\cdot \cdot \cdot \cdot\}O<sub>p</sub><sup>n</sup></sub>
1 NAME
2 TEXT
3 CONTENT
\systemlog \{.\cdot.\cdot\} \{.\cdot.\cdot\} \{.\cdot.\cdot\}1 FILE
2 TEXT
3 TEXT
\systemlogfirst {.<sup>1</sup>..} {.<sup>2</sup>..} {.<sup>3</sup>..}
1 FILE
2 TEXT
3 TEXT
\systemloglast {.<sup>1</sup>.} {.<sup>2</sup>.} {.<sup>3</sup>.}
1 FILE
2 TEXT
3 TEXT
\systemsetups {...}
* NAME
\TABLE
\TaBlE
\TEX
\TeX
\TheNormalizedFontSize
```
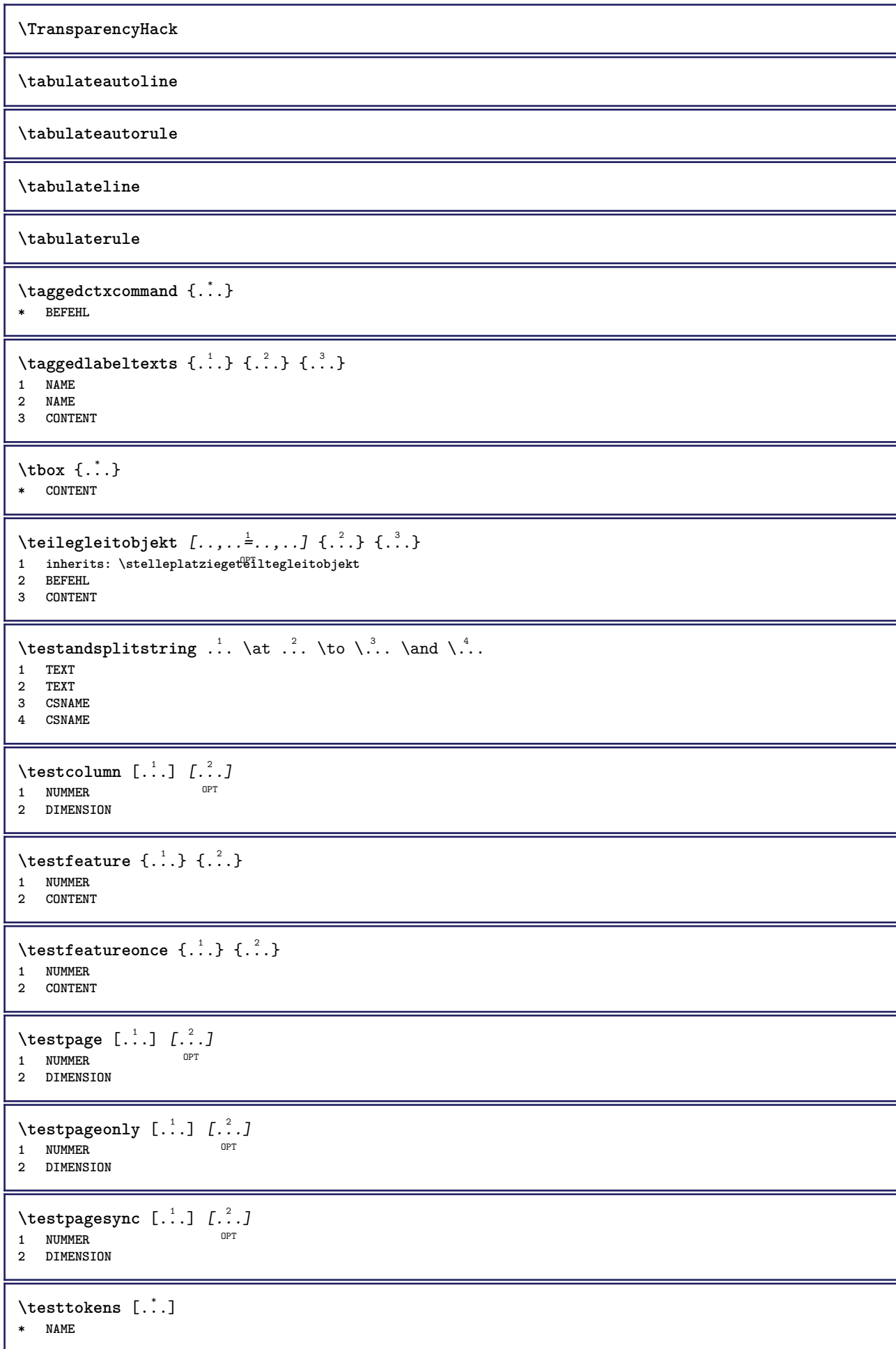
```
\tex {...}
* CONTENT
\texdefinition {...}
* NAME
\text{textsup} \{.\n:
* NAME
\TEXTBACKGROUND {...}
* CONTENT
\textcitation [\ldots, \ldots^{\frac{1}{m}}, \ldots] [\ldots^2, \ldots]1 referenz = REFERENCE
   alternative = default category entry kurz seite num textnum jahr index tag keywords autor authoryears authornum
                   authoryear
   vor = BEFEHL<br>nach = BEFEHL
                nach = BEFEHL
   links = BEFEHL<br>rechts = BEFEHL
                rechts = BEFEHL
   inherits: \setupbtx
2 REFERENCE
\text{iteration} [.\cdot]. [.\cdot].1 default category <sup>OE</sup>htry kurz seite num textnum jahr index tag keywords autor authoryears authornum authoryear
2 REFERENCE
\text{|\texttt{textation} [\dots, \dots \frac{1}{2}, \dots] [\dots, \dots \frac{2}{2}, \dots]1 referenz = REFERENCE
   alternative = default category entry kurz seite num textnum jahr index tag keywords autor authoryears authornum
                   authoryear
   vor = BEFEHL
   nach = BEFEHL
   links = BEFEHL
   rechts = BEFEHL
   inherits: \setupbtx
2 KEY = VALUE
\textcite [\ldots, \ldots^{\frac{1}{2}}, \ldots] [\ldots^2, \ldots]1 referenz = REFERENCE
   alternative = default category entry kurz seite num textnum jahr index tag keywords autor authoryears authornum
                    authoryear
    vor = BEFEHL
   nach = BEFEHL
   links = BEFEHL
   rechts = BEFEHL
   inherits: \setupbtx
2 REFERENCE
\text{textcite} [.\,.]\, [.\,.]\,1 default category entry kurz seite num textnum jahr index tag keywords autor authoryears authornum authoryear
2 REFERENCE
\textcite [\ldots, \ldots \stackrel{i}{\vdots} \ldots] [\ldots, \ldots \stackrel{i}{\vdots} \ldots]1 referenz = REFERENCE
   alternative = default category entry kurz seite num textnum jahr index tag keywords autor authoryears authornum
                   authoryear
   vor = BEFEHL
   nach = BEFEHL<br>links = BEFEHL
   links = BEFEHL
                rechts = BEFEHL
   inherits: \setupbtx
2 KEY = VALUE
\textcontrolspace
```
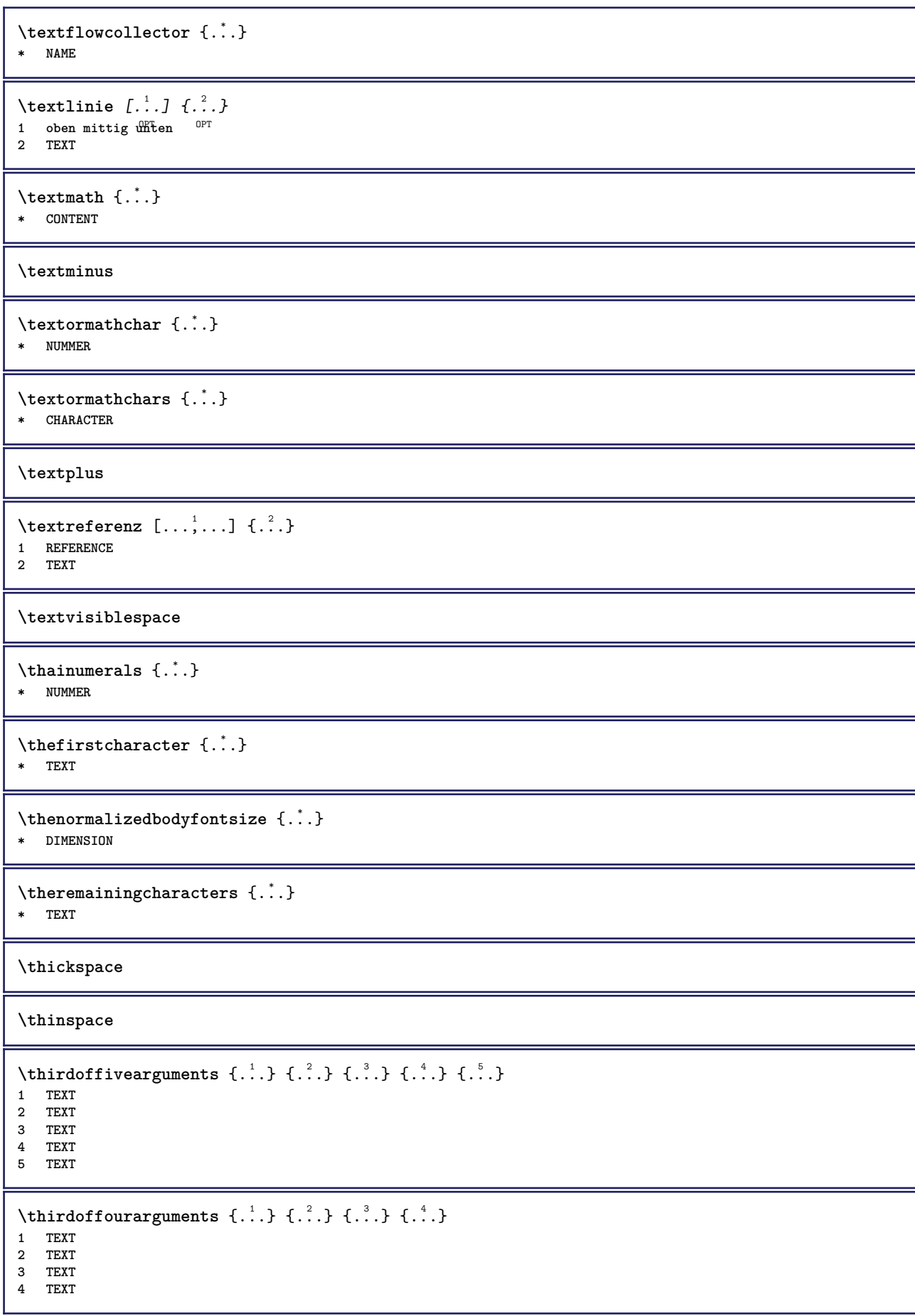

```
\thirdofsixarguments {.<sup>1</sup>..} {.<sup>2</sup>..} {.<sup>3</sup>..} {.<sup>4</sup>..} {.<sup>5</sup>..} {.<sup>6</sup>..}
1 TEXT
2 TEXT
3 TEXT
4 TEXT
5 TEXT
6 TEXT
\thirdofthreearguments \{.\n,.\n\} \{.\n,.\n\} \{.\n,.\n\}1 TEXT
2 TEXT
3 TEXT
\thirdofthreeunexpanded \{.\n,.\n\} \{.\n,.\n\} \{.\n,.\n\}1 TEXT
2 TEXT
3 TEXT
\threedigitrounding {...}
* NUMMER
\tibetannumerals {...}
* NUMMER
\text{tief } \{.\cdot\}* CONTENT
\setminusLOW \left\{ \cdot, \cdot \right\}* CONTENT
instances: unitslow
\{unitslow\}* CONTENT
\tightlayer [...]
* NAME
\tiho [...] \{.\,. \} \{.\,. \}1 links fechts
2 CONTENT
3 CONTENT
\tilde{\mathcal{L}}* CHARACTER
\tinyfont
\tip [..,..<sup>1</sup>..,..] {.<sup>2</sup>.}
1 inherits: \fitelletipein
2 CONTENT
\tippedatei [.<sup>1</sup>.] [..,..<sup>2</sup>..,..] {.<sup>3</sup>.}
1 NAME OPT
                               OPT
2 inherits: \stelletippenein
3 FILE
\tippen [..,..<sup>1</sup>...,..] {.<sup>2</sup>.}
1 inherits: \ste<sup>ll</sup>etipein
2 CONTENT
```

```
\tippen [..,..<sup>1</sup>..,..] <<...>>
1 inherits: \stelletipein
2 ANGLES
\T{IPPEN} [...,-\frac{1}{2},...] \{...^2\}1 inherits: \stelletipein
2 CONTENT
\TIPPEN [...,...^{\frac{1}{2}}...,...] <<...>>
1 inherits: \stelletipein
2 ANGLES
\tippepuffer [..., ...] [.., ..<sup>2</sup>.., ..]
1 BUFFER OPT OPT
2 inherits: \stelletippenein
\setminustippenBUFFER [\ldots, \ldots \stackrel{*}{\cdot} \ldots]* inherits: \stelletippenein
\tip [..,..<sup>1</sup>...,..] <<...>>
1 inherits: \fitelletipein
2 ANGLES
\tlap {...}
* CONTENT
\text{tochar } \{ . . . \}* e:NAME x:NUMMER d:NUMMER s:NUMMER i:NUMMER n:NAME c:NAME u:NAME a:NAME
\tolinenote [...]
* REFERENCE
\TOOLTIP [\ldots, \ldots \stackrel{1}{\dots}, \ldots] \{.\stackrel{2}{\dots}\} \{.\stackrel{3}{\dots}\}1 inherits: \setuptooltip
2 TEXT
3 TEXT
instances: tooltip
\TOOLTIP [ .^1 .] \{ .^2 .\} \{ .^3 .\}1 links mitt<sup>op</sup> rechts
2 TEXT
3 TEXT
instances: tooltip
\tooltip [\, \cdot \, . \, . \, ] \, {\text{ } \{ \cdot \, . \, . \} \, {\text{ } \{ \cdot \, . \, . \} \} }1 links mitt<sup>op</sup> rechts
2 TEXT
3 TEXT
\tooltip [\ldots, \ldots \frac{1}{2}, \ldots] \{.\cdot \cdot\} \{.\cdot \cdot\}1 inherits: \setuptooltip
2 TEXT
3 TEXT
\to \{.\n.}
* CONTENT
\topleftbox {...}
* CONTENT
```
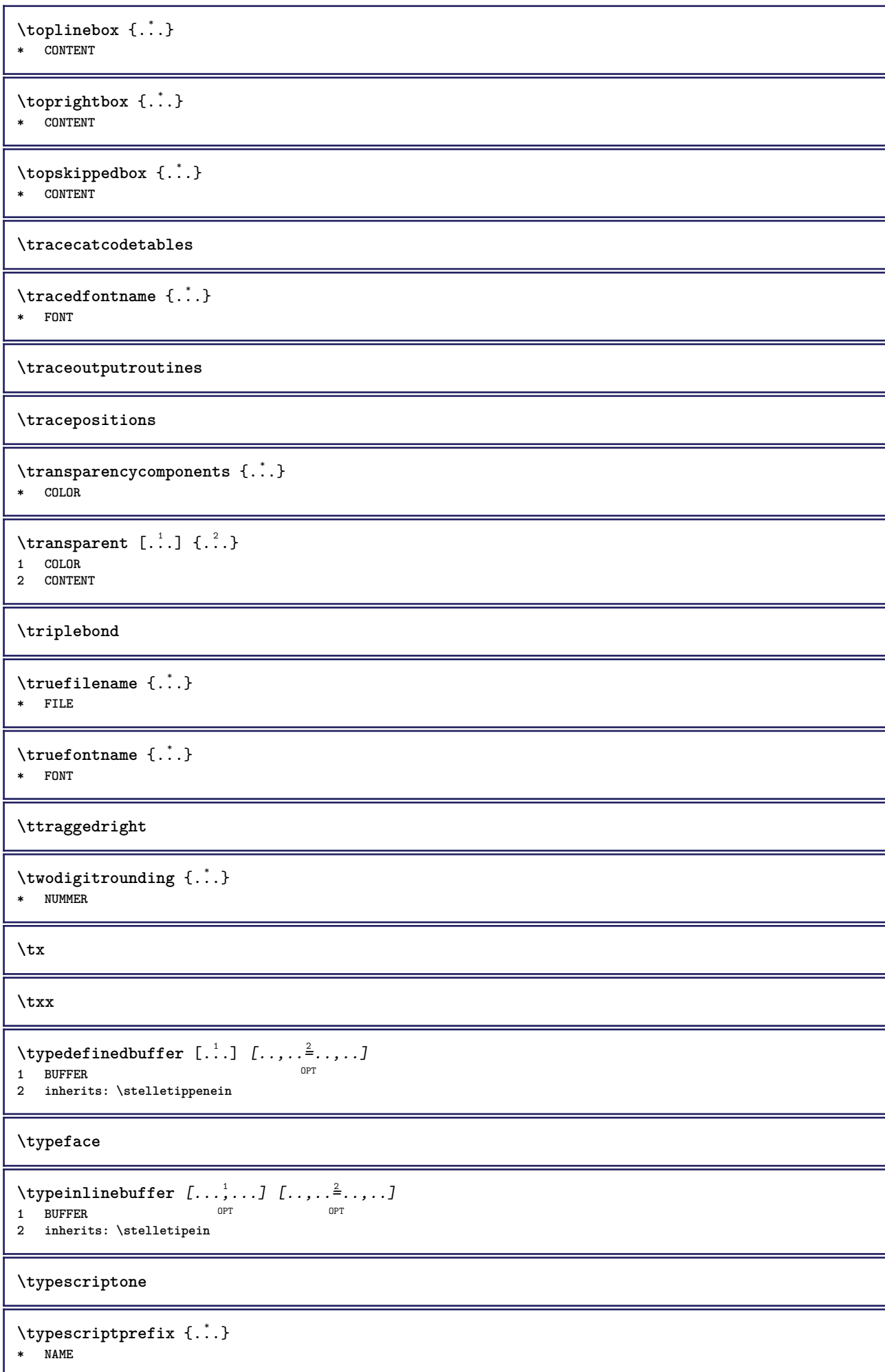

```
\typescriptthree
\typescripttwo
\typesetbuffer [\cdot]^1...,..\frac{2}{\pi}.....]<br>1 * RIEFER OPT OPT
1 * BUFFER OPT OPT
2 inherits: \setupexternalfigure
\typesetfile [.<sup>1</sup>.] [.<sup>2</sup>.] [..,..<sup>3</sup>..,..]
1 NAME FILE OPT OPT
2 FILE TEXT
3 inherits: \setupexternalfigure
\uconvertnumber \{.\cdot.\cdot\} \{.\cdot.\cdot\}1 inherits: \konvertierezahl
2 NUMMER
\begin{bmatrix} . & . \end{bmatrix}* REFERENCE
\begin{bmatrix} \text{m} \\ \text{m} \\ \text{mOPT * SPRACHE = TEXT
\uedcatcodecommand \. \. \. \. \. \. \. \. \. \. \.1 CSNAME
2 CHARACTER NUMMER
3 BEFEHL
\omegagebung [...]
* FILE
\umgebung ...
* FILE
\umrahmt [\ldots, \ldots^{\frac{1}{2}}, \ldots] {...}
1 inherits: \stel<sup>eeumrahmtein</sup>
2 CONTENT
\text{FRAMEDTEXT} [\ldots, \ldots^{\pm}, \ldots] \{ \ldots^2, \ldots \}1 inherits: \setupframedtext
2 CONTENT
instances: framedtext
\framedtext [\ldots, \ldots^{\frac{1}{2}}, \ldots] {\ldots}
1 inherits: \setupframedtext
2 CONTENT
\text{YFRAMED} [...,...^{\frac{1}{2}}...,...] \{...^2...\}1 inherits: \ste<sup>ll</sup>leumrahmtein
2 CONTENT
instances: unframed fitfieldframed
\fitfieldframed [\ldots, \ldots^{\frac{1}{m}}, \ldots] {...}
1 inherits: \stelleumrahmtein
2 CONTENT
\unframed [\ldots, \ldots^{\frac{1}{n}}, \ldots] {\ldots}
1 inherits: \stelleumrahmtein
2 CONTENT
```

```
\unbekant
\{\text{undefinevalue } \{\ldots\}* NAME
\undepthed {..}* CONTENT
\{\text{underset } \{.\cdot.\} \{.\cdot.\}1 TEXT
2 TEXT
\{\nundoassign [ . . . ] [ . . <math>\stackrel{2}{=} . . ]1 TEXT
2 KEY = VALUE
\unexpandeddocumentvariable {...}
* KEY
\unhhbox \ldots with \{.\,^2.\}1 CSNAME NUMMER
2 BEFEHL
\{ \ldots \}* NUMMER
\sum_{i=1}^{\infty} \{1, 2, \ldots, n-2, \ldots, n-1\}1 NAME OPT
2 KEY = VALUE
\sum_{i=1}^{\infty} \{1, 2, \ldots, n-2, \ldots, n-21 NAME OPT
2 KEY = VALUE
\unprotect ... \protect
\unprotected .<sup>*</sup>. \par
* CONTENT
\unregisterhyphenationpattern [.<sup>1</sup>..] [.<sup>2</sup>..]
                                       OPT
1 SPRACHE
2 TEXT
\text{Nunspace} \ldots {\ldots }
1 CSNAME
2 TEXT
\text{Nunspace} argument \therefore to \therefore1 TEXT
2 CSNAME
\unspaced {\dots}
* TEXT
\text{Nunspace} i. \to \.<sup>2</sup>..
1 TEXT
2 CSNAME
```

```
\{\text{untexargument } \{.\cdot.\} \to \ \.\cdot.\1 TEXT
2 CSNAME
\{\text{untricommand } \{.\cdot.\} \to \ \cdot\ \cdot\ \cdot1 CSNAME
2 CSNAME
\label{lem:main} $$\uparrow\; \quad \, \quad \, \{ . \, . \, \}* TEXT
\text{Nuppercases} ... \text{to } \ldots1 TEXT
2 CSNAME
\upperleftdoubleninequote
\upperleftdoublesixquote
\upperleftsingleninequote
\upperleftsinglesixquote
\upperrightdoubleninequote
\upperrightdoublesixquote
\upperrightsingleninequote
\upperrightsinglesixquote
\url [...]
* NAME
\usealignparameter \.<sup>*</sup>..
* CSNAME
\text{Vuseblankparameter} \dots* CSNAME
\texttt{\textbackslash} \mathbf{u} sebodyfont [\ldots, \ldots]* inherits: \stellefliesstextein
\text{Vusebody}fontparameter \Lambda...
* CSNAME
\lambdausebtxdataset \begin{bmatrix} .1 & .3 \ .2 & .3 \ .3 & .3 \ .3 & .1 NAME OPT OPT OPT
2 FILE
3 specification = NAME
\usebtxdefinitions [...<sup>*</sup>...]
* FILE
\usecitation \lceil . . . . \rceil* REFERENCE
```

```
\text{Usecitation} \{.\n<sup>*</sup>..}
* REFERENCE
\text{Vusecolors} [..]* FILE
\usecomponent [...]
* FILE
\usedummycolorparameter {...}
* KEY
\text{N}usedummystyleandcolor \{.\cdot.\cdot\} \{.\cdot.\cdot\}1 KEY
2 KEY
\usedummystyleparameter {...}
* KEY
\text{Nuseenvironment } [\dots]* FILE
\text{Nuseexternalrendering } [\dots] [\dots] [\dots] [\dots] [\dots]1 NAME
2 NAME
3 FILE
4 auto embed
\usefigurebase [...]
* zuruecksetzten FILE
\text{Vusefile} [...] [...] [...]
1 NAME OPT
2 FILE
3 TEXT
\text{Vusegrid}* CSNAME
\useindentingparameter \.<sup>*</sup>..
* CSNAME
\text{user} \...
* CSNAME
\texttt{\textbackslash} \mathcal{C} .
* CSNAME
\uselanguageparameter \.<sup>*</sup>..
* CSNAME
\verb+\useluamodule [[..]]* FILE
\verb+\useMPenvironmentbuffer ~[.~^].* NAME
```

```
\{\text{useMPgraphic } \{.\cdot\},\ \{.\cdot\,,\cdot\}^{\frac{2}{m}}\}1 NAME OPT
2 KEY = VALUE
\useMPlibrary [...]
* FILE
\text{NuseMPrun} \{.\n<sup>1</sup>.\n<sup>2</sup>.\n1 NAME
2 NUMMER
\text{WPeriables} [..., \ldots, ...]
1 NAME
2 KEY
\verb|\usemathstyleparameter |".* CSNAME
\useproduct [...<sup>*</sup>.]
* FILE
\useprofileparameter \.<sup>*</sup>..
* CSNAME
\useproject [...]
* FILE
\usereferenceparameter \.<sup>*</sup>..
* CSNAME
\userpagenumber
\usesetupsparameter \.<sup>*</sup>..
* CSNAME
\usestaticMPfigure [..,..<sup>i</sup>..,..] [.<sup>2</sup>.]<br>1 inherits: \setunscale <sup>OPT</sup>
1 inherits: \setupscale
2 NAME
\text{Use}subpath [\ldots, \ldots]* PATH
\text{Vusetexmodule} [..] [..,2] [..,..] [..,..]OPT
1 m p s x t <sup>OPT</sup> OPT
2 FILE
3 KEY = VALUE
\text{Nusetypescript} [...] [.\,.] [...] [.\,.]1 serif sans mono math handwriting Calligraphy casual alles
2 NAME fallback default dtp simple
3 size name
\usetypescriptfile [...]
* zuruecksetzten FILE
\text{vasezipfile} [\ldots] [\ldots]
1 FILE OPT
2 FILE
```
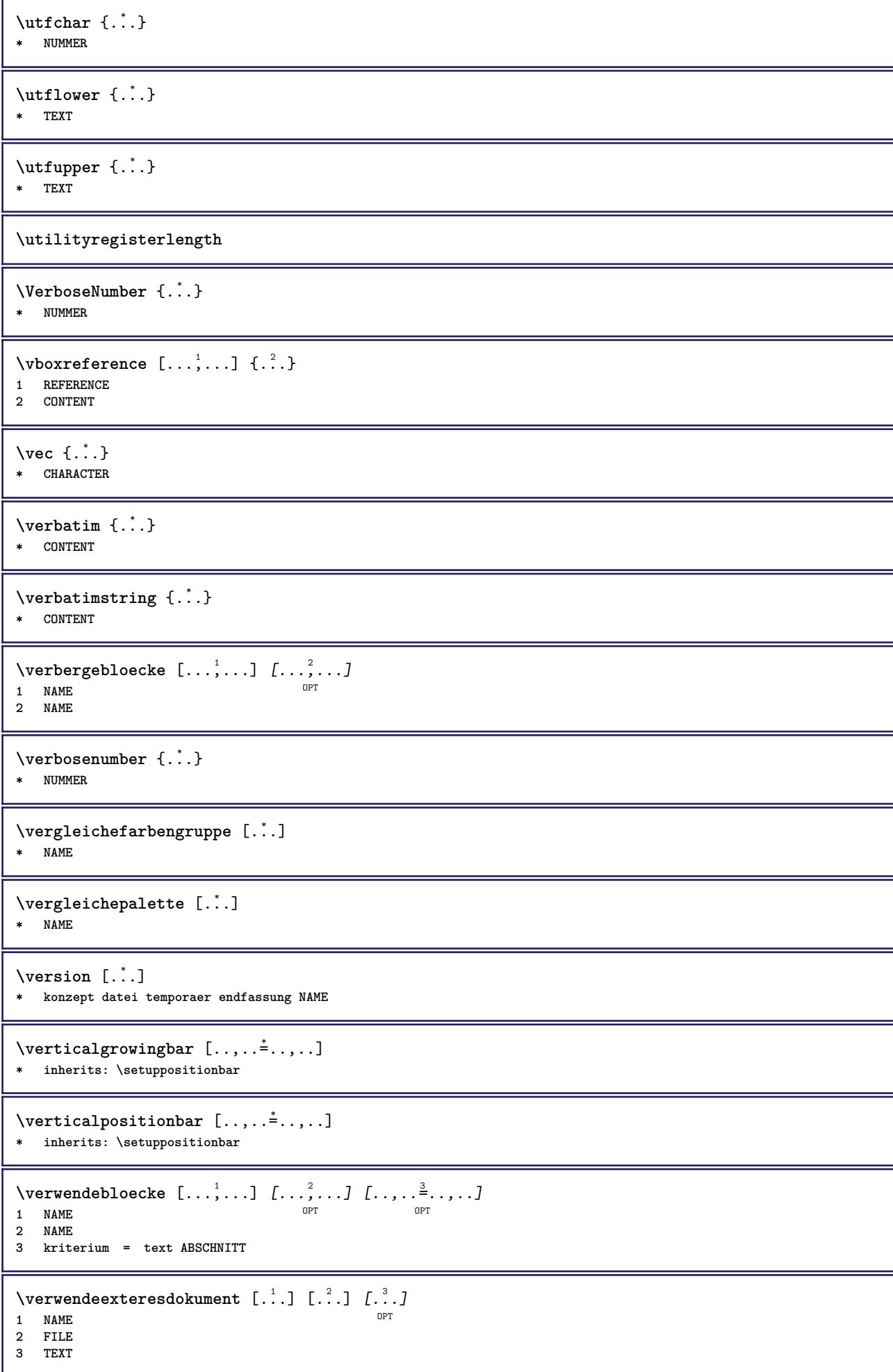

```
\verwendeexterneabbildung [.<sup>1</sup>..] [.<sup>2</sup>..] [.3.] [...,...<sup>4</sup>..,..]<br>1 NAME
1 NAME OPT OPT
2 FILE
3 NAME
4 inherits: \setupexternalfigure
\text{Vervendeexternestonstueck } [.1.1] [1.2.1]1 NAME
2 FILE
\text{VerwendeJSscript } [\dots] [\dots]1 FILE OPT
2 NAME
\forall verwendemodul [\cdot, \cdot, \cdot] [\cdot, \cdot, \cdot, \cdot] [\cdot, \cdot, \cdot, \frac{3}{2}, \cdot, \cdot, \cdot]^{\circ} OPT
1 m p s x t <sup>OPT</sup> OPT
2 FILE
3 KEY = VALUE
\verwendesymbole [...]
* FILE
\forall verwendeURL [ .^1 . ] [ .^2 . ] [ .^3 . ] [ .^4 . ]OPT OPT
1 NAME
2 URL
3 FILE
4 TEXT
\forall verwendeurl [.\cdot .] [.\cdot .] [.\cdot .] [.\cdot .] [.\cdot .]OPT
1 NAME
2 URL
3 FILE
4 TEXT
\veryraggedcenter
\veryraggedleft
\veryraggedright
\vglue ...
*
* DIMENSION
\viewerlayer [.<sup>1</sup>..] {.<sup>2</sup>..}
1 NAME
2 CONTENT
\forallul [...]
OPT * NUMMER
\text{Volleswort } \{.\dot{.\} \}* NAME
\forall von [...<sup>*</sup>...]
* REFERENCE
\verb|\vphantom {.".}* CONTENT
```
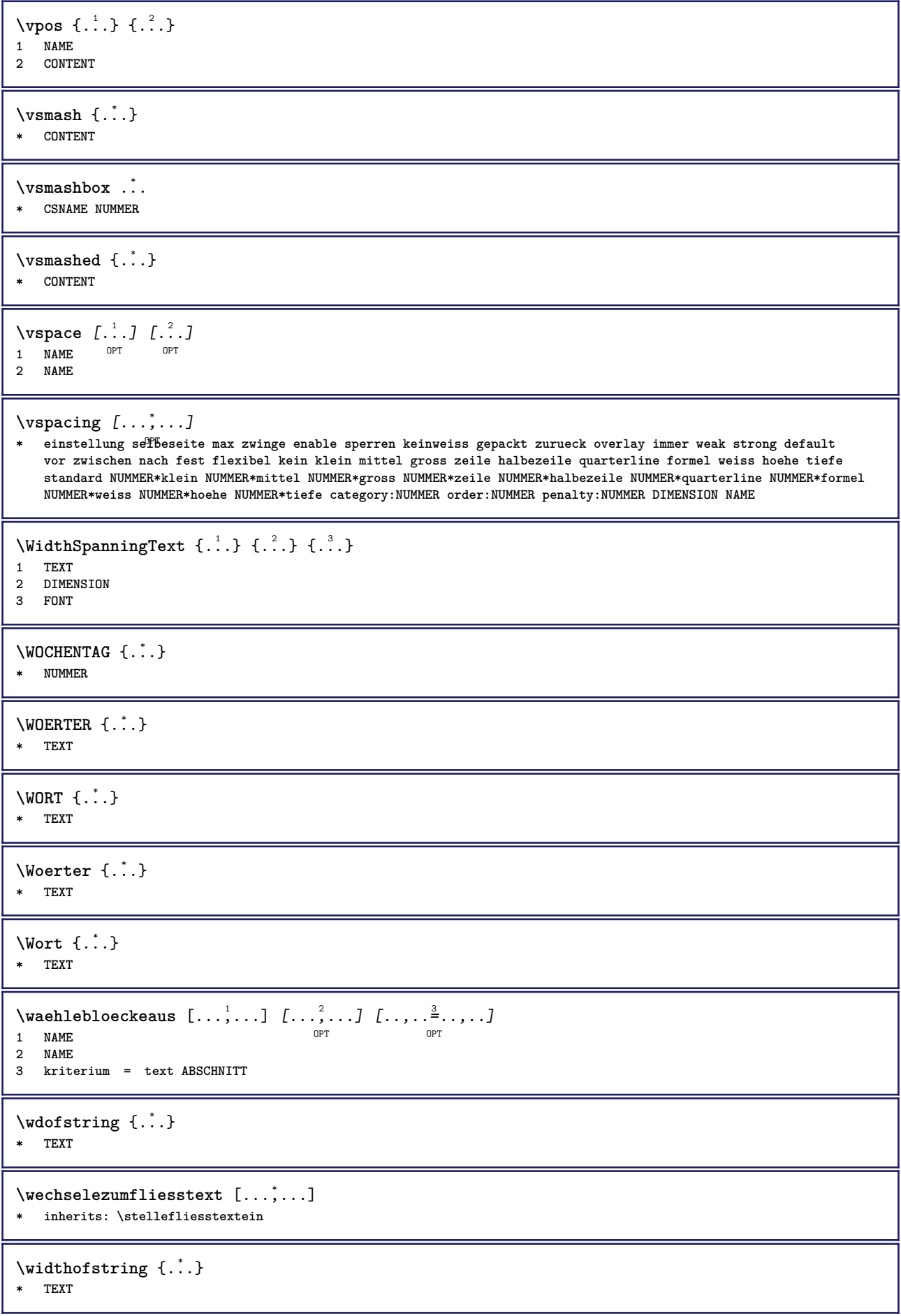

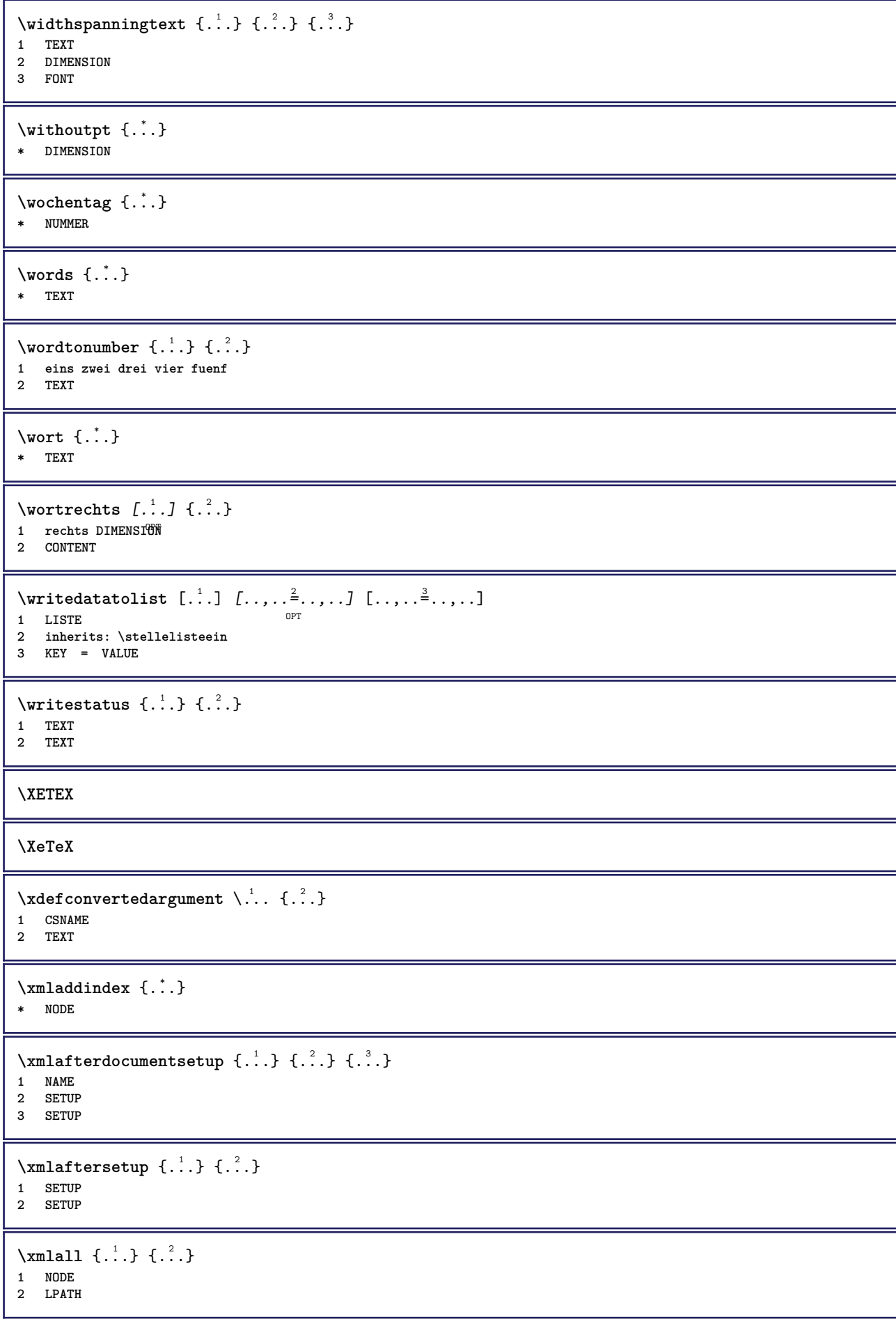

```
\sum \mathbb{Q}1 NAME
2 SETUP
\xmlappendsetup \{\ldots\}* SETUP
\xmlapplyselectors {...}
* NODE
\xmlatt \{.\cdot.\cdot\} \{.\cdot.\cdot\}1 NODE
2 NAME
\xmlattice f.<sup>1</sup>..} {.<sup>2</sup>..} {.<sup>3</sup>..}
1 NODE
2 NAME
3 TEXT
\xmlattribute \{.\n,.\n\} \{.\n,.\n\} \{.\n,.\n\}1 NODE
2 LPATH
3 NAME
\xmlattributedef {...} 1
{...} 2
{...} 3
{...} 4
1 NODE
2 LPATH
3 NAME
4 TEXT
\xmlbadinclusions {...}
* NODE
\sum\text{1} beforedocumentsetup \{.\n\} \{.\n\} \{.\n\} \{.\n\}1 NAME
2 SETUP
3 SETUP
\mathcal{X} \mathcal{Y} and \mathcal{Y} are \{.\cdot\} and \{.\cdot\}1 SETUP
2 SETUP
\xm1chainatt \{.\cdot\cdot\} \{.\cdot\cdot\}1 NODE
2 NAME
\xm1chainattdef \{.\cdot.\cdot\} \{.\cdot.\cdot\} \{.\cdot.\cdot\}1 NODE
2 NAME
3 TEXT
\xmlchecknamespace {...} {..} {..}1 NODE
2 NAME
\xmlcommand \{.\n,.\n\} \{.\n,.\n\} \{.\n,.\n\}1 NODE
2 LPATH
3 XMLSETUP
```

```
\xmlconcat \{.\cdot.\cdot\} \{.\cdot.\cdot\} \{.\cdot.\cdot\}1 NODE
2 LPATH
3 TEXT
\xmlconcatrange {...} {...} {...} {...} {...} {...}
1 NODE
2 LPATH
3 TEXT
4 FIRST
5 LAST
\xnlcontext {\ldots} {\ldots}
1 NODE
2 LPATH
\xmlcount \{.\n...* NODE
\xmldefaulttotext {...}
* NODE
\xmldirectives {...}
* NODE
\label{eq:ex1} \verb|\xmldirectivesafter| \{ .\,. \}* NODE
\xmldirectives before <math>\{.\dot{.\}* NODE
\xmldisplayverbatim {...}
* NODE
\xmldoif \{.\n,.\n\} \{.\n,.\n\} \{.\n,.\n\}1 NODE
2 LPATH
3 TRUE
\xmldoif \{.\n \} \{.\n \} \{.\n \}1 NODE
2 TRUE
\xmldoifelse \{.\cdot.\cdot\} \{.\cdot.\cdot\} \{.\cdot.\cdot\} \{.\cdot.\cdot\}1 NODE
2 LPATH
3 TRUE
4 FALSE
\xmldoifelseatt {\ldots} {1 NODE
2 TRUE
3 FALSE
\sum_{i=1}^n \xmldoifelseempty {...} {...} {...} {...} {...}
1 NODE
2 LPATH
3 TRUE
4 FALSE
```
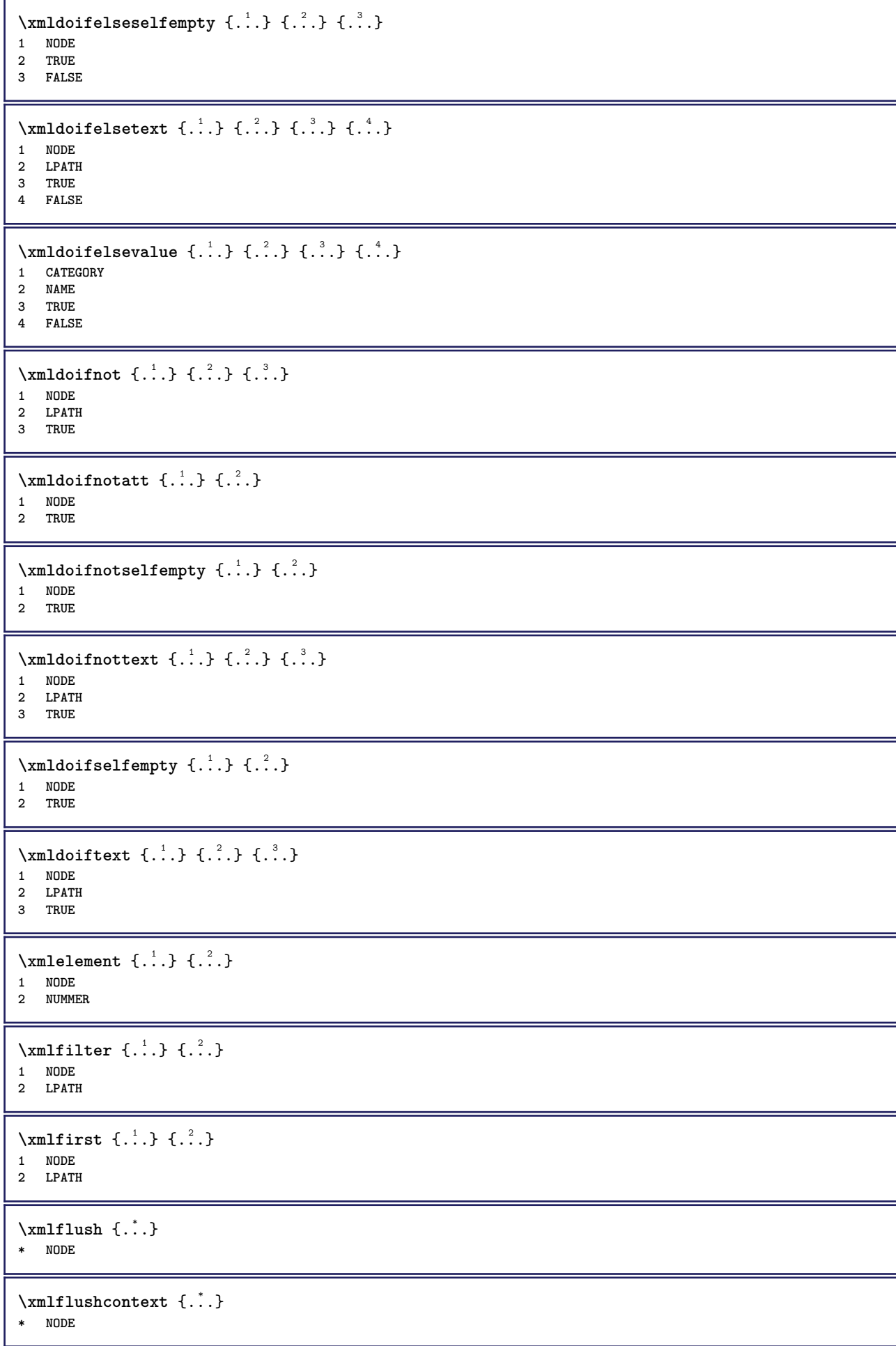

```
\xm1flushdocumentsetups \{.\cdot\cdot\} \{.\cdot\cdot\}1 NAME
2 SETUP
\xmlflushlinewise {...}
* NODE
\xmlflushpure \{.\n* NODE
\xmlflushspacewise {...}
* NODE
\xmlflushtext {...}
* NODE
\sum_{{\{1,2,3\}}}1 NODE
2 LPATH
3 NAME
\xmlinclusion \{\ldots\}* NODE
\xmlinclusions \{\ldots\}* NODE
\xmlinfo \{.\n<sup>*</sup>..}
* NODE
\xmlinjector {.<sup>*</sup>.}
* NAME
\xmlimlin1 NODE
2 mp lua xml parsed-xml nested tex context kein NAME
\xmlinlineprettyprinttext {.<sup>1</sup>.} {.<sup>2</sup>.}
1 NODE
2 mp lua xml parsed-xml nested tex context kein NAME
\xmlinlineverbatim {...}
* NODE
\xmlinstalldirective \{.\cdot.\cdot\} \{.\cdot.\cdot\}1 NAME
2 CSNAME
\xmllast \{.\cdot.\} \{.\cdot.\}1 NODE
2 LPATH
\xmllastatt
\xmllastmatch
\xmllastpar
```
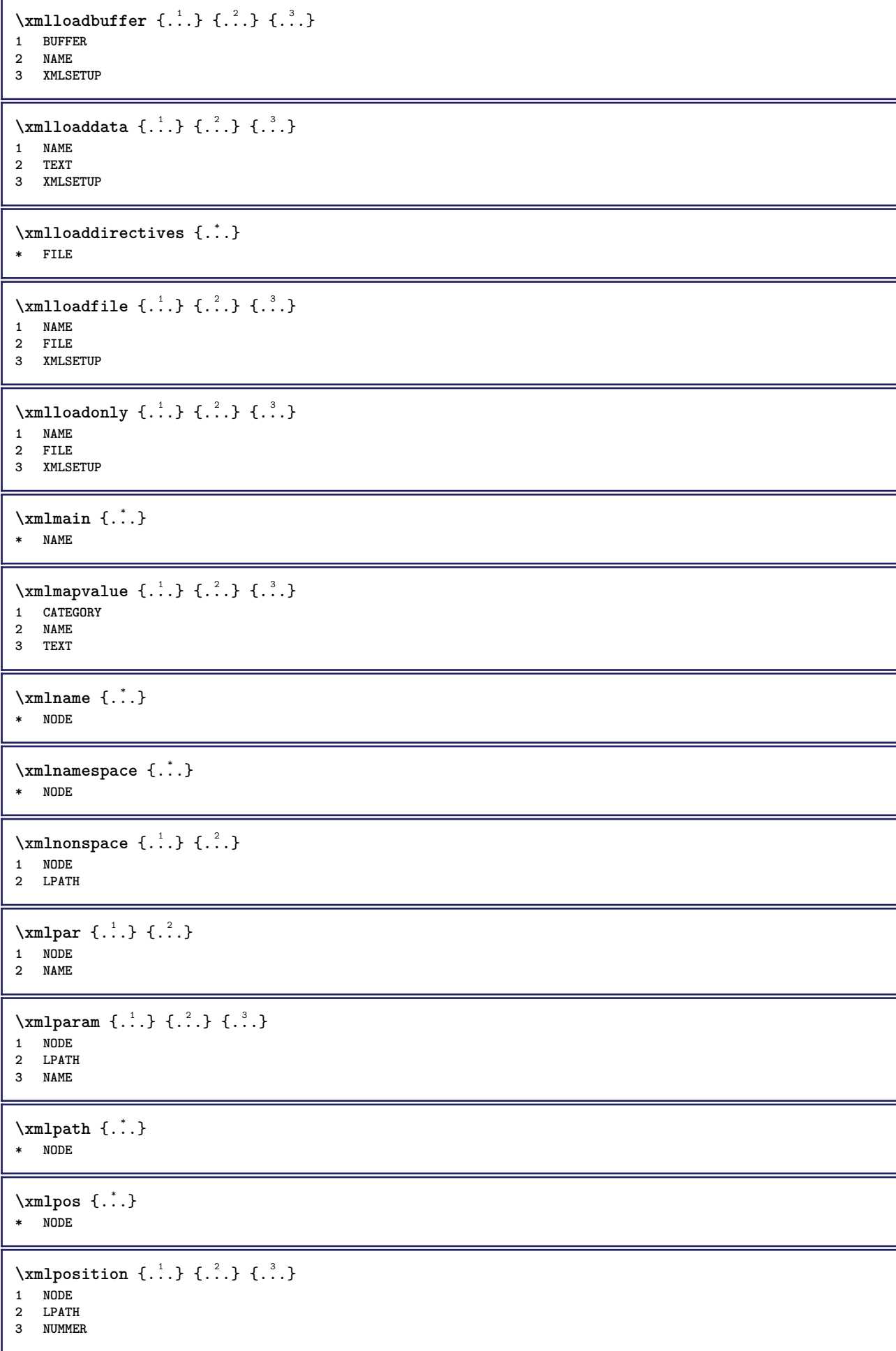

```
\sum \text{Trapependdocumentsetup } \{.\cdot.\cdot\} \{.\cdot.\cdot\}1 NAME
2 SETUP
\xmlprependsetup {...}
* SETUP
\xmlprettyprint {.<sup>1</sup>.} {.<sup>2</sup>.}
1 NODE
2 mp lua xml parsed-xml nested tex context kein NAME
\xmlprettyprinttext {.<sup>1</sup>.} {.<sup>2</sup>.}
1 NODE
2 mp lua xml parsed-xml nested tex context kein NAME
\sum n processbuffer \{.\cdot\cdot\} \{.\cdot\cdot\} \{.\cdot\cdot\}1 BUFFER
2 NAME
3 XMLSETUP
\sum n processdata \{.\cdot\cdot\} \{.\cdot\cdot\} \{.\cdot\cdot\}1 NAME
2 TEXT
3 XMLSETUP
\sum n processfile \{.\cdot\,,\} \{.\cdot\,,\} \{.\cdot\,,\}1 NAME
2 FILE
3 XMLSETUP
\sum_{\text{number of } i.} {...} {...}
1 NODE
2 LPATH
\xmin_{\{x, y\}}* NODE
\xnlrefatt {..} {..}1 NODE
2 NAME
\xmlregistereddocumentsetups {.<sup>1</sup>.} {.<sup>2</sup>.}
1 NAME
2 SETUP
\xmlregisteredsetups
\xmlregisterns {.<sup>1</sup>..} {.<sup>2</sup>..}
1 NAME
2 URL
\xmlremapname {.<sup>1</sup>.} {.<sup>2</sup>.} {.<sup>3</sup>.} {.<sup>4</sup>.}
1 NODE
    2 LPATH
3 NAME
4 NAME
\xmlremapnamespace {.<sup>1</sup>..} {.<sup>2</sup>..} {.<sup>3</sup>..}
1 NODE
2 NAME
3 NAME
```

```
\{\text{number} \{ . . . . \} \{ . . . \}1 NAME
2 SETUP
\xmlremovesetup {...}
* SETUP
\xmlresetdocumentsetups {...}
* NAME
\xmlresetinjectors
\xmlresetsetups {...}
* NAME
\xmlsave \{.\cdot.\} \{.\cdot.\}1 NODE
2 FILE
\xmlsetatt {..} {..} {..} {..}1 NODE
2 NAME
3 TEXT
\xmlsetattribute \{.\cdot.\cdot\} \{.\cdot.\cdot\} \{.\cdot.\cdot\} \{.\cdot.\cdot\}1 NODE
2 LPATH
3 NAME
4 TEXT
\xmlsetentity \{\ldots\} \{\ldots\}1 NAME
2 TEXT
\xmlsetfunction {\ldots} {\ldots} {\ldots} {\ldots}1 NODE
2 LPATH
3 LUAFUNCTION
\xmlsetinjectors [\ldots,\ldots]* NAME
\xmlsetpar {\ldots} {\ldots} {\ldots}
1 NODE
2 NAME
3 TEXT
\xmlsetparam {.<sup>1</sup>.} {.<sup>2</sup>.} {.<sup>3</sup>.} {.<sup>4</sup>.}
1 NODE
2 LPATH
3 NAME
4 TEXT
\xm1setsetup {...} {...} {...}
1 NAME
2 LPATH
3 SETUP
\xm1setup \{\ldots\} \{\ldots\}1 NODE
2 SETUP
```

```
\xmlshow {\ldots}* NODE
\xmlsnippet {.<sup>1</sup>..} {.<sup>2</sup>..}
1 NODE
2 NUMMER
\xmlstrip \{.\n..} \{.\n..}
1 NODE
2 LPATH
\xmlstripnolines \{\cdot, \cdot\} \{\cdot, \cdot\}1 NODE
2 LPATH
\xmlstripped \{.\cdot\cdot\} \{.\cdot\cdot\}1 NODE
2 LPATH
\xmlstrippednolines \{\ldots\} \{\ldots\}1 NODE
2 LPATH
\xrightarrow{f.}.}* NODE
\xrightarrow{m} \{.\n: \} { ...} \{.\n: \}1 NAME
2 TEXT
\x + \{.\cdot.\} \{.\cdot.\}1 NODE
2 LPATH
\xm1tobuffer \{.\n1.3, 1.3, 1.3. \}1 NODE
2 LPATH
3 BUFFER
\xmltobufferverbose\ \{.\n \} \{.\n \} \{.\n \} \{.\n \}1 NODE
2 LPATH
3 BUFFER
\xmlt{ofile} \{.\n,.\n} \{.\n,.\n} \{.\n,.\n}1 NODE
2 LPATH
3 FILE
\xm1value \{.\n3.} \{.\n4.} \{.\n5.} \{.\n6.}1 CATEGORY
2 NAME
3 TEXT
\xmlverbatin \{.\n<sup>*</sup>..}
* NODE
\xsplit \{\.\,. \,. \,. \}1 CSNAME
2 TEXT
```

```
\xypos \{.\n\}* NAME
\setminusZiffern \{\ldots\}* NUMMER
\zeigedruck [...<sup>1</sup>,...] [...<sup>2</sup>,...] [..,..<sup>3</sup>...,..]
1 inherits: \stellepapierformatein<br>
<sup>OPT</sup>
2 inherits: \stellepapierformatein
3 inherits: \stellelayoutein
\zeigeeinstellungen [...,*...]
* pt bp cm mm dd cc pc nd nc <sup>0</sup>Sp in
\zeigefarbe [...]
* COLOR
\setminuszeigefarbengruppe [.\cdot . ] [.\cdot .]^2 \ldots ]1 NAME OPT
2 horizontal vertikal nummer wert name
\zeigefliesstext [\ldots,\ldots]* inherits: \stellefliesstextein
\zeigefliesstextumgebung [..., ...]
* inherits: \stellefliesstextein
\zeigegitter [..., ...]
* zuruecksetzten unt<sup>Q2</sup>n oben kein alles zeilen rahmen nonumber rechts links aussen innen spalten
\zeigelayout [...,<sup>*</sup>....]
OPT * pt bp cm mm dd cc pc nd nc sp in
\setminuszeigepalette [ .^1 . ] [ . . . , ^2 . . . ]1 NAME OPT
2 horizontal vertikal nummer wert name
\zetazeigerahmen [\ldots, \ldots, \ldots] [\ldots, \ldots]1 oben kopfzeile tex<sup>pp</sup> fusszeile unten
2 linkekante linkerrand text rechterrand rechterkante
\zeigestruts
\zeigeumbruch [...]
* umbruch zuruecksetzten boxes alles hbox vbox vtop kern glue penalty fontkern strut whatsit glyph simple simplehbox
   simplevbox simplevtop user math italic origin discretionary expansion zeile spatium tiefe
\{z \in \{.\}^*\}* CONTENT
\zeta\zentriert {\ldots}
* CONTENT
\zeta...}
* NUMMER
\zu \{.\cdot.\cdot\} [.<sup>2</sup>.]
1 CONTENT
2 REFERENCE
```

```
\zurbox \{\ldots\} [\ldots]1 CONTENT
2 REFERENCE
\zetazurseite \{\ldots\} [\ldots]
1 TEXT
2 REFERENCE
```
**PRAGMA ADE Ridderstraat 27 8061GH Hasselt NL www.pragma-ade.com**